# **Pimlico Documentation**

*Release 1.0rc*

**Mark Granroth-Wilding**

**Jul 12, 2019**

## **Contents**

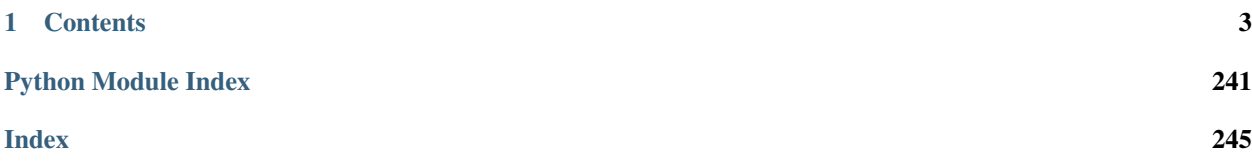

The Pimlico Processing Toolkit is a toolkit for building pipelines of tasks for processing large datasets (corpora). It is especially focussed on processing linguistic corpora and provides wrappers around many existing, widely used NLP (Natural Language Processing) tools.

#### Note: These are the docs for the **release candidate for v1.0**.

This brings with it a big project to change how datatypes work internally (previously in branch datatypes) and requires all datatypes and modules to be updated to the new system. [More info. . .](https://github.com/markgw/pimlico/projects/1)

Modules marked with !! in the docs are waiting to be updated and don't work. Other known outstanding tasks are marked with todos: *[full todo list](#page-236-0)*.

These issues will be resolved before v1.0 is released.

It makes it easy to write large, potentially complex pipelines with the following key goals:

- to provide clear documentation of what has been done;
- to make it easy to incorporate standard NLP tasks,
- and to extend the code with non-standard tasks, specific to a pipeline;
- to support simple distribution of code for reproduction, for example, on other datasets.

The toolkit takes care of managing data between the steps of a pipeline and checking that everything's executed in the right order.

The core toolkit is written in Python. Pimlico is open source, released under the GPLv3 license. It is available from [its Github repository.](https://github.com/markgw/pimlico) To get started with a Pimlico project, follow the *[getting-started guide](#page-7-0)*.

Currently, Pimlico only supports Python 2. [Work is underway](https://github.com/markgw/pimlico/issues/8) to make it Python 3 compatible, but it's a large and complex codebase, so this will take some time.

Pimlico is short for *PIpelined Modular LInguistic COrpus processing*.

More NLP tools will gradually be added. See *[my wishlist](#page-236-0)* for current plans.

## CHAPTER 1

## **Contents**

## <span id="page-6-0"></span>**1.1 Pimlico guides**

Step-by-step guides through common tasks while using Pimlico.

## **1.1.1 Super-quick Pimlico setup**

This is a very quick walk-through of the process of starting a new project using Pimlico. For more details, explanations, etc see *[the longer getting-started guide](#page-7-0)*.

First, make sure Python is installed.

#### **System-wide configuration**

Choose a location on your file system where Pimlico will store all the output from pipeline modules. For example, /home/me/.pimlico\_store/.

Create a file in your home directory called . pimlico that looks like this:

store=/home/me/.pimlico\_store

This is not specific to a pipeline: separate pipelines use separate subdirectories.

#### **Set up new project**

Create a new, empty directory to put your project in. E.g.:

 $cd \sim$ mkdir myproject

Download [newproject.py](https://raw.githubusercontent.com/markgw/pimlico/master/admin/newproject.py) into this directory and run it:

```
wget https://raw.githubusercontent.com/markgw/pimlico/master/admin/newproject.py
python newproject.py myproject
```
This fetches the latest Pimlico codebase (in  $\text{pimlico}$ ) and creates a template pipeline (myproject.conf).

#### **Customizing the pipeline**

You've got a basic pipeline config file now (myproject.conf).

Add sections to it to configure modules that make up your pipeline.

For guides to doing that, see the *[the longer setup guide](#page-7-0)* and individual module documentation.

#### **Running Pimlico**

Check the pipeline can be loaded and take a look at the list of modules you've configured:

./pimlico.sh myproject.conf status

Tell the modules to fetch all the dependencies you need:

./pimlico.sh myproject.conf install all

If there's anything that can't be installed automatically, this should output instructions for manual installation.

Check the pipeline's ready to run a module that you want to run:

./pimlico.sh myproject.conf run MODULE --dry-run

To run the next unexecuted module in the list, use:

./pimlico.sh myproject.conf run

## <span id="page-7-0"></span>**1.1.2 Setting up a new project using Pimlico**

Todo: Setup guide has a lot that needs to be updated for the new datatypes system. I've updated up to Getting input.

You've decided to use Pimlico to implement a data processing pipeline. So, where do you start?

This guide steps through the basic setup of your project. You don't have to do everything exactly as suggested here, but it's a good starting point and follows Pimlico's recommended procedures. It steps through the setup for a very basic pipeline.

A shorter version of this guide that zooms through the essential setup steps is also available.

#### **System-wide configuration**

Pimlico needs you to specify certain parameters regarding your local system. Typically this is just a file in your home directory called .pimlico. *[More details](#page-42-0)*.

It needs to know where to put output files as it executes. These settings apply to all Pimlico pipelines you run. Pimlico will make sure that different pipelines don't interfere with each other's output (provided you give them different names).

Most of the time, you only need to specify one storage location, using the store parameter in your local config file. (You can specify multiple: *[more details](#page-44-0)*).

Create a file ~/.pimlico that looks like this:

store=/path/to/storage/directory

All pipelines will use different subdirectories of this one.

#### **Getting started with Pimlico**

The procedure for starting a new Pimlico project, using the latest release, is very simple.

Create a new, empty directory to put your project in. Download [newproject.py](https://raw.githubusercontent.com/markgw/pimlico/master/admin/newproject.py) into the project directory.

Choose a name for your project (e.g. myproject) and run:

python newproject.py myproject

This fetches the latest version of Pimlico (now in the pimlico/ subdirectory) and creates a basic config file, which will define your pipeline.

It also retrieves libraries that Pimlico needs to run. Other libraries required by specific pipeline modules will be installed as necessary when you use the modules.

#### **Building the pipeline**

You've now got a config file in myproject.conf. This already includes a pipeline section, which gives the basic pipeline setup. It will look something like this:

```
[pipeline]
name=myproject
release=<release number>
python_path=%(project_root)s/src/python
```
The name needs to be distinct from any other pipelines that you  $run - it's$  what distinguishes the storage locations.

release is the release of Pimlico that you're using: it's automatically set to the latest one, which has been downloaded.

If you later try running the same pipeline with an updated version of Pimlico, it will work fine as long as it's the same major version (the first digit). Otherwise, there may be backwards incompatible changes, so you'd need to update your config file, ensuring it plays nicely with the later Pimlico version.

#### **Getting input**

Now we add our first module to the pipeline. This reads input from a collection of text files. We use a small subset of the [Europarl corpus](http://www.statmt.org/europarl/) as an example here. This can be simply adapted to reading the real Europarl corpus or any other corpus stored in this straightforward way.

[Download and extract the small corpus from here](https://github.com/markgw/pimlico-data/raw/master/europarl_en_small.tar.gz)

In the example below, we have extracted the files to a directory data/europarl\_demo in the home directory.

```
[input-text]
type=pimlico.modules.input.text.raw_text_files
files=%(home)s/data/europarl_demo/*
```
Todo: Continue writing from here

#### **Doing something: tokenization**

Now, some actual linguistic processing, albeit somewhat uninteresting. Many NLP tools assume that their input has been divided into sentences and tokenized. The OpenNLP-based tokenization module does both of these things at once, calling OpenNLP tools.

Notice that the output from the previous module feeds into the input for this one, which we specify simply by naming the module.

**[tokenize]** type=pimlico.modules.opennlp.tokenize input=tar-grouper

#### **Doing something more interesting: POS tagging**

Many NLP tools rely on part-of-speech (POS) tagging. Again, we use OpenNLP, and a standard Pimlico module wraps the OpenNLP tool.

```
[pos-tag]
type=pimlico.modules.opennlp.pos
input=tokenize
```
#### **Running Pimlico**

Now we've got our basic config file ready to go. It's a simple linear pipeline that goes like this:

read input docs -> group into batches -> tokenize -> POS tag

Before we can run it, there's one thing missing: three of these modules have their own dependencies, so we need to get hold of the libraries they use. The input reader uses the Beautiful Soup python library and the tokenization and POS tagging modules use OpenNLP.

#### **Checking everything's dandy**

Now you can run the status command to check that the pipeline can be loaded and see the list of modules.

./pimlico.sh myproject.conf status

To check that specific modules are ready to run, with all software dependencies installed, use the run command with  $-$ dry-run (or  $-$ dry) switch:

./pimlico.sh myproject.conf run tokenize --dry

With any luck, all the checks will be successful. There might be some missing software dependencies.

#### **Fetching dependencies**

All the standard modules provide easy ways to get hold of their dependencies automatically, or as close as possible. Most of the time, all you need to do is tell Pimlico to install them.

Use the run command, with a module name and  $-\text{dry-run}$ , to check whether a module is ready to run.

./pimlico.sh myproject.conf run tokenize --dry

In this case, it will tell you that some libraries are missing, but they can be installed automatically. Simply issue the install command for the module.

./pimlico.sh myproject.conf install tokenize

Simple as that.

There's one more thing to do: the tools we're using require statistical models. We can simply download the pre-trained English models from the OpenNLP website.

At present, Pimlico doesn't yet provide a built-in way for the modules to do this, as it does with software libraries, but it does include a GNU Makefile to make it easy to do:

```
cd ~/myproject/pimlico/models
make opennlp
```
Note that the modules we're using default to these standard, pre-trained models, which you're now in a position to use. However, if you want to use different models, e.g. for other languages or domains, you can specify them using extra options in the module definition in your config file.

If there are any other library problems shown up by the dry run, you'll need to address them before going any further.

#### **Running the pipeline**

#### **What modules to run?**

Pimlico suggests an order in which to run your modules. In our case, this is pretty obvious, seeing as our pipeline is entirely linear – it's clear which ones need to be run before others.

./pimlico.sh myproject.conf status

The output also tells you the current status of each module. At the moment, all the modules are UNEXECUTED.

You'll notice that the tar-grouper module doesn't feature in the list. This is because it's a filter – it's run on the fly while reading output from the previous module (i.e. the input), so doesn't have anything to run itself.

You might be surprised to see that input-text *does* feature in the list. This is because, although it just reads the data out of a corpus on disk, there's not quite enough information in the corpus, so we need to run the module to collect a little bit of metadata from an initial pass over the corpus. Some input types need this, others not. In this case, all we're lacking is a count of the total number of documents in the corpus.

Note: To make running your pipeline even simpler, you can abbreviate the command by using a shebang in the config file. Add a line at the top of myproject.conf like this:

#### #!./pimlico.sh

Then make the conf file executable by running (on Linux):

chmod ug+x myproject.conf

Now you can run Pimlico for your pipeline by using the config file as an executable command:

./myproject.conf status

#### **Running the modules**

The modules can be run using the run command and specifying the module by name. We do this manually for each module.

```
./pimlico.sh myproject.conf run input-text
./pimlico.sh myproject.conf run tokenize
./pimlico.sh myproject.conf run pos-tag
```
#### **Adding custom modules**

Most likely, for your project you need to do some processing not covered by the built-in Pimlico modules. At this point, you can start implementing your own modules, which you can distribute along with the config file so that people can replicate what you did.

The newproject.py script has already created a directory where our custom source code will live:  $src/python$ , with some subdirectories according to the standard code layout, with module types and datatypes in separate packages.

The template pipeline also already has an option python\_path pointing to this directory, so that Pimlico knows where to find your code. Note that the code's in a subdirectory of that containing the pipeline config and we specify the custom code path relative to the config file, so it's easy to distribute the two together.

Now you can create Python modules or packages in  $src/python$ , following the same conventions as the built-in modules and overriding the standard base classes, as they do. The following articles tell you more about how to do this:

- *[Writing Pimlico modules](#page-12-0)*
- *[Writing document map modules](#page-17-0)*
- *[Pimlico module structure](#page-37-0)*

Your custom modules and datatypes can then simply be used in the config file as module types.

## **1.1.3 Running a pipeline**

This guide takes you through what to do if you have received someone else's code for a Pimlico project and would like to run it.

This guide is written for Unix/Mac users. You'll need to make some adjustments if using another OS.

#### **What you've got**

Hopefully got at least a pipeline config file. This will have the extension .conf. In the examples below, we'll use the name myproject.conf.

You've probably got a whole directory, with some subdirectories, containing this config file (or even several) together with other related files – datasets, code, etc. This top-level directory is what we'll refer to as the *project root*.

The project may include some code, probably defining some custom Pimlico module types and datatypes. If all is well, you won't need to delve into this, as its location will be given in the config file and Pimlico will take care of the rest.

#### **Getting Pimlico**

You hopefully didn't receive the whole Pimlico codebase together with the pipeline and code. It's recommended not to distribute Pimlico, as it can be fetched automatically for a given pipeline.

You'll need Python installed.

Download the [Pimlico bootstrap script from here](https://raw.githubusercontent.com/markgw/pimlico/master/admin/bootstrap.py) and put it in the project root.

Now run it:

python bootstrap.py myproject.conf

The bootstrap script will look in the config file to work out what version of Pimlico to use and then download it.

If this works, you should now be able to run Pimlico.

#### **Using the bleeding edge code**

By default, the bootstrap script will fetch a release of Pimlico that the config file declares as being that which it was built with.

If you want the very latest version of Pimlico, with all the dangers that entails and with the caveat that it might not work with the pipeline you're trying to run, you can tell the bootstrap script to checkout Pimlico from its Git repository.

python bootstrap.py --git myproject.conf

#### **Running Pimlico**

Perhaps the project root contains a (link to a) script called  $\text{pinlico.sh.}$ 

If not, create one like this:

ln -s pimlico/bin/pimlico.sh .

Now run pimlico.sh with the config file as an argument, issuing the command\_status command to see the contents of the pipeline:

./pimlico.sh myproject.conf status

Pimlico will now run and set itself up, before proceeding with your command and showing the pipeline status. This might take a bit of time. It will install a Python virtual environment and some basic packages needed for it to run.

#### <span id="page-12-0"></span>**1.1.4 Writing Pimlico modules**

Pimlico comes with a fairly large number of [module types](#page-46-0) that you can use to run many standard NLP, data processing and ML tools over your datasets.

For some projects, this is all you need to do. However, often you'll want to mix standard tools with your own code, for example, using the output from the tools. And, of course, there are many more tools you might want to run that aren't built into Pimlico: you can still benefit from Pimlico's framework for data handling, config files and so on.

For a detailed description of the structure of a Pimlico module, see *[Pimlico module structure](#page-37-0)*. This guide takes you through building a simple module.

Note: In any case where a module will process a corpus one document at a time, you should write a *[document map](#page-17-0) [module](#page-17-0)*, which takes care of a lot of things for you, so you only need to say what to do with each document.

Todo: Module writing guide needs to be updated for new datatypes.

In particular, the executor example and datatypes in the module definition need to be updated.

#### **Code layout**

If you've followed the *[basic project setup guide](#page-7-0)*, you'll have a project with a directory structure like this:

```
myproject/
    pipeline.conf
    pimlico/
        bin/
        lib/
        src/
         ...
    src/
        python/
```
If you've not already created the src/python directory, do that now.

This is where your custom Python code will live. You can put all of your custom module types and datatypes in there and use them in the same way as you use the Pimlico core modules and datatypes.

Add this option to the [pipeline] section of your config file, so Pimlico knows where to find your code:

```
python_path=src/python
```
To follow the conventions used in Pimlico's codebase, we'll create the following package structure in src/python:

```
src/python/myproject/
     _init_.py
   modules/
         _init_.py
    datatypes/
        __init__.py
```
#### **Write a module**

A Pimlico module consists of a Python package with a special layout. Every module has a file info.py. This contains the definition of the module's metadata: its inputs, outputs, options, etc.

Most modules also have a file  $execute.py$ , which defines the routine that's called when it's run. You should take care when writing info.py not to import any non-standard Python libraries or have any time-consuming operations that get run when it gets imported.

execute.py, on the other hand, will only get imported when the module is to be run, after dependency checks.

For the example below, let's assume we're writing a module called nmf and create the following directory structure for it:

```
src/python/myproject/modules/
    __init__.py
   nmf/
        _init_.py
       info.py
        execute.py
```
#### **Easy start**

To help you get started, Pimlico provides a wizard in the *[newmodule](#page-121-0)* command.

This will ask you a series of questions, guiding you through the most common tasks in creating a new module. At the end, it will generate a template to get you started with your module's code. You then just need to fill in the gaps and write the code for what the module actually does.

Read on to learn more about the structure of modules, including things not covered by the wizard.

#### **Metadata**

Module metadata (everything apart from what happens when it's actually run) is defined in  $i \nabla f \circ \nabla$  as a class called ModuleInfo.

Here's a sample basic ModuleInfo, which we'll step through. (It's based on the Scikit-learn [matrix\\_factorization](#page-99-0) module.)

```
from pimlico.core.dependencies.python import PythonPackageOnPip
from pimlico.core.modules.base import BaseModuleInfo
from pimlico.datatypes.arrays import ScipySparseMatrix, NumpyArray
class ModuleInfo(BaseModuleInfo):
   module_type_name = "nmf"
   module_readable_name = "Sklearn non-negative matrix factorization"
   module_inputs = [("matrix", ScipySparseMatrix)]
   module_outputs = [("w", NumpyArray), ("h", NumpyArray)]
   module_options = {
        "components": {
            "help": "Number of components to use for hidden representation",
            "type": int,
            "default": 200,
        },
    }
    def get_software_dependencies(self):
        return super(ModuleInfo, self).get_software_dependencies() + \
               [PythonPackageOnPip("sklearn", "Scikit-learn")]
```
The ModuleInfo should always be a subclass of  $BaseModuleInfo$ . There are some subclasses that you might want to use instead (e.g., see *[Writing document map modules](#page-17-0)*), but here we just use the basic one.

Certain class-level attributes should pretty much always be overridden:

• module\_type\_name: A name used to identify the module internally

- module readable name: A human-readable short description of the module
- module\_inputs: Most modules need to take input from another module (though not all)
- module\_outputs: Describes the outputs that the module will produce, which may then be used as inputs to another module

**Inputs** are given as pairs (name, type), where name is a short name to identify the input and type is the datatype that the input is expected to have. Here, and most commonly, this is a subclass of  $P$ imlicoDatatype and Pimlico will check that a dataset supplied for this input is either of this type, or has a type that is a subclass of this.

Here we take just a single input: a sparse matrix.

Outputs are given in a similar way. It is up to the module's executor (see below) to ensure that these outputs get written, but here we describe the datatypes that will be produced, so that we can use them as input to other modules.

Here we produce two Numpy arrays, the factorization of the input matrix.

Dependencies: Since we require Scikit-learn to execute this module, we override get\_software\_dependencies() to specify this. As Scikit-learn is available through Pip, this is very easy: all we need to do is specify the Pip package name. Pimlico will check that Scikit-learn is installed before executing the module and, if not, allow it to be installed automatically.

Finally, we also define some **options**. The values for these can be specified in the pipeline config file. When the ModuleInfo is instantiated, the processed options will be available in its options attribute. So, for example, we can get the number of components (specified in the config file, or the default of 200) using info. options["components"].

#### **Executor**

Here is a sample executor for the module info given above, placed in the file  $e$ xecute.py.

```
from pimlico.core.modules.base import BaseModuleExecutor
from pimlico.datatypes.arrays import NumpyArrayWriter
from sklearn.decomposition import NMF
class ModuleExecutor(BaseModuleExecutor):
   def execute(self):
       input_matrix = self.info.get_input("matrix").array
        self.log.info("Loaded input matrix: %s" % str(input_matrix.shape))
        # Convert input matrix to CSR
        input_matrix = input_matrix.tocsr()
        # Initialize the transformation
        components = self.info.options["components"]
        self.log.info("Initializing NMF with %d components" % components)
        nmf = NMF(components)
        # Apply transformation to the matrix
        self.log.info("Fitting NMF transformation on input matrix" % transform_type)
        transformed_matrix = transformer.fit_transform(input_matrix)
        self.log.info("Fitting complete: storing H and W matrices")
        # Use built-in Numpy array writers to output results in an appropriate format
        with NumpyArrayWriter(self.info.get_absolute_output_dir("w")) as w_writer:
            w_writer.set_array(transformed_matrix)
        with NumpyArrayWriter(self.info.get_absolute_output_dir("h")) as h_writer:
            h_writer.set_array(transformer.components_)
```
The executor is always defined as a class in execute.py called ModuleExecutor. It should always be a subclass of BaseModuleExecutor (though, again, note that there are more specific subclasses and class factories that we might want to use in other circumstances).

The execute () method defines what happens when the module is executed.

The instance of the module's ModuleInfo, complete with **options** from the pipeline config, is available as  $self$ . info. A standard Python logger is also available, as  $\text{self}$ .  $\log$ , and should be used to keep the user updated on what's going on.

Getting hold of the **input data** is done through the module info's get\_input() method. In the case of a Scipy matrix, here, it just provides us with the matrix as an attribute.

Then we do whatever our module is designed to do. At the end, we write the output data to the appropriate output directory. This should always be obtained using the get\_absolute\_output\_dir() method of the module info, since Pimlico takes care of the exact location for you.

Most Pimlico datatypes provide a corresponding writer, ensuring that the output is written in the correct format for it to be read by the datatype's reader. When we leave the with block, in which we give the writer the data it needs, this output is written to disk.

#### **Pipeline config**

Our module is now ready to use and we can refer to it in a pipeline config file. We'll assume we've prepared a suitable Scipy sparse matrix earlier in the pipeline, available as the default output of a module called  $matrix$ . Then we can add section like this to use our new module:

```
[matrix]
...(Produces sparse matrix output)...
[factorize]
type=myproject.modules.nmf
components=300
input=matrix
```
Note that, since there's only one input, we don't need to give its name. If we had defined multiple inputs, we'd need to specify this one as input\_matrix=matrix.

You can now run the module as part of your pipeline in the usual ways.

#### **Skeleton new module**

To make developing a new module a little quicker, here's a skeleton module info and executor.

```
from pimlico.core.modules.base import BaseModuleInfo
class ModuleInfo(BaseModuleInfo):
   module_type_name = "NAME"
   module_readable_name = "READABLE NAME"
   module_inputs = [("NAME", REQUIRED_TYPE)]
   module_outputs = [("NAME", PRODUCED_TYPE)]
    # Delete module_options if you don't need any
   module_options = {
        "OPTION_NAME": {
            "help": "DESCRIPTION",
            "type": TYPE,
            "default": VALUE,
```
},

(continued from previous page)

```
}
def get_software_dependencies(self):
   return super(ModuleInfo, self).get_software_dependencies() + [
        # Add your own dependencies to this list
        # Remove this method if you don't need to add any
   ]
```

```
from pimlico.core.modules.base import BaseModuleExecutor
class ModuleExecutor(BaseModuleExecutor):
    def execute(self):
       input_data = self.info.get_input("NAME")
        self.log.info("MESSAGES")
        # DO STUFF
        with SOME_WRITER(self.info.get_absolute_output_dir("NAME")) as writer:
            # Do what the writer requires
```
## <span id="page-17-0"></span>**1.1.5 Writing document map modules**

Todo: Write a guide to building document map modules.

For now, the skeletons below are a useful starting point, but there should be a more fulsome explanation here of what document map modules are all about and how to use them.

Todo: Document map module guides needs to be updated for new datatypes.

#### **Skeleton new module**

To make developing a new module a little quicker, here's a skeleton module info and executor for a document map module. It follows the most common method for defining the executor, which is to use the multiprocessing-based executor factory.

```
from pimlico.core.modules.map import DocumentMapModuleInfo
from pimlico.datatypes.tar import TarredCorpusType
class ModuleInfo(DocumentMapModuleInfo):
   module_type_name = "NAME"
   module_readable_name = "READABLE NAME"
   module_inputs = [("NAME", TarredCorpusType(DOCUMENT_TYPE))]
   module_outputs = [("NAME", PRODUCED_TYPE)]
   module_options = {
        "OPTION_NAME": {
            "help": "DESCRIPTION",
            "type": TYPE,
            "default": VALUE,
```
(continued from previous page)

```
},
}
def get_software_dependencies(self):
    return super(ModuleInfo, self).get_software_dependencies() + [
        # Add your own dependencies to this list
    ]
def get_writer(self, output_name, output_dir, append=False):
    if output_name == "NAME":
        # Instantiate a writer for this output, using the given output dir
        # and passing append in as a kwarg
        return WRITER_CLASS(output_dir, append=append)
```
A bare-bones executor:

```
from pimlico.core.modules.map.multiproc import multiprocessing_executor_factory
def process_document(worker, archive_name, doc_name, *data):
    # Do something to process the document...
    # Return an object to send to the writer
   return output
```
ModuleExecutor = multiprocessing\_executor\_factory(process\_document)

Or getting slightly more sophisticated:

```
from pimlico.core.modules.map.multiproc import multiprocessing_executor_factory
def process_document(worker, archive_name, doc_name, *data):
    # Do something to process the document
    # Return a tuple of objects to send to each writer
    # If you only defined a single output, you can just return a single object
   return output1, output2, ...
# You don't have to, but you can also define pre- and postprocessing
# both at the executor level and worker level
def preprocess(executor):
   pass
def postprocess(executor, error=None):
   pass
def set_up_worker(worker):
   pass
def tear_down_worker(worker, error=None):
```
(continued from previous page)

```
ModuleExecutor = multiprocessing_executor_factory(
   process_document,
    preprocess_fn=preprocess, postprocess_fn=postprocess,
    worker_set_up_fn=set_up_worker, worker_tear_down_fn=tear_down_worker,
)
```
## **1.1.6 Filter modules**

**pass**

Filter modules appear in pipeline config, but never get executed directly, instead producing their output on the fly when it is needed.

There are two types of filter modules in Pimlico:

- All *[document map modules](#page-17-0)* can be used as filters.
- Other modules may be defined in such a way that they always function as filters.

#### **Using document map modules as filters**

See *[this guide](#page-17-0)* for how to create document map modules, which process each document in an input iterable corpus, producing one document in the output corpus for each. Many of the core Pimlico modules are document map modules.

Any document map module can be used as a filter simply by specifying filter=True in its options. It will then not appear in the module execution schedule (output by the status command), but will get executed on the fly by any module that uses its output. It will be initialized when the downstream module starts accessing the output, and then the single-document processing routine will be run on each document to produce the corresponding output document as the downstream module iterates over the corpus.

It is possible to chain together filter modules in sequence.

#### **Other filter modules**

Todo: Filter module guide needs to be updated for new datatypes. This section is currently completely wrong – **ignore it!** This is quite a substantial change.

The difficulty of describing what you need to do here suggests we might want to provide some utilities to make this easier!

A module can be defined so that it always functions as a filter by setting module executable=False on its module-info class. Pimlico will assume that its outputs are ready as soon as its inputs are ready and will not try to execute it. The module developer must ensure that the outputs get produced when necessary.

This form of filter is typically appropriate for very simple transformations of data. For example, it might perform a simple conversion of one datatype into another to allow the output of a module to be used as if it had a different datatype. However, it is possible to do more sophisticated processing in a filter module, though the implementation is a little more tricky (tar\_filter is an example of this).

#### **Defining**

Define a filter module something like this:

```
class ModuleInfo(BaseModuleInfo):
   module_type_name = "my_module_name"
   module_executable = False # This is the crucial instruction to treat this as a_{1}˓→filter
   module_inputs = [] # Define inputs<br>module_outputs = [] # Define at lea.
                               # Define at least one output, which we'll produce as
˓→needed
   module options = \{\} # Any options you need
    def instantiate_output_datatype(self, output_name, output_datatype, **kwargs):
        # Here we produce the desired output datatype,
        # using the inputs acquired from self.get_input(name)
        return MyOutputDatatype()
```
You don't need to create an execute. py, since it's not executable, so Pimlico will not try to load a module executor. Any processing you need to do should be put inside the datatype, so that it's performed when the datatype is used (e.g. when iterating over it), but not when instatiate\_output\_datatype() is called or when the datatype is instantiated, as these happen every time the pipeline is loaded.

A trick that can be useful to wrap up functionality in a filter datatype is to define a new datatype that does the necessary processing on the fly and to set its class attribute emulated\_datatype to point to a datatype class that should be used instead for the purposes of type checking. The built-in tar\_filter module uses this trick.

Either way, you should take care with imports. Remember that the  $\epsilon$ xecute.py of executable modules is only imported when a module is to be run, meaning that we can load the pipeline config without importing any dependencies needed to run the module. If you put processing in a specially defined datatype class that has dependencies, make sure that they're not imported at the top of  $info.py$ , but only when the datatype is used.

## **1.1.7 Multistage modules**

Multistage modules are used to encapsulate a module than is executed in several consecutive runs. You can think of each stage as being its own module, but where the whole sequence of modules is always executed together. The multistage module simply chains together these individual modules so that you only include a single module instance in your pipeline definition.

One common example of a use case for multistage modules is where some fairly time-consuming preprocessing needs to be done on an input dataset. If you put all of the processing into a single module, you can end up in an irritating situation where the lengthy data preprocessing succeeds, but something goes wrong in the main execution code. You then fix the problem and have to run all the preprocessing again.

Most obvious solution to this is to separate the preprocessing and main execution into two separate modules. But then, if you want to reuse you module sometime in the future, you have to remember to always put the preprocessing module before the main one in your pipeline (or infer this from the datatypes!). And if you have more than these two modules (say, a sequence of several, or preprocessing of several inputs) this starts to make pipeline development frustrating.

A multistage module groups these internal modules into one logical unit, allowing them to be used together by including a single module instance and also to share parameters.

#### **Defining a multistage module**

#### **Component stages**

The first step in defining a multistage module is to define its individual stages. These are actually defined in exactly the same way as normal modules. (This means that they can also be used separately.)

If you're writing these modules specifically to provide the stages of your multistage module (rather than tying together already existing modules for convenience), you probably want to put them all in subpackages.

For an ordinary module, *[we used the directory structure](#page-12-0)*:

```
src/python/myproject/modules/
   __init__.py
   mymodule/
        \__init\__.py
        info.py
        execute.py
```
Now, we'll use something like this:

```
src/python/myproject/modules/
   __init__.py
   my_ms_module/
       __init__.py
       info.py
       module1/
            __init__.py
           info.py
            execute.py
       module2/
             _init_info.py
           execute.py
```
Note that module1 and module2 both have the typical structure of a module definition: an info.py to define the module-info, and an execute.py to define the executor. At the top level, we've just got an info.py. It's in here that we'll define the multistage module. We don't need an execute.py for that, since it just ties together the other modules, using their executors at execution time.

#### **Multistage module-info**

With our component modules that constitute the stages defined, we now just need to tie them together. We do this by defining a module-info for the multistage module in its info.py. Instead of subclassing BaseModuleInfo, as usual, we create the ModuleInfo class using the factory function  $multiplication$ 

```
ModuleInfo = multistage_module("module_name",
    \sqrt{2}# Stages to be defined here...
    ]
)
```
In other respects, this module-info works in the same way as usual: it's a class (return by the factory) called ModuleInfo in the info.py.

[multistage\\_module\(\)](#page-164-0) takes two arguments: a module name (equivalent to the *module\_name* attribute of a normal module-info) and a list of instances of [ModuleStage](#page-164-1).

#### **Connecting inputs and outputs**

[

]

Connections between the outputs and inputs of the stages work in a very similar way to connections between module instances in a pipeline. The same type checking system is employed and data is passed between the stages (i.e. between consecutive executions) as if the stages were separate modules.

Each stage is defined as an instance of [ModuleStage](#page-164-1):

```
ModuleStage("stage_name", TheModuleInfoClass, connections=[...], output_
˓→connections=[...])
```
The parameter connections defines how the stage's inputs are connected up to either the outputs of previous stages or inputs to the multistage module. Just like in pipeline config files, if no explicit input connections are given, the default input to a stage is connected to the default output from the previous one in the list.

There are two classes you can use to define input connections.

**[InternalModuleConnection](#page-165-0)** This makes an explicit connection to the output of another stage.

You must specify the name of the input (to this stage) that you're connecting. You may specify the name of the output to connect it to (defaults to the default output). You may also give the name of the stage that the output comes from (defaults to the previous one).

```
\lceilModuleStage("stage1", FirstInfo),
   # FirstInfo has an output called "corpus", which we connect explicitly to the.
˓→next stage
   # We could leave out the "corpus" here, if it's the default output from
˓→FirstInfo
   ModuleStage("stage2", SecondInfo, connections=[InternalModuleConnection("data
˓→", "corpus")]),
   # We connect the same output from stage1 to stage3
   ModuleStage("stage3", ThirdInfo, connections=[InternalModuleConnection("data",
˓→ "corpus", "stage1")]),
]
```
**[ModuleInputConnection](#page-165-1)**: This makes a connection to an input to the whole multistage module.

Note that you don't have to explicitly define the multistage module's inputs anywhere: you just mark certain inputs to certain stages as coming from outside the multistage module, using this class.

```
\lceilModuleStage("stage1", FirstInfo, [ModuleInputConnection("raw_data")]),
    ModuleStage("stage2", SecondInfo, [InternalModuleConnection("data", "corpus
\leftrightarrow")]),
   ModuleStage("stage3", ThirdInfo, [InternalModuleConnection("data", "corpus",
ightharpoonup"stage1")]),
]
```
Here, the module type FirstInfo has an input called raw\_data. We've specified that this needs to come in directly as an input to the multistage module – when we use the multistage module in a pipeline, it must be connected up with some earlier module.

The multistage module's input created by doing this will also have the name raw\_data (specified using a parameter input\_raw\_data in the config file). You can override this, if you want to use a different name:

```
\lceilModuleStage("stage1", FirstInfo, [ModuleInputConnection("raw_data", "data
\leftrightarrow")]),
   ModuleStage("stage2", SecondInfo, [InternalModuleConnection("data", "corpus
\hookrightarrow")]),
   ModuleStage("stage3", ThirdInfo, [InternalModuleConnection("data", "corpus",
\rightarrow"stage1")]),
]
```
This would be necessary if two stages both had inputs called  $raw$  data, which you want to come from different data sources. You would then simply connect them to different inputs to the multistage module:

```
\lceilModuleStage("stage1", FirstInfo, [ModuleInputConnection("raw_data", "first_
\rightarrowdata")]),
   ModuleStage("stage2", SecondInfo, [ModuleInputConnection("raw_data", "second_
\rightarrowdata")]),
   ModuleStage("stage3", ThirdInfo, [InternalModuleConnection("data", "corpus",
\rightarrow"stage1")]),
]
```
Conversely, you might deliberately connect the inputs from two stages to the same input to the multistage module, by using the same multistage input name twice. (Of course, the two stages are not required to have overlapping input names for this to work.) This will result in the multistage just requiring one input, which get used by both stages.

```
\lceilModuleStage("stage1", FirstInfo,
                [ModuleInputConnection("raw_data", "first_data"),
˓→ModuleInputConnection("dict", "vocab")]),
   ModuleStage("stage2", SecondInfo,
                [ModuleInputConnection("raw_data", "second_data"),
˓→ModuleInputConnection("vocabulary", "vocab")]),
   ModuleStage("stage3", ThirdInfo, [InternalModuleConnection("data", "corpus",
\rightarrow"stage1")]),
]
```
By default, the multistage module has just a single output: the default output of the last stage in the list. You can specify any of the outputs of any of the stages to be provided as an output to the multistage module. Use the output\_connections parameter when defining the stage.

This parameter should be a list of instances of [ModuleOutputConnection](#page-165-2). Just like with input connections, if you don't specify otherwise, the multistage module's output will have the same name as the output from the stage module. But you can override this when giving the output connection.

```
[
   ModuleStage("stage1", FirstInfo, [ModuleInputConnection("raw_data", "first_data
\leftrightarrow")]),
   ModuleStage("stage2", SecondInfo, [ModuleInputConnection("raw_data", "second_data
\leftrightarrow")],
                 output_connections=[ModuleOutputConnection("model")]), # This<sub>u</sub>˓→output will just be called "model"
   ModuleStage("stage3", ThirdInfo, [InternalModuleConnection("data", "corpus",
˓→"stage1"),
                 output_connections=[ModuleOutputConnection("model", "stage3_model")]),
]
```
#### **Module options**

The parameters of the multistage module that can be specified when it is used in a pipeline config (those usually defined in the module options attribute) include all of the options to all of the stages. The option names are simply <stage\_name>\_<option\_name>.

So, in the above example, if FirstInfo has an option called threshold, the multistage module will have an option stage1\_threshold, which gets passed through to stage1 when it is run.

Often you might wish to specify one parameter to the multistage module that gets used by several stages. Say  $\text{stage2}$ had a cutoff parameter and we always wanted to use the same value as the threshold for stage1. Instead of having to specify stage1\_threshold and stage2\_cutoff every time in your config file, you can assign a single name to an option (say threshold) for the multistage module, whose value gets passed through to the appropriate options of the stages.

Do this by specifying a dictionary as the option\_connections parameter to [ModuleStage](#page-164-1), whose keys are names of the stage module type's options and whose values are the new option names for the multistage module that you want to map to those stage options. You can use the same multistage module option name multiple times, which will cause only a single option to be added to the multistage module (using the definition from the first stage), which gets mapped to multiple stage options.

To implement that above example, you would give:

```
[
   ModuleStage("stage1", FirstInfo, [ModuleInputConnection("raw_data", "first_data
\leftrightarrow")],
                 option_connections={"threshold": "threshold"}),
   ModuleStage("stage2", SecondInfo, [ModuleInputConnection("raw_data", "second_data
\leftrightarrow")],
                 [ModuleOutputConnection("model")],
                 option_connections={"cutoff": "threshold"}),
   ModuleStage("stage3", ThirdInfo, [InternalModuleConnection("data", "corpus",
˓→"stage1"),
                 [ModuleOutputConnection("model", "stage3_model")]),
]
```
If you know that the different stages have distinct option name, or that they should always tie their values together where their option names overlap, you can set use\_stage\_option\_names=True on the stages. This will cause the stage-name prefix not to be added to the option name when connecting it to the multistage module's option.

You can also force this behaviour for all stages by setting use\_stage\_option\_names=True when you call [multistage\\_module\(\)](#page-164-0). Any explicit option name mappings you provide via option\_connections will override this.

#### **Running**

To run a multistage module once you've used it in your pipeline config, you run one stage at a time, as if they were separate module instances.

Say we've used the above multistage module in a pipeline like so:

```
[model_train]
type=myproject.modules.my_ms_module
stage1_threshold=10
stage2_cutoff=10
```
The normal way to run this module would be to use the run command with the module name:

./pimlico.sh mypipeline.conf run model\_train

If we do this, Pimlico will choose the next unexecuted stage that's ready to run (presumably stage1 at this point). Once that's done, you can run the same command again to execute stage2.

You can also select a specific stage to execute by using the module name  $\leq$ ms\_module\_name>: $\leq$ stage\_name>, e.g. model\_train:stage2. (Note that stage2 doesn't actually depend on stage1, so it's perfectly plausible that we might want to execute them in a different order.)

If you want to execute multiple stages at once, just use this scheme to specify each of them as a module name for the run command. Remember, Pimlico can take any number of modules and execute them in sequence:

./pimlico.sh mypipeline.conf run model\_train:stage1 model\_train:stage2

Or, if you want to execute all of them, you can use the stage name  $\star$  or all as a shorthand:

./pimlico.sh mypipeline.conf run model\_train:all

Finally, if you're not sure what stages a multistage module has, use the module name  $\langle ms\_module\_name \rangle$ :?. The run command will then just output a list of stages and exit.

## **1.1.8 Running one pipeline on multiple computers**

#### **Multiple servers**

In most of the examples, we've been setting up a pipeline, with a config file, some source code and some data, all on one machine. Then we run each module in turn, checking that it has all the software and data that it needs to run.

But it's not unusual to find yourself needing to process a dataset across different computers. For example, you have access to a server with lots of CPUs and one module in your pipeline would benefit greatly from parallelizing lots of little tasks over them. However, you don't have permission to install software on that server that you need for another module.

This is not a problem: you can simply put your config file and code on both machines. After running one module on one machine, you copy over its output to the place on the other machine where Pimlico expects to find it. Then you're ready to run the next module on the second machine.

Pimlico is designed to handle this situation nicely.

- It doesn't expect software requirements for all modules to be satisfied before you can run any of them. Software dependencies are checked only for modules about to be run and the code used to execute a module is not even loaded until you actually run the module.
- It doesn't require you to execute your pipeline in order. If the output from a module is available where it's expected to be, you can happily run any modules that take that data as input, even if the pipeline up to that point doesn't appear to have been executed (e.g. if it's been run on another machine).
- It provides you with tools to make it easier to copy data between machines. You can easily copy the output data from one module to the appropriate location on another server, so it's ready to be used as input to another module there.

#### **Copying data between computers**

Let's assume you've got your pipeline set up, with identical config files, on two computers: server a and server b. You've run the first module in your pipeline, module1, on server a and want to run the next, module2, which takes input from module1, on server\_b.

The procedure is as follows:

- **Dump** the data from the pipeline on server<sub>—</sub>a. This packages up the output data for a module in a single file.
- Copy the dumped file from server\_a to server\_b, in whatever way is most convenient, e.g., using scp.
- Load the dumped file into the pipeline on server b. This unpacks the data directory for the file and puts it in Pimlico's data directory for the module.

For example, on server\_a:

```
./pimlico.sh pipeline.conf dump module1
$ scp ~/module1.tar.gz server_b:~/
```
Note that the dump command created a .tar.gz file in your home directory. If you want to put it somewhere else, use the  $--$ output option to specify a directory. The file is named after the module that you're dumping.

Now, log into server\_b and load the data.

```
$ ./pimlico.sh pipeline.conf load ~/module1.tar.gz
```
Now module1's output data is in the right place and ready for use by module2.

The dump and load commands can also process data for multiple modules at once. For example:

```
$ mkdir ~/modules
$ ./pimlico.sh pipeline.conf dump module1 ... module10 --output ~/modules
$ scp -r ~/modules server_b:~/
```
Then on server b:

```
$ ./pimlico.sh pipeline.conf load ~/modules/*
```
#### **Other issues**

Aside from getting data between the servers, there are certain issues that often arise when running a pipeline across multiple servers.

- Shared Pimlico codebase. If you share the directory that contains Pimlico's code across servers (e.g. NFS or rsync), you can have problems resulting from sharing the libraries it installs. See *[instructions](#page-41-0) [for using multiple virtualenvs](#page-41-0)* for the solution.
- Shared home directory. If you share your home directory across servers, using the same **.pimlico** local config file might be a problem. See *[Local configuration](#page-42-0)* for various possible solutions.

## **1.1.9 Documenting your own code**

Pimlico's documentation is produced using [Sphinx.](http://www.sphinx-doc.org/en/stable/) The Pimlico codebase includes a tool for generating documentation of Pimlico's built-in modules, including things like a table of the module's available config options and its input and outputs.

You can also use this tool yourself to generate documentation of your own code that uses Pimlico. Typically, you will use in your own project some of Pimlico's built-in modules and some of your own.

Refer to Sphinx's documentation for how to build normal Sphinx documentation – writing your own ReST documents and using the apidoc tool to generate API docs. Here we describe how to create a basic Sphinx setup that will generate a reference for your custom Pimlico modules.

It is assumed that you've got a working Pimlico setup and have already successfully written some modules.

#### **Basic doc setup**

Create a docs directory in your project root (the directory in which you have pimlico/ and your own src/, etc).

Put a Sphinx conf.py in there. You can start from the very basic skeleton here.

You'll also want a Makefile to build your docs with. You can use the basic Sphinx one as a starting point. Here's a version of that that already includes an extra target for building your module docs.

Finally, create a root document for your documentation, index, rst. This should include a table of contents which includes the generated module docs. You can use this one as a template.

#### **Building the module docs**

Take a look in the Makefile (if you've used our one as a starting point) and set the variables at the top to point to the Python package that contains the Pimlico modules you want to document.

The make target there runs the tool modulegen in the Pimlico codebase. Just run, in the docs/:

```
make modules
```
You can also do this manually:

python -m pimlico.utils.docs.modulegen --path python.path.to.modules modules/

(The Pimlico codebase must, of course, be importable. The simplest way to ensure this is to use Pimlico's python alias in its bin/ directory.)

There is now a set of . rst files in the modules/ output directory, which can be built using Sphinx by running make html.

Your beautiful docs are now in the \_build/ directory!

## **1.2 Core docs**

A set of articles on the core aspects and features of Pimlico.

#### **1.2.1 Downloading Pimlico**

To start a new project using Pimlico, download the [newproject.py](https://raw.githubusercontent.com/markgw/pimlico/master/admin/newproject.py) script. It will create a template pipeline config file to get you started and download the latest version of Pimlico to accompany it.

See *[Setting up a new project using Pimlico](#page-7-0)* for more detail.

Pimlico's source code is available on [on Github.](https://github.com/markgw/pimlico)

#### **Manual setup**

If for some reason you don't want to use the newproject.py script, you can set up a project yourself. Download Pimlico [from Github.](https://github.com/markgw/pimlico)

Simply download the whole source code as a . zip or . tar.gz file and uncompress it. This will produce a directory called pimlico, followed by a long incomprehensible string, which you can rename simply pimlico.

Pimlico has a few basic dependencies, but these will be automatically downloaded the first time you load it.

## **1.2.2 Pipeline config**

A Pimlico pipeline, as read from a config file  $(p$ imlico.core.config.PipelineConfig) contains all the information about the pipeline being processed and provides access to specific modules in it. A config file looks much like a standard .ini file, with sections headed by [section\_name] headings, containing key-value parameters of the form key=value.

Each section, except for vars and pipeline, defines a module instance in the pipeline. Some of these can be executed, others act as filters on the outputs of other modules, or input readers.

Each section that defines a module has a type parameter. Usually, this is a fully-qualified Python package name that leads to the module type's Python code (that package containing the info Python module). A special type is alias. This simply defines a module alias – an alternative name for an already defined module. It should have exactly one other parameter, input, specifying the name of the module we're aliasing.

#### **Special sections**

- vars: May contain any variable definitions, to be used later on in the pipeline. Further down, expressions like %(varname)s will be expanded into the value assigned to varname in the vars section.
- pipeline: Main pipeline-wide configuration. The following options are required for every pipeline:
	- name: a single-word name for the pipeline, used to determine where files are stored
	- release: the release of Pimlico for which the config file was written. It is considered compatible with later minor versions of the same major release, but not with later major releases. Typically, a user receiving the pipeline config will get hold of an appropriate version of the Pimlico codebase to run it with.

Other optional settings:

– python\_path: a path or paths, relative to the directory containing the config file, in which Python modules/packages used by the pipeline can be found. Typically, a config file is distributed with a directory of Python code providing extra modules, datatypes, etc. Multiple paths are separated by colons (:).

#### **Special variable substitutions**

Certain variable substitutions are always available, in addition to those defined in vars sections. Use them anywhere in your config file with an expression like  $\S$  (varname) s (note the s at the end).

- **pimlico\_root**: Root directory of Pimlico, usually the directory pimlico/ within the project directory.
- **project\_root**: Root directory of the whole project. Current assumed to always be the parent directory of pimlico\_root.
- **output dir:** Path to output dir (usually output in Pimlico root).
- **home:** Running user's home directory (on Unix and Windows, see Python's  $\circ$ s.path.expanduser()).
- **test\_data\_dir**: Directory in Pimlico distribution where test data is stored (test/data in Pimlico root). Used in test pipelines, which take all their input data from this directory.

For example, to point a parameter to a file located within the project root:

param=%(project\_root)s/data/myfile.txt

#### **Directives**

Certain special directives are processed when reading config files. They are lines that begin with %%, followed by the directive name and any arguments.

• **variant**: Allows a line to be included only when loading a particular variant of a pipeline. For more detail on pipeline variants, see *[Pipeline variants](#page-35-0)*.

The variant name is specified as part of the directive in the form:  $variant$ :  $variant$  \_name. You may include the line in more than one variant by specifying multiple names, separated by commas (and no spaces). You can use the default variant "main", so that the line will be left out of other variants. The rest of the line, after the directive and variant name(s) is the content that will be included in those variants.

```
[my_module]
type=path.to.module
%%variant:main size=52
%%variant:smaller size=7
```
An alternative notation for the variant directive is provided to make config files more readable. Instead of variant: variant name, you can write (variant name). So the above example becomes:

```
[my_module]
type=path.to.module
%%(main) size=52
%%(smaller) size=7
```
• **novariant**: A line to be included only when not loading a variant of the pipeline. Equivalent to variant:main.

```
[my_module]
type=path.to.module
%%novariant size=52
%%variant:smaller size=7
```
- **include:** Include the entire contents of another file. The filename, specified relative to the config file in which the directive is found, is given after a space.
- **abstract**: Marks a config file as being abstract. This means that Pimlico will not allow it to be loaded as a top-level config file, but only allow it to be included in another config file.
- **copy**: Copies all config settings from another module, whose name is given as the sole argument. May be used multiple times in the same module and later copies will override earlier. Settings given explicitly in the module's config override any copied settings.

All parameters are copied, including things like type. Any parameter can be overridden in the copying module instance. Any parameter can be excluded from the copy by naming it after the module name. Separate multiple exclusions with spaces.

The directive even allows you to copy parameters from multiple modules by using the directive multiple times, though this is not very often useful. In this case, the values are copied (and overridden) in the order of the directives.

For example, to reuse all the parameters from  $module1$  in  $module2$ , only specifying them once:

```
[module1]
type=some.module.type
input=moduleA
param1=56
param2=never
```
(continued from previous page)

```
[module2]
# Copy all params from module1
%%copy module1
# Override the input module
input=moduleB
```
#### **Multiple parameter values**

param3=0.75

Sometimes you want to write a whole load of modules that are almost identical, varying in just one or two parameters. You can give a parameter multiple values by writing them separated by vertical bars (). The module definition will be expanded to produce a separate module for each value, with all the other parameters being identical.

For example, this will produce three module instances, all having the same num\_lines parameter, but each with a different num\_chars:

```
[my_module]
type=module.type.path
num_lines=10
num_chars=3|10|20
```
You can even do this with multiple parameters of the same module and the expanded modules will cover all combinations of the parameter assignments.

For example:

```
[my_module]
type=module.type.path
num_lines=10|50|100
num_chars=3|10|20
```
#### **Tying alternatives**

You can change the behaviour of alternative values using the tie\_alts option. tie\_alts=T will cause parameters within the same module that have multiple alternatives to be expanded in parallel, rather than taking the product of the alternative sets. So, if option\_a has 5 values and option\_b has 5 values, instead of producing 25 pipeline modules, we'll only produce 5, matching up each pair of values in their alternatives.

```
[my_module]
type=module.type.path
tie_alts=T
option_a=1|2|3|4|5
option_b=one|two|three|four|five
```
If you want to tie together the alternative values on some parameters, but not others, you can specify groups of parameter names to tie using the tie\_alts option. Each group is separated by spaces and the names of parameters to tie within a group are separated by  $\mid s$ . Any parameters that have alternative values but are not specified in one of the groups are not tied to anything else.

For example, the following module config will tie together option<sub>a</sub>'s alternatives with option b's, but produce all combinations of them with option  $c$  's alternatives, resulting in 3\*2=6 versions of the module (my\_module[option\_a=1~option\_b=one~option\_c=x], my\_module[option\_a=1~option\_b=one~option\_c=y], my\_module[option\_a=2~option\_b=two~option\_c=x] etc).

```
[my_module]
type=module.type.path
tie_alts=option_a|option_b
option_a=1|2|3
option_b=one|two|three
option_c=x|y
```
Using this method, you must give the parameter names in tie\_alts exactly as you specify them in the config. For example, although for a particular module you might be able to specify a certain input (the default) using the name input or a specific name like input\_data, these will not be recognised as being the same parameter in the process of expanding out the combinations of alternatives.

#### **Naming alternatives**

Each module will be given a distinct name, based on the varied parameters. If just one is varied, the names will be of the form module\_name[param\_value]. If multiple parameters are varied at once, the names will be module\_name[param\_name0=param\_value0~param\_name1=param\_value1~...]. So, the first example above will produce:  $my\_module[3], my\_module[10]$  and  $my\_module[20]$ . And the second will produce: my\_module[num\_lines=10~num\_chars=3], my\_module[num\_lines=10~num\_chars=10], etc.

You can also specify your own identifier for the alternative parameter values, instead of using the values themselves (say, for example, if it's a long file path). Specify it surrounded by curly braces at the start of the value in the alternatives list. For example:

```
[my_module]
  type=module.type.path
  file_path={small}/home/me/data/corpus/small_version|{big}/home/me/data/corpus/big_
˓→version
```
This will result in the modules my\_module [small] and my\_module [big], instead of using the whole file path to distinguish them.

An alternative approach to naming the expanded alternatives can be selected using the alt\_naming parameter. The default behaviour described above corresponds to alt\_naming=full. If you choose alt\_naming=pos, the alternative parameter settings (using names where available, as above) will be distinguished like positional arguments, without making explicit what parameter each value corresponds to. This can make for nice concise names in cases where it's clear what parameters the values refer to.

If you specify alt\_naming=full explicitly, you can also give a further option alt\_naming=full(inputnames). This has the effect of removing the input\_ from the start of named inputs. This often makes for intuitive module names, but is not the default behaviour, since there's no guarantee that the input name (without the initial input\_) does not clash with an option name.

Another possibility, which is occasionally appropriate, is  $alt\_naming=option(\langle name \rangle)$ , where  $\langle name \rangle$  is the name of an option that has alternatives. In this case, the names of the alternatives for the whole module will be taken directly from the alternative names on that option only. (E.g. specified by {name} or inherited from a previous module, see below). You may specify multiple option names, separated by commas, and the corresponding alt names will be separated by  $\sim$ . If there's only one option with alternatives, this is equivalent to altarming=pos. If there are multiple, it might often lead to name clashes. The circumstance in which this is most commonly appropriate is where you use tie\_alts=T, so it's sufficient to distinguish the alternatives by the name associated with just one option.

#### **Expanding alternatives down the pipeline**

If a module takes input from a module that has been expanded into multiple versions for alternative parameter values, it too will automatically get expanded, as if all the multiple versions of the previous module had been given as alternative values for the input parameter. For example, the following will result in 3 versions of  $my\_module$  ( $my\_module$  [1], etc) and 3 corresponding versions of my\_next\_module (my\_next\_module[1], etc):

```
[my_module]
type=module.type.path
option_a=1|2|3
[my_next_module]
type=another.module.type.path
input=my_module
```
Where possible, names given to the alternative parameter values in the first module will be carried through to the next.

#### **Module variables: passing information through the pipeline**

When a pipeline is read in, each module instance has a set of *module variables* associated with it. In your config file, you may specify assignments to the variables for a particular module. Each module inherits all of the variable assignments from modules that it receives its inputs from.

The main reason for having module variables it to be able to do things in later modules that depend on what path through the pipeline an input came from. Once you have defined the sequence of processing steps that pass module variables through the pipeline, apply mappings to them, etc, you can use them in the parameters passed into modules.

#### **Basic assignment**

Module variables are set by including parameters in a module's config of the form  $modvar\_{name}$  =  $< value$ . This will assign value to the variable name for this module. The simplest form of assignment is just a string literal, enclosed in double quotes:

```
[my_module]
type=module.type.path
modvar_myvar = "Value of my variable"
```
#### **Names of alternatives**

Say we have a simple pipeline that has a single source of data, with different versions of the dataset for different languages (English and Swedish). A series of modules process each language in an identical way and, at the end, outputs from all languages are collected by a single summary module. This final module may need to know what language each of its incoming datasets represents, so that it can output something that we can understand.

The two languages are given as alternative values for a parameter path, and the whole pipeline gets automatically expanded into two paths for the two alternatives:

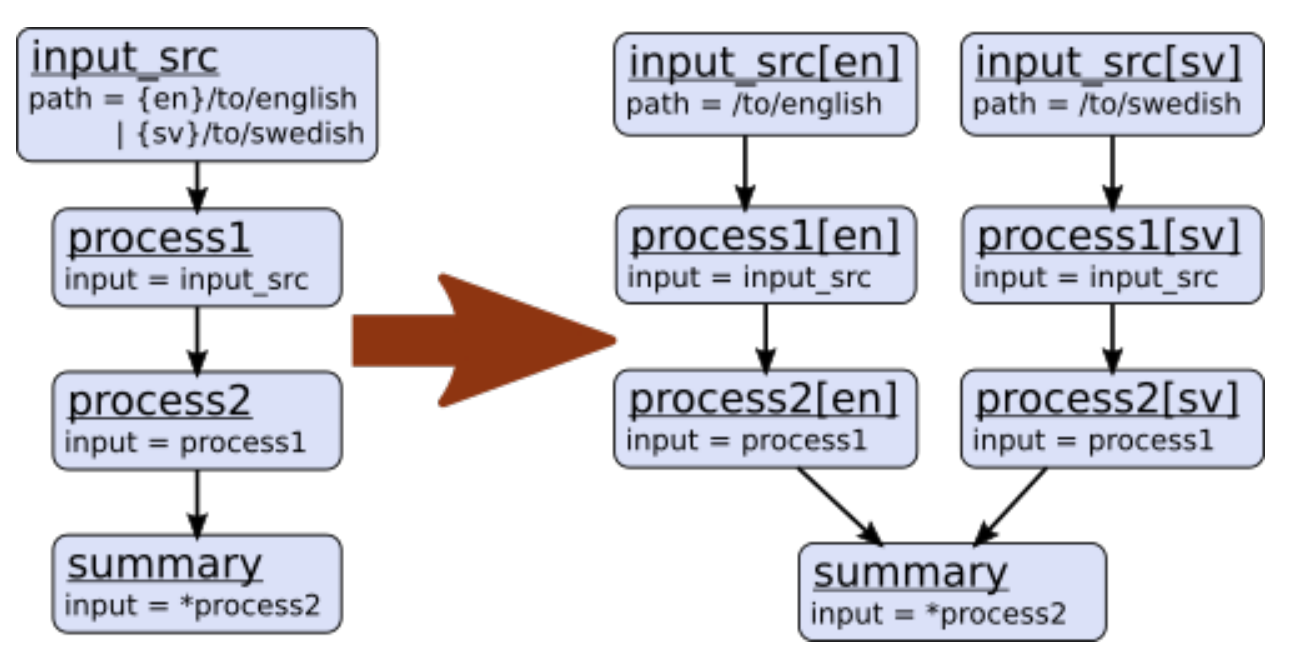

The summary module gets its two inputs for the two different languages as a multiple-input: this means we could expand this pipeline to as many languages as we want, just by adding to the input\_src module's path parameter.

However, as far as summary is concerned, this is just a list of datasets – it doesn't know that one of them is English and one is Swedish. But let's say we want it to output a table of results. We're going to need some labels to identify the languages.

The solution is to add a module variable to the first module that takes different values when it gets expanded into two modules. For this, we can use the altrame function in a modvar assignment: this assigns the name of the expanded module's alternative for a given parameter that has alternatives in the config.

```
[input_src]
path={en}/to/english | {sv}/to/swedish
modvar_lang=altname(path)
```
Now the expanded module input\_src[en] will have the module variable lang="en" and the Swedish version  $lang = "sv"$ . This value gets passed from module to module down the two paths in the pipeline.

#### **Other assignment syntax**

A further function map allows you to apply a mapping to a value, rather like a Python dictionary lookup. Its first argument is the value to be mapped (or anything that expands to a value, using modvar assignment syntax). The second is the mapping. This is simply a space-separated list of source-target mappings of the form source  $\rightarrow$ target. Typically both the sources and targets will be string literals.

Now we can give our languages legible names. (Here we're splitting the definition over multiple indented lines, as permitted by config file syntax, which makes the mapping easier to read.)

```
[input_src]
path={en}/to/english | {sv}/to/swedish
modvar_lang=map(
    altname(path),
    "en" -> "English"
    "sv" -> "Svenska")
```
The assignments may also reference variable names, including those previously assigned to in the same module and those received from the input modules.

```
[input_src]
path={en}/to/english | {sv}/to/swedish
modvar_lang=altname(path)
modvar_lang_name=map(
    lang,
    "en" -> "English"
    "sv" -> "Svenska")
```
If a module gets two values for the same variable from multiple inputs, the first value will simply be overridden by the second. Sometimes it's useful to map module variables from specific inputs to different modvar names. For example, if we're combining two different languages, we might need to keep track of what the two languages we combined were. We can do this using the notation input\_name.var\_name, which refers to the value of module variable var\_name that was received from input input\_name.

```
[input_src]
path={en}/to/english | {sv}/to/swedish
modvar_lang=altname(path)
[combiner]
type=my.language.combiner
input_lang_a=lang_data
input_lang_b=lang_data
modvar_first_lang=lang_a.lang
modvar_second_lang=lang_b.lang
```
If a module inherits multiple values for the same variable from the same input (i.e. a multiple-input), they are all kept and treated as a list. The most common way to then use the values is via the  $\gamma$ oin function. Like Python's string. join, this turns a list into a single string by joining the values with a given separator string. Use join(sep, list) to join the values coming from some list modvar list on the separator sep.

You can get the number of values in a list modvar using len (list), which works just like Python's len().

#### **Use in module parameters**

To make something in a module's execution dependent on its module variables, you can insert them into module parameters.

For example, say we want one of the module's parameters to make use of the lang variable we defined above:

```
[input_src]
path={en}/to/english | {sv}/to/swedish
modvar_lang=altname(path)
some_param=$(lang)
```
Note the difference to other variable substitutions, which use the  $%$  (varname) s notation. For modvars, we use the notation \$(varname).

We can also put the value in the middle of other text:

```
[input_src]
path={en}/to/english | {sv}/to/swedish
modvar_lang=altname(path)
some_param=myval-$(lang)-continues
```
The modvar processing to compute a particular module's set of variable assignments is performed before the substitution. This means that you can do any modvar processing specific to the module instance, in the various ways defined above, and use the resulting value in other parameters. For example:

```
[input_src]
path={en}/to/english | {sv}/to/swedish
modvar_lang=altname(path)
modvar_mapped_lang=map(lang,
       "en" \rightarrow "enq""sv" \rightarrow "swe")
some_param=$(mapped_lang)
```
You can also place in the  $\S(\ldots)$  construct any of the variable processing operations shown above for assignments to module variables. This is a little more concise than first assigning values to modvars, if you don't need to use the variables again anywhere else. For example:

```
[input_src]
path={en}/to/english | {sv}/to/swedish
some_param=$(map(altname(path)),
      "en" -> "eng"
      "sv" \rightarrow "swe"))
```
#### **Usage in module code**

A module's executor can also retrieve the values assigned to module variables from the module\_variables attribute of the module-info associated with the input dataset. Sometimes this can be useful when you are writing your own module code, though the above usage to pass values from (or dependent on) module variables into module parameters is more flexible, so should generally be preferred.

```
# Code in executor
# This is a MultipleInput-type input, so we get a list of datasets
datasets = self.info.get input()for d in datasets:
    language = d.module.module_variables["lang"]
```
## <span id="page-35-0"></span>**1.2.3 Pipeline variants**

You can create several different versions of a pipeline, called pipeline *variants* in a single config file. The data corresponding to each will be kept completely separate. This is useful when you want multiple versions of a pipeline that are almost identical, but have some small differences.

The most common use of this, though by no means the only, is to create a variant that is faster to run than the main pipeline for the purposes of quickly testing the whole pipeline during development.

Every pipeline has by default one variant, called main. You define other variants simply by using special directives to mark particular lines as belonging to a particular variant. Lines with no variant marking will appear in all variants.

#### **Loading variants**

If you don't specify otherwise when loading a pipeline, the main variant will be loaded. Use the --variant parameter (or  $-v$ ) to specify another variant by name:
./pimlico.sh mypipeline.conf -v smaller status

To see a list of all available variants of a particular pipeline, use the *[variants](#page-113-0)* command:

./pimlico.sh mypipeline.conf variants

#### **Variant directives**

Directives are processed when a pipeline config file is read in, before the file is parsed to build a pipeline. They are lines that begin with %%, followed by the directive name and any arguments. See *[Directives](#page-29-0)* for details of other directives.

• **variant**: This line will be included only when loading a particular variant of a pipeline.

The variant name is specified in the form: variant:variant\_name. You may include the line in more than one variant by specifying multiple names, separated by commas (and no spaces). You can use the default variant "main", so that the line will be left out of other variants. The rest of the line, after the directive and variant name(s) is the content that will be included in those variants.

```
[my_module]
type=path.to.module
%%variant:main size=52
%%variant:smaller size=7
```
An alternative notation makes config files more readable. Instead of  $\gamma$  variant: variant name, write %%(variant\_name). So the above example becomes:

```
[my_module]
type=path.to.module
%%(main) size=52
%%(smaller) size=7
```
• **novariant**: A line to be included only when not loading a variant of the pipeline. Equivalent to variant:main.

```
[my_module]
type=path.to.module
%%novariant size=52
%%variant:smaller size=7
```
#### **Example**

The following example config file, defines one variant, small, aside from the default main variant.

```
[pipeline]
name=myvariants
release=0.8
python_path=%(project_root)s/src/python
# Load a dataset
[input_data]
type=pimlico.modules.input.text.raw_text_files
files=%(home)s/data/*
```
(continues on next page)

(continued from previous page)

```
# For the small version, we cut down the dataset to just 10 documents
# We don't need this module at all in the main variant
%%(small) [small_data]
%%(small) type=pimlico.modules.corpora.subset
%%(small) size=10
# Tokenize the text
# Control where the input data comes from in the different variants
# The main variant simply uses the full, uncut corpus
[tokenize]
type=pimlico.modules.text.simple_tokenize
%%(small) input=small_data
%%(main) input=input_data
```
The main variant will be loaded if you don't specify otherwise. In this version the module small\_data doesn't exist at all and tokenize takes its input from input\_data.

./pimlico.sh myvariants.conf status

You can load the small variant by giving its name on the command line. This includes the small\_data module and tokenize gets its input from there, making it much faster to test.

./pimlico.sh myvariants.conf -v small status

# **1.2.4 Pimlico module structure**

This document describes the code structure for Pimlico module types in full.

For a basic guide to writing your own modules, see *[Writing Pimlico modules](#page-12-0)*.

Todo: Write documentation for this

## **1.2.5 Datatypes**

A core concept in Pimlico is the *datatype*. All inputs and outputs to modules are associated with a datatype and typechecking ensures that outputs from one module are correctly matched up with inputs to the next.

Datatypes also provide interfaces for reading and writing datasets. They provide different ways of reading in or iterating over datasets and different ways to write out datasets, as appropriate to the datatype. They are used by Pimlico to typecheck connections between modules to make sure that the output from one module provides a suitable type of data for the input to another. They are then also used by the modules to read in their input data coming from earlier in a pipeline and to write out their output data, to be passed to later modules.

As much as possible, Pimlico pipelines should use [standard datatypes](#page-208-0) to connect up the output of modules with the input of others. Most datatypes have a lot in common, which should be reflected in their sharing common base classes. Input modules take care of reading in data from external sources and they provide access to that data in a way that is identified by a Pimlico datatype.

#### **Class structure**

Instances of subclasses of  $Pimlicobatatype$  represent the type of datasets and are used for typechecking in a pipeline. Each datatype has an associated Reader class, accessed by datatype\_cls.Reader. These are created automatically and can be instantiated via the datatype instance (by calling it). They are all subclasses of [PimlicoDatatype](#page-189-0) .Reader.

It is these readers that are used within a pipeline to read a dataset output by an earlier module. In some cases, other readers may be used: for example, input modules provide standard datatypes at their outputs, but use special readers to provide access to the external data via the same interface as if the data had been stored within the pipeline.

A similar reflection of the datatype hierarchy is used for dataset writers, which are used to write the outputs from modules, to be passed to subsequent modules. These are created automatically, just like readers, and are all subclasses of [PimlicoDatatype](#page-189-0) .Writer. You can get a datatype's standard writer class via datatype\_cls.Writer. Some datatypes might not provide a writer, but most do.

Note that you do not need to subclass or instantiate Reader, Writer or Setup classes yourself: subclasses are created automatically to correspond to each reader type. You can, however, add functionality to any of them by defining a nested class of the same name. It will automatically inherit from the parent datatype's corresponding class.

# **Readers**

Most of the time, you don't need to worry about the process of getting hold of a reader, as it is done for you by the module. From within a module executor, you will usually do this:

reader = self.info.get\_input("input\_name")

reader is an instance of the datatype's Reader class, or some other reader class providing the same interface. You can use it to access the data, for example, iterating over a corpus, or reading in a file, depending on the datatype.

The follow guides describe the process that goes on internally in more detail.

#### **Reader creation**

The process of instantiating a reader for a given datatype is as follows:

- 1. Instantiate the datatype. A datatype instance is always associated with a module input (or output), so you rarely need to do this explicitly.
- 2. Use the datatype to instantiate a reader setup, by calling it.
- 3. Use the reader setup to check that the data is ready to reader by calling ready to read().
- 4. If the data is ready, use the reader setup to instantiate a reader, by calling it.

#### **Reader setup**

Reader setup classes provide any functionality relating to a reader needed before it is ready to read and instantiated. Like readers and writers, they are created automatically, so every Reader class has a Setup nested class.

Most importantly, the setup instance provides the ready\_to\_read() method, which indicates whether the reader is ready to be instantiated.

The standard implementation, which can be used in almost all cases, takes a list of possible paths to the dataset at initialization and checks whether the dataset is ready to be read from any of them. You generally don't need to override ready\_to\_read() with this, but just data\_ready(path), which checks whether the data is ready to be read in a specific location. You can call the parent class' data-ready checks using super: super (MyDatatype. Reader.Setup, self).data\_ready(path).

The whole Setup object will be passed to the corresponding Reader's init, so that it has access to data locations, etc. It can then be accessed as reader.setup.

Subclasses may take different init args/kwargs and store whatever attributes are relevant for preparing their corresponding Reader. In such cases, you will usually override a ModuleInfo's get\_output\_reader\_setup() method for a specific output's reader preparation, to provide it with the appropriate arguments. Do this by calling the Reader class' get\_setup(\*args, \*\*kwargs) class method, which passes args and kwargs through to the Setup's init.

You can add functionality to a reader's setup by creating a nested Setup class. This will inherit from the parent reader's setup. This happens automatically – you don't need to do it yourself and shouldn't inherit from anything. For example:

```
class MyDatatype(PimlicoDatatype):
   class Reader:
        # Overide reader things here
        class Setup:
            # Override setup things here
            # E. q.:def data_ready(path):
                # Parent checks: usually you want to do this
                if not super(MyDatatype.Reader.Setup, self).data_ready(path):
                    return False
                # Check whether the data's ready according to our own criteria
                \# ...
                return True
```
Instantiate a reader setup of the relevant type by calling the datatype. Args and kwargs will be passed through to the Setup class' init. They may depend on the particular setup class, but typically one arg is required, which is a list of paths where the data may be found.

## **Reader from setup**

You can use the reader setup to get a reader, once the data is ready to read.

This is done by simply calling the setup, with the pipeline instance as the first argument and, optionally, the name of the module that's currently being run. (If given, this will be used in error output, debugging, etc.)

The procedure then looks something like this:

```
datatype = ThisDatatype(options...)
# Most of the time, you will pass in a list of possible paths to the data
setup = datatype(possible_paths_list)
# Now check whether the data is ready to read
if setup.ready_to_read():
    reader = setup(pipeline, module="pipeline_module")
```
## **Creating a new datatype**

This is the typical process for creating a new datatype. Of course, some datatypes do more, and some of the following is not always necessary, but it's a good guide for reference.

- 1. Create the datatype class, which may subclass  $P$ imlicoDatatype or some other existing datatype.
- 2. Specify a datatype\_name as a class attribute.
- 3. Specify software dependencies for reading the data, if any, by overriding get\_software\_dependencies() (calling the super method as well).
- 4. Specify software dependencies for writing the data, if any that are not among the reading dependencies, by overriding get writer software dependencies().
- 5. Define a nested Reader class to add any methods to the reader for this datatype. The data should be read from the directory given by its data\_dir. It should provide methods for getting different bits of the data, iterating over it, or whatever is appropriate.
- 6. Define a nested Setup class within the reader with a data\_ready (base\_dir) method to check whether the data in base dir is ready to be read using the reader. If all that this does is check the existence of particular filenames or paths within the data dir, you can instead implement the Setup class' get\_required\_paths() method to return the paths relative to the data dir.
- 7. Define a nested Writer class in the datatype to add any methods to the writer for this datatype. The data should be written to the path given by its data\_dir. Provide methods that the user can call to write things to the dataset. Required elements of the dataset should be specified as a list of strings as the required\_tasks attribute and ticked off as written using task\_complete()
- 8. You may want to specify:
	- datatype\_options: an OrderedDict of option definitions
	- shell commands: a list of shell commands associated with the datatype

## **Defining reader functionality**

Naturally, different datatypes provide different ways to access their data. You do this by (implicitly) overriding the datatype's Reader class and adding methods to it.

As with Setup and Writer classes, you do not need to subclass the Reader explicitly yourself: subclasses are created automatically to correspond to each datatype. You add functionality to a datatype's reader by creating a nested Reader class, which inherits from the parent datatype's reader. This happens automatically – your nested class shouldn't inherit from anything:

```
class MyDatatype(PimlicoDatatype):
   class Reader:
        # Override reader things here
       def get_some_data(self):
            # Do whatever you need to do to provide access to the dataset
            # You probably want to use the attribute 'data_dir' to retrieve files
            # For example:
            with open(os.path.join(self.data_dir, "my_file.txt")) as f:
                some_data = f.read()return some_data
```
# **1.2.6 Module dependencies**

In a Pimlico pipeline, you typically use lots of different external software packages. Some are Python packages, others system tools, Java libraries, whatever. Even the core modules that core with Pimlico between them depend on a huge amount of software.

Naturally, we don't want to have to install *all* of this software before you can run even a simple Pimlico pipeline that doesn't use all (or any) of it. So, we keep the core dependencies of Pimlico to an absolute minimum, and then check whether the necessary software dependencies are installed each time a pipeline module is going to be run.

#### **Core dependencies**

Certain dependencies are required for Pimlico to run at all, or needed so often that you wouldn't get far without installing them. These are defined in  $pinlico.core.dependencies.core$ , and when you run the Pimlico command-line interface, it checks they're available and tries to install them if they're not.

#### **Module dependencies**

Each module type defines its own set of software dependencies, if it has any. When you try to run the module, Pimlico runs some checks to try to make sure that all of these are available.

If some of them are not, it may be possible to install them automatically, straight from Pimlico. In particular, many Python packages can be very easily installed using [Pip.](https://pypi.python.org/pypi/pip) If this is the case for one of the missing dependencies, Pimlico will tell you in the error output, and you can install them using the install command (with the module name/number as an argument).

#### **Virtualenv**

In order to simplify automatic installation, Pimlico is always run within a virtual environment, using [Virtualenv.](https://virtualenv.pypa.io/en/stable/) This means that any Python packages installed by Pip will live in a local directory within the Pimlico codebase that you're running and won't interfere with anything else on your system.

When you run Pimlico for the first time, it will create a new virtualenv for this purpose. Every time you run it after that, it will use this same environment, so anything you install will continue to be available.

#### **Custom virtualenv**

Most of the time, you don't even need to be aware of the virtualenv that Python's running in<sup>[1](#page-41-0)</sup>. Under certain circumstances, you might need to use a custom virtualenv.

For example, say you're running your pipeline over different servers, but have the pipeline and Pimlico codebase on a shared network drive. Then you can find that the software installed in the virtualenv on one machine is incompatible with the system-wide software on the other.

You can specify a name for a custom virtualenv using the environment variable PIMENV. The first time you run Pimlico with this set, it will automatically create the new virtualenv.

\$ PIMENV=myenv ./pimlico.sh mypipeline.conf status

Replace myenv with a name that better reflects its use (e.g. name of the server).

Every time you run Pimlico on that server, set the PIMENV environment variable in the same way.

In case you want to get to the virtualenv itself, you can find it in pimlico/lib/virtualenv/myenv.

Note: Pimlico previously used another environment variable VIRTUALENV, which gave a path to the virtualenv. You can still use this, but, unless you have a good reason to, it's easier to use PIMENV.

<span id="page-41-0"></span><sup>&</sup>lt;sup>1</sup> If you're interested, it lives in pimlico/lib/virtualenv/default

## **Defining module dependencies**

Todo: Describe how module dependencies are defined for different types of deps

#### **Some examples**

Todo: Include some examples from the core modules of how deps are defined and some special cases of software fetching

# <span id="page-42-0"></span>**1.2.7 Local configuration**

As well as knowing about the pipeline you're running, Pimlico also needs to know some things about the setup of the system on which you're running it. This is completely independent of the pipeline config: the same pipeline can be run on different systems with different local setups.

A couple of settings must always be provided for Pimlico: the long-term and short-term stores (see *[Data stores](#page-43-0)* below). Other system settings may be specified as necessary. (At the time of writing, there aren't any, but they will be documented here as they arise.) See *[Other Pimlico settings](#page-43-1)* below.

Specific modules may also have system-level settings. For example, a module that calls an external tool may need to know the location of that tool, or how much memory it can use on this system. Any that apply to the built-in Pimlico modules are listed below in *[Settings for built-in modules](#page-44-0)*.

## **Local config file location**

Pimlico looks in various places to find the local config settings. Settings are loaded in a particular order, overriding earlier versions of the same setting as we go (see [pimlico.core.config.PipelineConfig.](#page-168-0) [load\\_local\\_config\(\)](#page-168-0)).

Settings are specified with the following order of precedence (those later override the earlier):

local config file < host-specific config file < cmd-line overrides

Most often, you'll just specify all settings in the main local config file. This is a file in your home directory named .pimlico. This must exist for Pimlico to be able to run at all.

## **Host-specific config**

If you share your home directory between different computers (e.g. a networked filesystem), the above setup could cause a problem, as you may need a different local config on the different computers. Pimlico allows you to have special config files that only get read on machines will a particular hostname.

For example, say I have two computers, localbox and remotebox, which share a home directory. I've created my .pimlico local config file on localbox, but need to specify a different storage location on remotebox. I simply create another config file called .pimlico\_remotebox``[#hostname]\_. Pimlico will load first the basic local config in ``.pimlico and then override those settings with what it reads from the host-specific config file.

You can also specify a hostname prefix to match. Say I've got a whole load of computers I want to be able to run on, with hostnames remotebox1, remotebox2, etc. If I create a config file called .pimlico\_remotebox-, it will be used on all of these hosts.

#### **Command-line overrides**

Occasionally, you might want to specify a local config setting just for one run of Pimlico. Use the  $--overried$ e-local-config (or -1) to specify a value for an individual setting in the form setting=value. For example:

./pimlico.sh mypipeline.conf -l somesetting=5 run mymodule

If you want to override multiple settings, simply use the option multiple times.

#### **Custom location**

If the above solutions don't work for you, you can also explicitly specify on the command line an alternative location from which to load the local config file that Pimlico typically expects to find in  $\sim/$ . pimlico.

Use the  $-\text{local-config parameter}$  to give a filename to use instead of the  $\sim$ /.pimlico.

For example, if your home directory is shared across servers and the above hostname-specific config solution doesn't work in your case, you can fall back to pointing Pimlico at your own host-specific config file.

#### <span id="page-43-0"></span>**Data stores**

Pimlico needs to know where to put and find output files as it executes. Settings are given in the local config, since they apply to all Pimlico pipelines you run and may vary from system to system. Note that Pimlico will make sure that different pipelines don't interfere with each other's output (provided you give them different names): all pipelines store their output and look for their input within these same base locations.

See *[Data storage](#page-44-1)* for an explanation of Pimlico's data store system.

At least one store must be given in the local config:

store=/path/to/storage/root

You may specify as many storage locations as you like, giving each a name:

```
store fast=/path/to/fast/store
store_big=/path/to/big/store
```
If you specify named stores *and* an unnamed one, the unnamed one will be used as the default output store. Otherwise, the first in the file will be the default.

```
store=/path/to/a/store # This will be the default output store
store_fast=/path/to/fast/store # These will be additional, named stores
store_big=/path/to/big/store
```
## <span id="page-43-1"></span>**Other Pimlico settings**

In future, there will no doubt be more settings that you can specify at the system level for Pimlico. These will be documented here as they arise.

## <span id="page-44-0"></span>**Settings for built-in modules**

Specific modules may consult the local config to allow you to specify settings for them. We cannot document them here for all modules, as we don't know what modules are being developed outside the core codebase. However, we can provide a list here of the settings consulted by built-in Pimlico modules.

There aren't any yet, but they will be listed here as they arise.

## **Footnotes:**

# <span id="page-44-1"></span>**1.2.8 Data storage**

Pimlico needs to know where to put and find output files as it executes, in order to store data and pass it between modules. On any particular system running Pimlico, multiple locations (stores) may be used as storage and Pimlico will check all of them when it's looking for a module's data.

## **Single store**

Let's start with a simple setup with just one store. A setting store in the local config (see *[Local configuration](#page-42-0)*) specifies the root directory of this store. This applies to all Pimlico pipelines you run on this system and Pimlico will make sure that different pipelines don't interfere with each other's output (provided you give them different names).

When you run a pipeline module, its output will be stored in a subdirectory specific to that pipeline and that module with the store's root directory. When Pimlico needs to use that data as input to another module, it will look in the appropriate directory within the store.

## **Multiple stores**

For various reasons, you may wish to store Pimlico data in multiple locations.

For example, one common scenario is that you have access to a disk that is fast to write to (call it *fast-disk*), but not very big, and another disk (e.g. over a network filesystem) that has lots of space, but is slower (call it *big-disk*). You therefore want Pimlico to output its data, much of which might only be used fleetingly and then no longer needed, to *fast-disk*, so the processing runs quickly. Then, you want to move the output from certain modules over to *big-disk*, to make space on *fast-disk*.

We can define two stores for Pimlico to use and give them names. The first ("fast") will be used to output data to (just like the sole store in the previous section). The second ("big"), however, will also be checked for module data, meaning that we can move data from "fast" to "big" whenever we like.

Instead of using the store parameter in the local config, we use multiple store\_<name> parameters. One of them (the first one, or the one given by store with no name, if you include that) we be treated as the default output store.

Specific the locations in the local config like this:

```
store_fast=/path/to/fast/store
store_big=/path/to/big/store
```
Remember, these paths are not specific to a pipeline: all pipelines will use different subdirectories of these ones.

To check what stores you've got in your current configuration, use the *[stores](#page-117-0)* command.

#### **Moving data between stores**

Say you've got a two-store setup like in the previous example. You've now run a module that produces a lot of output and want to move it to your big disk and have Pimlico read it from there.

You don't need to replicate the directory structure yourself and move module output between stores. Pimlico has a command *[movestores](#page-117-1)* to do this for you. Specify the name of the store you want to move data to (big in this case) and the names or numbers of the modules whose data you want to move.

Once you've done that, Pimlico should continue to behave as it did before, just as if the data was still in its original location.

#### **Updating from the old storage system**

Prior to v0.8, Pimlico used a different system of storage locations. If you have a local config file ( $\sim$ /.pimlico) from an earlier version you will see deprecation warnings.

Change something like this:

```
long_term_store=/path/to/long/store
short term store=/path/to/short/store
```
to something like this:

```
store_long=/path/to/long/store
store_short=/path/to/short/store
```
Or, if you only ever needed one storage location, simply this:

store=/path/to/store

# **1.2.9 Python scripts**

All the heavy work of your data-processing is implemented in Pimlico modules, either by loading core Pimlico modules from your pipeline config file or by writing your own modules. Sometimes, however, it can be handy to write a quick Python script to get hold of the output of one of your pipeline's modules and inspect it or do something with it.

This can be easily done writing a Python script and using the *[python](#page-116-0)* shell command to run it. This command loads your pipeline config (just like all others) and then either runs a script you've specified on the command line, or enters an interactive Python shell. The advantages of this over just running the normal python command on the command line are that the script is run in the same execution context used for your pipeline (e.g. using the Pimlico instance's virtualenv) and that the loaded pipeline is available to you, so you can easily can hold of its data locations, datatypes, etc.

#### **Accessing the pipeline**

At the top of your Python script, you can get hold of the loaded pipeline config instance like this:

```
from pimlico.cli.pyshell import get_pipeline
pipeline = get_pipeline()
```
Now you can use this to get to, among other things, the pipeline's modules and their input and output datasets. A module called module1 can be accessed by treating the pipeline like a dict:

module = pipeline["module1"]

This gives you the ModuleInfo instance for that module, giving access to its inputs, outputs, options, etc:

```
data = module.get_output("output_name")
```
#### **Writing and running scripts**

All of the above code to access a pipeline can be put in a Python script somewhere in your codebase and run from the command line. Let's say I create a script  $src/python/scripts/myscript.py$  containing:

```
from pimlico.cli.pyshell import get_pipeline
pipeline = get_pipeline()
module = pipeline["module1"]
data = module.get_output("output_name")
# Here we can start probing the data using whatever interface the datatype provides
print data
```
Now I can run this from the root directory of my project as follows:

./pimlico.sh mypipeline.conf python src/python/scripts/myscript.py

# **1.3 Core Pimlico modules**

Pimlico comes with a substantial collection of module types that provide wrappers around existing NLP and machine learning tools, as well as a number of general tools for processing datasets that are useful for many applications.

# **1.3.1 !! C&C parser**

Note: This module has not yet been updated to the new datatype system, so cannot be used in the *datatypes* branch. Soon it will be updated.

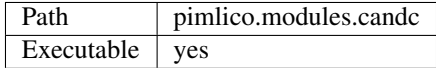

Wrapper around the original [C&C parser.](http://svn.ask.it.usyd.edu.au/trac/candc/)

Takes tokenized input and parses it with C&C. The output is written exactly as it comes out from C&C. It contains both GRs and supertags, plus POS-tags, etc.

The wrapper uses C&C's SOAP server. It sets the SOAP server running in the background and then calls C&C's SOAP client for each document. If parallelizing, multiple SOAP servers are set going and each one is kept constantly fed with documents.

Todo: Update to new datatypes system and add test pipeline

#### **Inputs**

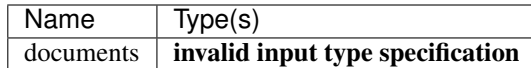

# **Outputs**

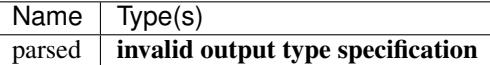

## **Options**

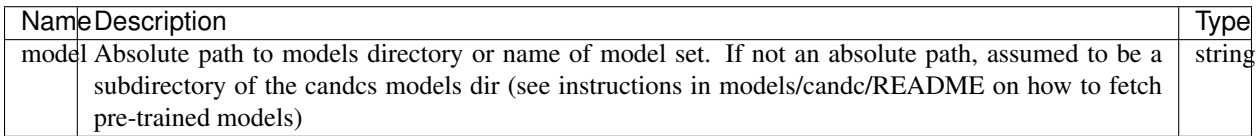

#### **Example config**

This is an example of how this module can be used in a pipeline config file.

```
[my_candc_module]
type=pimlico.modules.candc
input_documents=module_a.some_output
```
This example usage includes more options.

```
[my_candc_module]
type=pimlico.modules.candc
input_documents=module_a.some_output
model=ccgbank
```
# **1.3.2 !! Stanford CoreNLP**

Note: This module has not yet been updated to the new datatype system, so cannot be used in the *datatypes* branch. Soon it will be updated.

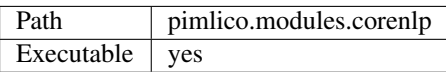

Process documents one at a time with the [Stanford CoreNLP toolkit.](http://stanfordnlp.github.io/CoreNLP/) CoreNLP provides a large number of NLP tools, including a POS-tagger, various parsers, named-entity recognition and coreference resolution. Most of these tools can be run using this module.

The module uses the CoreNLP server to accept many inputs without the overhead of loading models. If parallelizing, only a single CoreNLP server is run, since this is designed to set multiple Java threads running if it receives multiple queries at the same time. Multiple Python processes send queries to the server and process the output.

The module has no non-optional outputs, since what sort of output is available depends on the options you pass in: that is, on which tools are run. Use the annotations option to choose which word annotations are added. Otherwise, simply select the outputs that you want and the necessary tools will be run in the CoreNLP pipeline to produce those outputs.

Currently, the module only accepts tokenized input. If pre-POS-tagged input is given, for example, the POS tags won't be handed into CoreNLP. In the future, this will be implemented.

We also don't currently provide a way of choosing models other than the standard, pre-trained English models. This is a small addition that will be implemented in the future.

Todo: Update to new datatypes system and add test pipelines

#### **Inputs**

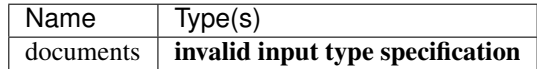

## **Outputs**

No non-optional outputs

# **Optional**

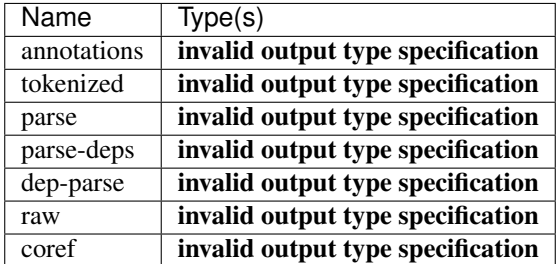

# **Options**

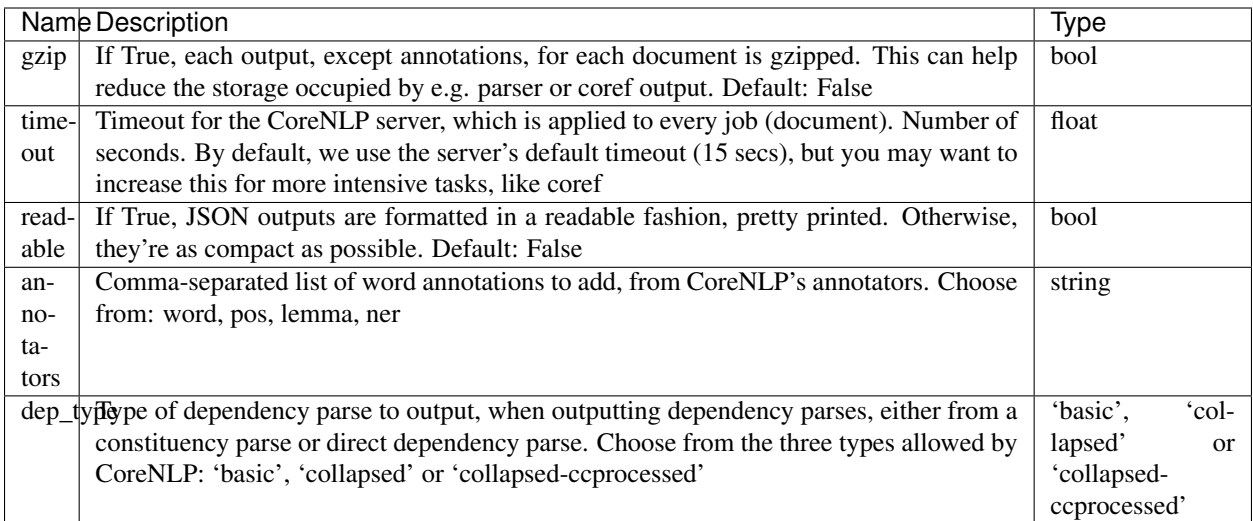

# **Example config**

This is an example of how this module can be used in a pipeline config file.

```
[my_corenlp_module]
type=pimlico.modules.corenlp
input_documents=module_a.some_output
```
This example usage includes more options.

```
[my_corenlp_module]
type=pimlico.modules.corenlp
input_documents=module_a.some_output
gzip=T
timeout=0.1
readable=T
annotators=
dep_type=collapsed-ccprocessed
```
# **1.3.3 Corpus manipulation**

Core modules for generic manipulation of mainly iterable corpora.

## <span id="page-49-0"></span>**Corpus concatenation**

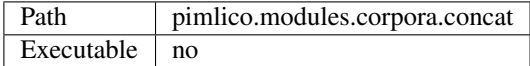

Concatenate two (or more) corpora to produce a bigger corpus.

They must have the same data point type, or one must be a subtype of the other.

This is a filter module. It is not executable, so won't appear in a pipeline's list of modules that can be run. It produces its output for the next module on the fly when the next module needs it.

#### **Inputs**

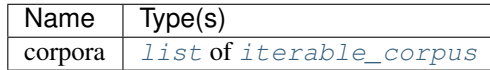

## **Outputs**

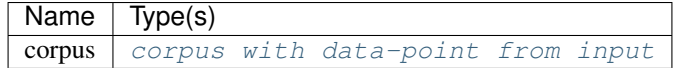

# **Example config**

This is an example of how this module can be used in a pipeline config file.

```
[my_concat_module]
type=pimlico.modules.corpora.concat
input_corpora=module_a.some_output
```
## **Test pipelines**

This module is used by the following *[test pipelines](#page-219-0)*. They are a further source of examples of the module's usage.

• *[concat](#page-228-0)*

## **Corpus statistics**

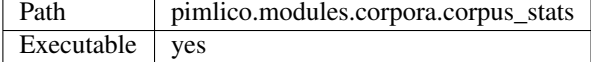

Some basic statistics about tokenized corpora

Counts the number of tokens, sentences and distinct tokens in a corpus.

# **Inputs**

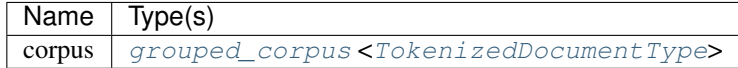

#### **Outputs**

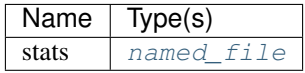

#### **Example config**

This is an example of how this module can be used in a pipeline config file.

```
[my_corpus_stats_module]
type=pimlico.modules.corpora.corpus_stats
input_corpus=module_a.some_output
```
#### **Test pipelines**

This module is used by the following *[test pipelines](#page-219-0)*. They are a further source of examples of the module's usage.

• *[stats](#page-232-0)*

#### **Human-readable formatting**

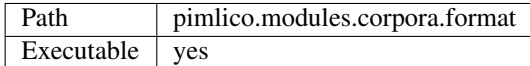

#### Corpus formatter

Pimlico provides a data browser to make it easy to view documents in a tarred document corpus. Some datatypes provide a way to format the data for display in the browser, whilst others provide multiple formatters that display the data in different ways.

This module allows you to use this formatting functionality to output the formatted data as a corpus. Since the formatting operations are designed for display, this is generally only useful to output the data for human consumption.

#### **Inputs**

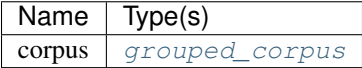

#### **Outputs**

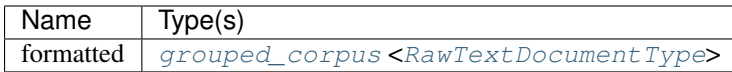

#### **Options**

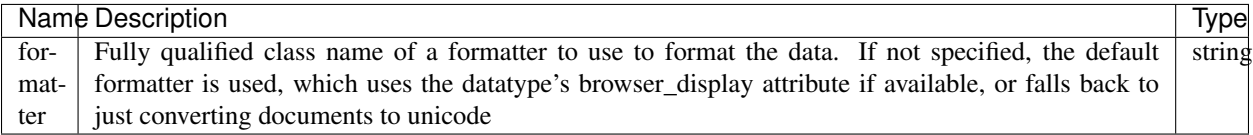

#### **Example config**

This is an example of how this module can be used in a pipeline config file.

```
[my_format_module]
type=pimlico.modules.corpora.format
input_corpus=module_a.some_output
```
This example usage includes more options.

```
[my_format_module]
type=pimlico.modules.corpora.format
input_corpus=module_a.some_output
formatter=path.to.formatter.FormatterClass
```
## **Test pipelines**

This module is used by the following *[test pipelines](#page-219-0)*. They are a further source of examples of the module's usage.

• *[tokenized\\_formatter](#page-234-0)*

## **Archive grouper (filter)**

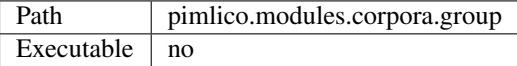

Group the data points (documents) of an iterable corpus into fixed-size archives. This is a standard thing to do at the start of the pipeline, since it's a handy way to store many (potentially small) files without running into filesystem problems.

The documents are simply grouped linearly into a series of groups (archives) such that each (apart from the last) contains the given number of documents.

After grouping documents in this way, document map modules can be called on the corpus and the grouping will be preserved as the corpus passes through the pipeline.

Note: This module used to be called  $tar_f$ ilter, but has been renamed in keeping with other changes in the new datatype system.

There also used to be a tar module that wrote the grouped corpus to disk. This has now been removed, since most of the time it's fine to use this filter module instead. If you really want to store the grouped corpus, you can use the store module.

This is a filter module. It is not executable, so won't appear in a pipeline's list of modules that can be run. It produces its output for the next module on the fly when the next module needs it.

#### **Inputs**

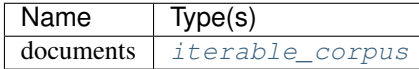

## **Outputs**

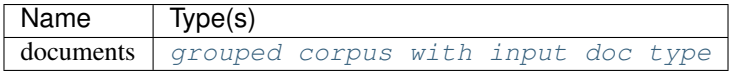

## **Options**

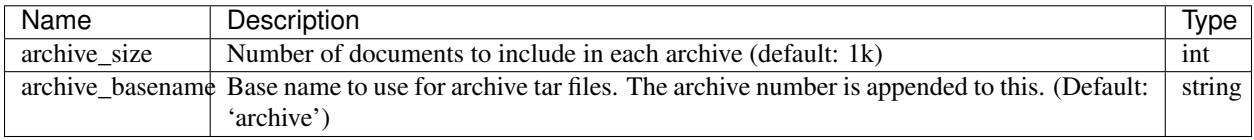

## **Example config**

This is an example of how this module can be used in a pipeline config file.

```
[my_group_module]
type=pimlico.modules.corpora.group
input_documents=module_a.some_output
```
This example usage includes more options.

```
[my_group_module]
type=pimlico.modules.corpora.group
input_documents=module_a.some_output
archive_size=1000
archive_basename=archive
```
#### **Test pipelines**

This module is used by the following *[test pipelines](#page-219-0)*. They are a further source of examples of the module's usage.

- *[store](#page-226-0)*
- *[group](#page-229-0)*

#### **Interleaved corpora**

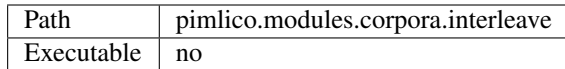

Interleave data points from two (or more) corpora to produce a bigger corpus.

Similar to [concat](#page-49-0), but interleaves the documents when iterating. Preserves the order of documents within corpora and takes documents two each corpus in inverse proportion to its length, i.e. spreads out a smaller corpus so we don't finish iterating over it earlier than the longer one.

They must have the same data point type, or one must be a subtype of the other.

In theory, we could find the most specific common ancestor and use that as the output type, but this is not currently implemented and may not be worth the trouble. Perhaps we will add this in future.

This is a filter module. It is not executable, so won't appear in a pipeline's list of modules that can be run. It produces its output for the next module on the fly when the next module needs it.

#### **Inputs**

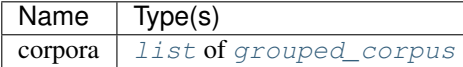

#### **Outputs**

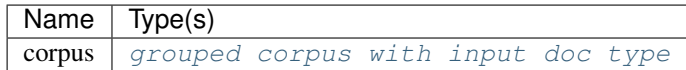

## **Options**

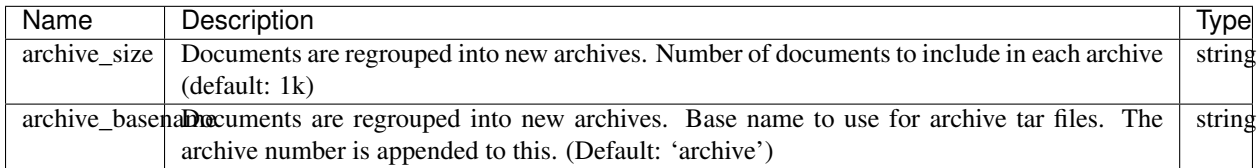

#### **Example config**

This is an example of how this module can be used in a pipeline config file.

```
[my_interleave_module]
type=pimlico.modules.corpora.interleave
input_corpora=module_a.some_output
```
This example usage includes more options.

```
[my_interleave_module]
type=pimlico.modules.corpora.interleave
input_corpora=module_a.some_output
archive_size=1000
archive_basename=archive
```
# **Test pipelines**

This module is used by the following *[test pipelines](#page-219-0)*. They are a further source of examples of the module's usage.

• *[interleave](#page-231-0)*

## **Corpus document list filter**

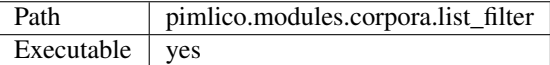

Similar to  $split$  the instead of taking a random split of the dataset, splits it according to a given list of documents, putting those in the list in one set and the rest in another.

## **Inputs**

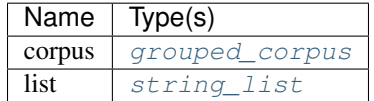

#### **Outputs**

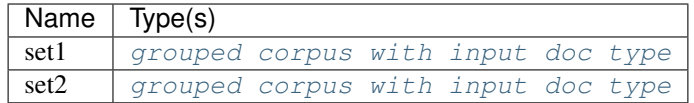

#### **Example config**

This is an example of how this module can be used in a pipeline config file.

```
[my_list_filter_module]
type=pimlico.modules.corpora.list_filter
input_corpus=module_a.some_output
input_list=module_a.some_output
```
#### **Test pipelines**

This module is used by the following *[test pipelines](#page-219-0)*. They are a further source of examples of the module's usage.

• *[list\\_filter](#page-233-0)*

# **Random shuffle**

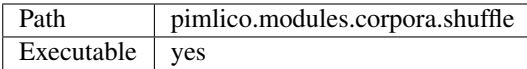

Randomly shuffles all the documents in a grouped corpus, outputting them to a new set of archives with the same sizes as the input archives.

It is difficult to do this efficiently for a large corpus. We use a strategy where the input documents are read in linear order and placed into a temporary set of small archives ("bins"). Then these are concatenated into the larger archives, shuffling the documents in memory in each during the process.

The expected average size of the temporary bins can be set using the  $bin\_size$  parameter. Alternatively, the exact total number of bins to use can be set using the num\_bins parameter.

It may be necessary to lower the bin size if, for example, your individual documents are very large files. You might also find the process is noticeably faster with a higher bin size if your files are small.

#### **Inputs**

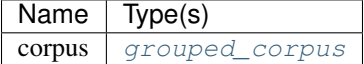

## **Outputs**

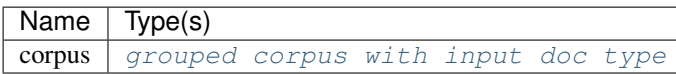

## **Options**

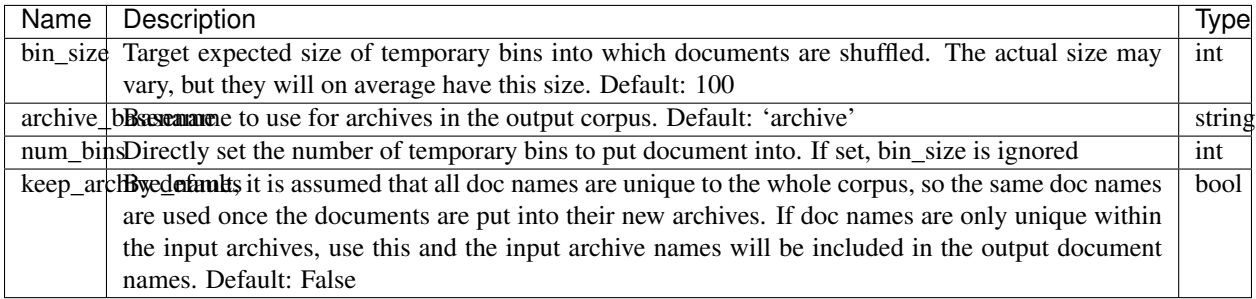

## **Example config**

This is an example of how this module can be used in a pipeline config file.

```
[my_shuffle_module]
type=pimlico.modules.corpora.shuffle
input_corpus=module_a.some_output
```
This example usage includes more options.

```
[my_shuffle_module]
type=pimlico.modules.corpora.shuffle
input_corpus=module_a.some_output
bin_size=100
archive_basename=archive
num_bins=0
keep_archive_names=F
```
## **Test pipelines**

This module is used by the following *[test pipelines](#page-219-0)*. They are a further source of examples of the module's usage.

• *[shuffle](#page-226-1)*

#### <span id="page-57-0"></span>**Corpus split**

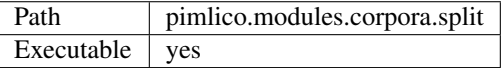

Split a tarred corpus into two subsets. Useful for dividing a dataset into training and test subsets. The output datasets have the same type as the input. The documents to put in each set are selected randomly. Running the module multiple times will give different splits.

Note that you can use this multiple times successively to split more than two ways. For example, say you wanted a training set with 80% of your data, a dev set with 10% and a test set with 10%, split it first into training and non-training 80-20, then split the non-training 50-50 into dev and test.

The module also outputs a list of the document names that were included in the first set. Optionally, it outputs the same thing for the second input too. Note that you might prefer to only store this list for the smaller set: e.g. in a training-test split, store only the test document list, as the training list will be much larger. In such a case, just put the smaller set first and don't request the optional output *doc\_list2*.

#### **Inputs**

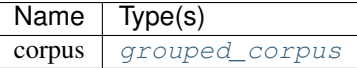

#### **Outputs**

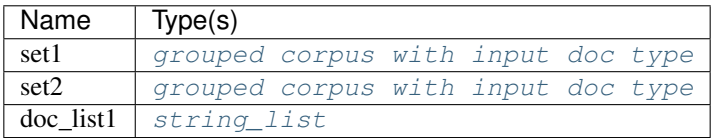

# **Optional**

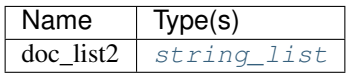

# **Options**

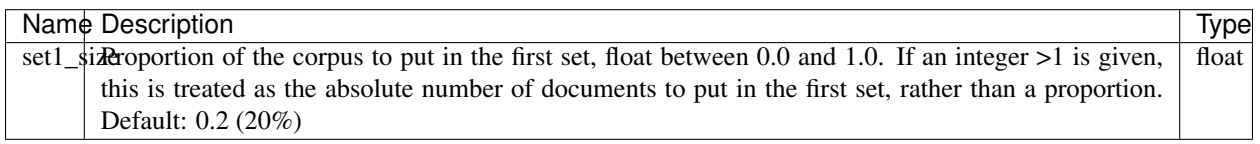

## **Example config**

This is an example of how this module can be used in a pipeline config file.

```
[my_split_module]
type=pimlico.modules.corpora.split
input_corpus=module_a.some_output
```
This example usage includes more options.

```
[my_split_module]
type=pimlico.modules.corpora.split
input_corpus=module_a.some_output
set1_size=0.20
```
# **Test pipelines**

This module is used by the following *[test pipelines](#page-219-0)*. They are a further source of examples of the module's usage.

• *[split](#page-234-1)*

#### **Store a corpus**

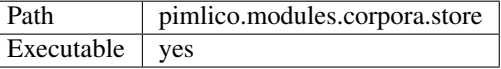

#### Store a corpus

Take documents from a corpus and write them to disk using the standard writer for the corpus' data point type. This is useful where documents are produced on the fly, for example from some filter module or from an input reader, but where it is desirable to store the produced corpus for further use, rather than always running the filters/readers each time the corpus' documents are needed.

#### **Inputs**

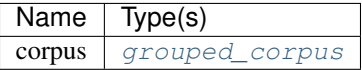

#### **Outputs**

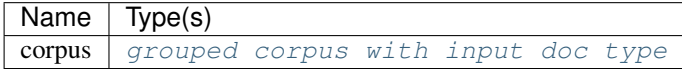

#### **Example config**

This is an example of how this module can be used in a pipeline config file.

```
[my_store_module]
type=pimlico.modules.corpora.store
input_corpus=module_a.some_output
```
# **Test pipelines**

This module is used by the following *[test pipelines](#page-219-0)*. They are a further source of examples of the module's usage.

- *[filter\\_map](#page-221-0)*
- *[filter\\_tokenize](#page-227-0)*

## **Corpus subset**

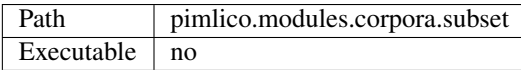

Simple filter to truncate a dataset after a given number of documents, potentially offsetting by a number of documents. Mainly useful for creating small subsets of a corpus for testing a pipeline before running on the full corpus.

Can be run on an iterable corpus or a tarred corpus. If the input is a tarred corpus, the filter will emulate a tarred corpus with the appropriate datatype, passing through the archive names from the input.

When a number of valid documents is required (calculating corpus length when skipping invalid docs), if one is stored in the metadata as valid\_documents, that count is used instead of iterating over the data to count them up.

This is a filter module. It is not executable, so won't appear in a pipeline's list of modules that can be run. It produces its output for the next module on the fly when the next module needs it.

#### **Inputs**

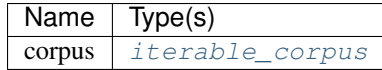

## **Outputs**

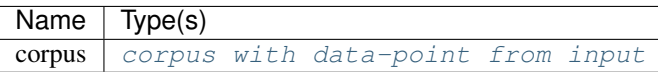

## **Options**

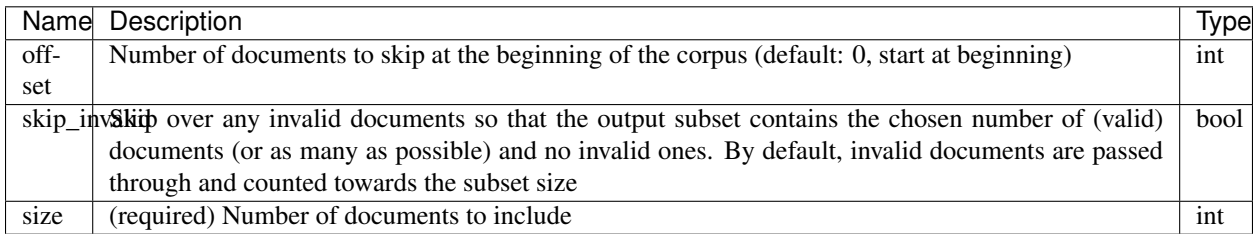

#### **Example config**

This is an example of how this module can be used in a pipeline config file.

```
[my_subset_module]
type=pimlico.modules.corpora.subset
input_corpus=module_a.some_output
size=100
```
This example usage includes more options.

```
[my_subset_module]
type=pimlico.modules.corpora.subset
input_corpus=module_a.some_output
offset=0
skip_invalid=T
size=100
```
## **Test pipelines**

This module is used by the following *[test pipelines](#page-219-0)*. They are a further source of examples of the module's usage.

• *[subset](#page-230-0)*

#### <span id="page-60-0"></span>**Corpus vocab builder**

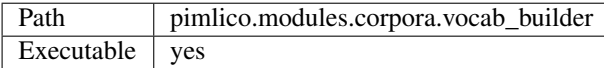

Builds a dictionary (or vocabulary) for a tokenized corpus. This is a data structure that assigns an integer ID to every distinct word seen in the corpus, optionally applying thresholds so that some words are left out.

Similar to [pimlico.modules.features.vocab\\_builder](#page-71-0), which builds two vocabs, one for terms and one for features.

# **Inputs**

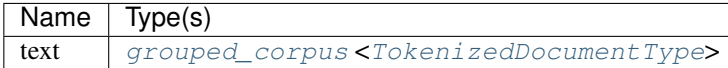

## **Outputs**

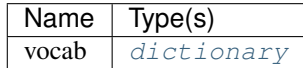

# **Options**

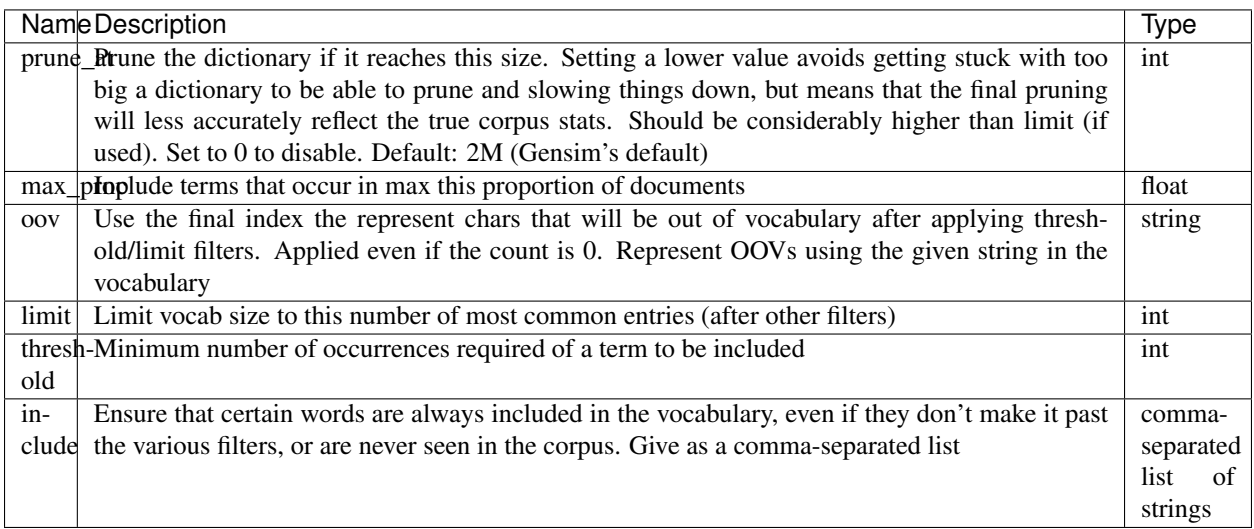

# **Example config**

This is an example of how this module can be used in a pipeline config file.

```
[my_vocab_builder_module]
type=pimlico.modules.corpora.vocab_builder
input_text=module_a.some_output
```
This example usage includes more options.

```
[my_vocab_builder_module]
type=pimlico.modules.corpora.vocab_builder
input_text=module_a.some_output
prune_at=2000000
oov=text
limit=10k
threshold=100
include=word1,word2,...
```
## **Test pipelines**

This module is used by the following *[test pipelines](#page-219-0)*. They are a further source of examples of the module's usage.

• *[vocab\\_builder](#page-230-1)*

#### **Token frequency counter**

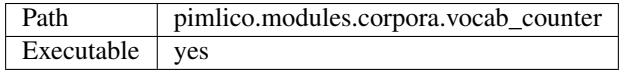

Count the frequency of each token of a vocabulary in a given corpus (most often the corpus on which the vocabulary was built).

Note that this distribution is not otherwise available along with the vocabulary. It stores the document frequency counts - how many documents each token appears in - which may sometimes be a close enough approximation to the actual frequencies. But, for example, when working with character-level tokens, this estimate will be very poor.

The output will be a 1D array whose size is the length of the vocabulary, or the length plus one, if  $\text{cov\_excluded=T}$ (used if the corpus has been mapped so that OOVs are represented by the ID vocab\_size+1, instead of having a special token).

## **Inputs**

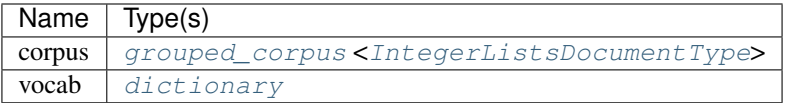

## **Outputs**

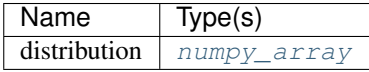

# **Options**

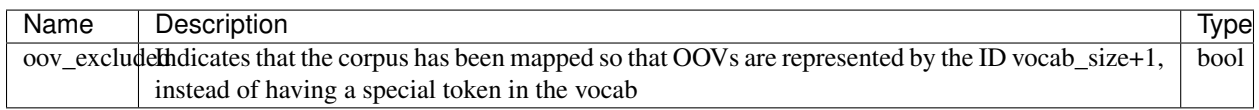

## **Example config**

This is an example of how this module can be used in a pipeline config file.

```
[my_vocab_counter_module]
type=pimlico.modules.corpora.vocab_counter
input_corpus=module_a.some_output
input_vocab=module_a.some_output
```
This example usage includes more options.

```
[my_vocab_counter_module]
type=pimlico.modules.corpora.vocab_counter
input_corpus=module_a.some_output
input_vocab=module_a.some_output
oov_excluded=T
```
# **Test pipelines**

This module is used by the following *[test pipelines](#page-219-0)*. They are a further source of examples of the module's usage.

• *[vocab\\_counter](#page-232-1)*

# **Tokenized corpus to ID mapper**

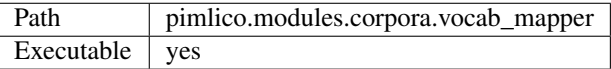

Maps all the words in a tokenized textual corpus to integer IDs, storing just lists of integers in the output.

This is typically done before doing things like training models on textual corpora. It ensures that a consistent mapping from words to IDs is used throughout the pipeline. The training modules use this pre-mapped form of input, instead of performing the mapping as they read the data, because it is much more efficient if the corpus needs to be iterated over many times, as is typical in model training.

First use the  $vocal\_builder$  module to construct the word-ID mapping and filter the vocabulary as you wish, then use this module to apply the mapping to the corpus.

## **Inputs**

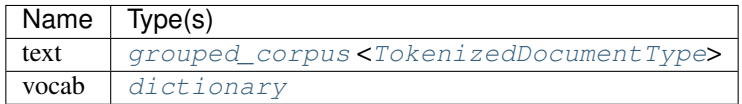

## **Outputs**

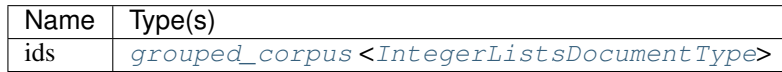

## **Options**

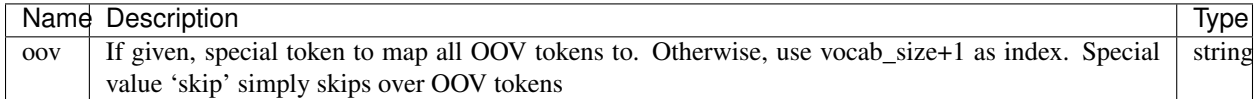

# **Example config**

This is an example of how this module can be used in a pipeline config file.

```
[my_vocab_mapper_module]
type=pimlico.modules.corpora.vocab_mapper
input_text=module_a.some_output
input_vocab=module_a.some_output
```
This example usage includes more options.

```
[my_vocab_mapper_module]
type=pimlico.modules.corpora.vocab_mapper
input_text=module_a.some_output
input_vocab=module_a.some_output
oov=value
```
# **Test pipelines**

This module is used by the following *[test pipelines](#page-219-0)*. They are a further source of examples of the module's usage.

• *[vocab\\_mapper](#page-228-1)*

# **1.3.4 Embeddings**

Modules for extracting features from which to learn word embeddings from corpora, and for training embeddings.

Some of these don't actually learn the embeddings, they just produce features which can then be fed into an embedding learning module, such as a form of matrix factorization. Note that you can train embeddings not only using the trainers here, but also using generic matrix manipulation techniques, for example the factorization methods provided by sklearn.

#### **!! Dependency feature extractor for embeddings**

Note: This module has not yet been updated to the new datatype system, so cannot be used in the *datatypes* branch. Soon it will be updated.

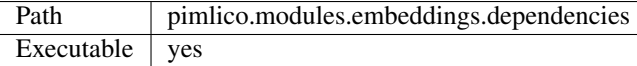

Todo: Document this module

Todo: Update to new datatypes system and add test pipeline

# **Inputs**

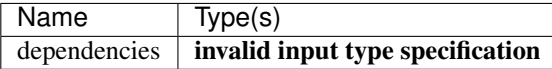

## **Outputs**

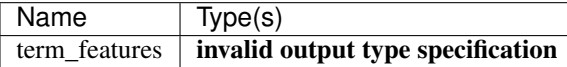

# **Options**

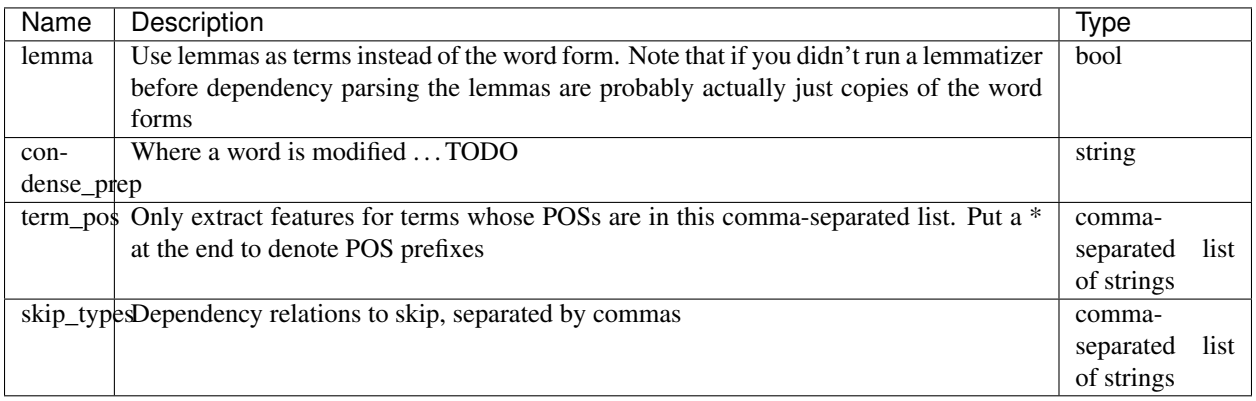

# **Example config**

This is an example of how this module can be used in a pipeline config file.

```
[my_embedding_dep_features_module]
type=pimlico.modules.embeddings.dependencies
input_dependencies=module_a.some_output
```
This example usage includes more options.

```
[my_embedding_dep_features_module]
type=pimlico.modules.embeddings.dependencies
input_dependencies=module_a.some_output
lemma=T
condense_prep=value
term_pos=
skip_types=
```
# **Store embeddings (internal)**

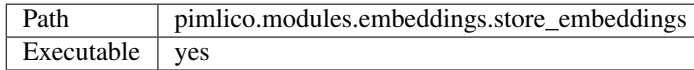

Simply stores embeddings in the Pimlico internal format.

This is not often needed, but can be useful if reading embeddings for an input reader that is slower than reading from the internal format. Then you can use this module to do the reading and store the result before passing it to other modules.

#### **Inputs**

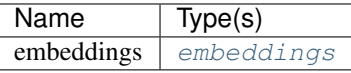

#### **Outputs**

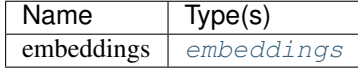

#### **Example config**

This is an example of how this module can be used in a pipeline config file.

```
[my_store_embeddings_module]
type=pimlico.modules.embeddings.store_embeddings
input_embeddings=module_a.some_output
```
## **Store in TSV format**

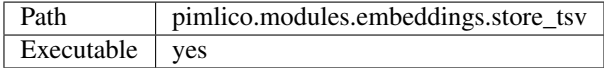

Takes embeddings stored in the default format used within Pimlico pipelines (see  $Embeddings)$  $Embeddings)$  and stores them as TSV files.

This is for using the vectors outside your pipeline, for example, for distributing them publicly or using as input to an external visualization tool. For passing embeddings between Pimlico modules, the internal *[Embeddings](#page-197-0)* datatype should be used.

These are suitable as input to the [Tensorflow Projector.](https://projector.tensorflow.org/)

#### **Inputs**

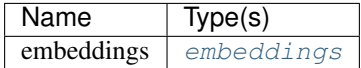

#### **Outputs**

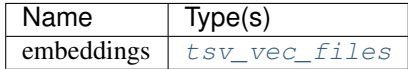

#### **Example config**

This is an example of how this module can be used in a pipeline config file.

```
[my_store_tsv_module]
type=pimlico.modules.embeddings.store_tsv
input_embeddings=module_a.some_output
```
#### **Test pipelines**

This module is used by the following *[test pipelines](#page-219-0)*. They are a further source of examples of the module's usage.

• *[tsvvec\\_store](#page-223-0)*

#### **Store in word2vec format**

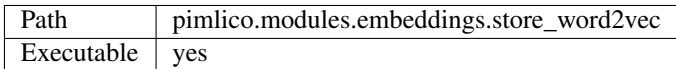

Takes embeddings stored in the default format used within Pimlico pipelines (see [Embeddings](#page-197-0)) and stores them using the word2vec storage format.

This is for using the vectors outside your pipeline, for example, for distributing them publicly. For passing embeddings between Pimlico modules, the internal [Embeddings](#page-197-0) datatype should be used.

The output contains a bin file, containing the vectors in the binary format, and a  $\vee$  ocab file, containing the vocabulary and word counts.

Uses the Gensim implementation of the storage, so depends on Gensim.

#### **Inputs**

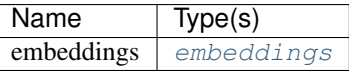

#### **Outputs**

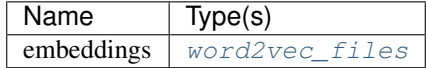

# **Example config**

This is an example of how this module can be used in a pipeline config file.

```
[my_store_word2vec_module]
type=pimlico.modules.embeddings.store_word2vec
input_embeddings=module_a.some_output
```
# **Test pipelines**

This module is used by the following *[test pipelines](#page-219-0)*. They are a further source of examples of the module's usage.

• *[word2vec\\_store](#page-225-0)*

## **Word2vec embedding trainer**

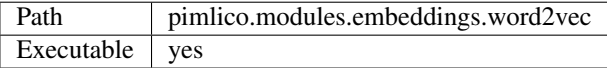

Word2vec embedding learning algorithm, using [Gensim'](https://radimrehurek.com/gensim/)s implementation.

Find out more about [word2vec.](https://code.google.com/archive/p/word2vec/)

This module is simply a wrapper to call [Gensim Python \(+C\)'](https://radimrehurek.com/gensim/models/word2vec.html)s implementation of word2vec on a Pimlico corpus.

## **Inputs**

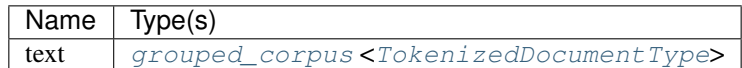

# **Outputs**

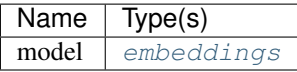

## **Options**

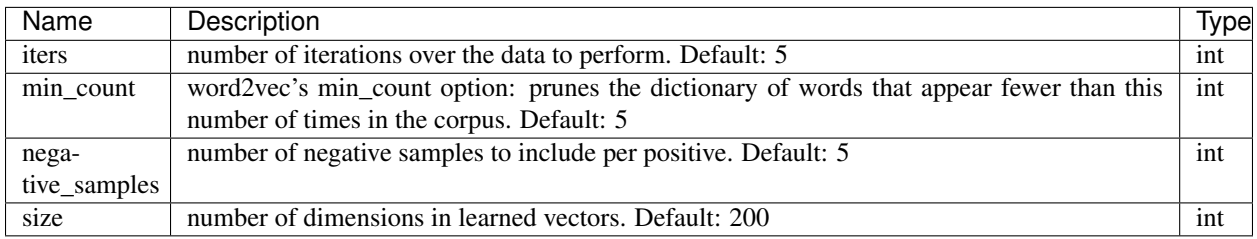

# **Example config**

This is an example of how this module can be used in a pipeline config file.

```
[my_word2vec_module]
type=pimlico.modules.embeddings.word2vec
input_text=module_a.some_output
```
This example usage includes more options.

```
[my_word2vec_module]
type=pimlico.modules.embeddings.word2vec
input_text=module_a.some_output
iters=5
min_count=5
negative_samples=5
size=200
```
# **Test pipelines**

This module is used by the following *[test pipelines](#page-219-0)*. They are a further source of examples of the module's usage.

• *[word2vec\\_train](#page-224-0)*

# **1.3.5 Feature set processing**

Various tools for generic processing of extracted sets of features: building vocabularies, mapping to integer indices, etc.

#### **!! Key-value to term-feature converter**

Note: This module has not yet been updated to the new datatype system, so cannot be used in the *datatypes* branch. Soon it will be updated.

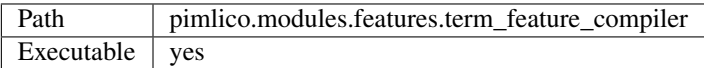

Todo: Document this module

Todo: Update to new datatypes system and add test pipeline

#### **Inputs**

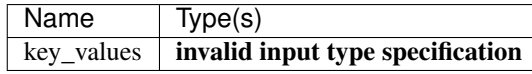

#### **Outputs**

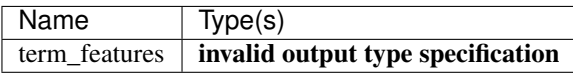

## **Options**

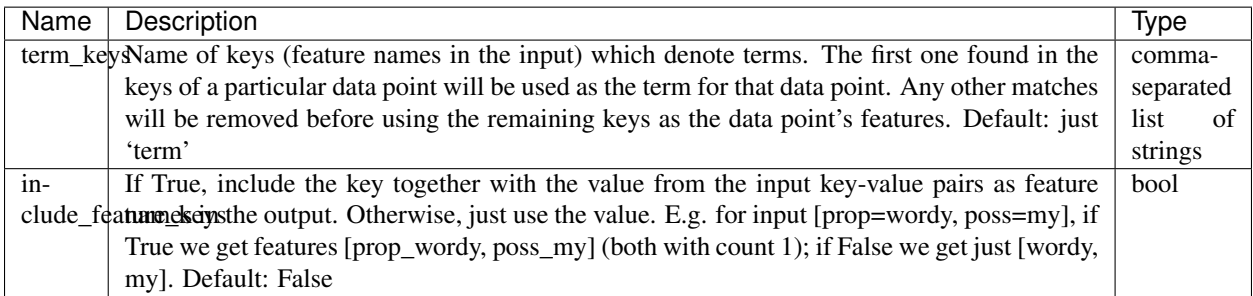

# **Example config**

This is an example of how this module can be used in a pipeline config file.

```
[my_term_feature_list_module]
type=pimlico.modules.features.term_feature_compiler
input_key_values=module_a.some_output
```
This example usage includes more options.

```
[my_term_feature_list_module]
type=pimlico.modules.features.term_feature_compiler
input_key_values=module_a.some_output
term_keys=term
include_feature_keys=F
```
## **!! Term-feature matrix builder**

Note: This module has not yet been updated to the new datatype system, so cannot be used in the *datatypes* branch. Soon it will be updated.

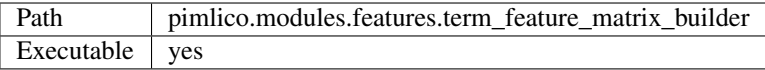

Todo: Document this module

Todo: Update to new datatypes system and add test pipeline

#### **Inputs**

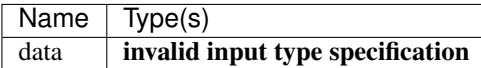

#### **Outputs**

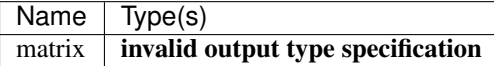

# **Example config**

This is an example of how this module can be used in a pipeline config file.

```
[my_term_feature_matrix_builder_module]
type=pimlico.modules.features.term_feature_matrix_builder
input_data=module_a.some_output
```
#### <span id="page-71-0"></span>**!! Term-feature corpus vocab builder**

Note: This module has not yet been updated to the new datatype system, so cannot be used in the *datatypes* branch. Soon it will be updated.

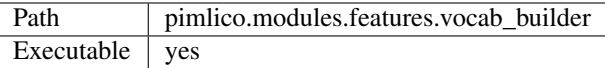

Todo: Document this module

Todo: Update to new datatypes system and add test pipeline

#### **Inputs**

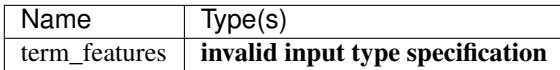
#### **Outputs**

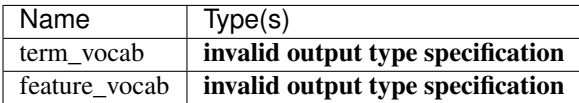

#### **Options**

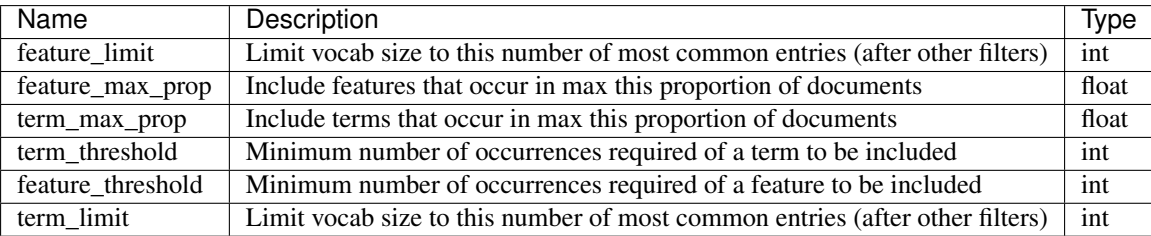

#### **Example config**

This is an example of how this module can be used in a pipeline config file.

```
[my_term_feature_vocab_builder_module]
type=pimlico.modules.features.vocab_builder
input_term_features=module_a.some_output
```
This example usage includes more options.

```
[my_term_feature_vocab_builder_module]
type=pimlico.modules.features.vocab_builder
input_term_features=module_a.some_output
feature_limit=0
feature_max_prop=0.1
term_max_prop=0.1
term_threshold=0
feature_threshold=0
term_limit=0
```
#### **!! Term-feature corpus vocab mapper**

Note: This module has not yet been updated to the new datatype system, so cannot be used in the *datatypes* branch. Soon it will be updated.

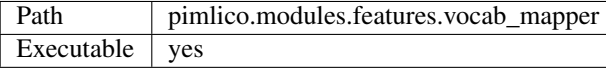

Todo: Document this module

Todo: Update to new datatypes system and add test pipeline

## **Inputs**

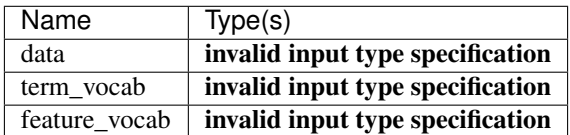

# **Outputs**

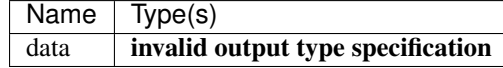

## **Example config**

This is an example of how this module can be used in a pipeline config file.

```
[my_term_feature_vocab_mapper_module]
type=pimlico.modules.features.vocab_mapper
input_data=module_a.some_output
input_term_vocab=module_a.some_output
input_feature_vocab=module_a.some_output
```
# **1.3.6 Gensim topic modelling**

Modules providing access to topic model training and other routines from [Gensim.](https://radimrehurek.com/gensim/)

## **LDA trainer**

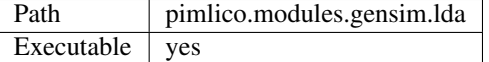

Trains LDA using Gensim's [basic LDA implementation,](https://radimrehurek.com/gensim/models/ldamodel.html) or [the multicore version.](https://radimrehurek.com/gensim/models/ldamulticore.html)

Todo: Add test pipeline and test

#### **Inputs**

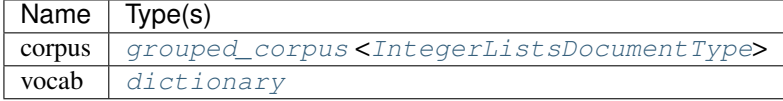

# **Outputs**

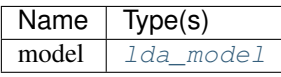

# **Options**

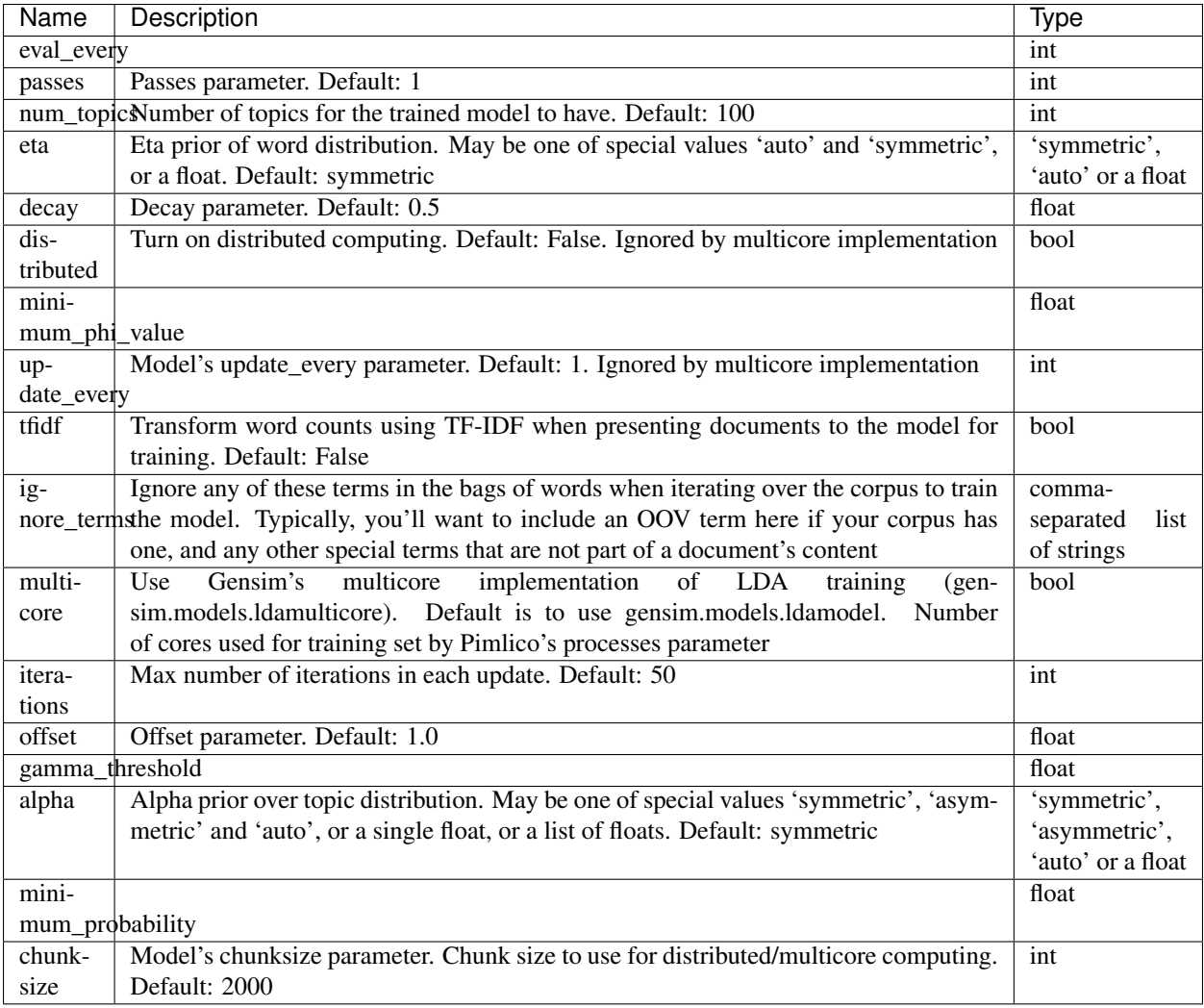

# **Example config**

This is an example of how this module can be used in a pipeline config file.

```
[my_lda_trainer_module]
type=pimlico.modules.gensim.lda
input_corpus=module_a.some_output
input_vocab=module_a.some_output
```
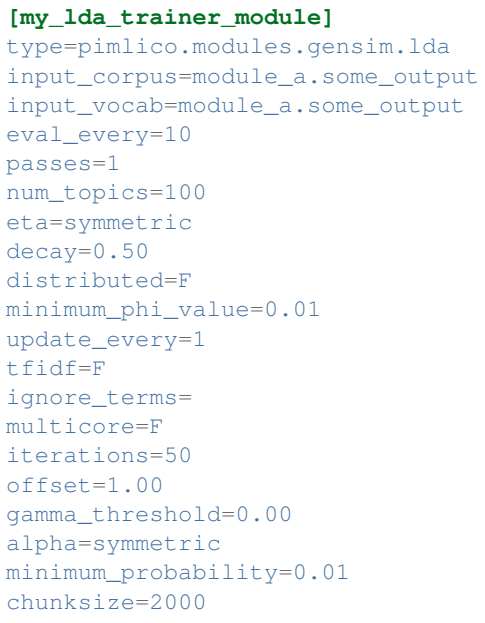

# **LDA document topic analysis**

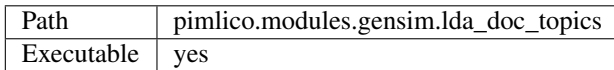

Takes a trained LDA model and produces the topic vector for every document in a corpus.

The corpus is given as integer lists documents, which are the integer IDs of the words in each sentence of each document. It is assumed that the corpus uses the same vocabulary to map to integer IDs as the LDA model's training corpus, so no further mapping needs to be done.

Todo: Add test pipeline and test

# **Inputs**

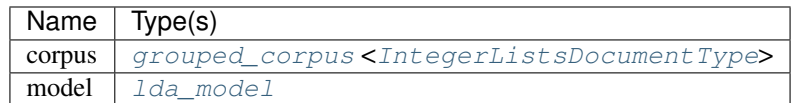

# **Outputs**

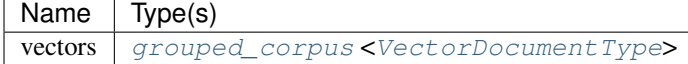

## **Example config**

This is an example of how this module can be used in a pipeline config file.

```
[my_lda_doc_topics_module]
type=pimlico.modules.gensim.lda_doc_topics
input_corpus=module_a.some_output
input_model=module_a.some_output
```
# **1.3.7 Input readers**

Various input readers for various datatypes. These are used to read in data from some external source, such as a corpus in its distributed format (e.g. XML files or a collection of text files), and present it to the Pimlico pipeline as a Pimlico dataset, which can be used as input to other modules.

They do not typically store the data as a Pimlico dataset, but produce it on the fly, although sometimes it could be appropriate to do otherwise.

Note that there can be multiple input readers for a single datatype. For example, there are many ways to read in a corpus of raw text documents, depending on the format they're stored in. They might by in one big XML file, text files collected into compressed archives, a big text file with document separators, etc. These all require their own input reader and all of them produce the same output corpus type.

# **Embeddings**

Read vector embeddings (e.g. word embeddings) from various storage formats.

There are several formats in common usage and we provide readers for most of these here: *FastText*, *word2vec* and *GloVe*.

## <span id="page-76-0"></span>**FastText embedding reader**

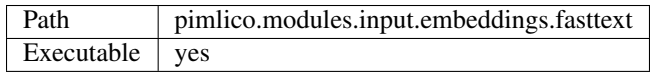

Reads in embeddings from the [FastText](https://github.com/facebookresearch/fastText) format, storing them in the format used internally in Pimlico for embeddings.

Can be used, for example, to read the [pre-trained embeddings](https://github.com/facebookresearch/fastText/blob/master/pretrained-vectors.md) offered by Facebook AI.

Currently only reads the text format  $(.vec)$ , not the binary format  $(.bin)$ .

#### See also:

**[pimlico.modules.input.embeddings.fasttext\\_gensim](#page-77-0)**: An alternative reader that uses Gensim's FastText format reading code and permits reading from the binary format, which contains more information.

#### **Inputs**

No inputs

#### **Outputs**

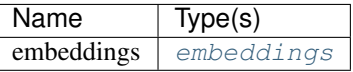

#### **Options**

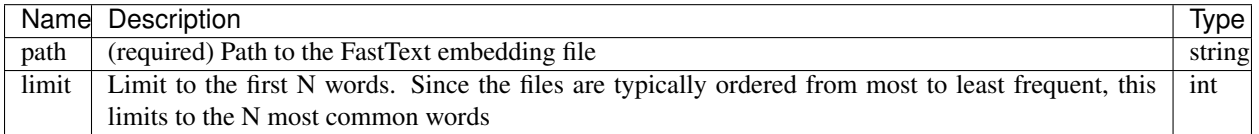

#### **Example config**

This is an example of how this module can be used in a pipeline config file.

```
[my_fasttext_embedding_reader_module]
type=pimlico.modules.input.embeddings.fasttext
path=value
```
This example usage includes more options.

```
[my_fasttext_embedding_reader_module]
type=pimlico.modules.input.embeddings.fasttext
path=value
limit=0
```
## **Test pipelines**

This module is used by the following *[test pipelines](#page-219-0)*. They are a further source of examples of the module's usage.

• *[fasttext\\_input\\_test](#page-223-0)*

## <span id="page-77-0"></span>**FastText embedding reader (Gensim)**

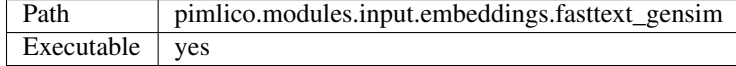

Reads in embeddings from the [FastText](https://github.com/facebookresearch/fastText) format, storing them in the format used internally in Pimlico for embeddings. This version uses Gensim's implementation of the format reader, so depends on Gensim.

Can be used, for example, to read the [pre-trained embeddings](https://github.com/facebookresearch/fastText/blob/master/pretrained-vectors.md) offered by Facebook AI.

Reads only the binary format (.bin), not the text format (.vec).

## See also:

**[pimlico.modules.input.embeddings.fasttext](#page-76-0)**: An alternative reader that does not use Gensim. It permits (only) reading the text format.

Todo: Add test pipeline. This is slightly difficult, as we need a small FastText binary file, which is harder to produce, since you can't easily just truncate a big file.

#### **Inputs**

No inputs

#### **Outputs**

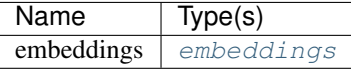

#### **Options**

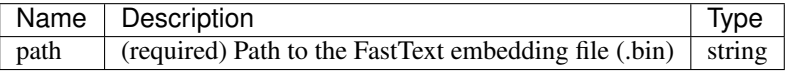

#### **Example config**

This is an example of how this module can be used in a pipeline config file.

```
[my_fasttext_embedding_reader_gensim_module]
type=pimlico.modules.input.embeddings.fasttext_gensim
path=value
```
#### **GloVe embedding reader (Gensim)**

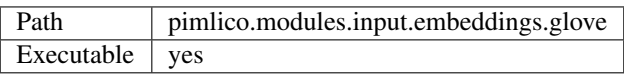

Reads in embeddings from the [GloVe](https://nlp.stanford.edu/projects/glove/) format, storing them in the format used internally in Pimlico for embeddings. We use Gensim's implementation of the format reader, so the module depends on Gensim.

Can be used, for example, to read the pre-trained embeddings [offered by Stanford.](https://nlp.stanford.edu/projects/glove/)

Note that the format is almost identical to *word2vec*'s text format.

Note that this requires a recent version of Gensim, since they changed their KeyedVectors data structure. This is not enforced by the dependency check, since we're not able to require a specific version yet.

#### **Inputs**

No inputs

# **Outputs**

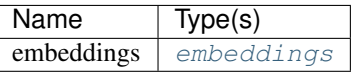

# **Options**

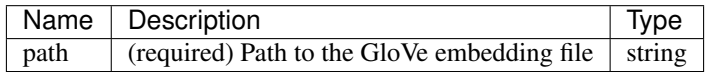

## **Example config**

This is an example of how this module can be used in a pipeline config file.

```
[my_glove_embedding_reader_module]
type=pimlico.modules.input.embeddings.glove
path=value
```
# **Test pipelines**

This module is used by the following *[test pipelines](#page-219-0)*. They are a further source of examples of the module's usage.

• *[glove\\_input\\_test](#page-223-1)*

# **Word2vec embedding reader (Gensim)**

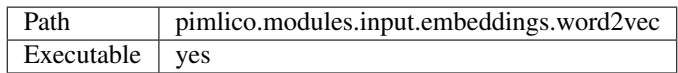

Reads in embeddings from the [word2vec](https://code.google.com/archive/p/word2vec/) format, storing them in the format used internally in Pimlico for embeddings. We use Gensim's implementation of the format reader, so the module depends on Gensim.

Can be used, for example, to read the pre-trained embeddings [offered by Google.](https://code.google.com/archive/p/word2vec/)

#### **Inputs**

No inputs

## **Outputs**

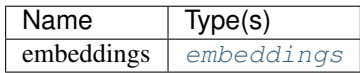

#### **Options**

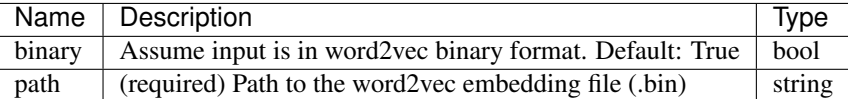

#### **Example config**

This is an example of how this module can be used in a pipeline config file.

```
[my_word2vec_embedding_reader_module]
type=pimlico.modules.input.embeddings.word2vec
path=value
```
This example usage includes more options.

```
[my_word2vec_embedding_reader_module]
type=pimlico.modules.input.embeddings.word2vec
binary=T
path=value
```
#### **Text corpora**

## **Raw text archives**

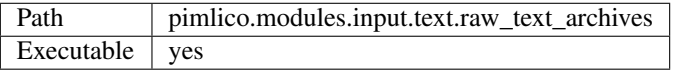

Input reader for raw text file collections stored in archives. Reads archive files from arbitrary locations specified by a list of and iterates over the files they contain.

The input paths must be absolute paths, but remember that you can make use of various *[special substitutions in the](#page-28-0) [config file](#page-28-0)* to give paths relative to your project root, or other locations.

Unlike  $raw\_text\_files$ , globs are not permitted. There's no reason why they could not be, but they are not allowed for now, to keep these modules simpler. This feature could be added, or if you need it, you could create your own input reader module based on this one.

All paths given are assumed to be required for the dataset to be ready, unless they are preceded by a ?.

It can take a long time to count up the files in an archive, if there are a lot of them, as we need to iterate over the whole archive. If a file is found with a path and name identical to the tar archive's, with the suffix .count, a document count will be read from there and used instead of counting. Make sure it is correct, as it will be blindly trusted, which will cause difficulties in your pipeline if it's wrong! The file is expected to contain a single integer as text.

All files in the archive are included. If you wish to filter files or preprocess them somehow, this can be easily done by subclassing RawTextArchivesInputReader and overriding appropriate bits, e.g. *RawTextArchivesInputReader.Setup.iter\_archive\_infos()*. You can then use this reader to create an input reader module with the factory function, as is done here.

#### See also:

[raw\\_text\\_files](#page-81-0) for raw files not in archives

This is an input module. It takes no pipeline inputs and is used to read in data

#### **Inputs**

No inputs

#### **Outputs**

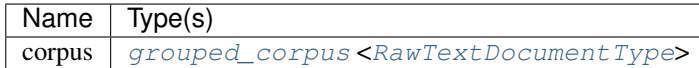

#### **Options**

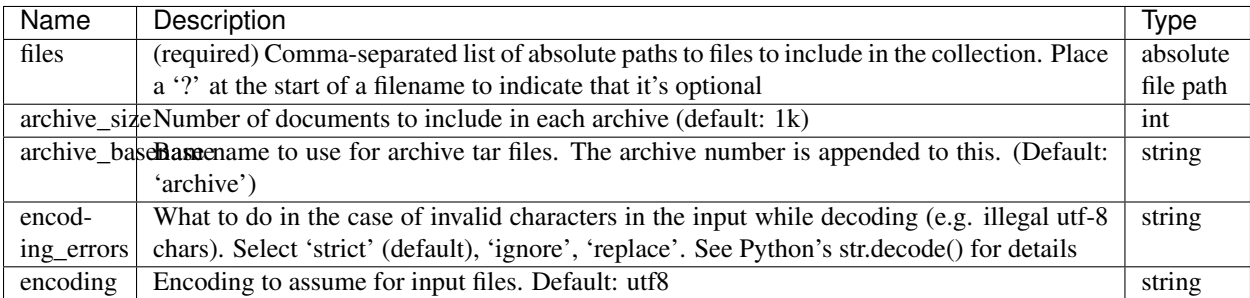

# **Example config**

This is an example of how this module can be used in a pipeline config file.

```
[my_raw_text_archives_reader_module]
type=pimlico.modules.input.text.raw_text_archives
files=path1,path2,...
```
This example usage includes more options.

```
[my_raw_text_archives_reader_module]
type=pimlico.modules.input.text.raw_text_archives
files=path1,path2,...
archive_size=1000
archive_basename=archive
encoding_errors=strict
encoding=utf8
```
# <span id="page-81-0"></span>**Raw text files**

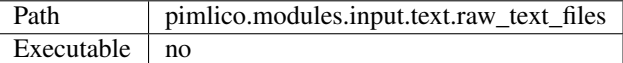

Input reader for raw text file collections. Reads in files from arbitrary locations specified by a list of globs.

The input paths must be absolute paths (or globs), but remember that you can make use of various *[special substitutions](#page-28-0) [in the config file](#page-28-0)* to give paths relative to your project root, or other locations.

The file paths may use [globs](https://docs.python.org/2/library/glob.html) to match multiple files. By default, it is assumed that every filename should exist and every glob should match at least one file. If this does not hold, the dataset is assumed to be not ready. You can override this by placing a ? at the start of a filename/glob, indicating that it will be included if it exists, but is not depended on for considering the data ready to use.

This is an input module. It takes no pipeline inputs and is used to read in data

## **Inputs**

No inputs

# **Outputs**

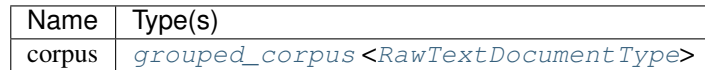

# **Options**

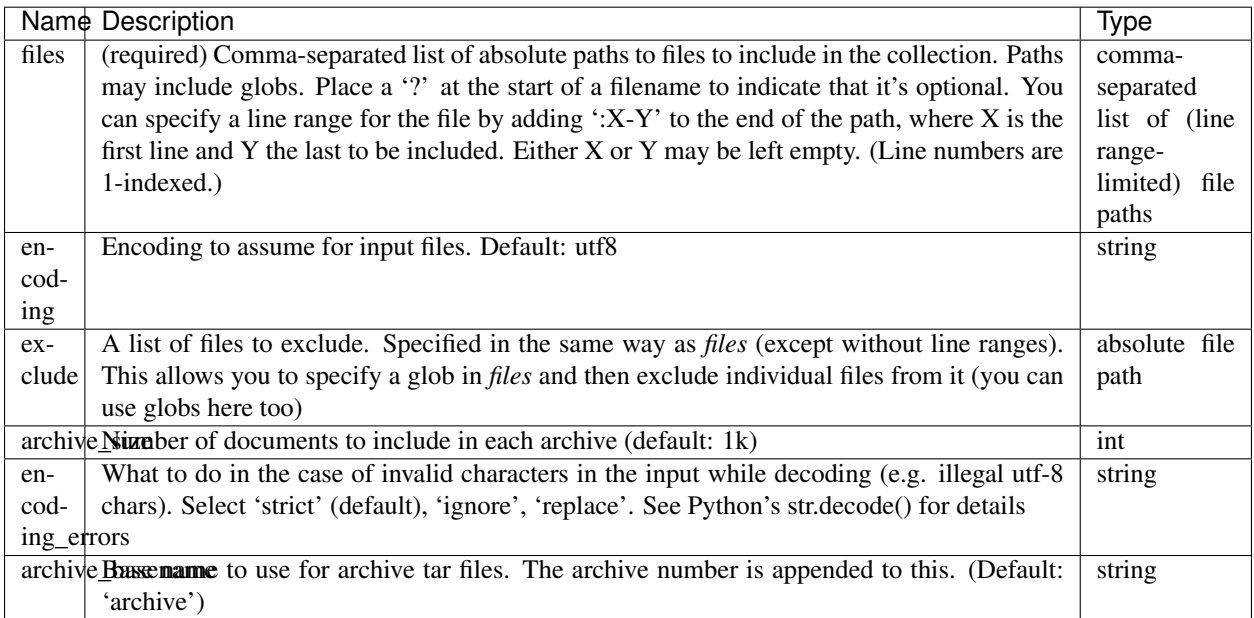

## **Example config**

This is an example of how this module can be used in a pipeline config file.

```
[my_raw_text_files_reader_module]
type=pimlico.modules.input.text.raw_text_files
files=path1,path2,...
```
This example usage includes more options.

```
[my_raw_text_files_reader_module]
type=pimlico.modules.input.text.raw_text_files
files=path1,path2,...
encoding=utf8
exclude=path1, path2, ...
archive_size=1000
encoding_errors=strict
archive_basename=archive
```
#### **Annotated text**

Datasets that store text with accompanying annotations, like POS tags or dependency parses.

There are lots of different ways of storing this type of data in common usage. Here we currently only implement variants on one – the VRT format, used by Korp. In future, others should be added, e.g. CoNLL dependency parses.

Datatypes exist for some of these, which should be converted to input readers in due course.

# **1.3.8 Malt dependency parser**

Wrapper around the [Malt dependency parser](http://www.maltparser.org/) and data format converters to support connections to other modules.

#### **!! Annotated text to CoNLL dep parse input converter**

Note: This module has not yet been updated to the new datatype system, so cannot be used in the *datatypes* branch. Soon it will be updated.

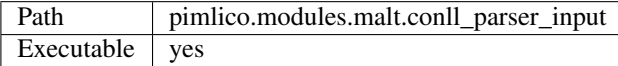

Converts word-annotations to CoNLL format, ready for input into the Malt parser. Annotations must contain words and POS tags. If they contain lemmas, all the better; otherwise the word will be repeated as the lemma.

Todo: Update to new datatypes system and add test pipeline

#### **Inputs**

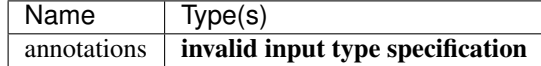

#### **Outputs**

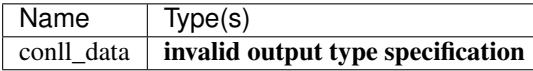

# **Example config**

This is an example of how this module can be used in a pipeline config file.

```
[my_conll_parser_input_module]
type=pimlico.modules.malt.conll_parser_input
input_annotations=module_a.some_output
```
#### **!! Malt dependency parser**

Note: This module has not yet been updated to the new datatype system, so cannot be used in the *datatypes* branch. Soon it will be updated.

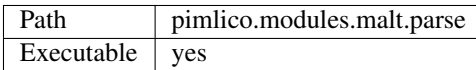

Todo: Document this module

Todo: Update to new datatypes system and add test pipeline

#### **Inputs**

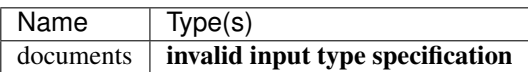

### **Outputs**

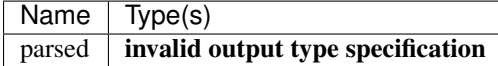

#### **Options**

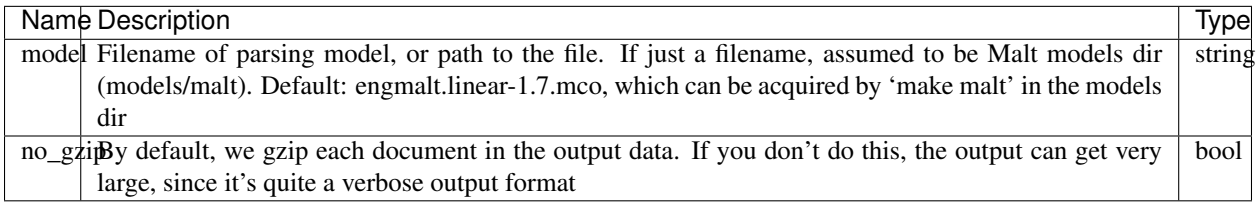

# **Example config**

This is an example of how this module can be used in a pipeline config file.

```
[my_malt_module]
type=pimlico.modules.malt.parse
input_documents=module_a.some_output
```
This example usage includes more options.

```
[my_malt_module]
type=pimlico.modules.malt.parse
input_documents=module_a.some_output
model=engmalt.linear-1.7.mco
no_gzip=F
```
# **1.3.9 NLTK**

Modules that wrap functionality in the Natural Language Toolkit (NLTK).

Currently, not much is provided here, but adding new modules is easy to do, so hopefully more modules will gradually appear.

# **NIST tokenizer**

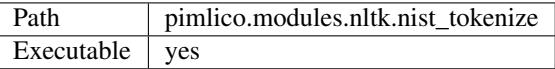

Sentence splitting and tokenization using the [NLTK NIST tokenizer.](https://www.nltk.org/api/nltk.tokenize.html#module-nltk.tokenize.nist)

Very simple tokenizer that's fairly language-independent and doesn't need a trained model. Use this if you just need a rudimentary tokenization (though more sophisticated than  $simple\_tokenize$ ).

## **Inputs**

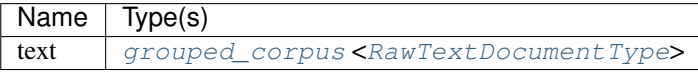

## **Outputs**

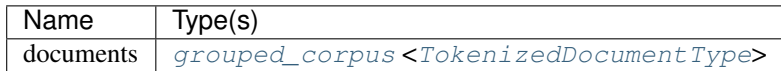

#### **Options**

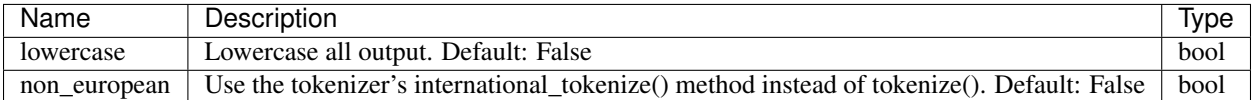

#### **Example config**

This is an example of how this module can be used in a pipeline config file.

```
[my_nltk_nist_tokenizer_module]
type=pimlico.modules.nltk.nist_tokenize
input_text=module_a.some_output
```
This example usage includes more options.

```
[my_nltk_nist_tokenizer_module]
type=pimlico.modules.nltk.nist_tokenize
input_text=module_a.some_output
lowercase=F
non_european=F
```
#### **Test pipelines**

This module is used by the following *[test pipelines](#page-219-0)*. They are a further source of examples of the module's usage.

• *[nltk\\_nist\\_tokenize](#page-219-1)*

# **1.3.10 OpenNLP modules**

A collection of module types to wrap individual OpenNLP tools.

#### **!! OpenNLP coreference resolution**

Note: This module has not yet been updated to the new datatype system, so cannot be used in the *datatypes* branch. Soon it will be updated.

```
Path pimlico.modules.opennlp.coreference
Executable \vert yes
```
Todo: Document this module

Todo: Update to new datatypes system and add test pipeline

Use local config setting opennlp\_memory to set the limit on Java heap memory for the OpenNLP processes. If parallelizing, this limit is shared between the processes. That is, each OpenNLP worker will have a memory limit of *opennlp\_memory / processes*. That setting can use *g*, *G*, *m*, *M*, *k* and *K*, as in the Java setting.

# **Inputs**

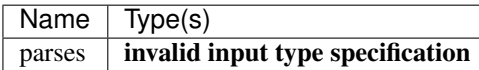

# **Outputs**

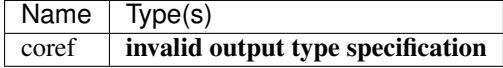

# **Options**

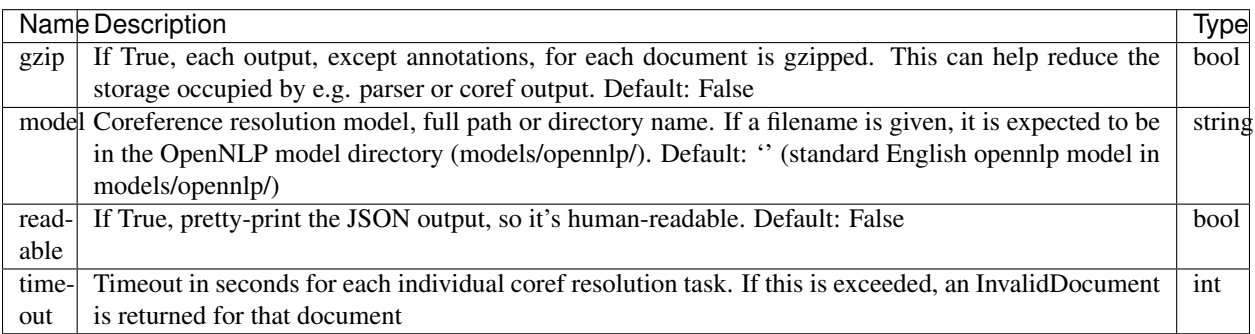

# **Example config**

This is an example of how this module can be used in a pipeline config file.

```
[my_opennlp_coref_module]
type=pimlico.modules.opennlp.coreference
input_parses=module_a.some_output
```

```
[my_opennlp_coref_module]
type=pimlico.modules.opennlp.coreference
input_parses=module_a.some_output
gzip=T
model=
readable=T
timeout=0
```
# **!! OpenNLP coreference resolution**

Note: This module has not yet been updated to the new datatype system, so cannot be used in the *datatypes* branch. Soon it will be updated.

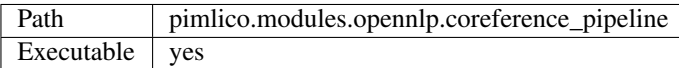

Runs the full coreference resolution pipeline using OpenNLP. This includes sentence splitting, tokenization, pos tagging, parsing and coreference resolution. The results of all the stages are available in the output.

Todo: Update to new datatypes system and add test pipeline

Use local config setting opennlp\_memory to set the limit on Java heap memory for the OpenNLP processes. If parallelizing, this limit is shared between the processes. That is, each OpenNLP worker will have a memory limit of *opennlp\_memory / processes*. That setting can use *g*, *G*, *m*, *M*, *k* and *K*, as in the Java setting.

#### **Inputs**

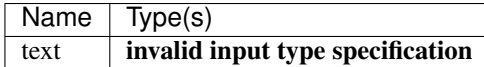

## **Outputs**

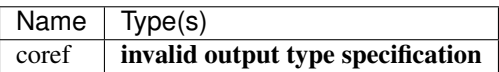

# **Optional**

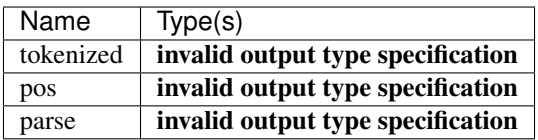

# **Options**

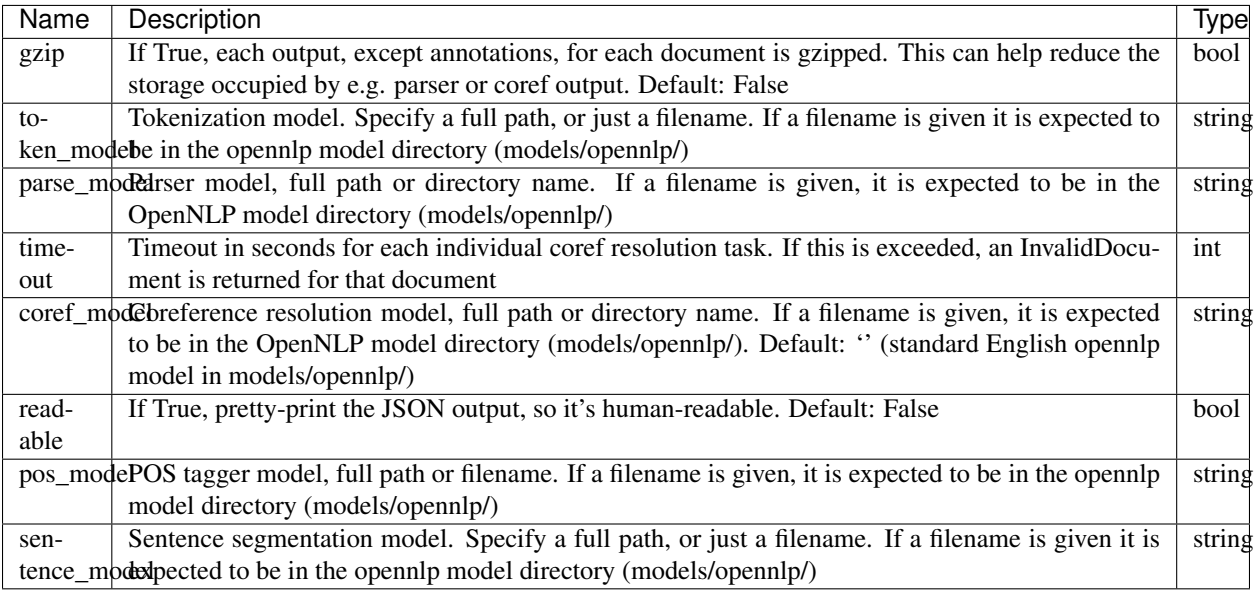

# **Example config**

This is an example of how this module can be used in a pipeline config file.

```
[my_opennlp_coref_module]
type=pimlico.modules.opennlp.coreference_pipeline
input_text=module_a.some_output
```
This example usage includes more options.

```
[my_opennlp_coref_module]
type=pimlico.modules.opennlp.coreference_pipeline
input_text=module_a.some_output
gzip=T
token_model=en-token.bin
parse_model=en-parser-chunking.bin
timeout=0
coref_model=
readable=T
pos_model=en-pos-maxent.bin
sentence_model=en-sent.bin
```
# **!! OpenNLP NER**

Note: This module has not yet been updated to the new datatype system, so cannot be used in the *datatypes* branch. Soon it will be updated.

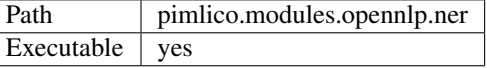

Named-entity recognition using OpenNLP's tools.

By default, uses the pre-trained English model distributed with OpenNLP. If you want to use other models (e.g. for other languages), download them from the OpenNLP website to the models dir (*models/opennlp*) and specify the model name as an option.

Note that the default model is for identifying person names only. You can identify other name types by loading other pre-trained OpenNLP NER models. Identification of multiple name types at the same time is not (yet) implemented.

Todo: Update to new datatypes system and add test pipeline

#### **Inputs**

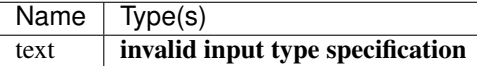

#### **Outputs**

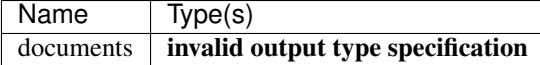

#### **Options**

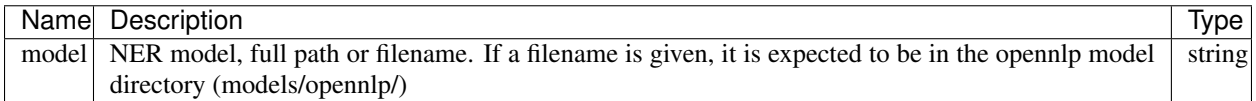

## **Example config**

This is an example of how this module can be used in a pipeline config file.

```
[my_opennlp_ner_module]
type=pimlico.modules.opennlp.ner
input_text=module_a.some_output
```
This example usage includes more options.

```
[my_opennlp_ner_module]
type=pimlico.modules.opennlp.ner
input_text=module_a.some_output
model=en-ner-person.bin
```
#### **!! OpenNLP constituency parser**

Note: This module has not yet been updated to the new datatype system, so cannot be used in the *datatypes* branch. Soon it will be updated.

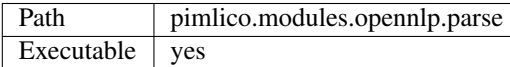

Todo: Document this module

Todo: Update to new datatypes system and add test pipeline

#### **Inputs**

Name Type(s)  $d$  documents  $\parallel$  invalid input type specification or invalid input type specification

## **Outputs**

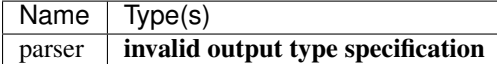

#### **Options**

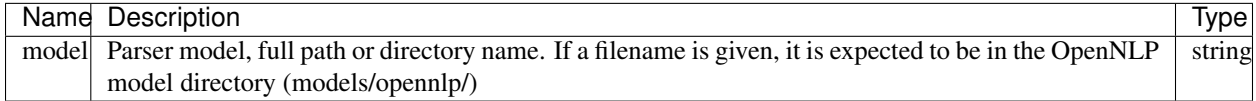

#### **Example config**

This is an example of how this module can be used in a pipeline config file.

```
[my_opennlp_parser_module]
type=pimlico.modules.opennlp.parse
input_documents=module_a.some_output
```

```
[my_opennlp_parser_module]
type=pimlico.modules.opennlp.parse
input_documents=module_a.some_output
model=en-parser-chunking.bin
```
# **!! OpenNLP POS-tagger**

Note: This module has not yet been updated to the new datatype system, so cannot be used in the *datatypes* branch. Soon it will be updated.

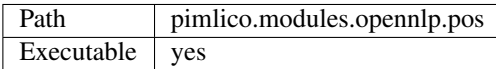

Part-of-speech tagging using OpenNLP's tools.

By default, uses the pre-trained English model distributed with OpenNLP. If you want to use other models (e.g. for other languages), download them from the OpenNLP website to the models dir (*models/opennlp*) and specify the model name as an option.

Todo: Update to new datatypes system and add test pipeline

#### **Inputs**

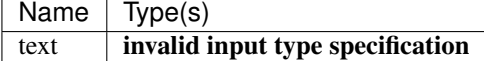

#### **Outputs**

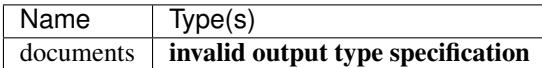

#### **Options**

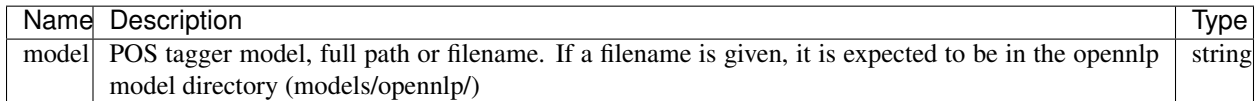

#### **Example config**

This is an example of how this module can be used in a pipeline config file.

```
[my_opennlp_pos_tagger_module]
type=pimlico.modules.opennlp.pos
input_text=module_a.some_output
```

```
[my_opennlp_pos_tagger_module]
type=pimlico.modules.opennlp.pos
input_text=module_a.some_output
model=en-pos-maxent.bin
```
# **OpenNLP tokenizer**

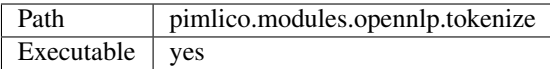

Sentence splitting and tokenization using OpenNLP's tools.

Sentence splitting may be skipped by setting the option *tokenize\_only=T*. The tokenizer will then assume that each line in the input file represents a sentence and tokenize within the lines.

#### **Inputs**

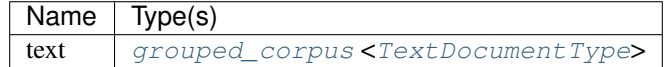

## **Outputs**

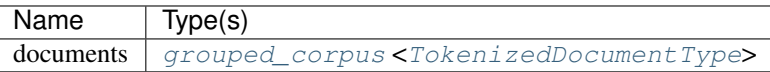

## **Options**

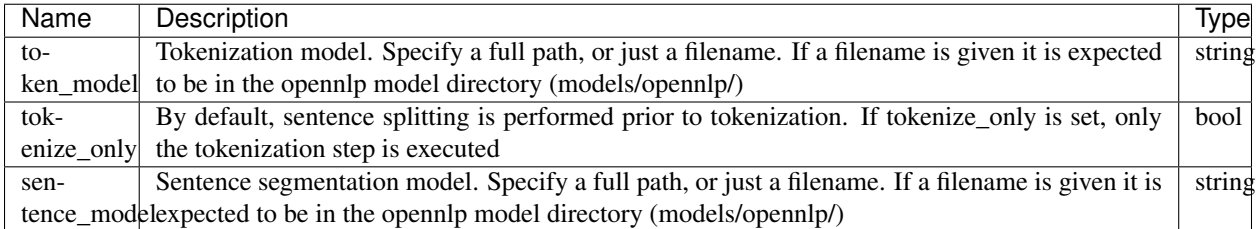

## **Example config**

This is an example of how this module can be used in a pipeline config file.

```
[my_opennlp_tokenizer_module]
type=pimlico.modules.opennlp.tokenize
input_text=module_a.some_output
```

```
[my_opennlp_tokenizer_module]
type=pimlico.modules.opennlp.tokenize
input_text=module_a.some_output
token_model=en-token.bin
tokenize_only=F
sentence_model=en-sent.bin
```
# **Test pipelines**

This module is used by the following *[test pipelines](#page-219-0)*. They are a further source of examples of the module's usage.

• *[opennlp\\_tokenize](#page-225-0)*

# **1.3.11 Output modules**

Modules that only have inputs and write output to somewhere outside the Pimlico pipeline.

# **Text corpus directory**

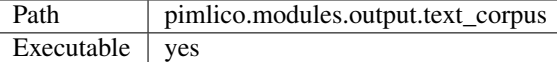

Output module for producing a directory containing a text corpus, with documents stored in separate files.

The input must be a raw text grouped corpus. Corpora with other document types can be converted to raw text using the [format](#page-51-0) module.

### **Inputs**

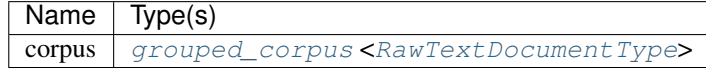

#### **Outputs**

No outputs

# **Options**

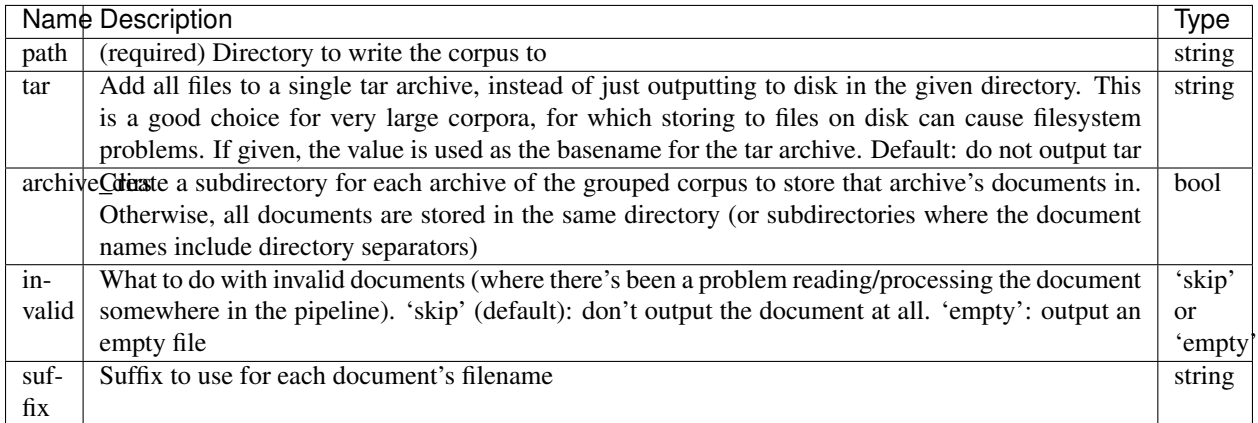

# **Example config**

This is an example of how this module can be used in a pipeline config file.

```
[my_text_corpus_module]
type=pimlico.modules.output.text_corpus
input_corpus=module_a.some_output
path=value
```
This example usage includes more options.

```
[my_text_corpus_module]
type=pimlico.modules.output.text_corpus
input_corpus=module_a.some_output
path=value
tar=value
archive_dirs=T
invalid=skip
suffix=value
```
# **1.3.12 R interfaces**

Modules for interfacing with the [statistical programming language R.](https://www.r-project.org/) Currently, we provide just a simple way to pass data from the output of another module into an R script and run it. In the future, it may be appropriate to add more sophisticated interfaces, or expose R's functionality in a more specialised way, integrating more closely with Pimlico's datatype system.

## **!! R script executor**

Note: This module has not yet been updated to the new datatype system, so cannot be used in the *datatypes* branch. Soon it will be updated.

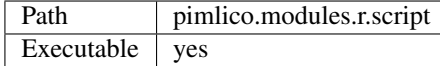

Simple interface to R that just involves running a given R script, first substituting in some paths from the pipeline, making it easy to pass in data from the output of other modules.

Todo: Update to new datatypes system and add test pipeline

#### **Inputs**

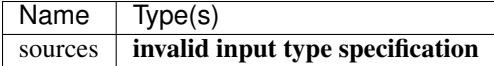

## **Outputs**

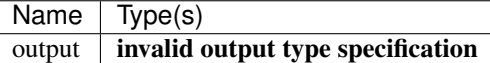

## **Options**

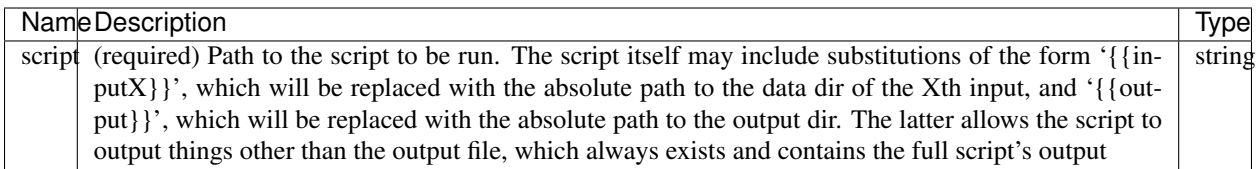

#### **Example config**

This is an example of how this module can be used in a pipeline config file.

```
[my_r_script_module]
type=pimlico.modules.r.script
input_sources=module_a.some_output
script=value
```
# **1.3.13 Regular expressions**

## **!! Regex annotated text matcher**

Note: This module has not yet been updated to the new datatype system, so cannot be used in the *datatypes* branch. Soon it will be updated.

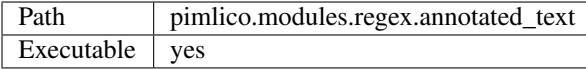

Todo: Document this module

Todo: Update to new datatypes system and add test pipeline

#### **Inputs**

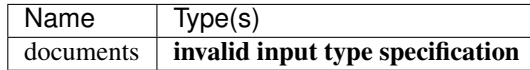

# **Outputs**

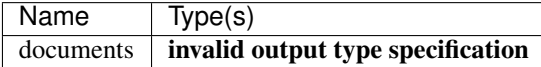

# **Options**

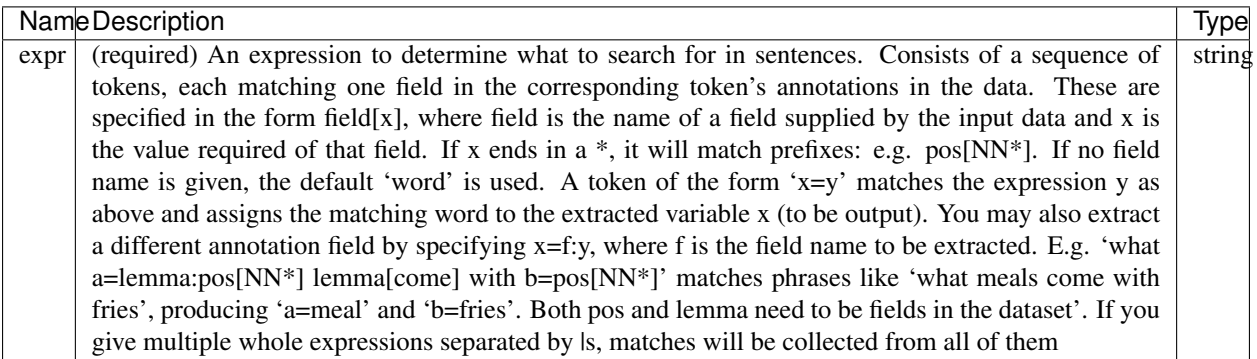

#### **Example config**

This is an example of how this module can be used in a pipeline config file.

```
[my_annotated_text_matcher_module]
type=pimlico.modules.regex.annotated_text
input_documents=module_a.some_output
expr=value
```
# **1.3.14 Scikit-learn tools**

[Scikit-learn](http://scikit-learn.org/stable/) ('sklearn') provides easy-to-use implementations of a large number of machine-learning methods, based on [Numpy/Scipy.](http://scipy.org/)

You can build Numpy arrays from your corpus using the [feature processing tools](#page-69-0) and then use them as input to Scikit-learn's tools using the modules in this package.

#### **Sklearn logistic regression**

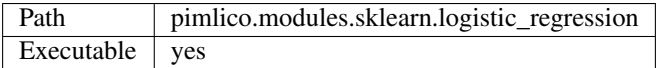

Provides an interface to [Scikit-Learn's](http://scikit-learn.org/stable/) simple [logistic regression](scikit-learn.org/stable/modules/generated/sklearn.linear_model.LogisticRegression.html) trainer.

You may also want to consider using:

- [LogisticRegressionCV:](scikit-learn.org/stable/modules/generated/sklearn.linear_model.LogisticRegressionCV.html) LR with cross-validation to choose regularization strength
- [SGDClassifier:](scikit-learn.org/stable/modules/generated/sklearn.linear_model.SGDClassifier.html) general gradient-descent training for classifiers, which includes logistic regression. A better choice for training on a large dataset.

#### **Inputs**

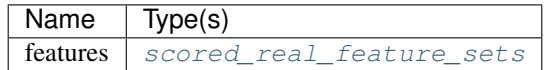

#### **Outputs**

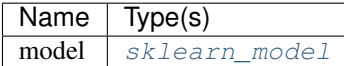

## **Options**

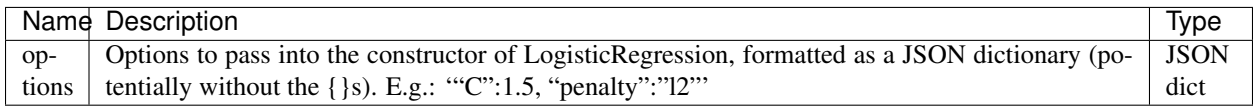

#### **Example config**

This is an example of how this module can be used in a pipeline config file.

```
[my_sklearn_log_reg_module]
type=pimlico.modules.sklearn.logistic_regression
input_features=module_a.some_output
```

```
[my_sklearn_log_reg_module]
type=pimlico.modules.sklearn.logistic_regression
input_features=module_a.some_output
options="C":1.5, "penalty":"l2"
```
# **!! Sklearn matrix factorization**

Note: This module has not yet been updated to the new datatype system, so cannot be used in the *datatypes* branch. Soon it will be updated.

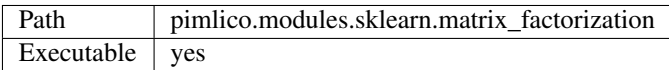

Provides a simple interface to [Scikit-Learn's](http://scikit-learn.org/stable/) various matrix factorization models.

Since they provide a consistent training interface, you can simply choose the class name of the method you want to use and specify options relevant to that method in the options option. For available options, take a look at the table of parameters in the [Scikit-Learn documentation](http://scikit-learn.org/stable/modules/classes.html#module-sklearn.decomposition) for each class.

Todo: Update to new datatypes system and add test pipeline

**Inputs**

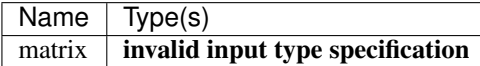

## **Outputs**

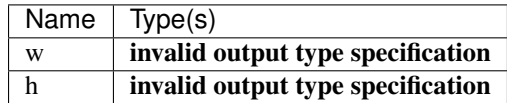

#### **Options**

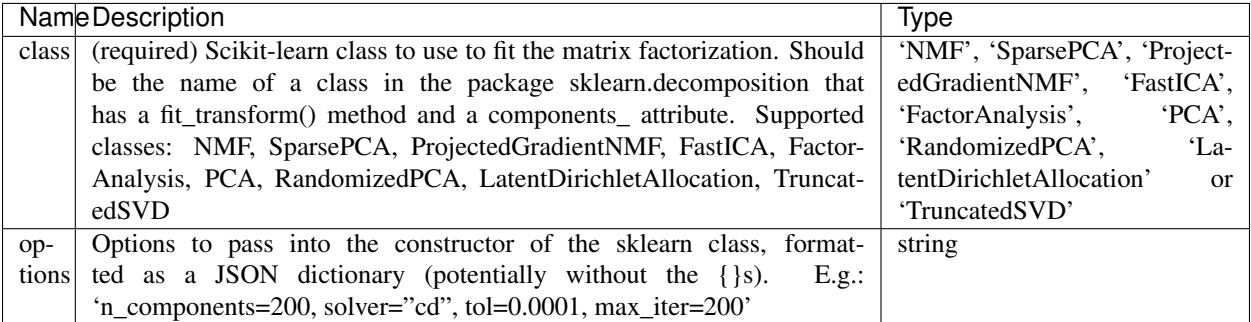

## **Example config**

This is an example of how this module can be used in a pipeline config file.

```
[my_sklearn_mat_fac_module]
type=pimlico.modules.sklearn.matrix_factorization
input_matrix=module_a.some_output
class=value
```
This example usage includes more options.

```
[my_sklearn_mat_fac_module]
type=pimlico.modules.sklearn.matrix_factorization
input_matrix=module_a.some_output
class=value
options=value
```
# **1.3.15 Document-level text filters**

Simple text filters that are applied at the document level, i.e. each document in a TarredCorpus is processed one at a time. These perform relatively simple processing, not relying on external software or involving lengthy processing times. They are therefore most often used using the filter=T option, so that the processing is performed on the fly.

Such filters are needed sometimes just to convert before different datapoint formats.

Probably a good deal of these will be added in due course.

## **!! Text to character level**

Note: This module has not yet been updated to the new datatype system, so cannot be used in the *datatypes* branch. Soon it will be updated.

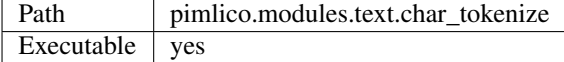

Filter to treat text data as character-level tokenized data. This makes it simple to train character-level models, since the output appears exactly like a tokenized document, where each token is a single character. You can then feed it into any module that expects tokenized text.

Todo: Update to new datatypes system and add test pipeline

#### **Inputs**

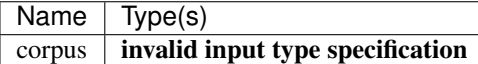

#### **Outputs**

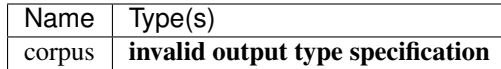

#### **Example config**

This is an example of how this module can be used in a pipeline config file.

```
[my_char_tokenize_module]
type=pimlico.modules.text.char_tokenize
input_corpus=module_a.some_output
```
## **Normalize tokenized text**

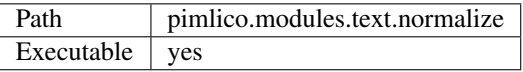

Perform text normalization on tokenized documents.

Currently, this includes only the following:

- case normalization (to upper or lower case)
- blank line removal
- empty sentence removal

In the future, more normalization operations may be added.

## **Inputs**

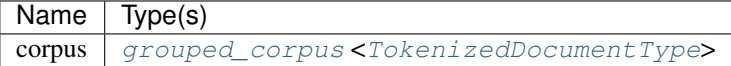

#### **Outputs**

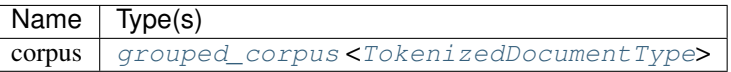

# **Options**

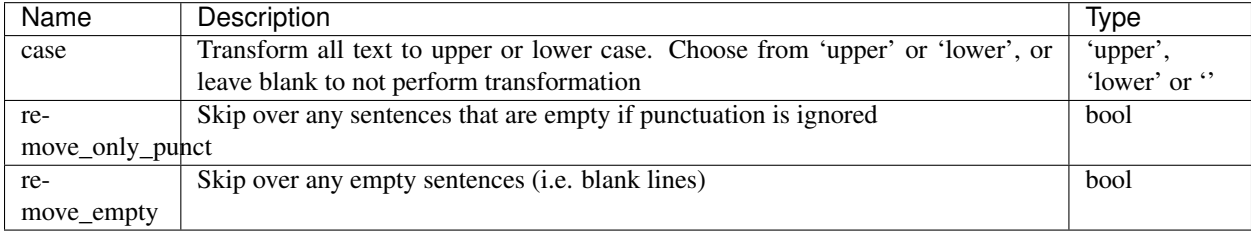

## **Example config**

This is an example of how this module can be used in a pipeline config file.

```
[my_normalize_module]
type=pimlico.modules.text.normalize
input_corpus=module_a.some_output
```
This example usage includes more options.

```
[my_normalize_module]
type=pimlico.modules.text.normalize
input_corpus=module_a.some_output
case=
remove_only_punct=F
remove_empty=F
```
## **Test pipelines**

This module is used by the following *[test pipelines](#page-219-0)*. They are a further source of examples of the module's usage.

• *[normalize](#page-220-0)*

## <span id="page-102-0"></span>**Simple tokenization**

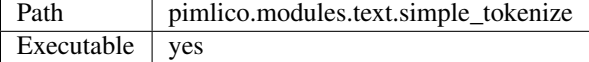

Tokenize raw text using simple splitting.

This is useful where either you don't mind about the quality of the tokenization and just want to test something quickly, or text is actually already tokenized, but stored as a raw text datatype.

If you want to do proper tokenization, consider either the CoreNLP or OpenNLP core modules.

#### **Inputs**

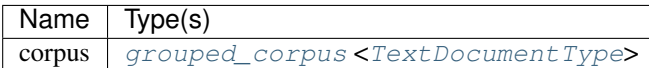

#### **Outputs**

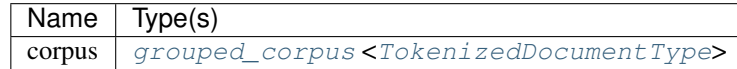

#### **Options**

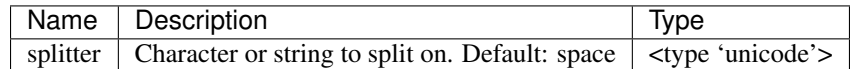

#### **Example config**

This is an example of how this module can be used in a pipeline config file.

```
[my_simple_tokenize_module]
type=pimlico.modules.text.simple_tokenize
input_corpus=module_a.some_output
```
This example usage includes more options.

```
[my_simple_tokenize_module]
type=pimlico.modules.text.simple_tokenize
input_corpus=module_a.some_output
splitter=
```
## **Test pipelines**

This module is used by the following *[test pipelines](#page-219-0)*. They are a further source of examples of the module's usage.

• *[simple\\_tokenize](#page-221-0)*

# **!! Normalize raw text**

Note: This module has not yet been updated to the new datatype system, so cannot be used in the *datatypes* branch. Soon it will be updated.

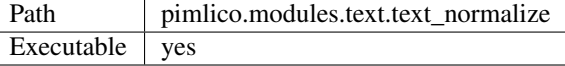

Text normalization for raw text documents.

Todo: Update to new datatypes system and add test pipeline

#### **Inputs**

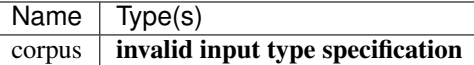

## **Outputs**

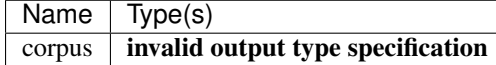

#### **Options**

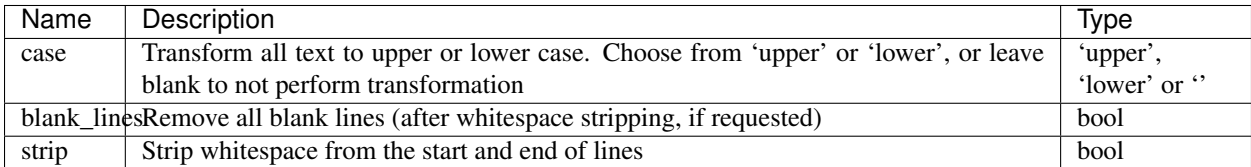

#### **Example config**

This is an example of how this module can be used in a pipeline config file.

```
[my_text_normalize_module]
type=pimlico.modules.text.text_normalize
input_corpus=module_a.some_output
```
This example usage includes more options.

```
[my_text_normalize_module]
type=pimlico.modules.text.text_normalize
input_corpus=module_a.some_output
case=
blank_lines=T
strip=T
```
# **!! Tokenized text to text**

Note: This module has not yet been updated to the new datatype system, so cannot be used in the *datatypes* branch. Soon it will be updated.

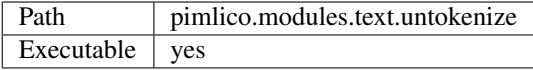

Filter to take tokenized text and join it together to make raw text.

This module shouldn't be necessary and will be removed later. For the time being, it's here as a workaround for [this problem][\(https://github.com/markgw/pimlico/issues/1#issuecomment-383620759\)](https://github.com/markgw/pimlico/issues/1#issuecomment-383620759), until it's solved in the datatype redesign.

Tokenized text is a subtype of text, so theoretically it should be acceptable to modules that expect plain text (and is considered so by typechecking). But it provides an incompatible data structure, so things go bad if you use it like that.

Todo: Update to new datatypes system and add test pipeline

#### **Inputs**

Name | Type(s) corpus  $\vert$  invalid input type specification

## **Outputs**

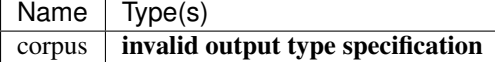

#### **Options**

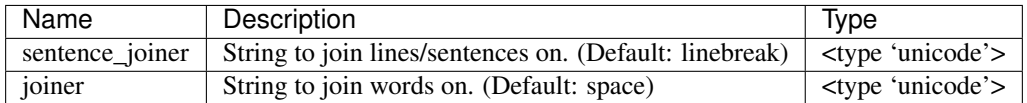

#### **Example config**

This is an example of how this module can be used in a pipeline config file.

```
[my_untokenize_module]
type=pimlico.modules.text.untokenize
input_corpus=module_a.some_output
```

```
[my_untokenize_module]
type=pimlico.modules.text.untokenize
input_corpus=module_a.some_output
sentence_joiner=
joiner=
```
# **1.3.16 General utilities**

General utilities for things like filesystem manipulation.

# **!! Module output alias**

Note: This module has not yet been updated to the new datatype system, so cannot be used in the *datatypes* branch. Soon it will be updated.

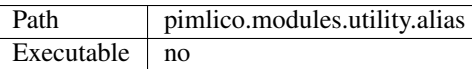

Alias a datatype coming from the output of another module.

Used to assign a handy identifier to the output of a module, so that we can just refer to this alias module later in the pipeline and use its default output. This can help make for a more readable pipeline config.

For example, say we use  $split$  to split a dataset into two random subsets. The two splits can be accessed by referring to the two outputs of that module: *split\_module.set1* and *split\_module.set2*. However, it's easy to lose track of what these splits are supposed to be used for, so we might want to give them names:

```
[split_module]
type=pimlico.modules.corpora.split
set1_size=0.2
[test_set]
type=pimlico.modules.utility.alias
input=split_module.set1
[training_set]
type=pimlico.modules.utility.alias
input=split_module.set2
[training_routine]
type=...
input_corpus=training_set
```
Note the difference between using this module and using the special *alias* module type. The *alias* type creates an alias for a whole module, allowing you to refer to all of its outputs, inherit its settings, and anything else you could do with the original module name. This module, however, provides an alias for exactly one output of a module and generates a module instance of its own in the pipeline (albeit a filter module).

Todo: Update to new datatypes system and add test pipeline

This is a filter module. It is not executable, so won't appear in a pipeline's list of modules that can be run. It produces its output for the next module on the fly when the next module needs it.

## **Inputs**

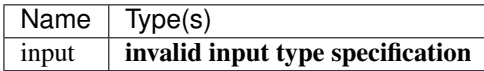

## **Outputs**

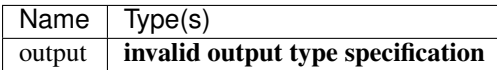

#### **Example config**

This is an example of how this module can be used in a pipeline config file.

```
[my_alias_module]
type=pimlico.modules.utility.alias
input_input=module_a.some_output
```
#### **!! Collect files**

Note: This module has not yet been updated to the new datatype system, so cannot be used in the *datatypes* branch. Soon it will be updated.

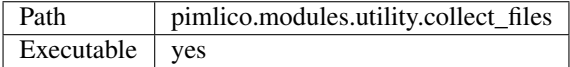

Collect files output from different modules.

A simple convenience module to make it easier to inspect output by putting it all in one place.

Files are either collected into subdirectories or renamed to avoid clashes.

Todo: Update to new datatypes system and add test pipeline

#### **Inputs**

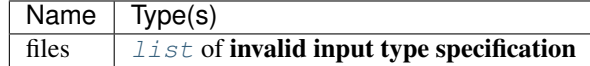

#### **Outputs**

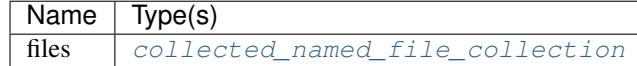
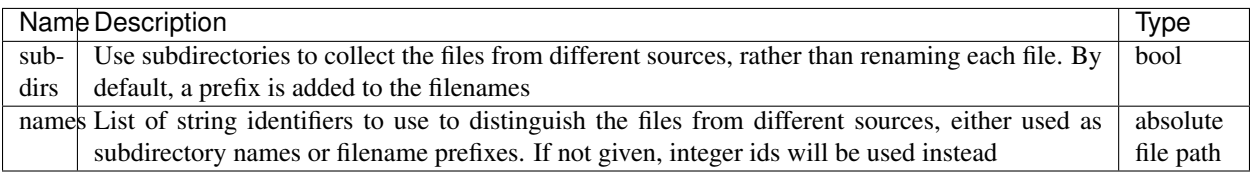

## **Example config**

This is an example of how this module can be used in a pipeline config file.

```
[my_collect_files_module]
type=pimlico.modules.utility.collect_files
input_files=module_a.some_output
```
This example usage includes more options.

```
[my_collect_files_module]
type=pimlico.modules.utility.collect_files
input_files=module_a.some_output
subdirs=T
names=path1,path2,...
```
## **!! Copy file**

Note: This module has not yet been updated to the new datatype system, so cannot be used in the *datatypes* branch. Soon it will be updated.

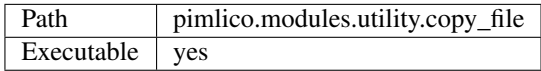

Copy a file

Simple utility for copying a file (which presumably comes from the output of another module) into a particular location. Useful for collecting together final output at the end of a pipeline.

Todo: Update to new datatypes system and add test pipeline

## **Inputs**

Name Type(s) source  $\vert$  invalid input type specification

## **Outputs**

No outputs

## **Options**

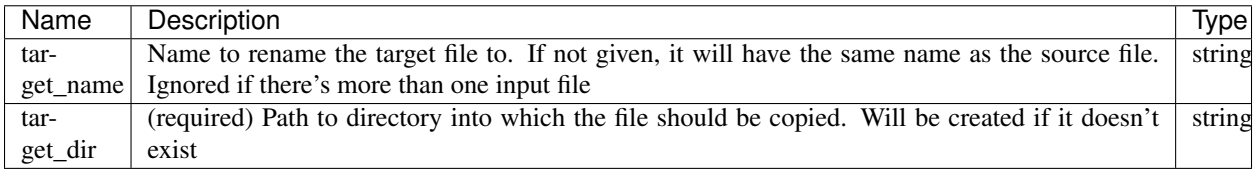

## **Example config**

This is an example of how this module can be used in a pipeline config file.

```
[my_copy_file_module]
type=pimlico.modules.utility.copy_file
input_source=module_a.some_output
target_dir=value
```
This example usage includes more options.

```
[my_copy_file_module]
type=pimlico.modules.utility.copy_file
input_source=module_a.some_output
target_name=value
target_dir=value
```
## **1.3.17 Visualization tools**

Modules for plotting and suchlike

## **!! Bar chart plotter**

Note: This module has not yet been updated to the new datatype system, so cannot be used in the *datatypes* branch. Soon it will be updated.

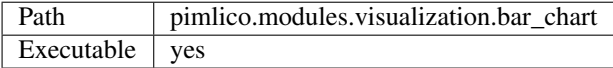

Simple plotting of a bar chart from numeric data using Matplotlib

Todo: Update to new datatypes system and add test pipeline

**Inputs**

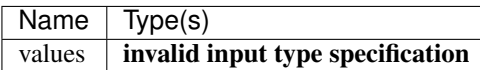

## **Outputs**

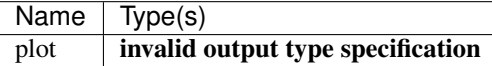

## **Example config**

This is an example of how this module can be used in a pipeline config file.

```
[my_bar_chart_module]
type=pimlico.modules.visualization.bar_chart
input_values=module_a.some_output
```
## **!! Embedding space plotter**

Note: This module has not yet been updated to the new datatype system, so cannot be used in the *datatypes* branch. Soon it will be updated.

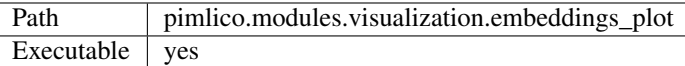

Plot vectors from embeddings, trained by some other module, in a 2D space using a MDS reduction and Matplotlib.

They might, for example, come from  $pinlico$ .modules.embeddings.word2vec. The embeddings are read in using Pimlico's generic word embedding storage type.

Uses scikit-learn to perform the MDS/TSNE reduction.

Todo: Update to new datatypes system and add test pipeline

## **Inputs**

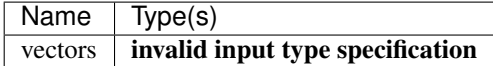

## **Outputs**

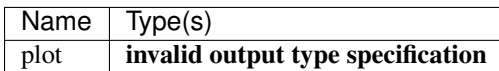

## **Options**

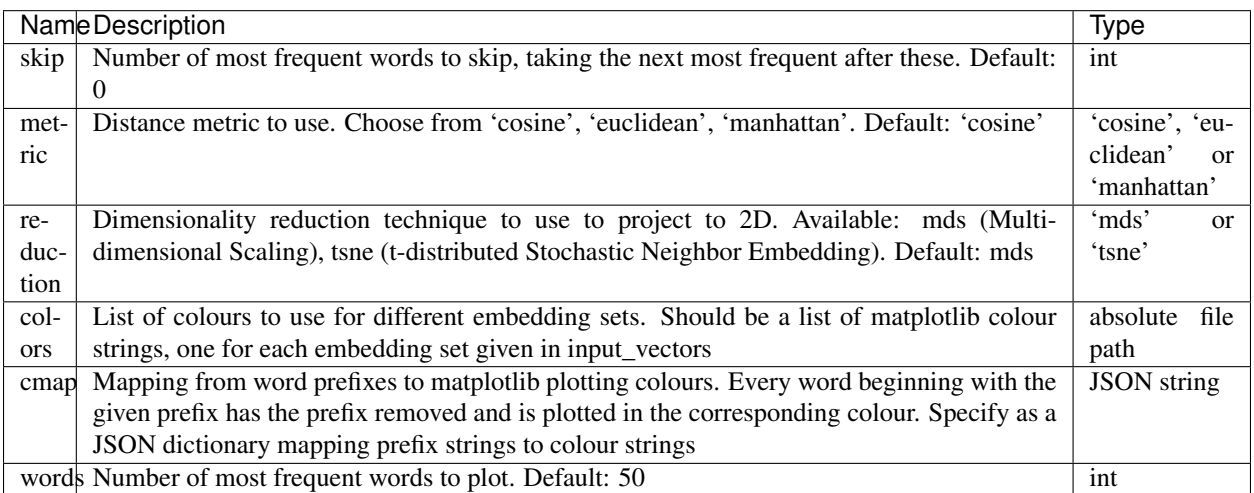

## **Example config**

This is an example of how this module can be used in a pipeline config file.

```
[my_embeddings_plot_module]
type=pimlico.modules.visualization.embeddings_plot
input_vectors=module_a.some_output
```
This example usage includes more options.

```
[my_embeddings_plot_module]
type=pimlico.modules.visualization.embeddings_plot
input_vectors=module_a.some_output
skip=0
metric=cosine
reduction=mds
colors=path1, path2, ...
cmap={"key1":"value"}
words=50
```
# **1.4 Command-line interface**

The main Pimlico command-line interface (usually accessed via *pimlico.sh* in your project root) provides subcommands to perform different operations. Call it like so, using one of the subcommands documented below to access particular functionality:

./pimlico.sh <config-file> [general options...] <subcommand> [subcommand args/options]

The commands you are likely to use most often are: *[status](#page-112-0)*, *[run](#page-113-0)*, *[reset](#page-116-0)* and maybe *[browse](#page-115-0)*.

For a reference for each command's options, see the command-line documentation: . /pimlico.sh --help, for a general reference and ./pimlico.sh <config\_file> <command> --help for a specific subcommand's reference.

Below is a more detailed guide for each subcommand, including all of the documentation available via the command line.

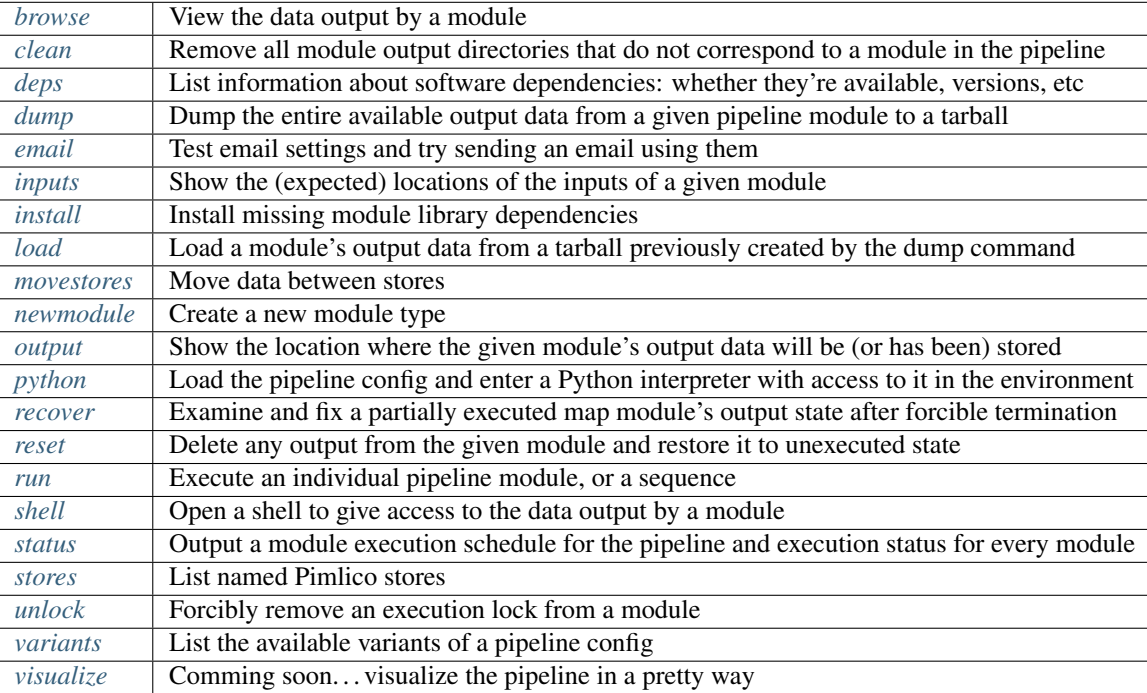

# <span id="page-112-0"></span>**1.4.1 status**

*Command-line tool subcommand*

Output a module execution schedule for the pipeline and execution status for every module.

Usage:

```
pimlico.sh [...] status [module_name] [-h] [--all] [--short] [--history] [--deps-of<sub>_1</sub>
˓→DEPS_OF] [--no-color]
```
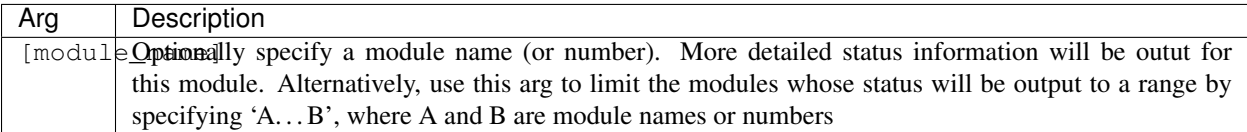

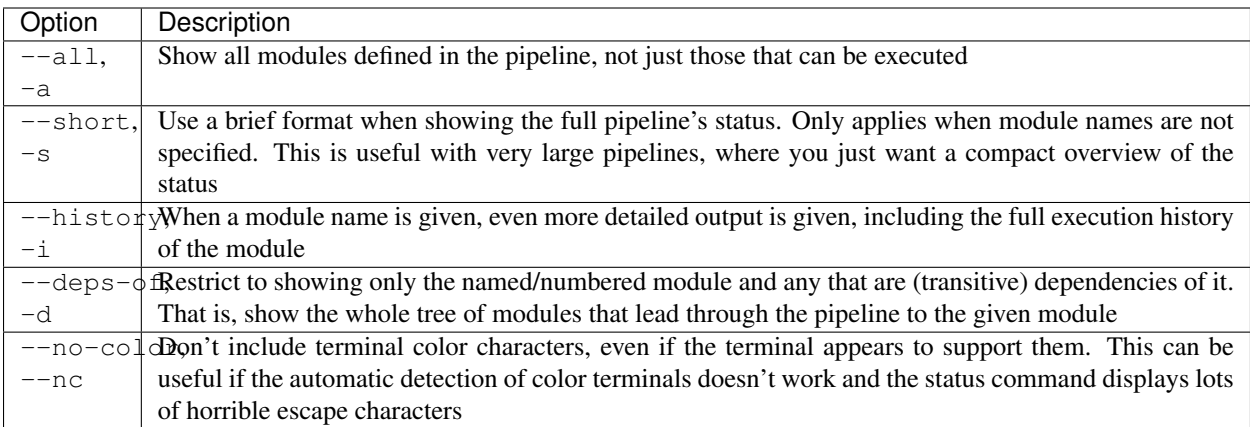

# <span id="page-113-1"></span>**1.4.2 variants**

*Command-line tool subcommand*

List the available variants of a pipeline config

See *[Pipeline variants](#page-35-0)* for more details.

Usage:

```
pimlico.sh [...] variants [-h]
```
# <span id="page-113-0"></span>**1.4.3 run**

*Command-line tool subcommand*

Main command for executing Pimlico modules from the command line *run* command.

Usage:

```
pimlico.sh [...] run [modules [modules ...]] [-h] [--force-rerun] [--all-deps] [--
˓→all] [--dry-run] [--step] [--preliminary] [--exit-on-error] [--email {modend,end}]
```
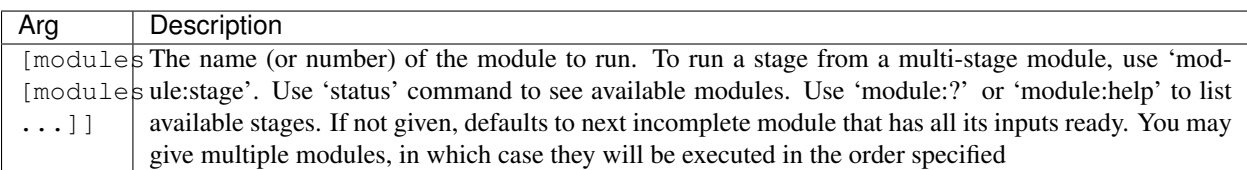

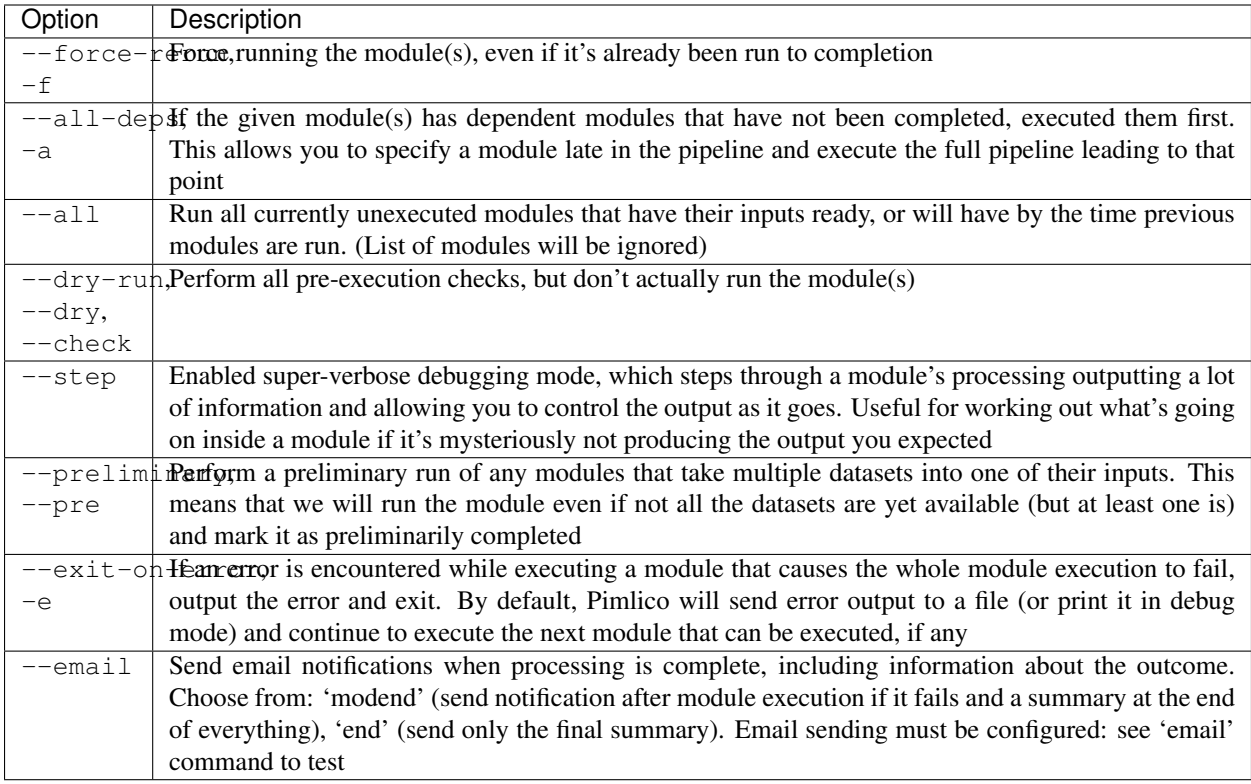

## <span id="page-114-0"></span>**1.4.4 recover**

## *Command-line tool subcommand*

When a document map module gets killed forcibly, sometimes it doesn't have time to save its execution state, meaning that it can't pick up from where it left off.

This command tries to fix the state so that execution can be resumed. It counts the documents in the output corpora and checks what the last written document was. It then updates the state to mark the module as partially executed, so that it continues from this document when you next try to run it.

The last written document is always thrown away, since we don't know whether it was fully written. To avoid partial, broken output, we assume the last document was not completed and resume execution on that one.

Note that this will only work for modules that output something (which may be an invalid doc) to every output for every input doc. Modules that only output to some outputs for each input cannot be recovered so easily.

Usage:

pimlico.sh [...] recover module [-h] [--dry] [--last-docs LAST\_DOCS]

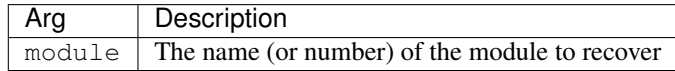

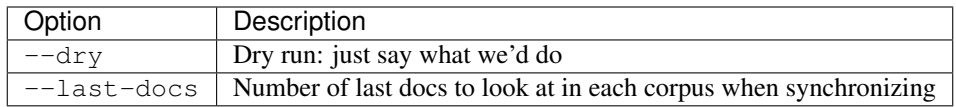

# <span id="page-115-0"></span>**1.4.5 browse**

*Command-line tool subcommand*

View the data output by a module.

Usage:

```
pimlico.sh [...] browse module_name [output_name] [-h] [--skip-invalid] [--formatter
˓→FORMATTER]
```
## **Positional arguments**

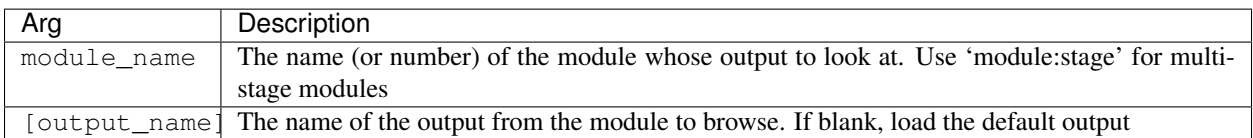

## **Options**

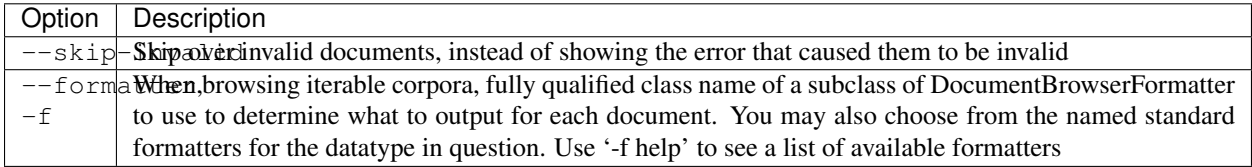

# <span id="page-115-1"></span>**1.4.6 shell**

*Command-line tool subcommand*

Open a shell to give access to the data output by a module.

Usage:

pimlico.sh [...] shell module\_name [output\_name] [-h]

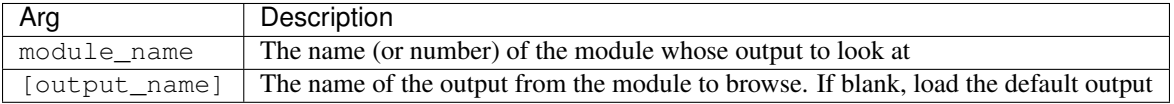

# <span id="page-116-1"></span>**1.4.7 python**

## *Command-line tool subcommand*

Load the pipeline config and enter a Python interpreter with access to it in the environment.

Usage:

```
pimlico.sh [...] python [script] [-h] [-i]
```
## **Positional arguments**

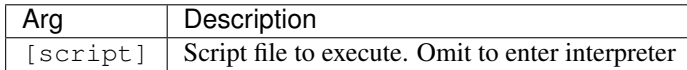

## **Options**

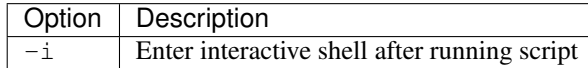

# <span id="page-116-0"></span>**1.4.8 reset**

*Command-line tool subcommand*

Delete any output from the given module and restore it to unexecuted state.

Usage:

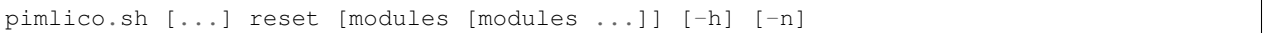

## **Positional arguments**

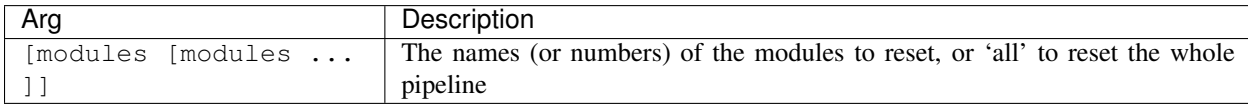

## **Options**

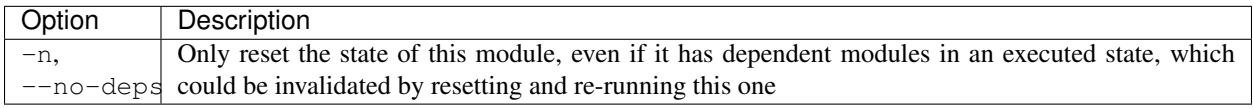

## <span id="page-117-0"></span>**1.4.9 clean**

### *Command-line tool subcommand*

Cleans up module output directories that have got left behind.

Often, when developing a pipeline incrementally, you try out some modules, but then remove them, or rename them to something else. The directory in the Pimlico output store that was created to contain their metadata, status and output data is then left behind and no longer associated with any module.

Run this command to check all storage locations for such directories. If it finds any, it prompts you to confirm before deleting them. (If there are things in the list that don't look like they were left behind by the sort of things mentioned above, don't delete them! I don't want you to lose your precious output data if I've made a mistake in this command.)

Note that the operation of this command is specific to the loaded pipeline variant. If you have multiple variants, make sure to select the one you want to clean with the general *–variant* option.

Usage:

```
pimlico.sh [...] clean [-h]
```
## <span id="page-117-2"></span>**1.4.10 stores**

#### *Command-line tool subcommand*

List Pimlico stores in use and the corresponding storage locations.

Usage:

```
pimlico.sh [...] stores [-h]
```
## <span id="page-117-1"></span>**1.4.11 movestores**

*Command-line tool subcommand*

Move a particular module's output from one storage location to another.

Usage:

```
pimlico.sh [...] movestores dest [modules [modules ...]] [-h]
```
## **Positional arguments**

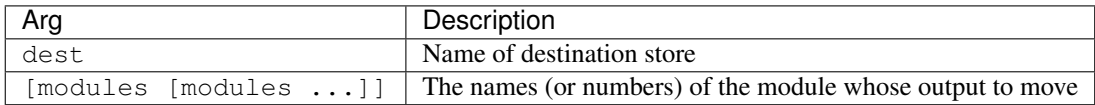

## <span id="page-117-3"></span>**1.4.12 unlock**

#### *Command-line tool subcommand*

Forcibly remove an execution lock from a module. If a lock has ended up getting left on when execution exited prematurely, use this to remove it.

When a module starts running, it is locked to avoid making a mess of your output data by running the same module from another terminal, or some other silly mistake (I know, for some of us this sort of behaviour is frustratingly common).

Usually shouldn't be necessary, even if there's an error during execution, since the module should be unlocked when Pimlico exits, but occasionally (e.g. if you have to forcibly kill Pimlico during execution) the lock gets left on.

Usage:

pimlico.sh [...] unlock module\_name [-h]

## **Positional arguments**

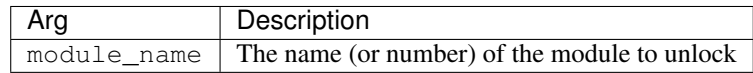

## <span id="page-118-0"></span>**1.4.13 dump**

## *Command-line tool subcommand*

Dump the entire available output data from a given pipeline module to a tarball, so that it can easily be loaded into the same pipeline on another system. This is primarily to support spreading the execution of a pipeline between multiple machines, so that the output from a module can easily be transferred and loaded into a pipeline.

Dump to a tarball using this command, transfer the file between machines and then run the *[load command](#page-119-1)* to import it there.

## See also:

*[Running one pipeline on multiple computers](#page-25-0)*: for a more detailed guide to transferring data across servers.

Usage:

pimlico.sh [...] dump [modules [modules ...]] [-h] [--output OUTPUT] [--inputs]

## **Positional arguments**

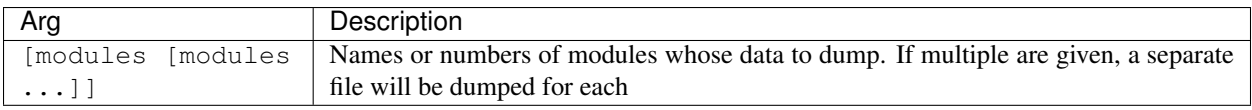

## **Options**

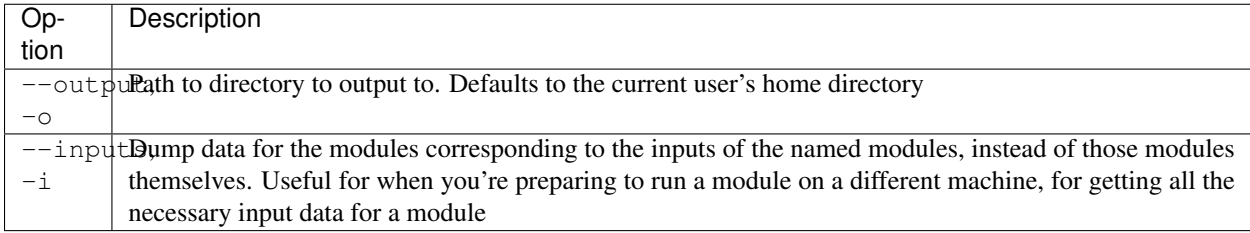

# <span id="page-119-1"></span>**1.4.14 load**

## *Command-line tool subcommand*

Load the output data for a given pipeline module from a tarball previously created by the *dump* command (typically on another machine). This is primarily to support spreading the execution of a pipeline between multiple machines, so that the output from a module can easily be transferred and loaded into a pipeline.

Dump to a tarball using the *[dump command](#page-118-0)*, transfer the file between machines and then run this command to import it there.

## See also:

*[Running one pipeline on multiple computers](#page-25-0)*: for a more detailed guide to transferring data across servers.

Usage:

```
pimlico.sh [...] load [paths [paths ...]] [-h] [--force-overwrite]
```
## **Positional arguments**

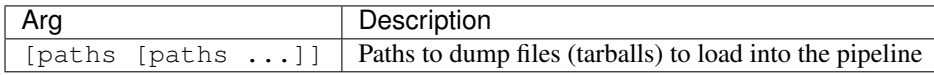

## **Options**

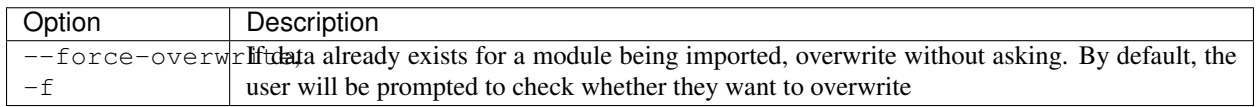

# <span id="page-119-0"></span>**1.4.15 deps**

*Command-line tool subcommand*

Output information about module dependencies.

Usage:

```
pimlico.sh [...] deps [modules [modules ...]] [-h]
```
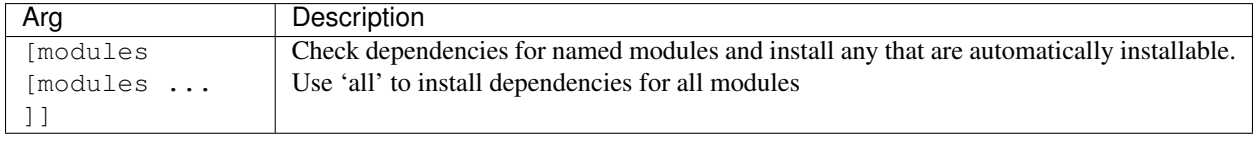

# <span id="page-120-1"></span>**1.4.16 install**

*Command-line tool subcommand*

Install missing dependencies.

Usage:

```
pimlico.sh [...] install [modules [modules ...]] [-h] [--trust-downloaded]
```
## **Positional arguments**

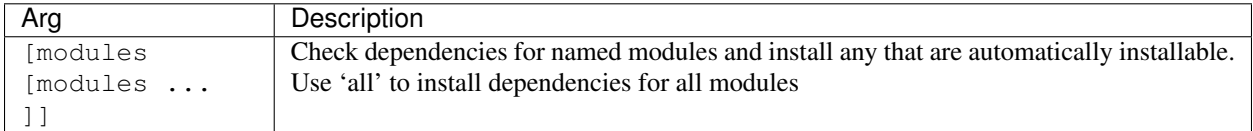

## **Options**

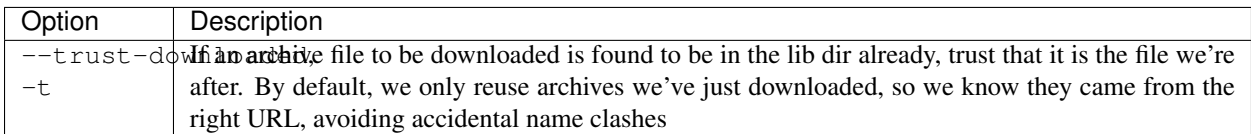

# <span id="page-120-0"></span>**1.4.17 inputs**

*Command-line tool subcommand*

Show the locations of the inputs of a given module. If the input datasets are available, their actual location is shown. Otherwise, all directories in which the data is being checked for are shown.

Usage:

```
pimlico.sh [...] inputs module_name [-h]
```
## **Positional arguments**

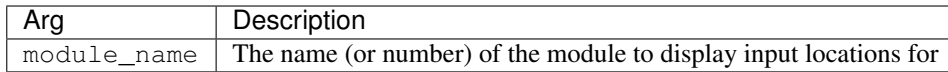

## <span id="page-120-2"></span>**1.4.18 output**

*Command-line tool subcommand*

Show the location where the given module's output data will be (or has been) stored.

Usage:

pimlico.sh [...] output module\_name [-h]

## **Positional arguments**

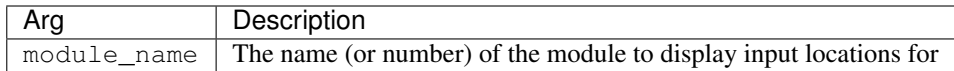

## <span id="page-121-1"></span>**1.4.19 newmodule**

*Command-line tool subcommand*

Interactive tool to create a new module type, generating a skeleton for the module's code. Currently only works for certain module types. May be extended in future to help with creating a broader range of sorts of modules.

Usage:

pimlico.sh [...] newmodule [-h]

## <span id="page-121-2"></span>**1.4.20 visualize**

*Command-line tool subcommand*

(Not yet fully implemented!) Visualize the pipeline, with status information for modules.

Usage:

```
pimlico.sh [...] visualize [-h] [--all]
```
## **Options**

Option | Description  $\overline{-a11}$ ,  $\overline{-a}$  Show all modules defined in the pipeline, not just those that can be executed

## <span id="page-121-0"></span>**1.4.21 email**

*Command-line tool subcommand*

Test email settings and try sending an email using them.

Usage:

```
pimlico.sh [...] email [-h]
```
# **1.5 API Documentation**

API documentation for the main Pimlico codebase, excluding the *[built-in Pimlico module types](#page-46-0)*.

## **1.5.1 pimlico package**

**Subpackages**

**pimlico.cli package**

**Subpackages**

**pimlico.cli.browser package**

**Subpackages**

**pimlico.cli.browser.tools package**

**Submodules**

## **pimlico.cli.browser.tools.corpus module**

Browser tool for iterable corpora.

**browse\_data**(*reader*, *formatter*, *skip\_invalid=False*)

## **class CorpusState**(*corpus*)

Bases: object

Keep track of which document we're on.

```
next_document()
```
**skip**(*n*)

```
class InputDialog(text, input_edit)
    Bases: urwid.widget.WidgetWrap
```
A dialog that appears with an input

## **signals = ['close', 'cancel']**

**keypress**(*size*, *k*)

**class MessageDialog**(*text*, *default=None*)

```
Bases: urwid.widget.WidgetWrap
```
A dialog that appears with a message

**class InputPopupLauncher**(*original\_widget*, *text*, *input\_edit*, *callback=None*) Bases: urwid.wimp.PopUpLauncher

## **create\_pop\_up**()

Subclass must override this method and return a widget to be used for the pop-up. This method is called once each time the pop-up is opened.

## **get\_pop\_up\_parameters**()

Subclass must override this method and have it return a dict, eg:

{'left':0, 'top':1, 'overlay\_width':30, 'overlay\_height':4}

This method is called each time this widget is rendered.

**skip\_popup\_launcher**(*original\_widget*, *text*, *default=None*, *callback=None*)

**save\_popup\_launcher**(*original\_widget*, *text*, *default=None*, *callback=None*)

**class MessagePopupLauncher**(*original\_widget*, *text*)

Bases: urwid.wimp.PopUpLauncher

#### **create\_pop\_up**()

Subclass must override this method and return a widget to be used for the pop-up. This method is called once each time the pop-up is opened.

## **get\_pop\_up\_parameters**()

Subclass must override this method and have it return a dict, eg:

{'left':0, 'top':1, 'overlay\_width':30, 'overlay\_height':4}

This method is called each time this widget is rendered.

## **pimlico.cli.browser.tools.files module**

#### **browse\_files**(*reader*)

Browser tool for NamedFileCollections.

#### **is\_binary\_string**(*bytes*)

#### **is\_binary\_file**(*path*)

Try reading a bit of a file to work out whether it's a binary file or text

## **pimlico.cli.browser.tools.formatter module**

The command-line iterable corpus browser displays one document at a time. It can display the raw data from the corpus files, which sometimes is sufficiently human-readable to not need any special formatting. It can also parse the data using its datatype and output text either from the datatype's standard unicode representation or, if the document datatype provides it, a special browser formatting of the data.

When viewing output data, particularly during debugging of modules, it can be useful to provide special formatting routines to the browser, rather than using or overriding the datatype's standard formatting methods. For example, you might want to pull out specific attributes for each document to get an overview of what's coming out.

The browser command accepts a command-line option that specifies a Python class to format the data. This class should be a subclass of :class:~pimlico.cli.browser.formatter.DocumentBrowserFormatter that accepts a datatype compatible with the datatype being browsed and provides a method to format each document. You can write these in your custom code and refer to them by their fully qualified class name.

#### <span id="page-123-0"></span>**class DocumentBrowserFormatter**(*corpus\_datatype*)

Bases: object

Base class for formatters used to post-process documents for display in the iterable corpus browser.

## **DATATYPE = DataPointType()**

#### **format\_document**(*doc*)

Format a single document and return the result as a string (or unicode, but it will be converted to ASCII for display).

Must be overridden by subclasses.

## **filter\_document**(*doc*)

Each doc is passed through this function directly after being read from the corpus. If None is returned, the doc is skipped. Otherwise, the result is used instead of the doc data. The default implementation does nothing.

#### **class DefaultFormatter**(*corpus\_datatype*)

Bases: [pimlico.cli.browser.tools.formatter.DocumentBrowserFormatter](#page-123-0)

Generic implementation of a browser formatter that's used if no other formatter is given.

#### **DATATYPE = DataPointType()**

#### **format\_document**(*doc*)

Format a single document and return the result as a string (or unicode, but it will be converted to ASCII for display).

Must be overridden by subclasses.

#### **class InvalidDocumentFormatter**(*corpus\_datatype*)

Bases: [pimlico.cli.browser.tools.formatter.DocumentBrowserFormatter](#page-123-0)

Formatter that skips over all docs other than invalid results. Uses standard formatting for InvalidDocument information.

#### **format\_document**(*doc*)

Format a single document and return the result as a string (or unicode, but it will be converted to ASCII for display).

Must be overridden by subclasses.

### **filter\_document**(*doc*)

Each doc is passed through this function directly after being read from the corpus. If None is returned, the doc is skipped. Otherwise, the result is used instead of the doc data. The default implementation does nothing.

## **typecheck\_formatter**(*formatted\_doc\_type*, *formatter\_cls*)

Check that a document type is compatible with a particular formatter.

#### **load\_formatter**(*datatype*, *formatter\_name=None*)

Load a formatter specified by its fully qualified Python class name. If None, loads the default formatter. You may also specify a formatter by name, choosing from one of the standard ones that the formatted datatype gives.

#### **Parameters**

- **datatype** datatype instance representing the datatype that will be formatted
- **formatter\_name** class name, or class

Returns instantiated formatter

## **Module contents**

## **Submodules**

#### **pimlico.cli.browser.tool module**

Tool for browsing datasets, reading from the data output by pipeline modules.

**browse\_cmd**(*pipeline*, *opts*) Command for main Pimlico CLI

### **Module contents**

## **pimlico.cli.debug package**

## **Submodules**

## **pimlico.cli.debug.stepper module**

#### **class Stepper**

Bases: object

Type that stores the state of the stepping process. This allows information and parameters to be passed around through the process and updated as we go. For example, if particular type of output is disabled by the user, a parameter can be updated here so we know not to output it later.

#### **enable\_step\_for\_pipeline**(*pipeline*)

Prepares a pipeline to run in step mode, modifying modules and wrapping methods to supply the extra functionality.

This approach means that we don't have to consume extra computation time checking whether step mode is enabled during normal runs.

Parameters **pipeline** – instance of PipelineConfig

**instantiate\_output\_reader\_decorator**(*instantiate\_output\_reader*, *module\_name*, *output\_names*,

*stepper*)

**wrap\_grouped\_corpus**(*dtype*, *module\_name*, *output\_name*, *stepper*)

**archive\_iter\_decorator**(*archive\_iter*, *module\_name*, *output\_name*, *stepper*)

#### **get\_input\_decorator**(*get\_input*, *module\_name*, *stepper*)

Decorator to wrap a module info's get\_input() method so when know where inputs are being used.

**option\_message**(*message\_lines*, *stepper*, *options=None*, *stack\_trace\_option=True*, *category=None*)

## **Module contents**

Extra-verbose debugging facility

Tools for very slowly and verbosely stepping through the processing that a given module does to debug it.

Enabled using the *–step* switch to the run command.

**fmt\_frame\_info**(*info*)

**output\_stack\_trace**(*frame=None*)

## **pimlico.cli.shell package**

## **Submodules**

## **pimlico.cli.shell.base module**

#### <span id="page-125-0"></span>**class ShellCommand**

Bases: object

Base class used to provide commands for exploring a particular datatype. A basic set of commands is provided for all datatypes, but specific datatype classes may provide their own, by overriding the *shell\_commands* attribute.

```
commands = []
     help_text = None
     execute(shell, *args, **kwargs)
          Execute the command. Get the dataset reader as shell.data.
              Parameters
                  • shell – DataShell instance. Reader available as shell.data
                  • args – Args given by the user
                  • kwargs – Named args given by the user as key=val
class DataShell(data, commands, *args, **kwargs)
     Bases: cmd.Cmd
     Terminal shell for querying datatypes.
     prompt = '>>> '
     get_names()
     do_EOF(line)
          Exits the shell
     preloop()
     postloop()
     emptyline()
          Don't repeat the last command (default): ignore empty lines
     default(line)
          We use this to handle commands that can't be handled using the do_ pattern. Also handles the default
          fallback, which is to execute Python.
     cmdloop(intro=None)
```

```
exception ShellError
```
Bases: exceptions.Exception

#### **pimlico.cli.shell.commands module**

Basic set of shell commands that are always available.

```
class MetadataCmd
```
Bases: [pimlico.cli.shell.base.ShellCommand](#page-125-0)

```
commands = ['metadata']
```
**help\_text = "Display the loaded dataset's metadata"**

**execute**(*shell*, *\*args*, *\*\*kwargs*)

Execute the command. Get the dataset reader as shell.data.

## Parameters

- **shell** DataShell instance. Reader available as shell.data
- **args** Args given by the user
- **kwargs** Named args given by the user as key=val

#### **class PythonCmd**

Bases: [pimlico.cli.shell.base.ShellCommand](#page-125-0)

**commands = ['python', 'py']**

help\_text = "Run a Python interpreter using the current environment, including import

#### **execute**(*shell*, *\*args*, *\*\*kwargs*)

Execute the command. Get the dataset reader as shell.data.

#### Parameters

- **shell** DataShell instance. Reader available as shell.data
- **args** Args given by the user
- **kwargs** Named args given by the user as key=val

## **pimlico.cli.shell.runner module**

#### **class ShellCLICmd**

Bases: [pimlico.cli.subcommands.PimlicoCLISubcommand](#page-133-0)

**command\_name = 'shell'**

**command\_help = 'Open a shell to give access to the data output by a module'**

**add\_arguments**(*parser*)

**run\_command**(*pipeline*, *opts*)

#### **launch\_shell**(*data*)

Starts a shell to view and query the given datatype instance.

### **Module contents**

## **Submodules**

## **pimlico.cli.check module**

### **class InstallCmd**

Bases: [pimlico.cli.subcommands.PimlicoCLISubcommand](#page-133-0)

Install missing dependencies.

**command\_name = 'install'**

**command\_help = 'Install missing module library dependencies'**

**add\_arguments**(*parser*)

**run\_command**(*pipeline*, *opts*)

#### **class DepsCmd**

Bases: [pimlico.cli.subcommands.PimlicoCLISubcommand](#page-133-0)

Output information about module dependencies.

**command\_name = 'deps'**

command\_help = "List information about software dependencies: whether they're availab

**add\_arguments**(*parser*)

**run\_command**(*pipeline*, *opts*)

#### **pimlico.cli.clean module**

#### **class CleanCmd**

Bases: [pimlico.cli.subcommands.PimlicoCLISubcommand](#page-133-0)

Cleans up module output directories that have got left behind.

Often, when developing a pipeline incrementally, you try out some modules, but then remove them, or rename them to something else. The directory in the Pimlico output store that was created to contain their metadata, status and output data is then left behind and no longer associated with any module.

Run this command to check all storage locations for such directories. If it finds any, it prompts you to confirm before deleting them. (If there are things in the list that don't look like they were left behind by the sort of things mentioned above, don't delete them! I don't want you to lose your precious output data if I've made a mistake in this command.)

Note that the operation of this command is specific to the loaded pipeline variant. If you have multiple variants, make sure to select the one you want to clean with the general *–variant* option.

```
command_name = 'clean'
command_help = 'Remove all module directories that do not correspond to a module in th
command_desc = 'Remove all module output directories that do not correspond to a modul
run_command(pipeline, opts)
```
#### **pimlico.cli.loaddump module**

#### **class DumpCmd**

Bases: [pimlico.cli.subcommands.PimlicoCLISubcommand](#page-133-0)

Dump the entire available output data from a given pipeline module to a tarball, so that it can easily be loaded into the same pipeline on another system. This is primarily to support spreading the execution of a pipeline between multiple machines, so that the output from a module can easily be transferred and loaded into a pipeline.

Dump to a tarball using this command, transfer the file between machines and then run the *[load command](#page-119-1)* to import it there.

#### See also:

*[Running one pipeline on multiple computers](#page-25-0)*: for a more detailed guide to transferring data across servers

```
command_name = 'dump'
command_help = 'Dump the entire available output data from a given pipeline module to
command_desc = 'Dump the entire available output data from a given pipeline module to
add_arguments(parser)
```
**run\_command**(*pipeline*, *opts*)

```
class LoadCmd
```
Bases: [pimlico.cli.subcommands.PimlicoCLISubcommand](#page-133-0)

Load the output data for a given pipeline module from a tarball previously created by the *dump* command (typically on another machine). This is primarily to support spreading the execution of a pipeline between multiple machines, so that the output from a module can easily be transferred and loaded into a pipeline.

Dump to a tarball using the *[dump command](#page-118-0)*, transfer the file between machines and then run this command to import it there.

#### See also:

*[Running one pipeline on multiple computers](#page-25-0)*: for a more detailed guide to transferring data across servers

**command\_name = 'load'** command\_help = "Load a module's output data from a tarball previously created by the d command\_desc = "Load a module's output data from a tarball previously created by the d **add\_arguments**(*parser*) **run\_command**(*pipeline*, *opts*)

#### **pimlico.cli.locations module**

#### **class InputsCmd**

Bases: [pimlico.cli.subcommands.PimlicoCLISubcommand](#page-133-0)

**command\_name = 'inputs'**

```
command_help = 'Show the locations of the inputs of a given module. If the input datas
command_desc = 'Show the (expected) locations of the inputs of a given module'
```
**add\_arguments**(*parser*)

**run\_command**(*pipeline*, *opts*)

#### **class OutputCmd**

Bases: [pimlico.cli.subcommands.PimlicoCLISubcommand](#page-133-0)

**command\_name = 'output'**

```
command help = "Show the location where the given module's output data will be (or has
add_arguments(parser)
```
**run\_command**(*pipeline*, *opts*)

#### **class ListStoresCmd**

Bases: [pimlico.cli.subcommands.PimlicoCLISubcommand](#page-133-0)

**command\_name = 'stores'**

**command\_help = 'List Pimlico stores in use and the corresponding storage locations'**

**command\_desc = 'List named Pimlico stores'**

**run\_command**(*pipeline*, *opts*)

#### **class MoveStoresCmd**

Bases: [pimlico.cli.subcommands.PimlicoCLISubcommand](#page-133-0)

**command\_name = 'movestores'**

**command\_help = "Move a particular module's output from one storage location to another" command\_desc = 'Move data between stores'**

**add\_arguments**(*parser*)

**run\_command**(*pipeline*, *opts*)

#### **pimlico.cli.main module**

Main command-line script for running Pimlico, typically called from *pimlico.sh*.

Provides access to many subcommands, acting as the primary interface to Pimlico's functionality.

#### **class VariantsCmd**

Bases: [pimlico.cli.subcommands.PimlicoCLISubcommand](#page-133-0)

List the available variants of a pipeline config

See *[Pipeline variants](#page-35-0)* for more details.

```
command_name = 'variants'
```

```
command_help = 'List the available variants of a pipeline config'
```
**add\_arguments**(*parser*)

**run\_command**(*pipeline*, *opts*)

## **class UnlockCmd**

Bases: [pimlico.cli.subcommands.PimlicoCLISubcommand](#page-133-0)

Forcibly remove an execution lock from a module. If a lock has ended up getting left on when execution exited prematurely, use this to remove it.

When a module starts running, it is locked to avoid making a mess of your output data by running the same module from another terminal, or some other silly mistake (I know, for some of us this sort of behaviour is frustratingly common).

Usually shouldn't be necessary, even if there's an error during execution, since the module should be unlocked when Pimlico exits, but occasionally (e.g. if you have to forcibly kill Pimlico during execution) the lock gets left on.

**command\_name = 'unlock'**

command\_help = "Forcibly remove an execution lock from a module. If a lock has ended u

**command\_desc = 'Forcibly remove an execution lock from a module'**

**add\_arguments**(*parser*)

**run\_command**(*pipeline*, *opts*)

#### **class BrowseCmd**

Bases: [pimlico.cli.subcommands.PimlicoCLISubcommand](#page-133-0)

**command\_name = 'browse'**

**command\_help = 'View the data output by a module'**

**add\_arguments**(*parser*)

**run\_command**(*pipeline*, *opts*)

#### **class VisualizeCmd**

Bases: [pimlico.cli.subcommands.PimlicoCLISubcommand](#page-133-0)

**command\_name = 'visualize'**

command\_help = '(Not yet fully implemented!) Visualize the pipeline, with status infor

**command\_desc = 'Comming soon...visualize the pipeline in a pretty way'**

**add\_arguments**(*parser*)

**run\_command**(*pipeline*, *opts*)

#### **pimlico.cli.newmodule module**

#### **class NewModuleCmd**

Bases: [pimlico.cli.subcommands.PimlicoCLISubcommand](#page-133-0)

**command\_name = 'newmodule'**

```
command_help = "Interactive tool to create a new module type, generating a skeleton fo
command_desc = 'Create a new module type'
```
**run\_command**(*pipeline*, *opts*)

**ask**(*prompt*, *strip\_space=True*)

#### **pimlico.cli.pyshell module**

#### **class PimlicoPythonShellContext**

Bases: object

A class used as a static global data structure to provide access to the loaded pipeline when running the Pimlico Python shell command.

This should never be used in any other context to pass around loaded pipelines or other global data. We don't do that sort of thing.

#### **class PythonShellCmd**

Bases: [pimlico.cli.subcommands.PimlicoCLISubcommand](#page-133-0)

```
command_name = 'python'
```

```
command_help = 'Load the pipeline config and enter a Python interpreter with access to
```
**add\_arguments**(*parser*)

**run\_command**(*pipeline*, *opts*)

#### **get\_pipeline**()

This function may be used in scripts that are expected to be run exclusively from the Pimlico Python shell command (python) to get hold of the pipeline that was specified on the command line and loaded when the shell was started.

## **exception ShellContextError**

Bases: exceptions.Exception

#### **pimlico.cli.recover module**

#### **class RecoverCmd**

Bases: [pimlico.cli.subcommands.PimlicoCLISubcommand](#page-133-0)

When a document map module gets killed forcibly, sometimes it doesn't have time to save its execution state, meaning that it can't pick up from where it left off.

This command tries to fix the state so that execution can be resumed. It counts the documents in the output corpora and checks what the last written document was. It then updates the state to mark the module as partially executed, so that it continues from this document when you next try to run it.

The last written document is always thrown away, since we don't know whether it was fully written. To avoid partial, broken output, we assume the last document was not completed and resume execution on that one.

Note that this will only work for modules that output something (which may be an invalid doc) to every output for every input doc. Modules that only output to some outputs for each input cannot be recovered so easily.

```
command_name = 'recover'
```

```
command_help = "Examine and fix a partially executed map module's output state after f
```
**add\_arguments**(*parser*)

**run\_command**(*pipeline*, *opts*)

**count\_docs**(*corpus*, *last\_buffer\_size=10*)

#### **truncate\_tar\_after**(*path*, *last\_filename*, *gzipped=False*)

Read through the given tar file to find the specified filename. Truncate the archive after the end of that file's contents.

Creates a backup of the tar archive first, since this is a risky operation.

Returns False if the filename wasn't found

## **pimlico.cli.reset module**

#### **class ResetCmd**

Bases: [pimlico.cli.subcommands.PimlicoCLISubcommand](#page-133-0)

**command\_name = 'reset'**

command\_help = 'Delete any output from the given module and restore it to unexecuted s

**add\_arguments**(*parser*)

**run\_command**(*pipeline*, *opts*)

## **pimlico.cli.run module**

#### **class RunCmd**

Bases: [pimlico.cli.subcommands.PimlicoCLISubcommand](#page-133-0)

Main command for executing Pimlico modules from the command line *run* command.

**command\_name = 'run'**

```
command_help = 'Execute an individual pipeline module, or a sequence'
```
**add\_arguments**(*parser*)

**run\_command**(*pipeline*, *opts*)

### **pimlico.cli.status module**

```
class StatusCmd
```
Bases: [pimlico.cli.subcommands.PimlicoCLISubcommand](#page-133-0)

**command\_name = 'status'**

command\_help = 'Output a module execution schedule for the pipeline and execution stat

**add\_arguments**(*parser*)

**run\_command**(*pipeline*, *opts*)

**module\_status\_color**(*module*)

#### **status\_colored**(*module*, *text=None*)

Colour the text according to the status of the given module. If text is not given, the module's name is returned.

#### **module\_status**(*module*)

Detailed module status, shown when a specific module's status is requested.

#### **pimlico.cli.subcommands module**

#### <span id="page-133-0"></span>**class PimlicoCLISubcommand**

Bases: object

Base class for defining subcommands to the main command line tool.

This allows us to split up subcommands, together with all their arguments/options and their functionality, since there are quite a lot of them.

Documentation of subcommands should be supplied in the following ways:

- Include help texts for positional args and options in the add\_arguments() method. They will all be included in the doc page for the command.
- Write a very short description of what the command is for (a few words) in command\_desc. This will be used in the summary table / TOC in the docs.
- Write a short description of what the command does in command\_help. This will be available in command-line help and used as a fallback if you don't do the next point.
- Write a good guide to using the command (or at least say what it does) in the class' docstring (i.e. overriding this). This will form the bulk of the command's doc page.

```
command_name = None
```

```
command_help = None
command_desc = None
add_arguments(parser)
```
**run\_command**(*pipeline*, *opts*)

#### **pimlico.cli.testemail module**

```
class EmailCmd
    pimlico.cli.subcommands.PimlicoCLISubcommand
    command_name = 'email'
    command_help = 'Test email settings and try sending an email using them'
    run_command(pipeline, opts)
```
## **pimlico.cli.util module**

**module\_number\_to\_name**(*pipeline*, *name*)

#### **module\_numbers\_to\_names**(*pipeline*, *names*)

Convert module numbers to names, also handling ranges of numbers (and names) specified with "...". Any "..." will be filled in by the sequence of intervening modules.

Also, if an unexpanded module name is specified for a module that's been expanded into multiple corresponding to alternative parameters, all of the expanded module names are inserted in place of the unexpanded name.

#### **format\_execution\_error**(*error*)

Produce a string with lots of error output to help debug a module execution error.

**Parameters error** – the exception raised (ModuleExecutionError or ModuleInfoLoadError)

Returns formatted output

**print\_execution\_error**(*error*)

**Module contents**

**pimlico.core package**

**Subpackages**

**pimlico.core.dependencies package**

**Submodules**

## **pimlico.core.dependencies.base module**

Base classes for defining software dependencies for module types and routines for fetching them.

#### <span id="page-134-0"></span>**class SoftwareDependency**(*name*, *url=None*, *dependencies=None*)

Bases: object

Base class for all Pimlico module software dependencies.

## **available**(*local\_config*)

Return True if the dependency is satisfied, meaning that the software/library is installed and ready to use.

#### **problems**(*local\_config*)

Returns a list of problems standing in the way of the dependency being available. If the list is empty, the dependency is taken to be installed and ready to use.

Overriding methods should call super method.

#### **installable**()

Return True if it's possible to install this library automatically. If False, the user will have to install it themselves. Instructions for doing this may be provided by installation\_instructions(), which will only generally be called if installable() returns False.

This might be the case, for example, if the software is not available to download freely, or if it requires a system-wide installation.

#### **installation\_instructions**()

Where a dependency can't be installed programmatically, we typically want to be able to output instructions for the user to tell them how to go about doing it themselves. Any subclass that doesn't provide an automatic installation routine should override this to provide instructions.

You may also provide this even if the class does provide automatic installation. For example, you might want to provide instructions for other ways to install the software, like a system-wide install. This instructions will be shown together with missing dependency information.

## **installation\_notes**()

If this returns a non-empty string, the message will be output together with the information that the dependency is not available, before the user is given the option of installing it automatically (or told that it can't be). This is useful where information about a dependency should always be displayed, not just in cases where automatic installation isn't possible.

For example, you might need to include warnings about potential installation difficulties, license information, sources of additional information about the software, and so on.

## **dependencies**()

Returns a list of instances of  $SoftwareDependerov$  subclasses representing this library's own dependencies. If the library is already available, these will never be consulted, but if it is to be installed, we will check first that all of these are available (and try to install them if not).

## **install**(*local\_config*, *trust\_downloaded\_archives=False*)

Should be overridden by any subclasses whose library is automatically installable. Carries out the actual installation.

You may assume that all dependencies returned by :method:dependencies have been satisfied prior to calling this.

### **all\_dependencies**()

Recursively fetch all dependencies of this dependency (not including itself).

## **get\_installed\_version**(*local\_config*)

If available() returns True, this method should return a SoftwareVersion object (or subclass) representing the software's version.

The base implementation returns an object representing an unknown version number.

If available() returns False, the behaviour is undefined and may raise an error.

### **class Any**(*name*, *dependency\_options*, *\*args*, *\*\*kwargs*)

Bases: [pimlico.core.dependencies.base.SoftwareDependency](#page-134-0)

A collection of dependency requirements of which at least one must be available. The first in the list that is installable is treated as the default and used for automatic installation.

## **available**(*local\_config*)

Return True if the dependency is satisfied, meaning that the software/library is installed and ready to use.

#### **problems**(*local\_config*)

Returns a list of problems standing in the way of the dependency being available. If the list is empty, the dependency is taken to be installed and ready to use.

Overriding methods should call super method.

#### **installable**()

Return True if it's possible to install this library automatically. If False, the user will have to install it themselves. Instructions for doing this may be provided by installation\_instructions(), which will only generally be called if installable() returns False.

This might be the case, for example, if the software is not available to download freely, or if it requires a system-wide installation.

### <span id="page-136-0"></span>**get\_installation\_candidate**()

Returns the first dependency of the multiple possibilities that is automatically installable, or None if none of them are.

#### **get\_available\_option**(*local\_config*)

If one of the options is available, return that one. Otherwise return None.

#### **dependencies**()

Returns a list of instances of  $SoftwareDependency$  subclasses representing this library's own dependencies. If the library is already available, these will never be consulted, but if it is to be installed, we will check first that all of these are available (and try to install them if not).

#### **install**(*local\_config*, *trust\_downloaded\_archives=False*)

Installs the dependency given by  $get\_instantialization\_candidate()$ , if any. Ideally, we shouldprovide a way to select which of the options should be installed. However, until we've worked out the best way to do this, the default option is always installed. The user may install another option manually and that will be used.

#### **installation\_notes**()

If this returns a non-empty string, the message will be output together with the information that the dependency is not available, before the user is given the option of installing it automatically (or told that it can't be). This is useful where information about a dependency should always be displayed, not just in cases where automatic installation isn't possible.

For example, you might need to include warnings about potential installation difficulties, license information, sources of additional information about the software, and so on.

### **class SystemCommandDependency**(*name*, *test\_command*, *\*\*kwargs*)

Bases: [pimlico.core.dependencies.base.SoftwareDependency](#page-134-0)

Dependency that tests whether a command is available on the command line. Generally requires system-wide installation.

### **installable**()

Usually not automatically installable

#### **problems**(*local\_config*)

Returns a list of problems standing in the way of the dependency being available. If the list is empty, the dependency is taken to be installed and ready to use.

Overriding methods should call super method.

#### **exception InstallationError**

Bases: exceptions.Exception

#### **check\_and\_install**(*deps*, *local\_config*, *trust\_downloaded\_archives=False*)

Check whether dependencies are available and try to install those that aren't. Returns a list of dependencies that can't be installed.

#### **install**(*dep*, *local\_config*, *trust\_downloaded\_archives=False*)

**install\_dependencies**(*pipeline*, *modules=None*, *trust\_downloaded\_archives=True*) Install depedencies for pipeline modules

**Parameters** 

- **pipeline** –
- **modules** list of module names, or None to install for all

### Returns

#### **recursive\_deps**(*dep*)

Collect all recursive dependencies of this dependency. Does a depth-first search so that everything comes later in the list than things it depends on.

## **pimlico.core.dependencies.core module**

Basic Pimlico core dependencies

CORE\_PIMLICO\_DEPENDENCIES = [PythonPackageSystemwideInstall<Pip>, PythonPackageOnPip<virtual> Core dependencies required by the basic Pimlico installation, regardless of what pipeline is being processed. These will be checked when Pimlico is run, using the same dependency-checking mechanism that Pimlico modules use, and installed automatically if they're not found.

## **pimlico.core.dependencies.java module**

### <span id="page-137-0"></span>**class JavaDependency**(*name*, *classes=[]*, *jars=[]*, *class\_dirs=[]*, *\*\*kwargs*) Bases: [pimlico.core.dependencies.base.SoftwareDependency](#page-134-0)

Base class for Java library dependencies.

In addition to the usual functionality provided by dependencies, subclasses of this provide contributions to the Java classpath in the form of directories of jar files.

The instance has a set of representative Java classes that the checker will try to load to check whether the library is available and functional. It will also check that all jar files exist.

Jar paths and class directory paths are assumed to be relative to the Java lib dir (lib/java), unless they are absolute paths.

Subclasses should provide install() and override installable() if it's possible to install them automatically.

#### **problems**(*local\_config*)

Returns a list of problems standing in the way of the dependency being available. If the list is empty, the dependency is taken to be installed and ready to use.

Overriding methods should call super method.

#### **installable**()

Return True if it's possible to install this library automatically. If False, the user will have to install it themselves. Instructions for doing this may be provided by installation\_instructions(), which will only generally be called if installable() returns False.

This might be the case, for example, if the software is not available to download freely, or if it requires a system-wide installation.

**jar\_paths**(*local\_config*)

Absolute paths to the jars

**all\_jars**(*local\_config*) Get all jars, including from dependencies

## **get\_classpath\_components**()

```
class JavaJarsDependency(name, jar_urls, **kwargs)
```
Bases: [pimlico.core.dependencies.java.JavaDependency](#page-137-0)

Simple way to define a Java dependency where the library is packaged up in a jar, or a series of jars. The jars should be given as a list of (name, url) pairs, where name is the filename the jar should have and url is a url from which it can be downloaded.

URLs may also be given in the form "url->member", where url is a URL to a tar.gz or zip archive and member is a member to extract from the archive. If the type of the file isn't clear from the URL (i.e. if it doesn't have ".zip" or ".tar.gz" in it), specify the intended extension in the form "[ext]url->member", where ext is "tar.gz" or "zip".

## **installable**()

Return True if it's possible to install this library automatically. If False, the user will have to install it themselves. Instructions for doing this may be provided by installation\_instructions(), which will only generally be called if installable() returns False.

This might be the case, for example, if the software is not available to download freely, or if it requires a system-wide installation.

#### **install**(*local\_config*, *trust\_downloaded\_archives=False*)

Should be overridden by any subclasses whose library is automatically installable. Carries out the actual installation.

You may assume that all dependencies returned by :method:dependencies have been satisfied prior to calling this.

## **class PimlicoJavaLibrary**(*name*, *classes=[]*, *additional\_jars=[]*)

Bases: [pimlico.core.dependencies.java.JavaDependency](#page-137-0)

Special type of Java dependency for the Java libraries provided with Pimlico. These are packages up in jars and stored in the build dir.

## **check\_java\_dependency**(*class\_name*, *classpath=None*)

Utility to check that a java class is able to be loaded.

#### **check\_java**()

Check that the JVM executable can be found. Raises a DependencyError if it can't be found or can't be run.

## **get\_classpath**(*deps*, *as\_list=False*)

Given a list of JavaDependency subclass instances, returns all the components of the classpath that will make sure that the dependencies are available.

If as\_list=True, returned as a list. Get the full classpath by ":".join(x) on the list. If as\_list=False, returns classpath string.

### **get\_module\_classpath**(*module*)

Builds a classpath that includes all of the classpath elements specified by Java dependencies of the given module. These include the dependencies from get\_software\_dependencies() and also any dependencies of the datatype.

Used to ensure that Java modules that depend on particular jars or classes get all of those files included on their classpath when Java is run.

## **class Py4JSoftwareDependency**

Bases: [pimlico.core.dependencies.java.JavaDependency](#page-137-0)

Java component of Py4J. Use this one as the main dependency, as it depends on the Python component and will install that first if necessary.

### **dependencies**()

Returns a list of instances of SoftwareDependency subclasses representing this library's own dependencies. If the library is already available, these will never be consulted, but if it is to be installed, we will check first that all of these are available (and try to install them if not).

#### **jars**

### **installable**()

Return True if it's possible to install this library automatically. If False, the user will have to install it themselves. Instructions for doing this may be provided by installation\_instructions(), which will only generally be called if installable() returns False.

This might be the case, for example, if the software is not available to download freely, or if it requires a system-wide installation.

#### **install**(*local\_config*, *trust\_downloaded\_archives=False*)

Should be overridden by any subclasses whose library is automatically installable. Carries out the actual installation.

You may assume that all dependencies returned by :method:dependencies have been satisfied prior to calling this.

## **pimlico.core.dependencies.python module**

Tools for Python library dependencies.

Provides superclasses for Python library dependencies and a selection of commonly used dependency instances.

## <span id="page-139-0"></span>**class PythonPackageDependency**(*package*, *name*, *\*\*kwargs*)

Bases: [pimlico.core.dependencies.base.SoftwareDependency](#page-134-0)

Base class for Python dependencies. Provides import checks, but no installation routines. Subclasses should either provide install() or installation instructions().

The import checks do not (as of 0.6rc) actually import the package, as this may have side-effects that are difficult to account for, causing odd things to happen when you check multiple times, or try to import later. Instead, it just checks whether the package finder is about to locate the package. This doesn't guarantee that the import will succeed.

## **problems**(*local\_config*)

Returns a list of problems standing in the way of the dependency being available. If the list is empty, the dependency is taken to be installed and ready to use.

Overriding methods should call super method.

#### **import\_package**()

Try importing package\_name. By default, just uses *\_\_import\_\_*. Allows subclasses to allow for special import behaviour.

Should raise an *ImportError* if import fails.

### **get\_installed\_version**(*local\_config*)

Tries to import a state version wariable from the package, which is a standard way to define the package version.

#### **class PythonPackageSystemwideInstall**(*package\_name*, *name*, *pip\_package=None*, *apt\_package=None*, *yum\_package=None*, *\*\*kwargs*) Bases: [pimlico.core.dependencies.python.PythonPackageDependency](#page-139-0)

Dependency on a Python package that needs to be installed system-wide.

#### **installable**()

Return True if it's possible to install this library automatically. If False, the user will have to install it themselves. Instructions for doing this may be provided by installation\_instructions(), which will only generally be called if installable() returns False.

This might be the case, for example, if the software is not available to download freely, or if it requires a system-wide installation.

### **installation\_instructions**()

Where a dependency can't be installed programmatically, we typically want to be able to output instructions for the user to tell them how to go about doing it themselves. Any subclass that doesn't provide an automatic installation routine should override this to provide instructions.

You may also provide this even if the class does provide automatic installation. For example, you might want to provide instructions for other ways to install the software, like a system-wide install. This instructions will be shown together with missing dependency information.

## <span id="page-140-0"></span>**class PythonPackageOnPip**(*package*, *name=None*, *pip\_package=None*, *\*\*kwargs*)

Bases: [pimlico.core.dependencies.python.PythonPackageDependency](#page-139-0)

Python package that can be installed via pip. Will be installed in the virtualenv if not available.

#### **installable**()

Return True if it's possible to install this library automatically. If False, the user will have to install it themselves. Instructions for doing this may be provided by installation\_instructions(), which will only generally be called if installable() returns False.

This might be the case, for example, if the software is not available to download freely, or if it requires a system-wide installation.

#### **install**(*local\_config*, *trust\_downloaded\_archives=False*)

Should be overridden by any subclasses whose library is automatically installable. Carries out the actual installation.

You may assume that all dependencies returned by :method:dependencies have been satisfied prior to calling this.

### **get\_installed\_version**(*local\_config*)

Tries to import a \_\_version\_\_ variable from the package, which is a standard way to define the package version.

#### **safe\_import\_bs4**()

BS can go very slowly if it tries to use chardet to detect input encoding Remove chardet and cchardet from the Python modules, so that import fails and it doesn't try to use them This prevents it getting stuck on reading long input files

## **class BeautifulSoupDependency**

Bases:  $pinlico.core.dependencies.python.Pvthon.PythonPackageOnPip$ 

Test import with special BS import behaviour.

### **import\_package**()

Try importing package\_name. By default, just uses *\_\_import\_\_*. Allows subclasses to allow for special import behaviour.

Should raise an *ImportError* if import fails.

#### **class NLTKResource**(*name*, *url=None*, *dependencies=None*)

Bases: [pimlico.core.dependencies.base.SoftwareDependency](#page-134-0)

Check for and install NLTK resources, using NLTK's own downloader.

#### **problems**(*local\_config*)

Returns a list of problems standing in the way of the dependency being available. If the list is empty, the dependency is taken to be installed and ready to use.

Overriding methods should call super method.

#### **installable**()

Return True if it's possible to install this library automatically. If False, the user will have to install it

themselves. Instructions for doing this may be provided by installation\_instructions(), which will only generally be called if installable() returns False.

This might be the case, for example, if the software is not available to download freely, or if it requires a system-wide installation.

#### **install**(*local\_config*, *trust\_downloaded\_archives=False*)

Should be overridden by any subclasses whose library is automatically installable. Carries out the actual installation.

You may assume that all dependencies returned by :method:dependencies have been satisfied prior to calling this.

#### **dependencies**()

Returns a list of instances of SoftwareDependency subclasses representing this library's own dependencies. If the library is already available, these will never be consulted, but if it is to be installed, we will check first that all of these are available (and try to install them if not).

#### **pimlico.core.dependencies.versions module**

#### **class SoftwareVersion**(*string\_id*)

Bases: object

Base class for representing version numbers / IDs of software. Different software may use different conventions to represent its versions, so it may be necessary to subclass this class to provide the appropriate parsing and comparison of versions.

## **compare\_dotted\_versions**(*version0*, *version1*)

Comparison function for reasonably standard version numbers, with subversions to any level of nesting specified by dots.

#### **Module contents**

## **pimlico.core.external package**

## **Submodules**

#### **pimlico.core.external.java module**

**call\_java**(*class\_name*, *args=[]*, *classpath=None*)

```
java_call_command(class_name, classpath=None)
     List of components for a subprocess call to Java, used by call java
```
**start\_java\_process**(*class\_name*, *args=[]*, *java\_args=[]*, *wait=0.1*, *classpath=None*)

**class Py4JInterface**(*gateway\_class*, *port=None*, *python\_port=None*, *gateway\_args=[]*, *pipeline=None*, *print\_stdout=True*, *print\_stderr=True*, *env={}*, *system\_properties={}*, *java\_opts=[]*, *timeout=10.0*, *prefix\_classpath=None*)

Bases: object

#### **start**(*timeout=None*, *port\_output\_prefix=None*)

Start a Py4J gateway server in the background on the given port, which will then be used for communicating with the Java app.

If a port has been given, it is assumed that the gateway accepts a –port option. Likewise with python\_port and a –python-port option.

If timeout is given, it overrides any timeout given in the constructor or specified in local config.

**new\_client**()

**stop**()

**clear\_output\_queues**()

#### **no\_retry\_gateway**(*\*\*kwargs*)

A wrapper around the constructor of JavaGateway that produces a version of it that doesn't retry on errors. The default gateway keeps retying and outputting millions of errors if the server goes down, which makes responding to interrupts horrible (as the server might die before the Python process gets the interrupt).

TODO This isn't working: it just gets worse when I use my version!

#### **gateway\_client\_to\_running\_server**(*port*)

**launch\_gateway**(*gateway\_class='py4j.GatewayServer'*, *args=[]*, *javaopts=[]*, *redirect\_stdout=None*, *redirect\_stderr=None*, *daemonize\_redirect=True*, *env={}*, *port\_output\_prefix=None*, *startup\_timeout=10.0*, *prefix\_classpath=None*) Our own more flexble version of Py4J's launch\_gateway.

#### **get\_redirect\_func**(*redirect*)

**class OutputConsumer**(*redirects*, *stream*, *\*args*, *\*\*kwargs*) Bases: threading.Thread

Thread that consumes output Modification of Py4J's OutputConsumer to allow multiple redirects.

#### **remove\_temporary\_redirects**()

**run**()

Method representing the thread's activity.

You may override this method in a subclass. The standard run() method invokes the callable object passed to the object's constructor as the target argument, if any, with sequential and keyword arguments taken from the args and kwargs arguments, respectively.

**output\_p4j\_error\_info**(*command*, *returncode*, *stdout*, *stderr*)

#### **make\_py4j\_errors\_safe**(*fn*)

Decorator for functions/methods that call Py4J. Py4J's exceptions include information that gets retrieved from the Py4J server when they're displayed. This is a problem if the server is not longer running and raises another exception, making the whole situation very confusing.

If you wrap your function with this, Py4JJavaErrors will be replaced by our own exception type Py4JSafeJavaError, containing some of the information about the Java exception if possible.

```
exception Py4JSafeJavaError(java_exception=None, str=None)
```
Bases: exceptions.Exception

```
exception DependencyCheckerError
```
Bases: exceptions.Exception

## **exception JavaProcessError**

Bases: exceptions.Exception

### **Module contents**

Tools for calling external (non-Python) tools.

## **pimlico.core.modules package**

## **Subpackages**

## **pimlico.core.modules.map package**

**Submodules**

## **pimlico.core.modules.map.filter module**

## Filter-mode execution

Any document map module can be executed in filter mode. Instead of performing processing on each document and writing the output to a corpus, this mode performs the document-level processing on the fly and yields the results in order, providing a new iterable (grouped) corpus for the next module, without storing anything.

#### <span id="page-143-0"></span>**class FilterModuleOutputReader**(*datatype*, *setup*, *pipeline*, *\*\*kwargs*)

```
Bases: pimlico.datatypes.corpora.grouped.Reader
```
A custom reader that is used for the output of a filter module, producing documents on the fly.

#### **metadata = {}**

## **extract\_file**(*archive\_name*, *filename*)

Extract an individual file by archive name and filename. This is not an efficient way of extracting a lot of files. The typical use case of a grouped corpus is to iterate over its files, which is much faster.

#### **list\_archive\_iter**()

## **archive\_iter**(*start\_after=None*, *skip=None*, *name\_filter=None*)

Iterate over corpus archive by archive, yielding for each document the archive name, the document name and the document itself.

## **Parameters**

- **name** filter if given, should be a callable that takes two args, an archive name and document name, and returns True if the document should be yielded and False if it should be skipped. This can be preferable to filtering the yielded documents, as it skips all document pre-processing for skipped documents, so speeds up things like random subsampling of a corpus, where the document content never needs to be read in skipped cases
- **start\_after** skip over the first portion of the corpus, until the given document is reached. Should be specified as a pair (archive name, doc name)
- **skip** skips over the first portion of the corpus, until this number of documents have been seen

## **class Setup**(*datatype*, *wrapped\_module\_info*, *output\_name*)

Bases: pimlico.datatypes.corpora.grouped.Setup

#### **ready\_to\_read**()

Check whether we're ready to instantiate a reader using this setup. Always called before a reader is instantiated.

Subclasses may override this, but most of the time you won't need to. See *data\_ready()* instead. Returns True if the reader's ready to be instantiated, False otherwise

#### **reader\_type**

alias of [FilterModuleOutputReader](#page-143-0)
**process\_setup**()

Do any processing of the setup object (e.g. retrieving values and setting attributes on the reader) that should be done when the reader is instantiated.

# **wrap\_module\_info\_as\_filter**(*module\_info\_instance*)

Create a filter module from a document map module so that it gets executed on the fly to provide its outputs as input to later modules. Can be applied to any document map module simply by adding *filter=T* to its config.

This function is called when *filter=T* is given.

Parameters **module\_info\_instance** – basic module info to wrap the outputs of

Returns a new non-executable ModuleInfo whose outputs are produced on the fly and will be identical to the outputs of the wrapper module.

#### **pimlico.core.modules.map.multiproc module**

Document map modules can in general be easily parallelized using multiprocessing. This module provides implementations of a pool and base worker processes that use multiprocessing, making it dead easy to implement a parallelized module, simply by defining what should be done on each document.

In particular, use :fun:.multiprocessing\_executor\_factory wherever possible.

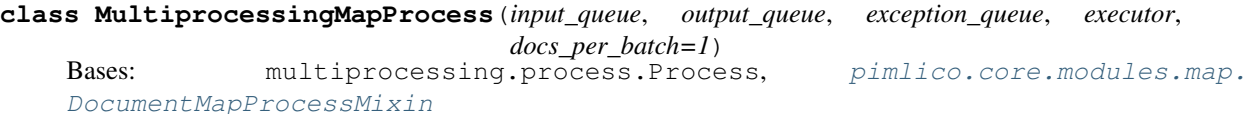

A base implementation of document map parallelization using multiprocessing. Note that not all document map modules will want to use this: e.g. if you call a background service that provides parallelization itself (like the CoreNLP module) there's no need for multiprocessing in the Python code.

```
notify_no_more_inputs()
```
Called when there aren't any more inputs to come.

**run**()

Method to be run in sub-process; can be overridden in sub-class

```
class MultiprocessingMapPool(executor, processes)
```
Bases: [pimlico.core.modules.map.DocumentProcessorPool](#page-149-0)

A base implementation of document map parallelization using multiprocessing.

```
PROCESS_TYPE = None
```
**SINGLE\_PROCESS\_TYPE = None**

**start\_worker**()

**static create\_queue**(*maxsize=None*)

**shutdown**()

**notify\_no\_more\_inputs**()

**empty\_all\_queues**()

**class MultiprocessingMapModuleExecutor**(*module\_instance\_info*, *\*\*kwargs*) Bases: [pimlico.core.modules.map.DocumentMapModuleExecutor](#page-148-0)

**POOL\_TYPE = None**

# **create\_pool**(*processes*)

Should return an instance of the pool to be used for document processing. Should generally be a subclass of DocumentProcessorPool.

Always called after preprocess().

# **postprocess**(*error=False*)

Allows subclasses to define a finishing procedure to be called after corpus processing if finished.

**multiprocessing\_executor\_factory**(*process\_document\_fn*, *preprocess\_fn=None*, *postprocess\_fn=None*, *worker\_set\_up\_fn=None*, *worker\_tear\_down\_fn=None*, *batch\_docs=None*, *multiprocessing\_single\_process=False*, *allow\_skip\_output=False*)

Factory function for creating an executor that uses the multiprocessing-based implementations of documentmap pools and worker processes. This is an easy way to implement a parallelizable executor, which is suitable for a large number of module types.

process\_document\_fn should be a function that takes the following arguments (unless *batch\_docs* is given):

- the worker process instance (allowing access to things set during setup)
- archive name
- document name
- the rest of the args are the document itself, from each of the input corpora

If proprocess\_fn is given, it is called from the main process once before execution begins, with the executor as an argument.

If postprocess\_fn is given, it is called from the main process at the end of execution, including on the way out after an error, with the executor as an argument and a kwarg *error* which is True if execution failed.

If worker\_set\_up\_fn is given, it is called within each worker before execution begins, with the worker process instance as an argument. Likewise, worker\_tear\_down\_fn is called from within the worker process before it exits.

Alternatively, you can supply a worker type, a subclass of :class:.MultiprocessingMapProcess, as the first argument. If you do this, worker\_set\_up\_fn and worker\_tear\_down\_fn will be ignored.

If *batch\_docs* is not None, *process\_document\_fn* is treated differently. Instead of supplying the *process\_document()* of the worker, it supplies a *process\_documents()*. The second argument is a list of tuples, each of which is assumed to be the args to *process\_document()* for a single document. In this case, *docs\_per\_batch* is set on the worker processes, so that the given number of docs are collected from the input and passed into *process\_documents()* at once.

By default, if only a single process is needed, we use the threaded implementation of a map process instead of multiprocessing. If this doesn't work out in your case, for some reason, specify *multiprocessing\_single\_process=True* and a mutiprocessing process will be used even when only creating one.

If allow\_skip\_output==True and the process document function returns None as one of its outputs, that document will simply not be written to that output.

# **pimlico.core.modules.map.singleproc module**

Sometimes the simple multiprocessing-based approach to map module parallelization just isn't suitable. This module provides an equivalent set of implementations and convenience functions that don't use multiprocessing, but conform to the pool-based execution pattern by creating a single-thread pool.

# **class SingleThreadMapModuleExecutor**(*module\_instance\_info*, *\*\*kwargs*)

Bases: [pimlico.core.modules.map.threaded.ThreadingMapModuleExecutor](#page-146-0)

**create\_pool**(*processes*)

Should return an instance of the pool to be used for document processing. Should generally be a subclass of DocumentProcessorPool.

Always called after preprocess().

**single\_process\_executor\_factory**(*process\_document\_fn*, *preprocess\_fn=None*, *postprocess\_fn=None*, *worker\_set\_up\_fn=None*, *worker\_tear\_down\_fn=None*, *batch\_docs=None*, *allow\_skip\_output=False*)

Factory function for creating an executor that uses the single-process implementations of document-map pools and workers. This is an easy way to implement a non-parallelized executor

process\_document\_fn should be a function that takes the following arguments:

- the executor instance (allowing access to things set during setup)
- archive name
- document name
- the rest of the args are the document itself, from each of the input corpora

If proprocess fn is given, it is called once before execution begins, with the executor as an argument.

If postprocess fn is given, it is called at the end of execution, including on the way out after an error, with the executor as an argument and a kwarg *error* which is True if execution failed.

If allow\_skip\_output==True and the process document function returns None as one of its outputs, that document will simply not be written to that output.

# **pimlico.core.modules.map.threaded module**

Just like multiprocessing, but using threading instead. If you're not sure which you should use, it's probably multiprocessing.

```
class ThreadingMapThread(input_queue, output_queue, exception_queue, executor)
```
Bases: threading.Thread, [pimlico.core.modules.map.DocumentMapProcessMixin](#page-150-0)

```
notify_no_more_inputs()
```
Called when there aren't any more inputs to come.

**run**()

Method representing the thread's activity.

You may override this method in a subclass. The standard run() method invokes the callable object passed to the object's constructor as the target argument, if any, with sequential and keyword arguments taken from the args and kwargs arguments, respectively.

**shutdown**(*timeout=3.0*)

```
class ThreadingMapPool(executor, processes)
```
Bases: [pimlico.core.modules.map.DocumentProcessorPool](#page-149-0)

**THREAD\_TYPE = None**

**start\_worker**()

**static create\_queue**(*maxsize=None*)

**shutdown**()

### <span id="page-146-0"></span>**class ThreadingMapModuleExecutor**(*module\_instance\_info*, *\*\*kwargs*)

Bases: [pimlico.core.modules.map.DocumentMapModuleExecutor](#page-148-0)

# **POOL\_TYPE = None**

### **create\_pool**(*processes*)

Should return an instance of the pool to be used for document processing. Should generally be a subclass of DocumentProcessorPool.

Always called after preprocess().

# **postprocess**(*error=False*)

Allows subclasses to define a finishing procedure to be called after corpus processing if finished.

**threading\_executor\_factory**(*process\_document\_fn*, *preprocess\_fn=None*, *postprocess\_fn=None*, *worker\_set\_up\_fn=None*, *worker\_tear\_down\_fn=None*, *allow\_skip\_output=False*)

Factory function for creating an executor that uses the threading-based implementations of document-map pools and worker processes.

process\_document\_fn should be a function that takes the following arguments:

- the worker process instance (allowing access to things set during setup)
- archive name
- document name
- the rest of the args are the document itself, from each of the input corpora

If proprocess\_fn is given, it is called from the main thread once before execution begins, with the executor as an argument.

If postprocess fn is given, it is called from the main thread at the end of execution, including on the way out after an error, with the executor as an argument and a kwarg *error* which is True if execution failed.

If worker\_set\_up\_fn is given, it is called within each worker before execution begins, with the worker thread instance as an argument. Likewise, worker\_tear\_down\_fn is called from within the worker thread before it exits.

Alternatively, you can supply a worker type, a subclass of :class:.ThreadingMapThread, as the first argument. If you do this, worker\_set\_up\_fn and worker\_tear\_down\_fn will be ignored.

If allow skip output==True and the process document function returns None as one of its outputs, that document will simply not be written to that output.

# **Module contents**

```
class DocumentMapModuleInfo(module_name, pipeline, **kwargs)
```
Bases: [pimlico.core.modules.base.BaseModuleInfo](#page-150-1)

Abstract module type that maps each document in turn in a corpus. It produces a single output document for every input.

Subclasses should specify the input types, which should all be subclasses of TarredCorpus, and output types, the first of which (i.e. default) should also be a subclass of TarredCorpus. The base class deals with iterating over the input(s) and writing the outputs to a new TarredCorpus. The subclass only needs to implement the mapping function applied to each document (in its executor).

```
module_outputs = [('documents', grouped_corpus)]
input_corpora
get_writers(append=False)
get_named_writers(append=False)
```
#### **get\_grouped\_corpus\_output\_names**()

Get a list of the names of outputs that are grouped corpora

# **get\_detailed\_status**()

Returns a list of strings, containing detailed information about the module's status that is specific to the module type. This may include module-specific information about execution status, for example.

Subclasses may override this to supply useful (human-readable) information specific to the module type. They should called the super method.

# **document**(*output\_name=None*, *\*\*kwargs*)

Instantiate a document of the output type for the given output name (or number), or the default output.

Convenience utility to avoid having to look up the output data point type to do this.

#### <span id="page-148-0"></span>**class DocumentMapModuleExecutor**(*module\_instance\_info*, *\*\*kwargs*)

Bases: [pimlico.core.modules.base.BaseModuleExecutor](#page-158-0)

Base class for executors for document map modules. Subclasses should provide the behaviour for each individual document by defining a pool (and worker processes) to handle the documents as they're fed into it.

Note that in most cases it won't be necessary to override the pool and worker base classes yourself. Unless you need special behaviour, use the standard implementations and factory functions.

Although the pattern of execution for all document map modules is based on parallel processing (creating a pool, spawning worker processes, etc), this doesn't mean that all such modules have to be parallelizable. If you have no reason not to parallelize, it's recommended that you do (with single-process execution as a special case). However, sometimes parallelizing isn't so simple: in these cases, consider using the tools in :mod:.singleproc.

#### **ALLOW\_SKIP\_OUTPUT = False**

#### **preprocess**()

Allows subclasses to define a set-up procedure to be called before corpus processing begins.

#### **postprocess**(*error=False*)

Allows subclasses to define a finishing procedure to be called after corpus processing if finished.

#### **create\_pool**(*processes*)

Should return an instance of the pool to be used for document processing. Should generally be a subclass of DocumentProcessorPool.

Always called after preprocess().

#### **retrieve\_processing\_status**()

<span id="page-148-1"></span>**update\_processing\_status**(*docs\_completed*, *archive\_name*, *filename*)

#### **execute**()

Run the actual module execution.

May return None, in which case it's assumed to have fully completed. If a string is returned, it's used as an alternative module execution status. Used, e.g., by multi-stage modules that need to be run multiple times.

**class DocumentMapper**(*executor*, *input\_iter*, *processes=1*, *record\_invalid=False*)

Bases: object

#### **map\_documents**()

Handling of the main mapping process, taking input documents from a stream, managing workers, sending documents to them and ordering the results.

This is abstracted here so that it can be used by the document map executor (see [DocumentMapModuleExecutor.execute\(\)](#page-148-1)) and also the filter mode mapping.

This is an iterator that yields: (archive,  $doc\_name$ ), (result0, result1, ...)

### **skip\_invalid**(*fn*)

Decorator to apply to document map executor process\_document() methods where you want to skip doing any processing if any of the input documents are invalid and just pass through the error information.

# **skip\_invalids**(*fn*)

Decorator to apply to document map executor process\_documents() methods where you want to skip doing any processing if any of the input documents are invalid and just pass through the error information.

### **invalid\_doc\_on\_error**(*fn*)

Decorator to apply to process\_document() methods that causes all exceptions to be caught and an InvalidDocument to be returned as the result, instead of letting the error propagate up and call a halt to the whole corpus processing.

# **invalid\_docs\_on\_error**(*fn*)

Decorator to apply to process\_documents() methods that causes all exceptions to be caught and an InvalidDocument to be returned as the result for every input document.

**class ProcessOutput**(*archive*, *filename*, *data*)

Bases: object

Wrapper for all result data coming out from a worker.

**class InputQueueFeeder**(*input\_queue*, *iterator*, *complete\_callback=None*, *record\_invalid=False*) Bases: threading.Thread

Background thread to read input documents from an iterator and feed them onto an input queue for worker processes/threads.

If record\_invalid=True, any invalid documents in the input stream are recorded in a queue. If using this, check\_invalid() should be called regularly during mapping. If it is not, the queue will just fill up.

# **get\_next\_output\_document**()

#### **check\_invalid**(*archive*, *filename*)

Checks whether a given document was invalid in the input. Once the check has been performed, the item is removed from the list, for efficiency, so this should only be called once per document.

# **run**()

Method representing the thread's activity.

You may override this method in a subclass. The standard run() method invokes the callable object passed to the object's constructor as the target argument, if any, with sequential and keyword arguments taken from the args and kwargs arguments, respectively.

#### **check\_for\_error**()

Can be called from the main thread to check whether an error has occurred in this thread and raise a suitable exception if so

#### **shutdown**(*timeout=3.0*)

Cancel the feeder, if it's still feeding and stop the thread. Call only after you're sure you no longer need anything from any of the queues. Waits for the thread to end.

Call from the main thread (that created the feeder) only.

#### <span id="page-149-0"></span>**class DocumentProcessorPool**(*processes*)

Bases: object

Base class for pools that provide an easy implementation of parallelization for document map modules. Defines the core interface for pools.

If you're using multiprocessing, you'll want to use the multiprocessing-specific subclass.

#### **notify\_no\_more\_inputs**()

# **static create\_queue**(*maxsize=None*)

May be overridden by subclasses to provide different implementations of a Queue. By default, uses the multiprocessing queue type. Whatever is returned, it should implement the interface of Queue.Queue.

**shutdown**()

**empty\_all\_queues**()

<span id="page-150-0"></span>**class DocumentMapProcessMixin**(*input\_queue*, *output\_queue*, *exception\_queue*, *docs\_per\_batch=1*)

Bases: object

Mixin/base class that should be implemented by all worker processes for document map pools.

#### **set\_up**()

Called when the process starts, before it starts accepting documents.

**process\_document**(*archive*, *filename*, *\*docs*)

# **process\_documents**(*doc\_tuples*)

Batched version of process\_document(). Default implementation just calls process\_document() on each document, but if you want to group documents together and process multiple at once, you can override this method and make sure the *docs\_per\_batch* is set > 1.

Each item in the list of doc tuples should be a tuple of the positional args to process\_document() – i.e. archive\_name, filename, doc\_from\_corpus1, [doc\_from corpus2, . . . ]

```
tear_down()
```
Called from within the process after processing is complete, before exiting.

```
notify_no_more_inputs()
```
Called when there aren't any more inputs to come.

```
exception WorkerStartupError(*args, **kwargs)
```
Bases: exceptions.Exception

```
exception WorkerShutdownError(*args, **kwargs)
```

```
Bases: exceptions.Exception
```
# **Submodules**

# **pimlico.core.modules.base module**

This module provides base classes for Pimlico modules.

The procedure for creating a new module is the same whether you're contributing a module to the core set in the Pimlico codebase or a standalone module in your own codebase, or for a specific pipeline.

A Pimlico module is identified by the full Python-path to the Python package that contains it. This package should be laid out as follows:

- The module's metadata is defined by a class in info.py called ModuleInfo, which should inherit from BaseModuleInfo or one of its subclasses.
- The module's functionality is provided by a class in execute.py called ModuleExecutor, which should inherit from BaseModuleExecutor.

<span id="page-150-1"></span>The exec Python module will not be imported until an instance of the module is to be run. This means that you can import dependencies and do any necessary initialization at the point where it's executed, without worrying about incurring the associated costs (and dependencies) every time a pipeline using the module is loaded.

```
class BaseModuleInfo(module_name, pipeline, inputs={}, options={}, optional_outputs=[],
                        docstring=", include_outputs=[], alt_expanded_from=None,
                        alt_param_settings=[], module_variables={})
```
Bases: object

Abstract base class for all pipeline modules' metadata.

```
module_type_name = None
```
**module\_readable\_name = None**

#### **module\_options = {}**

Specifies a list of (name, datatype class) pairs for inputs that are always required

# **module\_inputs = []**

Specifies a list of (name, datatype class) pairs for optional inputs. The module's execution may vary depending on what is provided. If these are not given, None is returned from get input()

#### **module\_optional\_inputs = []**

Specifies a list of (name, datatype class) pairs for outputs that are always written

# **module\_optional\_outputs = []**

Whether the module should be executed Typically True for almost all modules, except input modules (though some of them may also require execution) and filters

#### **module\_executable = True**

If specified, this ModuleExecutor class will be used instead of looking one up in the exec Python module

#### **module\_executor\_override = None**

Usually None. In the case of stages of a multi-stage module, stores a pointer to the main module.

#### **main\_module = None**

#### **module\_outputs = []**

Specifies a list of (name, datatype class) pairs for outputs that are written only if they're specified in the "output" option or used by another module

### **load\_executor**()

Loads a ModuleExecutor for this Pimlico module. Usually, this just involves calling  $load\_module\_execution()$ , but the default executor loading may be overridden for a particular module type by overriding this function. It should always return a subclass of ModuleExecutor, unless there's an error.

# **classmethod get\_key\_info\_table**()

When generating module docs, the table at the top of the page is produced by calling this method. It should return a list of two-item lists (title + value). Make sure to include the super-class call if you override this to add in extra module-specific info.

#### **metadata\_filename**

**get\_metadata**()

**set\_metadata\_value**(*attr*, *val*)

```
set_metadata_values(val_dict)
```
**status**

**execution\_history\_path**

#### **add\_execution\_history\_record**(*line*)

Output a single line to the file that stores the history of module execution, so we can trace what we've done.

### **execution\_history**

Get the entire recorded execution history for this module. Returns an empty string if no history has been recorded.

# **input\_names**

All required inputs, first, then all supplied optional inputs

#### **output\_names**

## **classmethod process\_module\_options**(*opt\_dict*)

Parse the options in a dictionary (probably from a config file), checking that they're valid for this model type.

**Parameters opt\_dict** – dict of options, keyed by option name

Returns dict of options

**classmethod extract\_input\_options**(*opt\_dict*, *module\_name=None*, *previ-*

*ous\_module\_name=None*, *module\_expansions={}*)

Given the config options for a module instance, pull out the ones that specify where the inputs come from and match them up with the appropriate input names.

The inputs returned are just names as they come from the config file. They are split into module name and output name, but they are not in any way matched up with the modules they connect to or type checked.

#### Parameters

- **module\_name** name of the module being processed, for error output. If not given, the name isn't included in the error.
- **previous\_module\_name** name of the previous module in the order given in the config file, allowing a single-input module to default to connecting to this if the input connection wasn't given
- **module\_expansions** dictionary mapping module names to a list of expanded module names, where expansion has been performed as a result of alternatives in the parameters. Provided here so that the unexpanded names may be used to refer to the whole list of module names, where a module takes multiple inputs on one input parameter

Returns dictionary of inputs

# **static get\_extra\_outputs\_from\_options**(*options*)

Normally, which optional outputs get produced by a module depend on the 'output' option given in the config file, plus any outputs that get used by subsequent modules. By overriding this method, module types can add extra outputs into the list of those to be included, conditional on other options.

It also receives the processed dictionary of inputs, so that the additional outputs can depend on what is fed into the input.

E.g. the corenlp module include the 'annotations' output if annotators are specified, so that the user doesn't need to give both options.

# **provide\_further\_outputs**()

Called during instantiation, once inputs and options are available, to add a further list of module outputs that are dependent on inputs or options.

#### **get\_module\_output\_dir**(*absolute=False*, *short\_term\_store=None*)

Gets the path to the base output dir to be used by this module, relative to the storage base dir. When outputting data, the storage base dir will always be the short term store path, but when looking for the output data other base paths might be explored, including the long term store.

Kwarg short\_term\_store is included for backward compatibility, but outputs a deprecation warning.

Parameters **absolute** – if True, return absolute path to output dir in output store

Returns path, relative to store base path, or if absolute=True absolute path to output dir

# **get\_absolute\_output\_dir**(*output\_name*)

The simplest way to get hold of the directory to use to output data to for a given output. This is the usual way to get an output directory for an output writer.

The directory is an absolute path to a location in the Pimlico output storage location.

Parameters **output\_name** – the name of an output

Returns the absolute path to the output directory to use for the named output

**get\_output\_dir**(*output\_name*, *absolute=False*, *short\_term\_store=None*)

Kwarg short\_term\_store is included for backward compatibility, but outputs a deprecation warning.

# Parameters

- **absolute** return an absolute path in the storage location used for output. If False (default), return a relative path, specified relative to the root of the Pimlico store used. This allows multiple stores to be searched for output
- **output\_name** the name of an output
- Returns the path to the output directory to use for the named output, which may be relative to the root of the Pimlico store in use (default) or an absolute path in the output store, depending on *absolute*

# **get\_output\_datatype**(*output\_name=None*)

Get the datatype of a named output, or the default output. Returns an instance of the relevant Pimlico-Datatype subclass. This can be used for typechecking and also for getting a reader for the output data, once it's ready, by supplying it with the path to the data.

To get a reader for the output data, use  $get\_output()$ .

**Parameters output\_name** – output whose datatype to retrieve. Default output if not specified

# Returns

#### **output\_ready**(*output\_name=None*)

Check whether the named output is ready to be read from one of its possible storage locations.

**Parameters output\_name** – output to check, or default output if not given

Returns False if data is not ready to be read

# **instantiate\_output\_reader\_setup**(*output\_name*, *datatype*)

Produce a reader setup instance that will be used to prepare this reader. This provides functionality like checking that the data is ready to be read before the reader is instantiated.

The standard implementation uses the datatype's methods to get its standard reader setup and reader, but some modules may need to override this to provide other readers.

*output\_name* is provided so that overriding methods' behaviour can be conditioned on which output is being fetched.

#### **instantiate\_output\_reader**(*output\_name*, *datatype*, *pipeline*, *module=None*)

Prepare a reader for a particular output. The default implementation is very simple, but subclasses may override this for cases where the normal process of creating readers has to be modified.

## **Parameters**

- **output\_name** output to produce a reader for
- **datatype** the datatype for this output, already inferred
- <span id="page-153-0"></span>**get\_output\_reader\_setup**(*output\_name=None*)

# **get\_output**(*output\_name=None*)

Get a reader corresponding to one of the outputs of the module. The reader will be that which corresponds to the output's declared datatype and will read the data from any of the possible locations where it can be found.

If the data is not available in any location, raises a DataNotReadyError.

To check whether the data is ready without calling this, call *output\_ready()*.

```
get_output_writer(output_name=None, **kwargs)
```
Get a writer instance for the given output. Kwargs will be passed through to the writer and used to specify metadata and writer params.

#### Parameters

• **output\_name** – output to get writer for, or default output if left

• **kwargs** –

Returns

```
is_multiple_input(input_name=None)
```
Returns True if the named input (or default input if no name is given) is a MultipleInputs input, False otherwise. If it is, get\_input() will return a list, otherwise it will return a single datatype.

# **get\_input\_module\_connection**(*input\_name=None*, *always\_list=False*)

Get the ModuleInfo instance and output name for the output that connects up with a named input (or the first input) on this module instance. Used by get  $input()$  – most of the time you probably want to use that to get the instantiated datatype for an input.

If the input type was specified with MultipleInputs, meaning that we're expecting an unbounded number of inputs, this is a list. Otherwise, it's a single (module, output\_name) pair. If always\_list=True, in this latter case we return a single-item list.

# **get\_input\_datatype**(*input\_name=None*, *always\_list=False*)

Get a list of datatype instances corresponding to one of the inputs to the module. If an input name is not given, the first input is returned.

If the input type was specified with MultipleInputs, meaning that we're expecting an unbounded number of inputs, this is a list. Otherwise, it's a single datatype.

# **get\_input\_reader\_setup**(*input\_name=None*, *always\_list=False*)

Get reader setup for one of the inputs to the module. Looks up the corresponding output from another module and uses that module's metadata to get that output's instance. If an input name is not given, the first input is returned.

If the input type was specified with MultipleInputs, meaning that we're expecting an unbounded number of inputs, this is a list. Otherwise, it's a single datatype instance. If always\_list=True, in this latter case we return a single-item list.

If the requested input name is an optional input and it has not been supplied, returns None.

You can get a reader for the input, once the data is ready to be read, by calling *get\_reader()* on the setup object. Or use *get\_input()* on the module.

#### **get\_input**(*input\_name=None*, *always\_list=False*)

Get a reader for one of the inputs to the module. Should only be called once the input data is ready to read. It's therefore fine to call this from a module executor, since data availability has already been checked by this point.

If the input type was specified with MultipleInputs, meaning that we're expecting an unbounded number of inputs, this is a list. Otherwise, it's a single datatype instance. If always\_list=True, in this latter case we return a single-item list.

If the requested input name is an optional input and it has not been supplied, returns None.

# **input\_ready**(*input\_name=None*)

Check whether the data is ready to go corresponding to the named input.

Parameters **input\_name** – input to check

Returns True if input is ready

**all\_inputs\_ready**()

Check *input\_ready()* on all inputs.

Returns True if all input datatypes are ready to be used

# **classmethod is\_filter**()

# **missing\_module\_data**()

Reports missing data not associated with an input dataset.

Calling *missing\_data()* reports any problems with input data associated with a particular input to this module. However, modules may also rely on data that does not come from one of their inputs. This happens primarily (perhaps solely) when a module option points to a data source. This might be the case with any module, but is particularly common among input reader modules, which have no inputs, but read data according to their options.

Returns list of problems

**missing\_data**(*input\_names=None*, *assume\_executed=[]*, *assume\_failed=[]*, *al-*

*low\_preliminary=False*)

Check whether all the input data for this module is available. If not, return a list strings indicating which outputs of which modules are not available. If it's all ready, returns an empty list.

To check specific inputs, give a list of input names. To check all inputs, don't specify *input\_names*. To check the default input, give *input\_names=[None]*. If not checking a specific input, also checks non-input data (see *missing\_module\_data()*).

If *assume\_executed* is given, it should be a list of module names which may be assumed to have been executed at the point when this module is executed. Any outputs from those modules will be excluded from the input checks for this module, on the assumption that they will have become available, even if they're not currently available, by the time they're needed.

If *assume\_executed* is given, it should be a list of module names which should be assumed to have failed. If we rely on data from the output of one of them, instead of checking whether it's available we simply assume it's not.

Why do this? When running multiple modules in sequence, if one fails it is possible that its output datasets look like complete datasets. For example, a partially written iterable corpus may look like a perfectly valid corpus, which happens to be smaller than it should be. After the execution failure, we may check other modules to see whether it's possible to run them. Then we need to know not to trust the output data from the failed module, even if it looks valid.

If *allow\_preliminary=True*, for any inputs that are multiple inputs and have multiple connections to previous modules, consider them to be satisfied if at least one of their inputs is ready. The normal behaviour is to require all of them to be ready, but in a preliminary run this requirement is relaxed.

# **classmethod is\_input**()

#### **dependencies**

Returns list of names of modules that this one depends on for its inputs.

```
get_transitive_dependencies()
```
Transitive closure of *dependencies*.

Returns list of names of modules that this one recursively (transitively) depends on for its inputs.

### **typecheck\_inputs**()

# **typecheck\_input**(*input\_name*)

Typecheck a single input. typecheck\_inputs() calls this and is used for typechecking of a pipeline. This method returns the (or the first) satisfied input requirement, or raises an exception if typechecking failed, so can be handy separately to establish which requirement was met.

The result is always a list, but will contain only one item unless the input is a multiple input.

#### <span id="page-156-0"></span>**get\_software\_dependencies**()

Check that all software required to execute this module is installed and locatable. This is separate to metadata config checks, so that you don't need to satisfy the dependencies for all modules in order to be able to run one of them. You might, for example, want to run different modules on different machines. This is called when a module is about to be executed and each of the dependencies is checked.

Returns a list of instances of subclasses of :class:~pimlico.core.dependencies.base.SoftwareDependency, representing the libraries that this module depends on.

Take care when providing dependency classes that you don't put any import statements at the top of the Python module that will make loading the dependency type itself dependent on runtime dependencies. You'll want to run import checks by putting import statements within this method.

You should call the super method for checking superclass dependencies.

#### <span id="page-156-1"></span>**get\_input\_software\_dependencies**()

Collects library dependencies from the input datatypes to this module, which will need to be satisfied for the module to be run.

Unlike  $get\_software\_dependence()$ , it shouldn't need to be overridden by subclasses, since it just collects the results of getting dependencies from the datatypes.

# **get\_output\_software\_dependencies**()

Collects library dependencies from the output datatypes to this module, which will need to be satisfied for the module to be run.

Unlike  $qet\_input\_softmax$  dependencies (), it may not be the case that all of these dependencies strictly need to be satisfied before the module can be run. It could be that a datatype can be written without satisfying all the dependencies needed to read it. However, we assume that dependencies of all output datatypes must be satisfied in order to run the module that writes them, since this is usually the case, and these are checked before running the module.

Unlike  $get\_software\_dependence$  (), it shouldn't need to be overridden by subclasses, since it just collects the results of getting dependencies from the datatypes.

#### **check\_ready\_to\_run**()

Called before a module is run, or if the 'check' command is called. This will only be called after all library dependencies have been confirmed ready (see :method:get\_software\_dependencies).

Essentially, this covers any module-specific checks that used to be in check\_runtime\_dependencies() other than library installation (e.g. checking models exist).

Always call the super class' method if you override.

Returns a list of (name, description) pairs, where the name identifies the problem briefly and the description explains what's missing and (ideally) how to fix it.

#### **reset\_execution**()

Remove all output data and metadata from this module to make a fresh start, as if it's never been executed.

May be overridden if a module has some side effect other than creating/modifying things in its output directory(/ies), but overridden methods should always call the super method. Occasionally this is necessary, but most of the time the base implementation is enough.

# **get\_detailed\_status**()

Returns a list of strings, containing detailed information about the module's status that is specific to the module type. This may include module-specific information about execution status, for example.

Subclasses may override this to supply useful (human-readable) information specific to the module type. They should called the super method.

# **classmethod module\_package\_name**()

The package name for the module, which is used to identify it in config files. This is the package containing the info.py in which the ModuleInfo is defined.

# **get\_execution\_dependency\_tree**()

Tree of modules that will be executed when this one is executed. Where this module depends on filters, the tree goes back through them to find what they depend on (since they will be executed simultaneously)

# **get\_all\_executed\_modules**()

Returns a list of all the modules that will be executed when this one is (including itself). This is the current module (if executable), plus any filters used to produce its inputs.

# **lock\_path**

# **lock**()

Mark the module as locked, so that it cannot be executed. Called when execution begins, to ensure that you don't end up executing the same module twice simultaneously.

# **unlock**()

Remove the execution lock on this module.

# **is\_locked**()

Returns True is the module is currently locked from execution

# **get\_new\_log\_filename**(*name='error'*)

Returns an absolute path that can be used to output a log file for this module. This is used for outputting error logs. It will always return a filename that doesn't currently exist, so can be used multiple times to output multiple logs.

# **collect\_unexecuted\_dependencies**(*modules*)

Given a list of modules, checks through all the modules that they depend on to put together a list of modules that need to be executed so that the given list will be left in an executed state. The list includes the modules themselves, if they're not fully executed, and unexecuted dependencies of any unexecuted modules (recursively).

Parameters **modules** – list of ModuleInfo instances

Returns list of ModuleInfo instances that need to be executed

# **collect\_runnable\_modules**(*pipeline*, *preliminary=False*)

Look for all unexecuted modules in the pipeline to find any that are ready to be executed. Keep collecting runnable modules, including those that will become runnable once we've run earlier ones in the list, to produce a list of a sequence of modules that could be set running now.

# Parameters **pipeline** – pipeline config

Returns ordered list of runable modules. Note that it must be run in this order, as some might depend on earlier ones in the list

# **satisfies\_typecheck**(*provided\_type*, *type\_requirements*)

Interface to Pimlico's standard type checking (see *check\_type*) that returns a boolean to say whether type checking succeeded or not.

**check\_type**(*provided\_type*, *type\_requirements*)

Type-checking algorithm for making sure outputs from modules connect up with inputs that they satisfy the requirements for.

### **type\_checking\_name**(*typ*)

# <span id="page-158-0"></span>**class BaseModuleExecutor**(*module\_instance\_info*, *stage=None*, *debug=False*, *force\_rerun=False*)

Bases: object

Abstract base class for executors for Pimlico modules. These are classes that actually do the work of executing the module on given inputs, writing to given output locations.

# **execute**()

Run the actual module execution.

May return None, in which case it's assumed to have fully completed. If a string is returned, it's used as an alternative module execution status. Used, e.g., by multi-stage modules that need to be run multiple times.

```
exception ModuleInfoLoadError(*args, **kwargs)
```
Bases: exceptions.Exception

# **exception ModuleExecutorLoadError**

Bases: exceptions.Exception

# **exception ModuleTypeError**

Bases: exceptions.Exception

#### **exception TypeCheckError**

Bases: exceptions.Exception

#### **exception DependencyError**(*message*, *stderr=None*, *stdout=None*)

Bases: exceptions.Exception

Raised when a module's dependencies are not satisfied. Generally, this means a dependency library needs to be installed, either on the local system or (more often) by calling the appropriate make target in the lib directory.

#### <span id="page-158-1"></span>**load\_module\_executor**(*path\_or\_info*)

Utility for loading the executor class for a module from its full path. More or less just a wrapper around an import, with some error checking. Locates the executor by a standard procedure that involves checking for an "execute" python module alongside the info's module.

Note that you shouldn't generally use this directly, but instead call the *load\_executor()* method on a module info (which will call this, unless special behaviour has been defined).

Parameters  $path$  – path to Python package containing the module

Returns class

# **load\_module\_info**(*path*)

Utility to load the metadata for a Pimlico pipeline module from its package Python path.

# Parameters **path** –

Returns

#### **pimlico.core.modules.execute module**

Runtime execution of modules

This module provides the functionality to check that Pimlico modules are ready to execute and execute them. It is used by the *run* command.

**check\_and\_execute\_modules**(*pipeline*, *module\_names*, *force\_rerun=False*, *debug=False*, *log=None*, *all\_deps=False*, *check\_only=False*, *exit\_on\_error=False*, *prelimi-*

*nary=False*, *email=None*)

Main method called by the *run* command that first checks a pipeline, checks all pre-execution requirements of the modules to be executed and then executes each of them. The most common case is to execute just one module, but a sequence may be given.

# **Parameters**

- **exit** on **error** drop out if a ModuleExecutionError occurs in any individual module, instead of continuing to the next module that can be run
- **pipeline** loaded PipelineConfig
- **module\_names** list of names of modules to execute in the order they should be run
- **force\_rerun** execute modules, even if they're already marked as complete
- **debug** output debugging info
- **log** logger, if you have one you want to reuse
- **all\_deps** also include unexecuted dependencies of the given modules
- **check** only run all checks, but stop before executing. Used for *check* command

# Returns

**check\_modules\_ready**(*pipeline*, *modules*, *log*, *preliminary=False*)

Check that a module is ready to be executed. Always called before execution begins.

# **Parameters**

- **pipeline** loaded PipelineConfig
- **modules** loaded ModuleInfo instances, given in the order they're going to be executed. For each module, it's assumed that those before it in the list have already been run when it is run.
- **log** logger to output to

Returns If *preliminary=True*, list of problems that were ignored by allowing preliminary run. Otherwise, None – we raise an exception when we first encounter a problem

**execute\_modules**(*pipeline*, *modules*, *log*, *force\_rerun=False*, *debug=False*, *exit\_on\_error=False*, *preliminary=False*, *email=None*)

# **format\_execution\_dependency\_tree**(*tree*)

**send\_final\_report\_email**(*pipeline*, *error\_modules*, *success\_modules*, *skipped\_modules*, *all\_modules*)

**send\_module\_report\_email**(*pipeline*, *module*, *short\_error*, *long\_error*)

<span id="page-159-0"></span>**exception ModuleExecutionError**(*\*args*, *\*\*kwargs*)

Bases: exceptions.Exception

# **exception ModuleNotReadyError**(*\*args*, *\*\*kwargs*)

Bases: [pimlico.core.modules.execute.ModuleExecutionError](#page-159-0)

**exception ModuleAlreadyCompletedError**(*\*args*, *\*\*kwargs*)

Bases: [pimlico.core.modules.execute.ModuleExecutionError](#page-159-0)

# **exception StopProcessing**

Bases: exceptions.Exception

# **pimlico.core.modules.inputs module**

Base classes and utilities for input modules in a pipeline.

```
class InputReader(*args, **kwargs)
```
Bases: pimlico.datatypes.base.Reader

Special base class for readers that read in input data to provide access to it through an input reader module.

You might sometimes want to override this yourself, but most often you'll use the iterable input reader() factory function.

**iterate**()

Should be overridden

**class Setup**(*datatype*, *output\_dir*, *reader\_options*) Bases: pimlico.datatypes.base.Setup

```
execute_count = False
```

```
check_data_ready()
```
Should be overridden to use self.reader\_options to check whether the data is ready to read

# **count**()

Should be overridden in all cases

# **ready\_to\_read**()

Check whether we're ready to instantiate a reader using this setup. Always called before a reader is instantiated.

Subclasses may override this, but most of the time you won't need to. See *data\_ready()* instead. Returns True if the reader's ready to be instantiated, False otherwise

```
reader_type
```
alias of [InputReader](#page-160-0)

#### **process\_setup**()

Override so we don't try to get base\_dir, etc, as the standard reader does

# **metadata**

```
class InputModuleInfo(module_name, pipeline, inputs={}, options={}, optional_outputs=[],
                         docstring=", include_outputs=[], alt_expanded_from=None,
                         alt_param_settings=[], module_variables={})
    Bases: pimlico.core.modules.base.BaseModuleInfo
```
Base class for input modules. These don't get executed in general, they just provide a way to iterate over input data.

You probably don't want to subclass this. You can create a subclass more simply by using the factory [iterable\\_input\\_reader\(\)](#page-162-0).

Subclassing this ModuleInfo is another way to create an input reader module, which is in some cases more flexible, for example for allowing a module info to be overridden to create related readers. In this case, you should make sure to override the following:

- *module\_type\_name*
- *module\_readable\_name*
- *input reader class* to the Reader subclass that should be used for reading the data, a subclass of [InputReader](#page-160-0)
- *module\_outputs* should have exactly one output, with the appropriate datatype that is supplied by the reader

You might also want to override:

- *module executable* if the module is to be executed before the data can be read
- *module\_executor\_override* if the module is executable. No executor will be found if this is not set. Most often, it is set to [DocumentCounterModuleExecutor](#page-161-0), as it is by the factory
- *get\_software\_dependencies*

Note that *module\_executable* is typically set to False and the base class does this. However, some input modules need to be executed before the input is usable, for example to collect stats about the input data. The most common example of this is if *execute\_count* is set when calling the factory.

**module\_type\_name = 'input'**

**module\_readable\_name = 'unnamed input module'**

**module\_executable = False**

**input\_reader\_class = None**

```
grouped = True
```
#### **instantiate\_output\_reader\_setup**(*output\_name*, *datatype*)

Produce a reader setup instance that will be used to prepare this reader. This provides functionality like checking that the data is ready to be read before the reader is instantiated.

The standard implementation uses the datatype's methods to get its standard reader setup and reader, but some modules may need to override this to provide other readers.

*output\_name* is provided so that overriding methods' behaviour can be conditioned on which output is being fetched.

# **missing\_module\_data**()

Reports missing data not associated with an input dataset.

Calling *missing\_data()* reports any problems with input data associated with a particular input to this module. However, modules may also rely on data that does not come from one of their inputs. This happens primarily (perhaps solely) when a module option points to a data source. This might be the case with any module, but is particularly common among input reader modules, which have no inputs, but read data according to their options.

Returns list of problems

<span id="page-161-0"></span>**class DocumentCounterModuleExecutor**(*module\_instance\_info*, *stage=None*, *debug=False*,

*force\_rerun=False*) Bases: [pimlico.core.modules.base.BaseModuleExecutor](#page-158-0)

An executor that just calls the len method to count documents and stores the result

#### **execute**()

Run the actual module execution.

May return None, in which case it's assumed to have fully completed. If a string is returned, it's used as an alternative module execution status. Used, e.g., by multi-stage modules that need to be run multiple times.

# **input\_module\_factory**(*datatype*)

Create an input module class to load a given datatype.

This is used by the pipeline config loader to create a suitable module type when the config has a datatype as a module type. It loads data from the given directory exactly as if Pimlico had itself output a dataset of the specified type to that directory.

The main use for this is loading prepared datasets in test pipelines. It is also useful if you have output from some other Pimlico pipeline that you just want to load as it is and use as input to a module.

It is not for loading input data from external sources. See *iterable\_input\_reader* for creating normal input modules.

<span id="page-162-0"></span>**iterable\_input\_reader**(*input\_module\_options*, *data\_point\_type*, *data\_ready\_fn*, *len\_fn=None*, *iter\_fn=None*, *module\_type\_name=None*, *module\_readable\_name=None*,

*software\_dependencies=None*, *execute\_count=False*, *no\_group=False*)

Factory for creating an input reader module info. This is a (typically) non-executable module that has no inputs. It reads its data from some external location, using the given module options. The resulting dataset is a GroupedCorpus, with the given document type.

This is the normal way to create input reader modules.

The returned class is a subclass of  $BaseModuleInfo$ . It is typically used like this, within a Pimlico module's *info.py*:

```
ModuleInfo = iterable input reader(
    {
        # ... module options ...
    },
    DataPointType(),
    data_ready_function,
    len_function,
    iter_function,
    "my module name"
)
```
If *execute\_count=True*, the module will be an executable module and the execution will simply count the number of documents in the corpus and store the count. This should be used if counting the documents in the dataset is not completely trivial and quick (e.g. if you need to read through the data itself, rather than something like counting files in a directory or checking metedata). It is common for this to be the only processing that needs to be done on the dataset before using it. The len\_fn is used to count the documents in the module's execution phase.

If the counting method returns a pair of integers, instead of just a single integer, they are taken to be the total number of documents in the corpus and the number of valid documents (i.e. the number that will be produce an InvalidDocument). In this case, the valid documents count is also stored in the metadata, as valid\_documents.

Reader options are available at read time from the reader setup instance's reader\_options attribute, also available from the reader instance as reader.options.

Note: Producing an IterableCorpus used to be the default behaviour. However, since we almost always want to convert to a GroupedCorpus immediately after reading, the default behaviour is now to do the grouping as part of the reading process and produce a GroupedCorpus straight away. If you want to regroup for some reason, you can, of course, still do that with the resulting GroupedCorpus.

If you need a plain IterableCorpus as output, you can use no\_group=True when calling this factory, which will produce the old behaviour.

# **Parameters**

- **input\_module\_options** dictionary defining the module options for the input module, which will be provided to all the functions
- **data\_point\_type** a data point type for the individual documents that will be produced. They do not need to be read in using this type's reading functionality, which will later be used for storing and reading the documents, but can be produced by some other means.
- **data ready fn** function that takes the processed options given to the module in the config file and returns True if the data is ready to read, False otherwise. If execute\_count is used, the data will be considered unready until the count has been run, even if this function returns True. Alternatively, may be a class to use as the reader for the dataset, instead of creating a new one dynamically. Then *len\_fn* and *iter\_fn* are not required (and will be ignored)
- **iter\_fn** function that takes a reader instance and returns a generator to iterate over the documents of the corpus. Like any IterableCorpus, it should yield pairs of (doc\_name, doc). Reader options are available as *reader.setup.reader\_options*.
- **len\_fn** function that takes the processed options given to the module in the config file and returns the number of docs
- **module\_type\_name** –
- **module\_readable\_name** –
- **software\_dependencies** a list of software dependencies that the module-info will return when get\_software\_dependencies() is called, or a function that takes the module-info instance and returns such a list. If left blank, no dependencies are returned.
- **execute** count make an executable module that counts the data to get its length (num docs)
- **no\_group** by default, the output datatype is a GroupedCorpus. If True, use an IterableCorpus instead without grouping documents into archives.

Returns module info class

# **pimlico.core.modules.multistage module**

# **class MultistageModuleInfo**(*module\_name*, *pipeline*, *\*\*kwargs*)

Bases: [pimlico.core.modules.base.BaseModuleInfo](#page-150-1)

Base class for multi-stage modules. You almost certainly don't want to override this yourself, but use the factory method instead. It exists mainly for providing a way of identifying multi-stage modules.

#### **module\_executable = True**

#### **stages = None**

# **typecheck\_inputs**()

Overridden to check internal output-input connections as well as the main module's inputs.

# <span id="page-163-0"></span>**get\_software\_dependencies**()

Check that all software required to execute this module is installed and locatable. This is separate to metadata config checks, so that you don't need to satisfy the dependencies for all modules in order to be able to run one of them. You might, for example, want to run different modules on different machines. This is called when a module is about to be executed and each of the dependencies is checked.

Returns a list of instances of subclasses of :class:~pimlico.core.dependencies.base.SoftwareDependency, representing the libraries that this module depends on.

Take care when providing dependency classes that you don't put any import statements at the top of the Python module that will make loading the dependency type itself dependent on runtime dependencies. You'll want to run import checks by putting import statements within this method.

You should call the super method for checking superclass dependencies.

### **get\_input\_software\_dependencies**()

Collects library dependencies from the input datatypes to this module, which will need to be satisfied for the module to be run.

Unlike  $get\_software\_dependence()$ , it shouldn't need to be overridden by subclasses, since it just collects the results of getting dependencies from the datatypes.

#### **check\_ready\_to\_run**()

Called before a module is run, or if the 'check' command is called. This will only be called after all library dependencies have been confirmed ready (see :method:get software dependencies).

Essentially, this covers any module-specific checks that used to be in check\_runtime\_dependencies() other than library installation (e.g. checking models exist).

Always call the super class' method if you override.

Returns a list of (name, description) pairs, where the name identifies the problem briefly and the description explains what's missing and (ideally) how to fix it.

# **get\_detailed\_status**()

Returns a list of strings, containing detailed information about the module's status that is specific to the module type. This may include module-specific information about execution status, for example.

Subclasses may override this to supply useful (human-readable) information specific to the module type. They should called the super method.

# **reset\_execution**()

Remove all output data and metadata from this module to make a fresh start, as if it's never been executed.

May be overridden if a module has some side effect other than creating/modifying things in its output directory(/ies), but overridden methods should always call the super method. Occasionally this is necessary, but most of the time the base implementation is enough.

# **classmethod get\_key\_info\_table**()

Add the stages into the key info table.

# **get\_next\_stage**()

If there are more stages to be executed, returns a pair of the module info and stage definition. Otherwise, returns (None, None)

# **status**

**is\_locked**()

Returns True is the module is currently locked from execution

# **multistage\_module**(*multistage\_module\_type\_name*, *module\_stages*, *use\_stage\_option\_names=False*, *module\_readable\_name=None*)

Factory to build a multi-stage module type out of a series of stages, each of which specifies a module type for the stage. The stages should be a list of [ModuleStage](#page-164-0) objects.

# <span id="page-164-0"></span>**class ModuleStage**(*name*, *module\_info\_cls*, *connections=None*, *output\_connections=None*, *option\_connections=None*, *use\_stage\_option\_names=False*)

Bases: object

A single stage in a multi-stage module.

If no explicit input connections are given, the default input to this module is connected to the default output from the previous.

Connections can be given as a list of ModuleConnection s.

Output connections specify that one of this module's outputs should be used as an output from the multi-stage module. Optional outputs for the multi-stage module are not currently supported (though could in theory be

added later). This should be a list of ModuleOutputConnection s. If none are given for any of the stages, the module will have a single output, which is the default output from the last stage.

Option connections allow you to specify the names that are used for the multistage module's options that get passed through to this stage's module options. Simply specify a dict for option\_connections where the keys are names module options for this stage and the values are the names that should be used for the multistage module's options.

You may map multiple options from different stages to the same option name for the multistage module. This will result in the same option value being passed through to both stages. Note that help text, option type, option processing, etc will be taken from the first stage's option (in case the two options aren't identical).

Options not explicitly mapped to a name will use the name <stage\_name>\_<option\_name>. If use\_stage\_option\_names=True, this prefix will not be added: the stage's option names will be used directly as the option name of the multistage module. Note that there is a danger of clashing option names with this behaviour, so only do it if you know the stages have distinct option names (or should share their values where the names overlap).

# <span id="page-165-0"></span>**class ModuleConnection**

Bases: object

# **class InternalModuleConnection**(*input\_name*, *output\_name=None*, *previous\_module=None*) Bases: [pimlico.core.modules.multistage.ModuleConnection](#page-165-0)

Connection between the output of one module in the multi-stage module and the input to another.

May specify the name of the previous module that a connection should be made to. If this is not given, the previous module in the sequence will be assumed.

If *output* name=None, connects to the default output of the previous module.

# **class ModuleInputConnection**(*stage\_input\_name=None*, *main\_input\_name=None*)

Bases: [pimlico.core.modules.multistage.ModuleConnection](#page-165-0)

Connection of a sub-module's input to an input to the multi-stage module.

If *main input name* is not given, the name for the input to the multistage module will be identical to the stage input name. This might lead to unintended behaviour if multiple inputs end up with the same name, so you can specify a different name if necessary to avoid clashes.

If multiple inputs (e.g. from different stages) are connected to the same main input name, they will take input from the same previous module output. Nothing clever is done to unify the type requirements, however: the first stage's type requirement is used for the main module's input.

If *stage\_input\_name* is not given, the module's default input will be connected.

# **class ModuleOutputConnection**(*stage\_output\_name=None*, *main\_output\_name=None*)

Bases: object

Specifies the connection of a sub-module's output to the multi-stage module's output. Works in a similar way to *ModuleInputConnection*.

# **exception MultistageModulePreparationError**

Bases: exceptions.Exception

# **pimlico.core.modules.options module**

Utilities and type processors for module options.

# **opt\_type\_help**(*help\_text*)

Decorator to add help text to functions that are designed to be used as module option processors. The help text will be used to describe the type in documentation.

### **opt\_type\_example**(*example\_text*)

Decorate to add an example value to function that are designed to be used as module option processors. The given text will be used in module docs as an example of how to specify the option in a config file.

# **format\_option\_type**(*t*)

# **str\_to\_bool**(*string*)

Convert a string value to a boolean in a sensible way. Suitable for specifying booleans as options.

# Parameters **string** – input string

Returns boolean value

# **choose\_from\_list**(*options*, *name=None*)

Utility for option processors to limit the valid values to a list of possibilities.

# **comma\_separated\_list**(*item\_type=<type 'str'>*, *length=None*)

Option processor type that accepts comma-separated lists of strings. Each value is then parsed according to the given item\_type (default: string).

#### **comma\_separated\_strings**(*string*)

#### **json\_string**(*string*)

```
json_dict(string)
```
JSON dicts, with or without  $\{$   $\}$ s

# **process\_module\_options**(*opt\_def*, *opt\_dict*, *module\_type\_name*)

Utility for processing runtime module options. Called from module base class.

Also used when loading a dataset's datatype from datatype options specified in a config file.

### Parameters

- **opt** def dictionary defining available options
- **opt\_dict** dictionary of option values
- **module\_type\_name** name for error output

Returns dictionary of processed options

# **exception ModuleOptionParseError**

Bases: exceptions.Exception

# **Module contents**

Core functionality for loading and executing different types of pipeline module.

# **Submodules**

# **pimlico.core.config module**

<span id="page-166-0"></span>Reading of pipeline config from a file into the data structure used to run and manipulate the pipeline's data.

# **class PipelineConfig**(*name*, *pipeline\_config*, *local\_config*, *filename=None*, *variant='main'*, *available\_variants=[]*, *log=None*, *all\_filenames=None*, *module\_aliases={}*, *local\_config\_sources=None*)

#### Bases: object

Main configuration for a pipeline, read in from a config file.

For details on how to write config files that get read by this class, see *[Pipeline config](#page-28-0)*.

#### **modules**

List of module names, in the order they were specified in the config file.

# **module\_dependencies**

Dictionary mapping a module name to a list of the names of modules that it depends on for its inputs.

# **module\_dependents**

Opposite of module\_dependencies. Returns a mapping from module names to a list of modules the depend on the module.

#### **get\_dependent\_modules**(*module\_name*, *recurse=False*, *exclude=[]*)

Return a list of the names of modules that depend on the named module for their inputs.

If *exclude* is given, we don't perform a recursive call on any of the modules in the list. For each item we recurse on, we extend the exclude list in the recursive call to include everything found so far (in other recursive calls). This avoids unnecessary recursion in complex pipelines.

If *exclude=None*, it is also passed through to recursive calls as None. Its default value of*[]* avoids excessive recursion from the top-level call, by allowing things to be added to the exclusion list for recursive calls.

**Parameters recurse** – include all transitive dependents, not just those that immediately depend on the module.

# **append\_module**(*module\_info*)

Add a moduleinfo to the end of the pipeline. This is mainly for use while loaded a pipeline from a config file.

# **get\_module\_schedule**()

Work out the order in which modules should be executed. This is an ordering that respects dependencies, so that modules are executed after their dependencies, but otherwise follows the order in which modules were specified in the config.

Returns list of module names

# **reset\_all\_modules**()

Resets the execution states of all modules, restoring the output dirs as if nothing's been run.

#### **path\_relative\_to\_config**(*path*)

Get an absolute path to a file/directory that's been specified relative to a config file (usually within the config file).

Parameters **path** – relative path

Returns absolute path

# **short\_term\_store**

For backwards compatibility: returns output path

#### **long\_term\_store**

For backwards compatibility: return storage location 'long' if it exists, else first storage location

#### **named\_storage\_locations**

**store\_names**

### **output\_path**

**static load**(*filename*, *local\_config=None*, *variant='main'*, *override\_local\_config={}*, *only\_override\_config=False*)

Main function that loads a pipeline from a config file.

### Parameters

- **filename** file to read config from
- **local\_config** location of local config file, where we'll read system-wide config. Usually not specified, in which case standard locations are searched. When loading programmatically, you might want to give this
- **variant** pipeline variant to load
- **override\_local\_config** extra configuration values to override the system-wide config
- **only\_override\_config** don't load local config from files, just use that given in override\_local\_config. Used for loading test pipelines

### Returns

#### **static load\_local\_config**(*filename=None*, *override={}*, *only\_override=False*)

Load local config parameters. These are usually specified in a *.pimlico* file, but may be overridden by other config locations, on the command line, or elsewhere programmatically.

If only\_override=True, don't load any files, just use the values given in override. The various locations for local config files will not be checked (which usually happens when filename=None). This is not useful for normal pipeline loading, but is used for loading test pipelines.

**static empty** (*local config=None*, *override local config={}*, *override pipeline config={}*,

*only\_override\_config=False*)

Used to programmatically create an empty pipeline. It will contain no modules, but provides a gateway to system info, etc and can be used in place of a real Pimlico pipeline.

# Parameters

- **local\_config** filename to load local config from. If not given, the default locations are searched
- **override\_local\_config** manually override certain local config parameters. Dict of parameter values
- **only\_override\_config** don't load any files, just use the values given in override. The various locations for local config files will not be checked (which usually happens when filename=None). This is not useful for normal pipeline loading, but is used for loading test pipelines.

Returns the [PipelineConfig](#page-166-0) instance

# **find\_data\_path**(*path*, *default=None*)

Given a path to a data dir/file relative to a data store, tries taking it relative to various store base dirs. If it exists in a store, that absolute path is returned. If it exists in no store, return None. If the path is already an absolute path, nothing is done to it.

Searches all the specified storage locations.

#### Parameters

- **path** path to data, relative to store base
- **default** usually, return None if no data is found. If default is given, return the path relative to the named storage location if no data is found. Special value "output" returns path relative to output location, whichever of the storage locations that might be

Returns absolute path to data, or None if not found in any store

# **find\_data\_store**(*path*, *default=None*)

Like *find\_data\_path()*, searches through storage locations to see if any of them include the data that lives at this relative path. This method returns the name of the store in which it was found.

### Parameters

- **path** path to data, relative to store base
- **default** usually, return None if no data is found. If default is given, return the path relative to the named storage location if no data is found. Special value "output" returns path relative to output location, whichever of the storage locations that might be

Returns name of store

# **find\_data**(*path*, *default=None*)

Given a path to a data dir/file relative to a data store, tries taking it relative to various store base dirs. If it exists in a store, that absolute path is returned. If it exists in no store, return None. If the path is already an absolute path, nothing is done to it.

Searches all the specified storage locations.

#### Parameters

- **path** path to data, relative to store base
- **default** usually, return None if no data is found. If default is given, return the path relative to the named storage location if no data is found. Special value "output" returns path relative to output location, whichever of the storage locations that might be

Returns (store, path), where store is the name of the store used and path is absolute path to data, or None for both if not found in any store

#### **get\_data\_search\_paths**(*path*)

Like *find\_all\_data\_paths()*, but returns a list of all absolute paths which this data path could correspond to, whether or not they exist.

Parameters **path** – relative path within Pimlico directory structures

Returns list of string

#### **step**

#### **enable\_step**()

Enable super-verbose, interactive step mode.

::seealso:

```
Module :mod:pimlico.cli.debug
  The debug module defines the behaviour of step mode.
```
# **exception PipelineConfigParseError**(*\*args*, *\*\*kwargs*)

Bases: exceptions.Exception

#### General problems interpreting pipeline config

# **exception PipelineStructureError**

Bases: exceptions.Exception

Fundamental structural problems in a pipeline.

# <span id="page-169-0"></span>**exception PipelineCheckError**(*cause*, *\*args*, *\*\*kwargs*)

Bases: exceptions.Exception

Error in the process of explicitly checking a pipeline for problems.

**preprocess\_config\_file**(*filename*, *variant='main'*, *initial\_vars={}*)

Workhorse of the initial part of config file reading. Deals with all of our custom stuff for pipeline configs, such as preprocessing directives and includes.

# Parameters

- **filename** file from which to read main config
- **variant** name of a variant to load. The default (*main*) loads the main variant, which always exists
- **initial\_vars** variable assignments to make available for substitution. This will be added to by any *vars* sections that are read.

Returns tuple: raw config dict; list of variants that could be loaded; final vars dict; list of filenames that were read, including included files; dict of docstrings for each config section

# **check\_for\_cycles**(*pipeline*)

Basic cyclical dependency check, always run on pipeline before use.

# **check\_release**(*release\_str*)

Check a release name against the current version of Pimlico to determine whether we meet the requirement.

#### **check\_pipeline**(*pipeline*)

Checks a pipeline over for metadata errors, cycles, module typing errors and other problems. Called every time a pipeline is loaded, to check the whole pipeline's metadata is in order.

Raises a [PipelineCheckError](#page-169-0) if anything's wrong.

# **get\_dependencies**(*pipeline*, *modules*, *recursive=False*, *sources=False*)

Get a list of software dependencies required by the subset of modules given.

If recursive=True, dependencies' dependencies are added to the list too.

#### Parameters

- **pipeline** –
- **modules** list of modules to check. If None, checks all modules

#### **print\_missing\_dependencies**(*pipeline*, *modules*)

Check runtime dependencies for a subset of modules and output a table of missing dependencies.

#### Parameters

- **pipeline** –
- **modules** list of modules to check. If None, checks all modules

Returns True if no missing dependencies, False otherwise

# **print\_dependency\_leaf\_problems**(*dep*, *local\_config*)

#### **pimlico.core.logs module**

#### **get\_log\_file**(*name*)

Returns the path to a log file that may be used to output helpful logging info. Typically used to output verbose error information if something goes wrong. The file can be found in the Pimlico log dir.

Parameters **name** – identifier to distinguish from other logs

Returns path

# **pimlico.core.paths module**

**abs\_path\_or\_model\_dir\_path**(*path*, *model\_type*)

**Module contents**

**pimlico.datatypes package**

**Subpackages**

**pimlico.datatypes.corpora package**

**Submodules**

# **pimlico.datatypes.corpora.base module**

#### **class CountInvalidCmd**

Bases: [pimlico.cli.shell.base.ShellCommand](#page-125-0)

Data shell command to count up the number of invalid docs in a tarred corpus. Applies to any iterable corpus.

```
commands = ['invalid']
```

```
help_text = 'Count the number of invalid documents in this dataset'
```
**execute**(*shell*, *\*args*, *\*\*kwargs*)

Execute the command. Get the dataset reader as shell.data.

### Parameters

- **shell** DataShell instance. Reader available as shell.data
- **args** Args given by the user
- **kwargs** Named args given by the user as key=val

#### **data\_point\_type\_opt**(*text*)

#### **class IterableCorpus**(*\*args*, *\*\*kwargs*)

Bases: [pimlico.datatypes.base.PimlicoDatatype](#page-189-0)

Superclass of all datatypes which represent a dataset that can be iterated over document by document (or datapoint by datapoint - what exactly we're iterating over may vary, though documents are most common).

This is an abstract base class and doesn't provide any mechanisms for storing documents or organising them on disk in any way. Many input modules will override this to provide a reader that iterates over the documents directly, according to IterableCorpus' interface. The main subclass of this used within pipelines is GroupedCorpus, which provides an interface for iterating over groups of documents and a storage mechanism for grouping together documents in archives on disk.

May be used as a type requirement, but remember that it is not possible to create a reader from this type directly: use a subtype, like GroupedCorpus, instead.

The actual type of the data depends on the type given as the first argument, which should be an instance of DataPointType or a subclass: it could be, e.g. coref output, etc. Information about the type of individual documents is provided by *data\_point\_type* and this is used in type checking.

Note that the data point type is the first datatype option, so can be given as the first positional arg when instantiating an iterable corpus subtype:

```
corpus_type = GroupedCorpus(RawTextDocumentType())
corpus_reader = corpus_type("... base dir path ...")
```
At creation time, length should be provided in the metadata, denoting how many documents are in the dataset.

```
datatype_name = 'iterable_corpus'
```

```
shell_commands = [<pimlico.datatypes.corpora.base.CountInvalidCmd object>]
```

```
datatype_options = {'data_point_type': {'default': DataPointType(), 'help': 'Data p
```
#### **run\_browser**(*reader*, *opts*)

Launches a browser interface for reading this datatype, browsing the data provided by the given reader.

Not all datatypes provide a browser. For those that don't, this method should raise a NotImplementedError.

*opts* provides the argparser options from the command line.

This tool used to be only available for iterable corpora, but now it's possible for any datatype to provide a browser. IterableCorpus provides its own browser, as before, which uses one of the data point type's formatters to format documents.

# **class Reader**(*\*args*, *\*\*kwargs*)

Bases: pimlico.datatypes.base.Reader

#### **init\_before\_data\_point**()

Called after base init operations have been performed (setting all the basic attributes, etc), but before the data-point type's reader\_init() is called. This must be used instead of overriding the  $\text{unit}$  () in cases where the data-point type's init might rely on the subclass' init operations (e.g. if you prepare metadata that might be used by the data-point type).

#### **get\_detailed\_status**()

Returns a list of strings, containing detailed information about the data.

Subclasses may override this to supply useful (human-readable) information specific to the datatype. They should called the super method.

# **data\_to\_document**(*data*)

Applies the corpus' datatype's processing to the raw data, given as a unicode string, and produces a document instance.

Parameters data – unicode string of raw data Returns document instance

#### **class Setup**(*datatype*, *data\_paths*)

Bases: pimlico.datatypes.base.Setup

Abstract superclass of all dataset reader setup classes.

See *[Datatypes](#page-37-0)* for a information about how this class is used.

These classes provide any functionality relating to a reader needed before it is ready to read and instantiated. Most importantly, it provides the *ready\_to\_read()* method, which indicates whether the reader is ready to be instantiated.

The standard implementation, which can be used in almost all cases, takes a list of possible paths to the dataset at initialization and checks whether the dataset is ready to be read from any of them. You generally don't need to override *ready\_to\_read()* with this, but just *data\_ready()*, which checks whether the data is ready to be read in a specific location. You can call the parent class' data-ready checks using super: *super(MyDatatype.Reader.Setup, self).data\_ready()*.

The whole *Setup* object will be passed to the corresponding *Reader*'s init, so that it has access to data locations, etc.

Subclasses may take different init args/kwargs and store whatever attributes are relevant for preparing their corresponding *Reader*. In such cases, you will usually override a *ModuleInfo*'s *get\_output\_reader\_setup()* method for a specific output's reader preparation, to provide it with the appropriate arguments. Do this by calling the *Reader* class' *get\_setup(\*args, \*\*kwargs)* class method, which passes args and kwargs through to the *Setup*'s init.

You do not need to subclass or instantiate these yourself: subclasses are created automatically to correspond to each reader type. You can add functionality to a reader's setup by creating a nested *Setup* class. This will inherit from the parent reader's setup. This happens automatically - you don't need to do it yourself and shouldn't inherit from anything:

```
class MyDatatype(PimlicoDatatype):
   class Reader:
        # Overide reader things here
        class Setup:
            # Override setup things here
            # E. q.:def data_ready(path):
                # Parent checks: usually you want to do this
                if not super(MyDatatype.Reader.Setup, self).data_
˓→ready(path):
                   return False
                # Check whether the data's ready according to our own
˓→criteria
                # ...
                return True
```
The first arg to the init should always be the datatype instance.

# **data\_ready**(*path*)

Check whether the data at the given path is ready to be read using this type of reader. It may be called several times with different possible base dirs to check whether data is available at any of them.

Often you will override this for particular datatypes to provide special checks. You may (but don't have to) check the setup's parent implementation of *data\_ready()* by calling *super(MyDatatype.Reader.Setup, self).data\_ready(path)*.

The base implementation just checks whether the data dir exists. Subclasses will typically want to add their own checks.

# **get\_base\_dir**()

Returns the first of the possible base dir paths at which the data is ready to read. Raises an exception if none is ready. Typically used to get the path from the reader, once we've already confirmed that at least one is available.

```
get_data_dir()
```
Returns the path to the data dir within the base dir (typically a dir called "data")

# **get\_reader**(*pipeline*, *module=None*)

Instantiate a reader using this setup.

# Parameters

- **pipeline** currently loaded pipeline
- **module** (optional) module name of the module by which the datatype has been loaded. Used for producing intelligible error output

# **get\_required\_paths**()

May be overridden by subclasses to provide a list of paths (absolute, or relative to the data dir) that must exist for the data to be considered ready.

#### **read\_metadata**(*base\_dir*)

Read in metadata for a dataset stored at the given path. Used by readers and rarely needed outside them. It may sometimes be necessary to call this from *data ready()* to check that required metadata is available.

# **reader\_type**

alias of pimlico.datatypes.corpora.base.Reader

### **ready\_to\_read**()

Check whether we're ready to instantiate a reader using this setup. Always called before a reader is instantiated.

Subclasses may override this, but most of the time you won't need to. See *data\_ready()* instead. Returns True if the reader's ready to be instantiated, False otherwise

# **class Writer**(*datatype*, *\*args*, *\*\*kwargs*)

Bases: pimlico.datatypes.base.Writer

Stores the length of the corpus.

NB: IterableCorpus itself has no particular way of storing files, so this is only here to ensure that all subclasses (e.g. GroupedCorpus) store a length in the same way.

# metadata\_defaults = {'length': (None, 'Number of documents in the corpus. Must be

```
writer_param_defaults = {}
```
#### **check\_type**(*supplied\_type*)

Override type checking to require that the supplied type have a document type that is compatible with (i.e. a subclass of) the document type of this class.

#### **type\_checking\_name**()

Supplies a name for this datatype to be used in type-checking error messages. Default implementation just provides the class name. Classes that override check\_supplied\_type() may want to override this too.

# **full\_datatype\_name**()

Returns a string/unicode name for the datatype that includes relevant sub-type information. The default implementation just uses the attribute *datatype\_name*, but subclasses may have more detailed information to add. For example, iterable corpus types also supply information about the data-point type.

# **pimlico.datatypes.corpora.data\_points module**

<span id="page-174-0"></span>Document types used to represent datatypes of individual documents in an IterableCorpus or subtype.

# **class DataPointType**

Bases: object

Base data-point type for iterable corpora. All iterable corpora should have data-point types that are subclasses of this.

Every data point type has a corresponding document class, which can be accessed as *MyDataPoint-Type.Document*. When overriding data point types, you can define a nested *Document* class, with no base class, to override parts of the document class' functionality or add new methods, etc. This will be used to automatically create the *Document* class for the data point type.

Note: For now, data point types don't have a way of specifying options (like main datatypes do). I'm not sure whether this is needed, so I'm leaving it out for now. If it is needed, an additional datatype option can be added to iterable corpora that allows you to specify data point type options for when a datatype is being loaded using a config file.

# **formatters = []**

List of (name, cls. path) pairs specifying a standard set of formatters that the user might want to choose from to view a dataset of this type. The user is not restricted to this set, but can easily choose these by name, instead of specifying a class path themselves. The first in the list is the default used if no formatter is specified. Falls back to DefaultFormatter if empty

# **metadata\_defaults = {}**

Metadata keys that should be written for this data point type, with default values and strings documenting the meaning of the parameter. Used for writers for this data point type. See Writer.

# **name**

# **is\_type\_for\_doc**(*doc*)

Check whether the given document is of this type, or a subclass of this one.

# **reader\_init**(*reader*)

Called when a reader is initialized. May be overridden to perform any tasks specific to the data point type that need to be done before the reader starts producing data points.

The super *reader init()* should be called. This takes care of making reader metadata available in the *metadata* attribute of the data point type instance.

# **writer\_init**(*writer*)

Called when a writer is initialized. May be overridden to perform any tasks specific to the data point type that should be done before documents start getting written.

The super *writer\_init()* should be called. This takes care of updating the writer's metadata from anything in the instance's *metadata* attribute, for any keys given in the data point type's *metadata\_defaults*.

# **classmethod full\_class\_name**()

The fully qualified name of the class for this data point type, by which it is referenced in config files. Used in docs

# **class Document**(*data\_point\_type*, *raw\_data=None*, *internal\_data=None*)

Bases: object

The abstract superclass of all documents.

You do not need to subclass or instantiate these yourself: subclasses are created automatically to correspond to each document type. You can add functionality to a datapoint type's document by creating a nested *Document* class. This will inherit from the parent datapoint type's document. This happens automatically - you don't need to do it yourself and shouldn't inherit from anything:

```
class MyDataPointType(DataPointType):
   class Document:
        # Overide document things here
        # Add your own methods, properties, etc for getting data from the.
˓→document
```
A data point type's constructed document class is available as *MyDataPointType.Document*.

Each document type should provide a method to convert from raw data (a unicode string) to the internal representation (an arbitrary dictionary) called *raw\_to\_internal()*, and another to convert the other way called *internal\_to\_raw()*. Both forms of the data are available using the properties *raw\_data* and *internal\_data*, and these methods are called as necessary to convert back and forth.

This is to avoid unnecessary conversions. For example, if the raw data is supplied and then only the raw data is ever used (e.g. passing the document straight through and writing out to disk), we want to avoid converting back and forth.

A subtype should then supply methods or properties (typically using the cached\_property decorator) to provide access to different parts of the data. See the many built-in document types for examples of doing this.

You should not generally need to override the *\_\_init*\_\_ method. You may, however, wish to override *internal\_available()* or *raw\_available()*. These are called as soon as the internal data or raw data, respectively, become available, which may be at instantiation or after conversion. This can be useful if there are bits of computation that you want to do on the basis of one of these and then store to avoid repeated computation.

# **keys = []**

Specifies the keys that a document has in its internal data Subclasses should specify their keys The internal data fields corresponding to these can be accessed as attributes of the document

#### **raw\_to\_internal**(*raw\_data*)

Take a unicode string containing the raw data for a document, read in from disk, and produce a dictionary containing all the processed data in the document's internal format.

You will often want to call the super method and replace values or add to the dictionary. Whatever you do, make sure that all the internal data that the super type provides is also provided here, so that all of its properties and methods work.

# **internal\_to\_raw**(*internal\_data*)

Take a dictionary containing all the document's data in its internal format and produce a unicode string containing all that data, which can be written out to disk.

#### **raw\_available**()

Called as soon as the raw data becomes available, either at instantiation or conversion.

#### **internal\_available**()

Called as soon as the internal data becomes available, either at instantiation or conversion.

# **raw\_data**

**internal\_data**

### **class InvalidDocument**

Bases: [pimlico.datatypes.corpora.data\\_points.DataPointType](#page-174-0)

Widely used in Pimlico to represent an empty document that is empty not because the original input document was empty, but because a module along the way had an error processing it. Document readers/writers should generally be robust to this and simply pass through the whole thing where possible, so that it's always possible to work out, where one of these pops up, where the error occurred.

**class Document**(*data\_point\_type*, *raw\_data=None*, *internal\_data=None*) Bases: pimlico.datatypes.corpora.data\_points.Document

# **keys = ['module\_name', 'error\_info']**

#### **raw\_to\_internal**(*raw\_data*)

Take a unicode string containing the raw data for a document, read in from disk, and produce a dictionary containing all the processed data in the document's internal format.

You will often want to call the super method and replace values or add to the dictionary. Whatever you do, make sure that all the internal data that the super type provides is also provided here, so that all of its properties and methods work.

#### **internal\_to\_raw**(*internal\_data*)

Take a dictionary containing all the document's data in its internal format and produce a unicode string containing all that data, which can be written out to disk.

**module\_name**

**error\_info**

# <span id="page-177-0"></span>**class RawDocumentType**

Bases: [pimlico.datatypes.corpora.data\\_points.DataPointType](#page-174-0)

Base document type. All document types for grouped corpora should be subclasses of this.

It may be used itself as well, where documents are just treated as raw data, though most of the time it will be appropriate to use subclasses to provide more information and processing operations specific to the datatype.

```
class Document(data_point_type, raw_data=None, internal_data=None)
```
Bases: pimlico.datatypes.corpora.data\_points.Document

#### **keys = ['raw\_data']**

#### **raw\_to\_internal**(*raw\_data*)

Take a unicode string containing the raw data for a document, read in from disk, and produce a dictionary containing all the processed data in the document's internal format.

You will often want to call the super method and replace values or add to the dictionary. Whatever you do, make sure that all the internal data that the super type provides is also provided here, so that all of its properties and methods work.

### **internal\_to\_raw**(*internal\_data*)

Take a dictionary containing all the document's data in its internal format and produce a unicode string containing all that data, which can be written out to disk.

# <span id="page-177-1"></span>**class TextDocumentType**

Bases: [pimlico.datatypes.corpora.data\\_points.RawDocumentType](#page-177-0)

Documents that contain text, most often human-readable documents from a textual corpus. Most often used as a superclass for other, more specific, document types.

This type does not special processing, since the storage format is already a unicode string, which is fine for raw text. However, it serves to indicate that the document represents text (not just any old raw data).

The property *text* provides the text, which is, for this base type, just the raw data. However, subclasses will override this, since their raw data will contain information other than the raw text.

**class Document**(*data\_point\_type*, *raw\_data=None*, *internal\_data=None*)

Bases: pimlico.datatypes.corpora.data\_points.Document

**keys = ['text']**

**text**

**internal\_to\_raw**(*internal\_data*)

Take a dictionary containing all the document's data in its internal format and produce a unicode string containing all that data, which can be written out to disk.

#### **raw\_to\_internal**(*raw\_data*)

Take a unicode string containing the raw data for a document, read in from disk, and produce a dictionary containing all the processed data in the document's internal format.

You will often want to call the super method and replace values or add to the dictionary. Whatever you do, make sure that all the internal data that the super type provides is also provided here, so that all of its properties and methods work.

#### **class RawTextDocumentType**

Bases: [pimlico.datatypes.corpora.data\\_points.TextDocumentType](#page-177-1)

Subclass of TextDocumentType used to indicate that the text hasn't been processed (tokenized, etc). Note that text that has been tokenized, parsed, etc does not use subclasses of this type, so they will not be considered compatible if this type is used as a requirement.

**class Document**(*data\_point\_type*, *raw\_data=None*, *internal\_data=None*) Bases: pimlico.datatypes.corpora.data\_points.Document

# **exception DataPointError**

Bases: exceptions.Exception

# **pimlico.datatypes.corpora.floats module**

Corpora consisting of lists of ints. These data point types are useful, for example, for encoding text or other sequence data as integer IDs. They are designed to be fast to read.

#### <span id="page-178-0"></span>**class FloatListsDocumentType**

Bases: [pimlico.datatypes.corpora.data\\_points.RawDocumentType](#page-177-0)

Corpus of float list data: each doc contains lists of float. Unlike IntegerTableDocumentCorpus, they are not all constrained to have the same length. The downside is that the storage format (and probably I/O speed) isn't quite as efficient. It's still better than just storing ints as strings or JSON objects.

The floats are stored as C double, which use 8 bytes. At the moment, we don't provide any way to change this. An alternative would be to use C floats, losing precision but (almost) halving storage size.

# metadata\_defaults = {'bytes': (8, 'Number of bytes to use to represent each int. Defa

#### **reader\_init**(*reader*)

Called when a reader is initialized. May be overridden to perform any tasks specific to the data point type that need to be done before the reader starts producing data points.

The super *reader init()* should be called. This takes care of making reader metadata available in the *metadata* attribute of the data point type instance.

#### **writer\_init**(*writer*)

Called when a writer is initialized. May be overridden to perform any tasks specific to the data point type that should be done before documents start getting written.

The super *writer init()* should be called. This takes care of updating the writer's metadata from anything in the instance's *metadata* attribute, for any keys given in the data point type's *metadata\_defaults*.

# **class Document**(*data\_point\_type*, *raw\_data=None*, *internal\_data=None*)

Bases: pimlico.datatypes.corpora.data\_points.Document

# **keys = ['lists']**

# **raw\_to\_internal**(*raw\_data*)

Take a unicode string containing the raw data for a document, read in from disk, and produce a dictionary containing all the processed data in the document's internal format.

You will often want to call the super method and replace values or add to the dictionary. Whatever you do, make sure that all the internal data that the super type provides is also provided here, so that all of its properties and methods work.

#### **lists**

**read\_rows**(*reader*)

# **internal\_to\_raw**(*internal\_data*)

Take a dictionary containing all the document's data in its internal format and produce a unicode string containing all that data, which can be written out to disk.

# **class FloatListDocumentType**

Bases: [pimlico.datatypes.corpora.data\\_points.RawDocumentType](#page-177-0)

Corpus of float data: each doc contains a single sequence of floats.

The floats are stored as C doubles, using 8 bytes each.

#### **reader\_init**(*reader*)

Called when a reader is initialized. May be overridden to perform any tasks specific to the data point type that need to be done before the reader starts producing data points.

The super *reader\_init()* should be called. This takes care of making reader metadata available in the *metadata* attribute of the data point type instance.

#### **writer\_init**(*writer*)

Called when a writer is initialized. May be overridden to perform any tasks specific to the data point type that should be done before documents start getting written.

The super *writer\_init()* should be called. This takes care of updating the writer's metadata from anything in the instance's *metadata* attribute, for any keys given in the data point type's *metadata\_defaults*.

# **class Document**(*data\_point\_type*, *raw\_data=None*, *internal\_data=None*)

Bases: pimlico.datatypes.corpora.data\_points.Document

# **keys = ['list']**

#### **raw\_to\_internal**(*raw\_data*)

Take a unicode string containing the raw data for a document, read in from disk, and produce a dictionary containing all the processed data in the document's internal format.

You will often want to call the super method and replace values or add to the dictionary. Whatever you do, make sure that all the internal data that the super type provides is also provided here, so that all of its properties and methods work.

# **list**

#### **read\_rows**(*reader*)

# **internal\_to\_raw**(*internal\_data*)

Take a dictionary containing all the document's data in its internal format and produce a unicode string containing all that data, which can be written out to disk.

# **class FloatListsFormatter**(*corpus\_datatype*)

Bases: [pimlico.cli.browser.tools.formatter.DocumentBrowserFormatter](#page-123-0)

# **DATATYPE**

alias of [FloatListsDocumentType](#page-178-0)

#### **format\_document**(*doc*)

Format a single document and return the result as a string (or unicode, but it will be converted to ASCII for display).

Must be overridden by subclasses.

#### **class VectorDocumentType**

Bases: [pimlico.datatypes.corpora.data\\_points.RawDocumentType](#page-177-0)
Like FloatListDocumentType, but each document has the same number of float values.

Each document contains a single list of floats and each one has the same length. That is, each document is one vector.

The floats are stored as C doubles, using 8 bytes each.

#### **formatters = [('vector', 'pimlico.datatypes.floats.VectorFormatter')]**

#### **reader\_init**(*reader*)

Called when a reader is initialized. May be overridden to perform any tasks specific to the data point type that need to be done before the reader starts producing data points.

The super *reader\_init()* should be called. This takes care of making reader metadata available in the *metadata* attribute of the data point type instance.

#### **writer\_init**(*reader*)

Called when a writer is initialized. May be overridden to perform any tasks specific to the data point type that should be done before documents start getting written.

The super *writer\_init()* should be called. This takes care of updating the writer's metadata from anything in the instance's *metadata* attribute, for any keys given in the data point type's *metadata\_defaults*.

#### **class Document**(*data\_point\_type*, *raw\_data=None*, *internal\_data=None*)

Bases: pimlico.datatypes.corpora.data\_points.Document

### **keys = ['vector']**

#### **raw\_to\_internal**(*raw\_data*)

Take a unicode string containing the raw data for a document, read in from disk, and produce a dictionary containing all the processed data in the document's internal format.

You will often want to call the super method and replace values or add to the dictionary. Whatever you do, make sure that all the internal data that the super type provides is also provided here, so that all of its properties and methods work.

#### **internal\_to\_raw**(*internal\_data*)

Take a dictionary containing all the document's data in its internal format and produce a unicode string containing all that data, which can be written out to disk.

### **class VectorFormatter**(*corpus\_datatype*)

Bases: [pimlico.cli.browser.tools.formatter.DocumentBrowserFormatter](#page-123-0)

#### **DATATYPE**

alias of [VectorDocumentType](#page-179-0)

### **format\_document**(*doc*)

Format a single document and return the result as a string (or unicode, but it will be converted to ASCII for display).

Must be overridden by subclasses.

#### **pimlico.datatypes.corpora.grouped module**

```
class GroupedCorpus(*args, **kwargs)
```
Bases: [pimlico.datatypes.corpora.base.IterableCorpus](#page-171-0)

```
datatype_name = 'grouped_corpus'
```

```
document_preprocessors = []
```
### **class Reader**(*\*args*, *\*\*kwargs*)

Bases: pimlico.datatypes.corpora.base.Reader

### **class Setup**(*datatype*, *data\_paths*)

Bases: pimlico.datatypes.base.Setup

#### **data\_ready**(*base\_dir*)

Check whether the data at the given path is ready to be read using this type of reader. It may be called several times with different possible base dirs to check whether data is available at any of them.

Often you will override this for particular datatypes to provide special checks. You may (but don't have to) check the setup's parent implementation of *data\_ready()* by calling *super(MyDatatype.Reader.Setup, self).data\_ready(path)*.

The base implementation just checks whether the data dir exists. Subclasses will typically want to add their own checks.

# **reader\_type**

alias of Reader

### **extract\_file**(*archive\_name*, *filename*)

Extract an individual file by archive name and filename. This is not an efficient way of extracting a lot of files. The typical use case of a grouped corpus is to iterate over its files, which is much faster.

#### **doc\_iter**(*start\_after=None*, *skip=None*, *name\_filter=None*)

### **archive\_iter**(*start\_after=None*, *skip=None*, *name\_filter=None*)

Iterate over corpus archive by archive, yielding for each document the archive name, the document name and the document itself.

### Parameters

- **name\_filter** if given, should be a callable that takes two args, an archive name and document name, and returns True if the document should be yielded and False if it should be skipped. This can be preferable to filtering the yielded documents, as it skips all document pre-processing for skipped documents, so speeds up things like random subsampling of a corpus, where the document content never needs to be read in skipped cases
- **start** after skip over the first portion of the corpus, until the given document is reached. Should be specified as a pair (archive name, doc name)
- **skip** skips over the first portion of the corpus, until this number of documents have been seen

#### **list\_archive\_iter**()

#### **class Writer**(*\*args*, *\*\*kwargs*)

Bases: pimlico.datatypes.corpora.base.Writer

Writes a large corpus of documents out to disk, grouping them together in tar archives.

A subtlety is that, as soon as the writer has been initialized, it must be legitimate to initialize a datatype to read the corpus. Naturally, at this point there will be no documents in the corpus, but it allows us to do document processing on the fly by initializing writers and readers to be sure the pre/post-processing is identical to if we were writing the docs to disk and reading them in again.

```
metadata_defaults = {'gzip': (False, 'Gzip each document before adding it to the
writer_param_defaults = {'append': (False, 'If True, existing archives and their
add_document(archive_name, doc_name, doc)
```
#### **flush**()

Flush disk write of the tarfile currently being written. Called after adding a new file

### **class AlignedGroupedCorpora**(*readers*)

Bases: object

Iterator for iterating over multiple corpora simultaneously that contain the same files, grouped into archives in the same way. This is the standard utility for taking multiple inputs to a Pimlico module that contain different data but for the same corpus (e.g. output of different tools).

**archive\_iter**(*start\_after=None*, *skip=None*, *name\_filter=None*)

### <span id="page-182-1"></span>**class GroupedCorpusWithTypeFromInput**(*input\_name=None*)

Bases: [pimlico.datatypes.base.DynamicOutputDatatype](#page-194-0)

Dynamic datatype that produces a GroupedCorpus with a document datatype that is the same as the input's document/data-point type.

If the input name is not given, uses the first input.

Unlike  $\text{CorpusWithTypeFromInput}$  $\text{CorpusWithTypeFromInput}$  $\text{CorpusWithTypeFromInput}$ , this does not infer whether the result should be a grouped corpus or not: it always is. The input should be an iterable corpus (or subtype, including grouped corpus), and that's where the datatype will come from.

### **datatype\_name = 'grouped corpus with input doc type'**

#### **get\_base\_datatype\_class**()

If it's possible to say before the instance of a ModuleInfo is available what base datatype will be produced, implement this to return the class. By default, it returns None.

If this information is available, it will be used in documentation.

**get\_datatype**(*module\_info*)

#### <span id="page-182-0"></span>**class CorpusWithTypeFromInput**(*input\_name=None*)

Bases: [pimlico.datatypes.base.DynamicOutputDatatype](#page-194-0)

Infer output corpus' data-point type from the type of an input. Passes the data point type through. Similar to [GroupedCorpusWithTypeFromInput](#page-182-1), but more flexible.

If the input is a grouped corpus, so is the output. Otherwise, it's just an IterableCorpus.

Handles the case where the input is a multiple input. Tries to find a common data point type among the inputs. They must have the same data point type, or all must be subtypes of one of them. (In theory, we could find the most specific common ancestor and use that as the output type, but this is not currently implemented and is probably not worth the trouble.)

Input name may be given. Otherwise, the default input is used.

### **datatype\_name = 'corpus with data-point from input'**

**get\_datatype**(*module\_info*)

### **exception CorpusAlignmentError**

Bases: exceptions.Exception

### **exception GroupedCorpusIterationError**

Bases: exceptions.Exception

### **pimlico.datatypes.corpora.ints module**

Corpora consisting of lists of ints. These data point types are useful, for example, for encoding text or other sequence data as integer IDs. They are designed to be fast to read.

### **class IntegerListsDocumentType**

Bases: [pimlico.datatypes.corpora.data\\_points.RawDocumentType](#page-177-0)

Corpus of integer list data: each doc contains lists of ints. Unlike IntegerTableDocumentType, they are not all constrained to have the same length. The downside is that the storage format (and I/O speed) isn't quite as good. It's still better than just storing ints as strings or JSON objects.

By default, the ints are stored as C longs, which use 4 bytes. If you know you don't need ints this big, you can choose 1 or 2 bytes, or even 8 (long long). By default, the ints are unsigned, but they may be signed.

# metadata\_defaults = {'bytes': (8, 'Number of bytes to use to represent each int. Defa

#### **reader\_init**(*reader*)

Called when a reader is initialized. May be overridden to perform any tasks specific to the data point type that need to be done before the reader starts producing data points.

The super *reader init()* should be called. This takes care of making reader metadata available in the *metadata* attribute of the data point type instance.

### **writer\_init**(*writer*)

Called when a writer is initialized. May be overridden to perform any tasks specific to the data point type that should be done before documents start getting written.

The super *writer\_init()* should be called. This takes care of updating the writer's metadata from anything in the instance's *metadata* attribute, for any keys given in the data point type's *metadata\_defaults*.

#### **struct**

#### **length\_struct**

```
class Document(data_point_type, raw_data=None, internal_data=None)
```
Bases: pimlico.datatypes.corpora.data\_points.Document

### **keys = ['lists']**

#### **raw\_to\_internal**(*raw\_data*)

Take a unicode string containing the raw data for a document, read in from disk, and produce a dictionary containing all the processed data in the document's internal format.

You will often want to call the super method and replace values or add to the dictionary. Whatever you do, make sure that all the internal data that the super type provides is also provided here, so that all of its properties and methods work.

#### **lists**

**read\_rows**(*reader*)

#### **internal\_to\_raw**(*internal\_data*)

Take a dictionary containing all the document's data in its internal format and produce a unicode string containing all that data, which can be written out to disk.

### **class IntegerListDocumentType**

Bases: [pimlico.datatypes.corpora.data\\_points.RawDocumentType](#page-177-0)

Corpus of integer data: each doc contains a single sequence of ints.

Like IntegerListsDocumentType, but each document is treated as a single list of integers.

By default, the ints are stored as C longs, which use 4 bytes. If you know you don't need ints this big, you can choose 1 or 2 bytes, or even 8 (long long). By default, the ints are unsigned, but they may be signed.

metadata\_defaults = {'bytes': (8, 'Number of bytes to use to represent each int. Defa

# **reader\_init**(*reader*)

Called when a reader is initialized. May be overridden to perform any tasks specific to the data point type that need to be done before the reader starts producing data points.

The super *reader\_init()* should be called. This takes care of making reader metadata available in the *metadata* attribute of the data point type instance.

#### **writer\_init**(*writer*)

Called when a writer is initialized. May be overridden to perform any tasks specific to the data point type that should be done before documents start getting written.

The super *writer\_init()* should be called. This takes care of updating the writer's metadata from anything in the instance's *metadata* attribute, for any keys given in the data point type's *metadata\_defaults*.

#### **struct**

```
class Document(data_point_type, raw_data=None, internal_data=None)
```
Bases: pimlico.datatypes.corpora.data\_points.Document

#### **keys = ['list']**

#### **raw\_to\_internal**(*raw\_data*)

Take a unicode string containing the raw data for a document, read in from disk, and produce a dictionary containing all the processed data in the document's internal format.

You will often want to call the super method and replace values or add to the dictionary. Whatever you do, make sure that all the internal data that the super type provides is also provided here, so that all of its properties and methods work.

#### **list**

**read\_rows**(*reader*)

### **internal\_to\_raw**(*internal\_data*)

Take a dictionary containing all the document's data in its internal format and produce a unicode string containing all that data, which can be written out to disk.

### **pimlico.datatypes.corpora.json module**

#### **class JsonDocumentType**

Bases: [pimlico.datatypes.corpora.data\\_points.RawDocumentType](#page-177-0)

Very simple document corpus in which each document is a JSON object.

### **formatters = [('json', 'pimlico.datatypes.corpora.json.JsonFormatter')]**

**class Document**(*data\_point\_type*, *raw\_data=None*, *internal\_data=None*) Bases: pimlico.datatypes.corpora.data\_points.Document

**keys = ['data']**

### **raw\_to\_internal**(*raw\_data*)

Take a unicode string containing the raw data for a document, read in from disk, and produce a dictionary containing all the processed data in the document's internal format.

You will often want to call the super method and replace values or add to the dictionary. Whatever you do, make sure that all the internal data that the super type provides is also provided here, so that all of its properties and methods work.

#### **internal\_to\_raw**(*internal\_data*)

Take a dictionary containing all the document's data in its internal format and produce a unicode string containing all that data, which can be written out to disk.

### **pimlico.datatypes.corpora.table module**

Corpora where each document is a table, i.e. a list of lists, where each row has the same length and each column has a single datatype. This is designed to be fast to read, but is not a very flexible datatype.

**get\_struct**(*bytes*, *signed*, *row\_length*)

### **class IntegerTableDocumentType**

Bases: [pimlico.datatypes.corpora.data\\_points.RawDocumentType](#page-177-0)

Corpus of tabular integer data: each doc contains rows of ints, where each row contains the same number of values. This allows a more compact representation, which doesn't require converting the ints to strings or scanning for line ends, so is quite a bit quicker and results in much smaller file sizes. The downside is that the files are not human-readable.

By default, the ints are stored as C longs, which use 4 bytes. If you know you don't need ints this big, you can choose 1 or 2 bytes, or even 8 (long long). By default, the ints are unsigned, but they may be signed.

### metadata\_defaults = {'bytes': (8, 'Number of bytes to use to represent each int. Defa

**reader\_init**(*reader*)

Called when a reader is initialized. May be overridden to perform any tasks specific to the data point type that need to be done before the reader starts producing data points.

The super *reader\_init()* should be called. This takes care of making reader metadata available in the *metadata* attribute of the data point type instance.

#### **writer\_init**(*writer*)

Called when a writer is initialized. May be overridden to perform any tasks specific to the data point type that should be done before documents start getting written.

The super *writer\_init()* should be called. This takes care of updating the writer's metadata from anything in the instance's *metadata* attribute, for any keys given in the data point type's *metadata\_defaults*.

**class Document**(*data\_point\_type*, *raw\_data=None*, *internal\_data=None*)

Bases: pimlico.datatypes.corpora.data\_points.Document

### **keys = ['table']**

## **raw\_to\_internal**(*raw\_data*)

Take a unicode string containing the raw data for a document, read in from disk, and produce a dictionary containing all the processed data in the document's internal format.

You will often want to call the super method and replace values or add to the dictionary. Whatever you do, make sure that all the internal data that the super type provides is also provided here, so that all of its properties and methods work.

### **table**

#### **row\_size**

**read\_rows**(*reader*)

# **internal\_to\_raw**(*internal\_data*)

Take a dictionary containing all the document's data in its internal format and produce a unicode string containing all that data, which can be written out to disk.

# **pimlico.datatypes.corpora.tokenized module**

### <span id="page-185-0"></span>**class TokenizedDocumentType**

Bases: [pimlico.datatypes.corpora.data\\_points.TextDocumentType](#page-177-1)

Specialized data point type for documents that have had tokenization applied. It does very little processing - the main reason for its existence is to allow modules to require that a corpus has been tokenized before it's given as input.

Each document is a list of sentences. Each sentence is a list of words.

```
formatters = [(\text{'tokenized\_doc'}, \text{'pimlico.datatypes.corpora.tokenized.CokenizedDocument]
```

```
class Document(data_point_type, raw_data=None, internal_data=None)
```
Bases: pimlico.datatypes.corpora.data\_points.Document

```
keys = ['sentences']
```
**text**

#### **raw\_to\_internal**(*raw\_data*)

Take a unicode string containing the raw data for a document, read in from disk, and produce a dictionary containing all the processed data in the document's internal format.

You will often want to call the super method and replace values or add to the dictionary. Whatever you do, make sure that all the internal data that the super type provides is also provided here, so that all of its properties and methods work.

#### **internal\_to\_raw**(*internal\_data*)

Take a dictionary containing all the document's data in its internal format and produce a unicode string containing all that data, which can be written out to disk.

#### **class CharacterTokenizedDocumentType**

Bases: [pimlico.datatypes.corpora.tokenized.TokenizedDocumentType](#page-185-0)

Simple character-level tokenized corpus. The text isn't stored in any special way, but is represented when read internally just as a sequence of characters in each sentence.

If you need a more sophisticated way to handle character-type (or any non-word) units within each sequence, see *SegmentedLinesDocumentType*.

**class Document**(*data\_point\_type*, *raw\_data=None*, *internal\_data=None*)

Bases: pimlico.datatypes.corpora.tokenized.Document

### **sentences**

#### **raw\_to\_internal**(*raw\_data*)

Take a unicode string containing the raw data for a document, read in from disk, and produce a dictionary containing all the processed data in the document's internal format.

You will often want to call the super method and replace values or add to the dictionary. Whatever you do, make sure that all the internal data that the super type provides is also provided here, so that all of its properties and methods work.

#### **internal\_to\_raw**(*internal\_data*)

Take a dictionary containing all the document's data in its internal format and produce a unicode string containing all that data, which can be written out to disk.

### **class SegmentedLinesDocumentType**

Bases: [pimlico.datatypes.corpora.tokenized.TokenizedDocumentType](#page-185-0)

Document consisting of lines, each split into elements, which may be characters, words, or whatever. Rather like a tokenized corpus, but doesn't make the assumption that the elements (words in the case of a tokenized corpus) don't include spaces.

You might use this, for example, if you want to train character-level models on a text corpus, but don't use strictly single-character units, perhaps grouping together certain short character sequences.

Uses the character / to separate elements in the raw data. If a / is found in an element, it is stored as @slash@, so this string is assumed not to be used in any element (which seems reasonable enough, generally).

```
class Document(data_point_type, raw_data=None, internal_data=None)
    Bases: pimlico.datatypes.corpora.tokenized.Document
```
**text**

#### **sentences**

### **raw\_to\_internal**(*raw\_data*)

Take a unicode string containing the raw data for a document, read in from disk, and produce a dictionary containing all the processed data in the document's internal format.

You will often want to call the super method and replace values or add to the dictionary. Whatever you do, make sure that all the internal data that the super type provides is also provided here, so that all of its properties and methods work.

### **internal\_to\_raw**(*internal\_data*)

Take a dictionary containing all the document's data in its internal format and produce a unicode string containing all that data, which can be written out to disk.

# **Module contents**

# **Submodules**

### **pimlico.datatypes.arrays module**

Wrappers around Numpy arrays and Scipy sparse matrices.

# **class NumpyArray**(*\*args*, *\*\*kwargs*)

Bases: [pimlico.datatypes.files.NamedFileCollection](#page-202-0)

### **datatype\_name = 'numpy\_array'**

### **get\_software\_dependencies**()

Get a list of all software required to **read** this datatype. This is separate to metadata config checks, so that you don't need to satisfy the dependencies for all modules in order to be able to run one of them. You might, for example, want to run different modules on different machines. This is called when a module is about to be executed and each of the dependencies is checked.

Returns a list of instances of subclasses of :class:~pimlico.core.dependencies.base.SoftwareDependency, representing the libraries that this module depends on.

Take care when providing dependency classes that you don't put any import statements at the top of the Python module that will make loading the dependency type itself dependent on runtime dependencies. You'll want to run import checks by putting import statements within this method.

You should call the super method for checking superclass dependencies.

Note that there may be different software dependencies for writing a datatype using its *Writer*. These should be specified using *get* writer *software* dependencies().

### **class Reader**(*datatype*, *setup*, *pipeline*, *module=None*)

```
Bases: pimlico.datatypes.files.Reader
```
# **array**

```
class Setup(datatype, data_paths)
    Bases: pimlico.datatypes.files.Setup
```
#### **get\_required\_paths**()

May be overridden by subclasses to provide a list of paths (absolute, or relative to the data dir) that must exist for the data to be considered ready.

### **reader\_type**

alias of pimlico.datatypes.arrays.Reader

**class Writer**(*\*args*, *\*\*kwargs*)

Bases: pimlico.datatypes.files.Writer

**write\_array**(*array*)

**metadata\_defaults = {}**

**writer\_param\_defaults = {}**

#### **class ScipySparseMatrix**(*\*args*, *\*\*kwargs*)

Bases: [pimlico.datatypes.files.NamedFileCollection](#page-202-0)

Wrapper around Scipy sparse matrices. The matrix loaded is always in COO format – you probably want to convert to something else before using it. See scipy docs on sparse matrix conversions.

#### **datatype\_name = 'scipy\_sparse\_array'**

### **get\_software\_dependencies**()

Get a list of all software required to **read** this datatype. This is separate to metadata config checks, so that you don't need to satisfy the dependencies for all modules in order to be able to run one of them. You might, for example, want to run different modules on different machines. This is called when a module is about to be executed and each of the dependencies is checked.

Returns a list of instances of subclasses of :class:~pimlico.core.dependencies.base.SoftwareDependency, representing the libraries that this module depends on.

Take care when providing dependency classes that you don't put any import statements at the top of the Python module that will make loading the dependency type itself dependent on runtime dependencies. You'll want to run import checks by putting import statements within this method.

You should call the super method for checking superclass dependencies.

Note that there may be different software dependencies for writing a datatype using its *Writer*. These should be specified using *get\_writer\_software\_dependencies()*.

```
class Reader(datatype, setup, pipeline, module=None)
```
Bases: pimlico.datatypes.files.Reader

# **array**

```
class Setup(datatype, data_paths)
    Bases: pimlico.datatypes.files.Setup
```
#### **get\_required\_paths**()

May be overridden by subclasses to provide a list of paths (absolute, or relative to the data dir) that must exist for the data to be considered ready.

```
reader_type
```
alias of pimlico.datatypes.arrays.Reader

```
class Writer(*args, **kwargs)
```
Bases: pimlico.datatypes.files.Writer

**write\_matrix**(*mat*)

```
metadata_defaults = {}
```

```
writer_param_defaults = {}
```
### **pimlico.datatypes.base module**

Datatypes provide interfaces for reading and writing datasets. They provide different ways of reading in or iterating over datasets and different ways to write out datasets, as appropriate to the datatype. They are used by Pimlico to typecheck connections between modules to make sure that the output from one module provides a suitable type of data for the input to another. They are then also used by the modules to read in their input data coming from earlier in a pipeline and to write out their output data, to be passed to later modules.

See *[Datatypes](#page-37-0)* for a guide to how Pimlico datatypes work.

This module defines the base classes for all datatypes.

### <span id="page-189-0"></span>**class PimlicoDatatype**(*\*args*, *\*\*kwargs*)

Bases: object

The abstract superclass of all datatypes. Provides basic functionality for identifying where data should be stored and such.

Datatypes are used to specify the routines for reading the output from modules, via their reader class.

*module* is the ModuleInfo instance for the pipeline module that this datatype was produced by. It may be None, if the datatype wasn't instantiated by a module. It is not required to be set if you're instantiating a datatype in some context other than module output. It should generally be set for input datatypes, though, since they are treated as being created by a special input module.

If you're creating a new datatype, refer to the *[datatype documentation](#page-37-0)*.

#### **datatype\_options = {}**

Options specified in the same way as module options that control the nature of the datatype. These are not things to do with reading of specific datasets, for which the dataset's metadata should be used. These are things that have an impact on typechecking, such that options on the two checked datatypes are required to match for the datatypes to be considered compatible.

They should always be an ordered dict, so that they can be specified using positional arguments as well as kwargs and config parameters.

#### **shell\_commands = []**

Override to provide shell commands specific to this datatype. Should include the superclass' list.

### **datatype\_name = 'base\_datatype'**

Identifier (without spaces) to distinguish this datatype

#### **get\_software\_dependencies**()

Get a list of all software required to **read** this datatype. This is separate to metadata config checks, so that you don't need to satisfy the dependencies for all modules in order to be able to run one of them. You might, for example, want to run different modules on different machines. This is called when a module is about to be executed and each of the dependencies is checked.

Returns a list of instances of subclasses of :class:~pimlico.core.dependencies.base.SoftwareDependency, representing the libraries that this module depends on.

Take care when providing dependency classes that you don't put any import statements at the top of the Python module that will make loading the dependency type itself dependent on runtime dependencies. You'll want to run import checks by putting import statements within this method.

You should call the super method for checking superclass dependencies.

Note that there may be different software dependencies for writing a datatype using its *Writer*. These should be specified using *get\_writer\_software\_dependencies()*.

### **get\_writer\_software\_dependencies**()

Get a list of all software required to write this datatype using its *Writer*. This works in a similar way

to *get\_software\_dependencies()* (for the *Reader*) and the dependencies will be check before the writer is instantiated.

It is assumed that all the reader's dependencies also apply to the writer, so this method only needs to specify any additional dependencies the writer has.

You should call the super method for checking superclass dependencies.

```
get_writer(base_dir, pipeline, module=None, **kwargs)
```
Instantiate a writer to write data to the given base dir.

Kwargs are passed through to the writer and used to specify initial metadata and writer params.

### Parameters

- **base\_dir** output dir to write dataset to
- **pipeline** current pipeline
- **module** module name (optional, for debugging only)

Returns instance of the writer subclass corresponding to this datatype

### **classmethod instantiate\_from\_options**(*options={}*)

Given string options e.g. from a config file, perform option processing and instantiate datatype

### **classmethod datatype\_full\_class\_name**()

The fully qualified name of the class for this datatype, by which it is reference in config files. Generally, datatypes don't need to override this, but type requirements that take the place of datatypes for type checking need to provide it.

## **check\_type**(*supplied\_type*)

Method used by datatype type-checking algorithm to determine whether a supplied datatype (given as an instance of a subclass of PimlicoDatatype) is compatible with the present datatype, which is being treated as a type requirement.

Typically, the present class is a type requirement on a module input and *supplied\_type* is the type provided by a previous module's output.

The default implementation simply checks whether *supplied\_type* is a subclass of the present class. Subclasses may wish to impose different or additional checks.

# Parameters supplied\_type - type provided where the present class is required, or datatype instance

Returns True if the check is successful, False otherwise

# **type\_checking\_name**()

Supplies a name for this datatype to be used in type-checking error messages. Default implementation just provides the class name. Classes that override check\_supplied\_type() may want to override this too.

#### **full\_datatype\_name**()

Returns a string/unicode name for the datatype that includes relevant sub-type information. The default implementation just uses the attribute *datatype\_name*, but subclasses may have more detailed information to add. For example, iterable corpus types also supply information about the data-point type.

#### **run\_browser**(*reader*, *opts*)

Launches a browser interface for reading this datatype, browsing the data provided by the given reader.

Not all datatypes provide a browser. For those that don't, this method should raise a NotImplementedError.

*opts* provides the argparser options from the command line.

This tool used to be only available for iterable corpora, but now it's possible for any datatype to provide a browser. IterableCorpus provides its own browser, as before, which uses one of the data point type's formatters to format documents.

**class Reader**(*datatype*, *setup*, *pipeline*, *module=None*)

Bases: object

The abstract superclass of all dataset readers.

You do not need to subclass or instantiate these yourself: subclasses are created automatically to correspond to each datatype. You can add functionality to a datatype's reader by creating a nested *Reader* class. This will inherit from the parent datatype's reader. This happens automatically - you don't need to do it yourself and shouldn't inherit from anything:

```
class MyDatatype(PimlicoDatatype):
    class Reader:
        # Override reader things here
```
# **process\_setup**()

Do any processing of the setup object (e.g. retrieving values and setting attributes on the reader) that should be done when the reader is instantiated.

# **get\_detailed\_status**()

Returns a list of strings, containing detailed information about the data.

Subclasses may override this to supply useful (human-readable) information specific to the datatype. They should called the super method.

# **class Setup**(*datatype*, *data\_paths*)

Bases: object

Abstract superclass of all dataset reader setup classes.

See *[Datatypes](#page-37-0)* for a information about how this class is used.

These classes provide any functionality relating to a reader needed before it is ready to read and instantiated. Most importantly, it provides the *ready\_to\_read()* method, which indicates whether the reader is ready to be instantiated.

The standard implementation, which can be used in almost all cases, takes a list of possible paths to the dataset at initialization and checks whether the dataset is ready to be read from any of them. You generally don't need to override *ready* to read() with this, but just *data* ready(), which checks whether the data is ready to be read in a specific location. You can call the parent class' data-ready checks using super: *super(MyDatatype.Reader.Setup, self).data\_ready()*.

The whole *Setup* object will be passed to the corresponding *Reader*'s init, so that it has access to data locations, etc.

Subclasses may take different init args/kwargs and store whatever attributes are relevant for preparing their corresponding *Reader*. In such cases, you will usually override a *ModuleInfo*'s *get\_output\_reader\_setup()* method for a specific output's reader preparation, to provide it with the appropriate arguments. Do this by calling the *Reader* class' *get\_setup(\*args, \*\*kwargs)* class method, which passes args and kwargs through to the *Setup*'s init.

You do not need to subclass or instantiate these yourself: subclasses are created automatically to correspond to each reader type. You can add functionality to a reader's setup by creating a nested *Setup* class. This will inherit from the parent reader's setup. This happens automatically - you don't need to do it yourself and shouldn't inherit from anything:

```
class MyDatatype(PimlicoDatatype):
   class Reader:
        # Overide reader things here
        class Setup:
           # Override setup things here
            # E. q.:def data_ready(path):
                # Parent checks: usually you want to do this
                if not super(MyDatatype.Reader.Setup, self).data_
˓→ready(path):
                   return False
                # Check whether the data's ready according to our own,
˓→criteria
                # ...
                return True
```
The first arg to the init should always be the datatype instance.

#### **reader\_type**

alias of Reader

#### **data\_ready**(*path*)

Check whether the data at the given path is ready to be read using this type of reader. It may be called several times with different possible base dirs to check whether data is available at any of them.

Often you will override this for particular datatypes to provide special checks. You may (but don't have to) check the setup's parent implementation of *data\_ready()* by calling *super(MyDatatype.Reader.Setup, self).data\_ready(path)*.

The base implementation just checks whether the data dir exists. Subclasses will typically want to add their own checks.

#### **ready\_to\_read**()

Check whether we're ready to instantiate a reader using this setup. Always called before a reader is instantiated.

Subclasses may override this, but most of the time you won't need to. See *data\_ready()* instead. Returns True if the reader's ready to be instantiated, False otherwise

### **get\_required\_paths**()

May be overridden by subclasses to provide a list of paths (absolute, or relative to the data dir) that must exist for the data to be considered ready.

# **get\_base\_dir**()

Returns the first of the possible base dir paths at which the data is ready to read. Raises an exception if none is ready. Typically used to get the path from the reader, once we've already confirmed that at least one is available.

#### **get\_data\_dir**()

Returns the path to the data dir within the base dir (typically a dir called "data")

### **read\_metadata**(*base\_dir*)

Read in metadata for a dataset stored at the given path. Used by readers and rarely needed outside them. It may sometimes be necessary to call this from *data\_ready()* to check that required metadata is available.

# **get\_reader**(*pipeline*, *module=None*)

Instantiate a reader using this setup.

### Parameters

- **pipeline** currently loaded pipeline
- **module** (optional) module name of the module by which the datatype has been loaded. Used for producing intelligible error output

### **classmethod get\_setup**(*datatype*, *\*args*, *\*\*kwargs*)

Instantiate a reader setup object for this reader. The args and kwargs are those of the reader's corresponding setup class and will be passed straight through to the init.

### **metadata**

Read in metadata from a file in the corpus directory.

Note that this is no longer cached in memory. We need to be sure that the metadata values returned are always up to date with what is on disk, so always re-read the file when we need to get a value from the metadata. Since the file is typically small, this is unlikely to cause a problem. If we decide to return to cacheing the metadata dictionary in future, we will need to make sure that we can never run into problems with out-of-date metadata being returned.

```
class Writer(datatype, base_dir, pipeline, module=None, **kwargs)
```
Bases: object

The abstract superclass of all dataset writers.

You do not need to subclass or instantiate these yourself: subclasses are created automatically to correspond to each datatype. You can add functionality to a datatype's writer by creating a nested *Writer* class. This will inherit from the parent datatype's writer. This happens automatically - you don't need to do it yourself and shouldn't inherit from anything:

```
class MyDatatype(PimlicoDatatype):
   class Writer:
        # Overide writer things here
```
Writers should be used as context managers. Typically, you will get hold of a writer for a module's output directly from the module-info instance:

```
with module.get_output_writer("output_name") as writer:
   # Call the writer's methods, set its attributes, etc
   writer.do_something(my_data)
   writer.some_attr = "This data"
```
Any additional kwargs passed into the writer (which you can do by passing kwargs to get\_output\_writer() on the module) will set values in the dataset's metadata. Available parameters are given, along with their default values, in the dictionary metadata\_defaults on a Writer class. They also include all values from ancestor writers.

It is important to pass in parameters as kwargs that affect the writing of the data, to ensure that the correct values are available as soon as the writing process starts.

All metadata values, including those passed in as kwargs, should be serializable as simple JSON types.

Another set of parameters, *writer params*, is used to specify things that affect the writing process, but do not need to be stored in the metadata. This could be, for example, the number of CPUs to use for some part of the writing process. Unlike, for example, the format of the stored data, this is not needed later when the data is read.

Available writer params are given, along with their default values, in the dictionary writer\_param\_defaults on a Writer class. (They do not need to be JSON serializable.) Their values are also specified as kwargs in the same way as metadata.

```
metadata_defaults = {}
```
#### writer param defaults =  $\{ \}$

#### **required\_tasks = []**

This can be overriden on writer classes to add this list of tasks to the required tasks when the writer is initialized

### **require\_tasks**(*\*tasks*)

Add a name or multiple names to the list of output tasks that must be completed before writing is finished

**task\_complete**(*task*)

Mark the named task as completed

### **incomplete\_tasks**

List of required tasks that have not yet been completed

#### **write\_metadata**()

### <span id="page-194-0"></span>**class DynamicOutputDatatype**

Bases: object

Types of module outputs may be specified as an instance of a subclass of  $P$ imlicoDatatype, or alternatively as an instance of DynamicOutputType. In this case, get\_datatype() is called when the output datatype is needed, passing in the module info instance for the module, so that a specialized datatype can be produced on the basis of options, input types, etc.

The dynamic type must provide certain pieces of information needed for typechecking.

**datatype\_name = None**

**get\_datatype**(*module\_info*)

#### **get\_base\_datatype\_class**()

If it's possible to say before the instance of a ModuleInfo is available what base datatype will be produced, implement this to return the class. By default, it returns None.

If this information is available, it will be used in documentation.

### <span id="page-194-1"></span>**class DynamicInputDatatypeRequirement**

Bases: object

Types of module inputs may be given as an instance of a subclass of  $PimlicoDatatype$ , a tuple of datatypes, or an instance a DynamicInputDatatypeRequirement subclass. In this case, check\_type(supplied\_type) is called during typechecking to check whether the type that we've got conforms to the input type requirements.

Additionally, if datatype\_doc\_info is provided, it is used to represent the input type constraints in documentation.

#### **datatype\_doc\_info = None**

**check\_type**(*supplied\_type*)

#### **type\_checking\_name**()

Supplies a name for this datatype to be used in type-checking error messages. Default implementation just provides the class name. Subclasses may want to override this too.

#### **class MultipleInputs**(*datatype\_requirements*)

Bases: object

An input datatype that can be used as an item in a module's inputs, which lets the module accept an unbounded number of inputs, all satisfying the same datatype requirements. When writing the inputs in a config file, they can be specified as a comma-separated list of the usual type of specification (module name, with optional output name). Each item in the list must point to a datatype that satisfies the type-checking.

The list may also include (or entirely consist of) a base module name from the pipeline that has been expanded into multiple modules according to alternative parameters (the type separated by vertical bars, see *[Multiple](#page-30-0) [parameter values](#page-30-0)*). Use the notation *\*name*, where *name* is the base module name, to denote all of the expanded module names as inputs. These are treated as if you'd written out all of the expanded module names separated by commas.

In a config file, if you need the same input specification to be repeated multiple times in a list, instead of writing it out explicitly you can use a multiplier to repeat it N times by putting \*N after it. This is particularly useful when N is the result of expanding module variables, allowing the number of times an input is repeated to depend on some modvar expression.

When get\_input() is called on the module, instead of returning a single datatype, a list of datatypes is returned.

### **exception DatatypeLoadError**

```
Bases: exceptions.Exception
```
#### **exception DatatypeWriteError**

Bases: exceptions.Exception

### **pimlico.datatypes.core module**

Some basic core datatypes that are commonly used for passing simple data, like strings and dicts, through pipelines.

#### **class Dict**(*\*args*, *\*\*kwargs*)

Bases: [pimlico.datatypes.base.PimlicoDatatype](#page-189-0)

Simply stores a Python dict, pickled to disk. All content in the dict should be pickleable.

```
datatype_name = 'dict'
```

```
class Reader(datatype, setup, pipeline, module=None)
    Bases: pimlico.datatypes.base.Reader
```
**class Setup**(*datatype*, *data\_paths*) Bases: pimlico.datatypes.base.Setup

### **get\_required\_paths**()

May be overridden by subclasses to provide a list of paths (absolute, or relative to the data dir) that must exist for the data to be considered ready.

#### **reader\_type**

alias of Reader

# **get\_dict**()

**class Writer**(*datatype*, *base\_dir*, *pipeline*, *module=None*, *\*\*kwargs*) Bases: pimlico.datatypes.base.Writer

```
required_tasks = ['dict']
```
**write\_dict**(*d*)

**metadata\_defaults = {}**

# **writer\_param\_defaults = {}**

**class StringList**(*\*args*, *\*\*kwargs*)

Bases: [pimlico.datatypes.base.PimlicoDatatype](#page-189-0)

Simply stores a Python list of strings, written out to disk in a readable form. Not the most efficient format, but if the list isn't humungous it's OK (e.g. storing vocabularies).

**datatype\_name = 'string\_list'**

```
class Reader(datatype, setup, pipeline, module=None)
     Bases: pimlico.datatypes.base.Reader
```

```
class Setup(datatype, data_paths)
```
Bases: pimlico.datatypes.base.Setup

### **get\_required\_paths**()

May be overridden by subclasses to provide a list of paths (absolute, or relative to the data dir) that must exist for the data to be considered ready.

```
reader_type
   alias of Reader
```

```
get_list()
```

```
class Writer(datatype, base_dir, pipeline, module=None, **kwargs)
     Bases: pimlico.datatypes.base.Writer
```

```
required_tasks = ['list']
write_list(l)
metadata_defaults = {}
writer_param_defaults = {}
```
# **pimlico.datatypes.dictionary module**

This module implements the concept of a Dictionary – a mapping between words and their integer ids.

The implementation is based on Gensim, because Gensim is wonderful and there's no need to reinvent the wheel. We don't use Gensim's data structure directly, because it's unnecessary to depend on the whole of Gensim just for one data structure.

However, it is possible to retrieve a Gensim dictionary directly from the Pimlico data structure if you need to use it with Gensim.

# **class Dictionary**(*\*args*, *\*\*kwargs*)

Bases: [pimlico.datatypes.base.PimlicoDatatype](#page-189-0)

Dictionary encapsulates the mapping between normalized words and their integer ids. This class is responsible for reading and writing dictionaries.

DictionaryData is the data structure itself, which is very closely related to Gensim's dictionary.

**datatype\_name = 'dictionary'**

**class Reader**(*datatype*, *setup*, *pipeline*, *module=None*) Bases: pimlico.datatypes.base.Reader

**get\_data**()

**class Setup**(*datatype*, *data\_paths*) Bases: pimlico.datatypes.base.Setup

### **get\_required\_paths**()

May be overridden by subclasses to provide a list of paths (absolute, or relative to the data dir) that must exist for the data to be considered ready.

# **reader\_type**

alias of Reader

```
get_detailed_status()
```
Returns a list of strings, containing detailed information about the data.

Subclasses may override this to supply useful (human-readable) information specific to the datatype. They should called the super method.

```
class Writer(datatype, base_dir, pipeline, module=None, **kwargs)
```
Bases: pimlico.datatypes.base.Writer

When the context manager is created, a new, empty DictionaryData instance is created. You can build your dictionary by calling *add\_documents()* on the writer, or accessing the dictionary data structure directly (via the *data* attribute), or simply replace it with a fully formed DictionaryData instance of your own, using the same instance.

```
add_documents(documents, prune_at=2000000)
filter(threshold=None, no_above=None, limit=None)
metadata_defaults = {}
```

```
writer_param_defaults = {}
```
# **pimlico.datatypes.embeddings module**

Datatypes to store embedding vectors, together with their words.

The main datatype here, *[Embeddings](#page-197-0)*, is the main datatype that should be used for passing embeddings between modules.

We also provide a simple file collection datatype that stores the files used by Tensorflow, for example, as input to the Tensorflow Projector. Modules that need data in this format can use this datatype, which makes it easy to convert from other formats.

```
class Embeddings(*args, **kwargs)
    Bases: pimlico.datatypes.base.PimlicoDatatype
```
Datatype to store embedding vectors, together with their words. Based on Gensim's KeyedVectors object, but adapted for use in Pimlico and so as not to depend on Gensim. (This means that this can be used more generally for storing embeddings, even when we're not depending on Gensim.)

Provides a method to map to Gensim's KeyedVectors type for compatibility.

Doesn't provide all of the functionality of KeyedVectors, since the main purpose of this is for storage of vectors and other functionality, like similarity computations, can be provided by utilities or by direct use of Gensim.

#### **datatype\_name = 'embeddings'**

### **get\_software\_dependencies**()

Get a list of all software required to read this datatype. This is separate to metadata config checks, so that you don't need to satisfy the dependencies for all modules in order to be able to run one of them. You might, for example, want to run different modules on different machines. This is called when a module is about to be executed and each of the dependencies is checked.

Returns a list of instances of subclasses of :class:~pimlico.core.dependencies.base.SoftwareDependency, representing the libraries that this module depends on.

Take care when providing dependency classes that you don't put any import statements at the top of the Python module that will make loading the dependency type itself dependent on runtime dependencies. You'll want to run import checks by putting import statements within this method.

You should call the super method for checking superclass dependencies.

Note that there may be different software dependencies for writing a datatype using its *Writer*. These should be specified using *get\_writer\_software\_dependencies()*.

```
get_writer_software_dependencies()
```
Get a list of all software required to write this datatype using its *Writer*. This works in a similar way to *get\_software\_dependencies()* (for the *Reader*) and the dependencies will be check before the writer is instantiated.

It is assumed that all the reader's dependencies also apply to the writer, so this method only needs to specify any additional dependencies the writer has.

You should call the super method for checking superclass dependencies.

```
class Reader(datatype, setup, pipeline, module=None)
```
Bases: pimlico.datatypes.base.Reader

```
class Setup(datatype, data_paths)
```
Bases: pimlico.datatypes.base.Setup

```
get_required_paths()
```
May be overridden by subclasses to provide a list of paths (absolute, or relative to the data dir) that must exist for the data to be considered ready.

```
reader_type
```
alias of Reader

**vectors**

**normed\_vectors**

**vector\_size**

**word\_counts**

**index2vocab**

**index2word**

**vocab**

```
word_vec(word, norm=False)
```
Accept a single word as input. Returns the word's representation in vector space, as a 1D numpy array.

**word\_vecs**(*words*, *norm=False*)

Accept multiple words as input. Returns the words' representations in vector space, as a 1D numpy array.

```
to_keyed_vectors()
```

```
class Writer(datatype, base_dir, pipeline, module=None, **kwargs)
     Bases: pimlico.datatypes.base.Writer
```

```
required_tasks = ['vocab', 'vectors']
```

```
write_vectors(arr)
```
Write out vectors from a Numpy array

**write\_word\_counts**(*word\_counts*)

Write out vocab from a list of words with counts.

Parameters **word\_counts** – list of (unicode, int) pairs giving each word and its count. Vocab indices are determined by the order of words

**write\_vocab\_list**(*vocab\_items*)

Write out vocab from a list of vocab items (see Vocab).

Parameters **vocab\_items** – list of Vocab s

### **write\_keyed\_vectors**(*\*kvecs*)

Write both vectors and vocabulary straight from Gensim's KeyedVectors data structure. Can accept multiple objects, which will then be concatenated in the output.

**metadata\_defaults = {}**

**writer\_param\_defaults = {}**

#### **class TSVVecFiles**(*\*args*, *\*\*kwargs*)

Bases: [pimlico.datatypes.files.NamedFileCollection](#page-202-0)

Embeddings stored in TSV files. This format is used by Tensorflow and can be used, for example, as input to the Tensorflow Projector.

It's just a TSV file with each vector on a row, and another metadata TSV file with the names associated with the points and the counts. The counts are not necessary, so the metadata can be written without them if necessary.

**datatype\_name = 'tsv\_vec\_files'**

```
class Reader(datatype, setup, pipeline, module=None)
     Bases: pimlico.datatypes.files.Reader
```

```
get_embeddings_data()
```
**get\_embeddings\_metadata**()

```
class Setup(datatype, data_paths)
    Bases: pimlico.datatypes.files.Setup
```
#### **get\_required\_paths**()

May be overridden by subclasses to provide a list of paths (absolute, or relative to the data dir) that must exist for the data to be considered ready.

### **reader\_type**

alias of pimlico.datatypes.embeddings.Reader

```
class Writer(*args, **kwargs)
```
Bases: pimlico.datatypes.files.Writer

**write\_vectors**(*array*)

**write\_vocab\_with\_counts**(*word\_counts*)

**write\_vocab\_without\_counts**(*words*)

**metadata\_defaults = {}**

**writer\_param\_defaults = {}**

### **class Word2VecFiles**(*\*args*, *\*\*kwargs*)

Bases: [pimlico.datatypes.files.NamedFileCollection](#page-202-0)

**datatype\_name = 'word2vec\_files'**

**class Reader**(*datatype*, *setup*, *pipeline*, *module=None*) Bases: pimlico.datatypes.base.Reader

**class Setup**(*datatype*, *data\_paths*) Bases: pimlico.datatypes.base.Setup

### **get\_required\_paths**()

May be overridden by subclasses to provide a list of paths (absolute, or relative to the data dir) that must exist for the data to be considered ready.

### **reader\_type**

alias of Reader

# **absolute\_filenames**

For backwards compatibility: use absolute\_paths by preference

#### **absolute\_paths**

**get\_absolute\_path**(*filename*)

**open\_file**(*filename=None*, *mode='r'*)

### **process\_setup**()

Do any processing of the setup object (e.g. retrieving values and setting attributes on the reader) that should be done when the reader is instantiated.

#### **read\_file**(*filename=None*, *mode='r'*)

Read a file from the collection.

### Parameters

• **filename** – string filename, which should be one of the filenames specified for this collection; or an integer, in which case the ith file in the collection is read. If not given, the first file is read

• **mode** –

### Returns

### **read\_files**(*mode='r'*)

```
class Writer(*args, **kwargs)
```
Bases: pimlico.datatypes.base.Writer

#### **absolute\_paths**

# **file\_written**(*filename*)

Mark the given file as having been written, if write\_file() was not used to write it.

**get\_absolute\_path**(*filename=None*)

```
metadata_defaults = {}
```

```
open_file(filename=None)
```

```
write_file(filename, data)
```
**writer\_param\_defaults = {}**

#### **pimlico.datatypes.features module**

```
class ScoredRealFeatureSets(*args, **kwargs)
```
Bases: [pimlico.datatypes.files.NamedFileCollection](#page-202-0)

Sets of features, where each feature has an associated real number value, and each set (i.e. data point) has a score.

This is suitable as training data for a multidimensional regression.

Stores a dictionary of feature types and uses integer IDs to refer to them in the data storage.

```
Todo: Add unit test for ScoredReadFeatureSets
```
### **datatype\_name = 'scored\_real\_feature\_sets'**

#### **browse\_file**(*reader*, *filename*)

Return text for a particular file in the collection to show in the browser. By default, just reads in the file's data and returns it, but subclasses might want to override this (perhaps conditioned on the filename) to format the data readably.

#### Parameters

- **reader** –
- **filename** –

#### Returns file data to show

```
class Reader(datatype, setup, pipeline, module=None)
```
Bases: pimlico.datatypes.files.Reader

### **read\_samples**()

Read all samples in from the data file.

Note that *\_\_iter\_\_()* iterates over the file without loading everything into memory, which may be preferable if dealing with big datasets.

#### **iter\_ids**()

Iterate over the raw ID data from the data file, without translating feature type IDs into feature names.

### **feature\_types**

#### **num\_samples**

**class Setup**(*datatype*, *data\_paths*) Bases: pimlico.datatypes.files.Setup

#### **get\_required\_paths**()

May be overridden by subclasses to provide a list of paths (absolute, or relative to the data dir) that must exist for the data to be considered ready.

### **reader\_type**

alias of pimlico.datatypes.features.Reader

### **class Writer**(*\*args*, *\*\*kwargs*)

Bases: pimlico.datatypes.files.Writer

#### **set\_feature\_types**(*feature\_types*)

Explicitly set the list of feature types that will be written out. All feature types given will be included, plus possibly others that are used in the written samples, which will be added to the set.

This can be useful if you want your feature vocabulary to include the whole of a given set, even if some feature types are never used in the data. It can also be useful to ensure particular IDs are used for particular feature types, if you care about that.

#### **write\_samples**(*samples*)

Writes a list of samples, each given as a (features, score) pair. See *write\_sample()*

# **write\_sample**(*features*, *score*)

Write out a single sample to the end of the data file. Features should be given by name in a dictionary mapping the feature type to its value.

Parameters

- **features** dict(feature name -> feature value)
- **score** score associated with this data point

**metadata\_defaults = {}**

**writer** param defaults =  $\{\}$ 

### **pimlico.datatypes.files module**

File collections and files.

There used to be an UnnamedFileCollection, which has been removed in the move to the new datatype system. It used to be used mostly for input datatypes, which don't exist any more. There may still be a use for this, though, so I may be added in future.

### <span id="page-202-0"></span>**class NamedFileCollection**(*\*args*, *\*\*kwargs*)

Bases: [pimlico.datatypes.base.PimlicoDatatype](#page-189-0)

Datatypes that stores a fixed collection of files, which have fixed names (or at least names that can be determined from the class). Very many datatypes fall into this category. Overriding this base class provides them with some common functionality, including the possibility of creating a union of multiple datatypes.

The datatype option filenames should specify a list of filenames contained by the datatype. For typechecking, the provided type must have at least all the filenames of the type requirement, though it may include more.

All files are contained in the datatypes data directory. If files are stored in subdirectories, this may be specified in the list of filenames using / s. (Always use forward slashes, regardless of the operating system.)

```
datatype_name = 'named_file_collection'
```
datatype\_options = {'filenames': {'default': [], 'help': 'Filenames contained in th

**check\_type**(*supplied\_type*)

Method used by datatype type-checking algorithm to determine whether a supplied datatype (given as an instance of a subclass of PimlicoDatatype) is compatible with the present datatype, which is being treated as a type requirement.

Typically, the present class is a type requirement on a module input and *supplied\_type* is the type provided by a previous module's output.

The default implementation simply checks whether *supplied\_type* is a subclass of the present class. Subclasses may wish to impose different or additional checks.

Parameters **supplied\_type** – type provided where the present class is required, or datatype instance

Returns True if the check is successful, False otherwise

### **browse\_file**(*reader*, *filename*)

Return text for a particular file in the collection to show in the browser. By default, just reads in the file's data and returns it, but subclasses might want to override this (perhaps conditioned on the filename) to format the data readably.

**Parameters** 

- **reader** –
- **filename** –

Returns file data to show

#### **run\_browser**(*reader*, *opts*)

All NamedFileCollections provide a browser that just lets you see a list of the files and view them, in the case of text files.

Subclasses may override the way individual files are shown by overriding *browse\_file()*.

```
class Reader(datatype, setup, pipeline, module=None)
```
Bases: pimlico.datatypes.base.Reader

### **class Setup**(*datatype*, *data\_paths*)

Bases: pimlico.datatypes.base.Setup

# **get\_required\_paths**()

May be overridden by subclasses to provide a list of paths (absolute, or relative to the data dir) that must exist for the data to be considered ready.

### **reader\_type**

alias of Reader

# **process\_setup**()

Do any processing of the setup object (e.g. retrieving values and setting attributes on the reader) that should be done when the reader is instantiated.

**get\_absolute\_path**(*filename*)

# **absolute\_paths**

### **absolute\_filenames**

For backwards compatibility: use absolute\_paths by preference

**read\_file**(*filename=None*, *mode='r'*)

Read a file from the collection.

# Parameters

- **filename** string filename, which should be one of the filenames specified for this collection; or an integer, in which case the ith file in the collection is read. If not given, the first file is read
- **mode** –

### Returns

```
read_files(mode='r')
```
**open\_file**(*filename=None*, *mode='r'*)

```
class Writer(*args, **kwargs)
```
Bases: pimlico.datatypes.base.Writer

**write\_file**(*filename*, *data*)

#### **file\_written**(*filename*)

Mark the given file as having been written, if write\_file() was not used to write it.

```
open_file(filename=None)
```
**get\_absolute\_path**(*filename=None*)

**absolute\_paths**

```
metadata_defaults = {}
```

```
writer param defaults = \{\}
```
#### **class NamedFile**(*\*args*, *\*\*kwargs*)

Bases: [pimlico.datatypes.files.NamedFileCollection](#page-202-0)

Like NamedFileCollection, but always has exactly one file.

The filename is given as the *filename* datatype option, which can also be given as the first init arg: *Named-File("myfile.txt")*.

Since NamedFile is a subtype of NamedFileCollection, it also has a "filenames" option. It is ignored if the *filename* option is given, and otherwise must have exactly one item.

```
datatype_name = 'named_file'
```

```
datatype_options = {'filename': {'help': "The file's name"}, 'filenames': {'default
```
**class Reader**(*datatype*, *setup*, *pipeline*, *module=None*)

Bases: pimlico.datatypes.files.Reader

### **process\_setup**()

Do any processing of the setup object (e.g. retrieving values and setting attributes on the reader) that should be done when the reader is instantiated.

#### **absolute\_path**

```
class Setup(datatype, data_paths)
    Bases: pimlico.datatypes.files.Setup
```
#### **get\_required\_paths**()

May be overridden by subclasses to provide a list of paths (absolute, or relative to the data dir) that must exist for the data to be considered ready.

### **reader\_type**

alias of Reader

```
class Writer(*args, **kwargs)
```
Bases: pimlico.datatypes.files.Writer

**write\_file**(*data*)

#### **absolute\_path**

```
metadata_defaults = {}
```
#### **writer\_param\_defaults = {}**

#### <span id="page-204-0"></span>**class FilesInput**(*min\_files=1*)

Bases: [pimlico.datatypes.base.DynamicInputDatatypeRequirement](#page-194-1)

datatype\_doc\_info = 'A file collection containing at least one file (or a given specif

**check\_type**(*supplied\_type*)

#### **FileInput**

alias of [pimlico.datatypes.files.FilesInput](#page-204-0)

#### **class TextFile**(*\*args*, *\*\*kwargs*)

Bases: [pimlico.datatypes.files.NamedFile](#page-203-0)

Simple dataset containing just a single utf-8 encoded text file.

**datatype\_name = 'text\_document'**

datatype\_options = {'filename': {'default': 'data.txt', 'help': "The file's name. T

```
class Reader(datatype, setup, pipeline, module=None)
     Bases: pimlico.datatypes.files.Reader
```
**read\_file**(*filename=None*, *mode='r'*)

Read a file from the collection.

### Parameters

• **filename** – string filename, which should be one of the filenames specified for this collection; or an integer, in which case the ith file in the collection is read. If not given, the first file is read

• **mode** –

### Returns

```
class Setup(datatype, data_paths)
    Bases: pimlico.datatypes.files.Setup
```
#### **get\_required\_paths**()

May be overridden by subclasses to provide a list of paths (absolute, or relative to the data dir) that must exist for the data to be considered ready.

```
reader_type
```
alias of Reader

```
class Writer(*args, **kwargs)
```
Bases: pimlico.datatypes.files.Writer

```
metadata_defaults = {}
```

```
writer param defaults = \{\}
```
**write\_file**(*data*)

#### **pimlico.datatypes.gensim module**

```
class GensimLdaModel(*args, **kwargs)
```
Bases: [pimlico.datatypes.base.PimlicoDatatype](#page-189-0)

```
datatype_name = 'lda_model'
```
#### **get\_software\_dependencies**()

Get a list of all software required to **read** this datatype. This is separate to metadata config checks, so that you don't need to satisfy the dependencies for all modules in order to be able to run one of them. You might, for example, want to run different modules on different machines. This is called when a module is about to be executed and each of the dependencies is checked.

Returns a list of instances of subclasses of :class:~pimlico.core.dependencies.base.SoftwareDependency, representing the libraries that this module depends on.

Take care when providing dependency classes that you don't put any import statements at the top of the Python module that will make loading the dependency type itself dependent on runtime dependencies. You'll want to run import checks by putting import statements within this method.

You should call the super method for checking superclass dependencies.

Note that there may be different software dependencies for writing a datatype using its *Writer*. These should be specified using *get writer software dependencies()*.

# **run\_browser**(*reader*, *opts*)

Browse the LDA model simply by printing out all its topics.

```
class Reader(datatype, setup, pipeline, module=None)
     Bases: pimlico.datatypes.base.Reader
```
#### **load\_model**()

### **class Setup**(*datatype*, *data\_paths*)

Bases: pimlico.datatypes.base.Setup

Abstract superclass of all dataset reader setup classes.

See *[Datatypes](#page-37-0)* for a information about how this class is used.

These classes provide any functionality relating to a reader needed before it is ready to read and instantiated. Most importantly, it provides the *ready\_to\_read()* method, which indicates whether the reader is ready to be instantiated.

The standard implementation, which can be used in almost all cases, takes a list of possible paths to the dataset at initialization and checks whether the dataset is ready to be read from any of them. You generally don't need to override *ready\_to\_read()* with this, but just *data\_ready()*, which checks whether the data is ready to be read in a specific location. You can call the parent class' data-ready checks using super: *super(MyDatatype.Reader.Setup, self).data\_ready()*.

The whole *Setup* object will be passed to the corresponding *Reader*'s init, so that it has access to data locations, etc.

Subclasses may take different init args/kwargs and store whatever attributes are relevant for preparing their corresponding *Reader*. In such cases, you will usually override a *ModuleInfo*'s *get\_output\_reader\_setup()* method for a specific output's reader preparation, to provide it with the appropriate arguments. Do this by calling the *Reader* class' *get\_setup(\*args, \*\*kwargs)* class method, which passes args and kwargs through to the *Setup*'s init.

You do not need to subclass or instantiate these yourself: subclasses are created automatically to correspond to each reader type. You can add functionality to a reader's setup by creating a nested *Setup* class. This will inherit from the parent reader's setup. This happens automatically - you don't need to do it yourself and shouldn't inherit from anything:

```
class MyDatatype(PimlicoDatatype):
   class Reader:
        # Overide reader things here
        class Setup:
            # Override setup things here
            # E. q.:def data_ready(path):
                # Parent checks: usually you want to do this
                if not super(MyDatatype.Reader.Setup, self).data_
˓→ready(path):
                   return False
                # Check whether the data's ready according to our own
˓→criteria
                # ...
                return True
```
The first arg to the init should always be the datatype instance.

### **data\_ready**(*path*)

Check whether the data at the given path is ready to be read using this type of reader. It may be called several times with different possible base dirs to check whether data is available at any of them.

Often you will override this for particular datatypes to provide special checks. You may (but don't have to) check the setup's parent implementation of *data\_ready()* by calling *super(MyDatatype.Reader.Setup, self).data\_ready(path)*.

The base implementation just checks whether the data dir exists. Subclasses will typically want to add their own checks.

# **get\_base\_dir**()

Returns the first of the possible base dir paths at which the data is ready to read. Raises an exception if none is ready. Typically used to get the path from the reader, once we've already confirmed that at least one is available.

### **get\_data\_dir**()

Returns the path to the data dir within the base dir (typically a dir called "data")

### **get\_reader**(*pipeline*, *module=None*)

Instantiate a reader using this setup.

#### Parameters

- **pipeline** currently loaded pipeline
- **module** (optional) module name of the module by which the datatype has been loaded. Used for producing intelligible error output

### **get\_required\_paths**()

May be overridden by subclasses to provide a list of paths (absolute, or relative to the data dir) that must exist for the data to be considered ready.

# **read\_metadata**(*base\_dir*)

Read in metadata for a dataset stored at the given path. Used by readers and rarely needed outside them. It may sometimes be necessary to call this from *data\_ready()* to check that required metadata is available.

### **reader\_type**

alias of pimlico.datatypes.gensim.Reader

### **ready\_to\_read**()

Check whether we're ready to instantiate a reader using this setup. Always called before a reader is instantiated.

Subclasses may override this, but most of the time you won't need to. See *data\_ready()* instead. Returns True if the reader's ready to be instantiated, False otherwise

# **class Writer**(*datatype*, *base\_dir*, *pipeline*, *module=None*, *\*\*kwargs*)

Bases: pimlico.datatypes.base.Writer

```
required_tasks = ['model']
```
**write\_model**(*model*)

**metadata\_defaults = {}**

**writer** param defaults =  $\{\}$ 

### **pimlico.datatypes.sklearn module**

```
class SklearnModel(*args, **kwargs)
```
Bases: [pimlico.datatypes.files.NamedFile](#page-203-0)

Saves and loads scikit-learn models using the library's joblib functions.

See [the sklearn docs for more details](http://scikit-learn.org/stable/modules/model_persistence.html)

### **datatype\_name = 'sklearn\_model'**

### **get\_software\_dependencies**()

Get a list of all software required to **read** this datatype. This is separate to metadata config checks, so that

you don't need to satisfy the dependencies for all modules in order to be able to run one of them. You might, for example, want to run different modules on different machines. This is called when a module is about to be executed and each of the dependencies is checked.

Returns a list of instances of subclasses of :class:~pimlico.core.dependencies.base.SoftwareDependency, representing the libraries that this module depends on.

Take care when providing dependency classes that you don't put any import statements at the top of the Python module that will make loading the dependency type itself dependent on runtime dependencies. You'll want to run import checks by putting import statements within this method.

You should call the super method for checking superclass dependencies.

Note that there may be different software dependencies for writing a datatype using its *Writer*. These should be specified using *get\_writer\_software\_dependencies()*.

```
class Reader(datatype, setup, pipeline, module=None)
```
Bases: pimlico.datatypes.files.Reader

**load\_model**()

```
class Setup(datatype, data_paths)
```
Bases: pimlico.datatypes.files.Setup

# **get\_required\_paths**()

May be overridden by subclasses to provide a list of paths (absolute, or relative to the data dir) that must exist for the data to be considered ready.

```
reader_type
```
alias of pimlico.datatypes.sklearn.Reader

```
class Writer(*args, **kwargs)
```
Bases: pimlico.datatypes.files.Writer

```
save_model(model)
```

```
metadata_defaults = {}
```

```
writer_param_defaults = {}
```
# **Module contents**

#### **load\_datatype**(*path*, *options={}*)

Try loading a datatype class for a given path. Raises a DatatypeLoadError if it's not a valid datatype path. Also looks up class names of builtin datatypes and datatype names.

Options are unprocessed strings that will be processed using the datatype's option definitions.

### **pimlico.test package**

# **Submodules**

### **pimlico.test.pipeline module**

#### Pipeline tests

Pimlico modules and datatypes cannot always be easily tested with unit tests and where they can it's often not easy to work out how to write the tests in a neatly packaged way. Instead, modules can package up tests in the form of a small pipeline that comes with a tiny dataset to use as input. The pipeline can be run in a test environment, where software dependencies are installed and local config is prepared to store output and so on.

This way of providing tests also has the advantage that modules at the same time provide a demo (or several) of how to use them – how pipeline config should look and what sort of input data to use.

```
class TestPipeline(pipeline, run_modules, log)
```
Bases: object

```
static load_pipeline(path, storage_root)
     Load a test pipeline from a config file.
```
Path may be absolute, or given relative to Pimlico test data directory (PIMLICO\_ROOT/test/data)

```
get_uninstalled_dependencies()
```

```
test_all_modules()
```
**test\_input\_module**(*module\_name*)

```
test_module_execution(module_name)
```
# **run\_test\_pipeline**(*path*, *module\_names*, *log*, *no\_clean=False*)

Run a test pipeline, loading the pipeline config from a given path (which may be relative to the Pimlico test data directory) and running each of the named modules, including any of those modules' dependencies.

Any software dependencies not already available that can be installed automatically will be installed in the current environment. If there are unsatisfied dependencies that can't be automatically installed, an error will be raised.

If any of the modules name explicitly is an input dataset, it is loaded and data\_ready() is checked. If it is an IterableCorpus, it is tested simply by iterating over the full corpus.

### **run\_test\_suite**(*pipelines\_and\_modules*, *log*, *no\_clean=False*)

Parameters **pipeline\_and\_modules** – list of (pipeline, modules) pairs, where pipeline is a path to a config file and modules a list of module names to test

### **clear\_storage\_dir**()

# **exception TestPipelineRunError**

Bases: exceptions.Exception

**pimlico.test.suite module**

**Module contents**

**pimlico.utils package**

**Subpackages**

**pimlico.utils.docs package**

**Submodules**

### **pimlico.utils.docs.commandgen module**

Tool to generate Pimlico command docs. Based on Sphinx's apidoc tool.

**generate\_docs**(*output\_dir*) Generate RST docs for Pimlico commands and output to a directory.

**generate\_docs\_for\_command**(*command\_cls*, *output\_dir*)

**generate\_contents\_page**(*commands*, *command\_descs*, *output\_dir*)

**cap\_first**(*txt*)

**strip\_common\_indent**(*code*)

**pimlico.utils.docs.modulegen module**

Tool to generate Pimlico module docs. Based on Sphinx's apidoc tool.

**generate\_docs\_for\_pymod**(*module*, *output\_dir*, *test\_refs={}*) Generate RST docs for Pimlico modules on a given Python path and output to a directory.

**generate\_docs\_for\_pimlico\_mod**(*module\_path*, *output\_dir*, *submodules=[]*, *test\_refs={}*)

**input\_datatype\_list**(*types*, *context=None*, *no\_warn=False*)

**input\_datatype\_text**(*datatype*, *context=None*, *no\_warn=False*)

**output\_datatype\_text**(*datatype*, *context=None*, *no\_warn=False*)

**datatype\_to\_link**(*datatype\_inst*)

**generate\_contents\_page**(*modules*, *output\_dir*, *index\_name*, *title*, *content*)

**generate\_example\_config**(*info*, *input\_types*, *module\_path*, *minimal=False*) Generate a string containing an example of how to configure the given module in a pipeline config file. Where possible, uses default values for options, or values appropriate to the type, and dummy input names.

**indent**(*spaces*, *text*)

### **pimlico.utils.docs.rest module**

**make\_table**(*grid*, *header=None*) **table\_div**(*col\_widths*, *header\_flag=False*) **normalize\_cell**(*string*, *length*)

#### **pimlico.utils.docs.testgen module**

Tool to generate Pimlico docs for test config files.

Build this before building *modules*, so that the list of modules referenced in test pipelines is ready.

**build\_test\_config\_doc**(*conf\_file*)

**build\_index**(*generated*, *output\_dir*)

**build\_test\_config\_docs**(*test\_config\_dir*, *output\_dir*)

### **Module contents**

**trim\_docstring**(*docstring*)

# **Submodules**

# **pimlico.utils.communicate module**

#### **timeout\_process**(*\*args*, *\*\*kwds*)

Context manager for use in a *with* statement. If the with block hasn't completed after the given number of seconds, the process is killed.

Parameters **proc** – process to kill if timeout is reached before end of block

#### Returns

#### **terminate\_process**(*proc*, *kill\_time=None*)

Ends a process started with subprocess. Tries killing, then falls back on terminating if it doesn't work.

#### Parameters

- **kill\_time** time to allow the process to be killed before falling back on terminating
- **proc** Popen instance

# Returns

**class StreamCommunicationPacket**(*data*)

Bases: object

**length**

**encode**()

**static read**(*stream*)

#### **exception StreamCommunicationError**

Bases: exceptions.Exception

### **pimlico.utils.core module**

```
multiwith(*args, **kwds)
```
Taken from contextlib's nested(). We need the variable number of context managers that this function allows.

#### **is\_identifier**(*ident*)

Determines if string is valid Python identifier.

### **remove\_duplicates**(*lst*, *key=<function <lambda>>*)

Remove duplicate values from a list, keeping just the first one, using a particular key function to compare them.

### **infinite\_cycle**(*iterable*)

Iterate infinitely over the given iterable.

Watch out for calling this on a generator or iter: they can only be iterated over once, so you'll get stuck in an infinite loop with no more items yielded once you've gone over it once.

You may also specify a callable, in which case it will be called each time to get a new iterable/iterator. This is useful in the case of generator functions.

Parameters *iterable* – iterable or generator to loop over indefinitely

#### **import\_member**(*path*)

Import a class, function, or other module member by its fully-qualified Python name.

**Parameters path** – path to member, including full package path and class/function/etc name

Returns cls

### **split\_seq**(*seq*, *separator*, *ignore\_empty\_final=False*)

Iterate over a sequence and group its values into lists, separated in the original sequence by the given value. If *on* is callable, it is called on each element to test whether it is a separator. Otherwise, elements that are equal to *on* a treated as separators.

# Parameters

- **seq** sequence to divide up
- **separator** separator or separator test function
- **ignore\_empty\_final** by default, if there's a separator at the end, the last sequence yielded is empty. If ignore\_empty\_final=True, in this case the last empty sequence is dropped

Returns iterator over subsequences

# **split\_seq\_after**(*seq*, *separator*)

Somewhat like split\_seq, but starts a new subsequence after each separator, without removing the separators. Each subsequence therefore ends with a separator, except the last one if there's no separator at the end.

#### **Parameters**

- **seq** sequence to divide up
- **separator** separator or separator test function

Returns iterator over subsequences

#### **chunk\_list**(*lst*, *length*)

Divides a list into chunks of max *length* length.

#### **class cached\_property**(*func*)

Bases: object

A property that is only computed once per instance and then replaces itself with an ordinary attribute. Deleting the attribute resets the property.

Often useful in Pimlico datatypes, where it can be time-consuming to load data, but we can't do it once when the datatype is first loaded, since the data might not be ready at that point. Instead, we can access the data, or particular parts of it, using properties and easily cache the result.

Taken from: <https://github.com/bottlepy/bottle>

### **pimlico.utils.email module**

Email sending utilities

Configure email sending functionality by adding the following fields to your Pimlico local config file:

*email\_sender* From-address for all sent emails

*email\_recipients* To-addresses, separated by commas. All notification emails will be sent to all recipients

- *email\_host* (optional) Hostname of your SMTP server. Defaults to *localhost*
- *email\_username* (optional) Username to authenticate with your SMTP server. If not given, it is assumed that no authentication is required

*email\_password* (optional) Password to authenticate with your SMTP server. Must be supplied if *username* is given

**class EmailConfig**(*sender=None*, *recipients=None*, *host=None*, *username=None*, *password=None*) Bases: object

# **classmethod from\_local\_config**(*local\_config*)

# **send\_pimlico\_email**(*subject*, *content*, *local\_config*, *log*)

Primary method for sending emails from Pimlico. Tries to send an email with the given content, using the email details found in the local config. If something goes wrong, an error is logged on the given log.

### Parameters

- **subject** email subject
- **content** email text (may be unicode)
- **local\_config** local config dictionary
- **log** logger to log errors to (and info if the sending works)

**send\_text\_email**(*email\_config*, *subject*, *content=None*)

### **exception EmailError**

Bases: exceptions.Exception

# **pimlico.utils.filesystem module**

### **dirsize**(*path*)

Recursively compute the size of the contents of a directory.

Parameters **path** –

Returns size in bytes

### **format\_file\_size**(*bytes*)

### **copy\_dir\_with\_progress**(*source\_dir*, *target\_dir*, *move=False*)

Utility for moving/copying a large directory and displaying a progress bar showing how much is copied.

Note that the directory is first copied, then the old directory is removed, if move=True.

**Parameters** 

- **source\_dir** –
- **target\_dir** –

Returns

```
move_dir_with_progress(source_dir, target_dir)
```

```
new_filename(directory, initial_filename='tmp_file')
     Generate a filename that doesn't already exist.
```
**retry\_open**(*filename, errnos=[13], retry\_schedule=[2, 10, 30, 120, 300], \*\*kwargs*)

Try opening a file, using the builtin open() function. If an IOError is raised and its *errno* is in the given list, wait a moment then retry. Keeps doing this, waiting a bit longer each time, hoping that the problem will go away.

Once too many attempts have been made, outputs a message and waits for user input. This means the user can fix the problem (e.g. renew credentials) and pick up where execution left off. If they choose not to, the original error will be raised

Default list of errnos is just *[13]* – permission denied.

Use *retry\_schedule* to customize the lengths of time waited between retries. Default: 2s, 10s, 30s, 2m, 5m, then give up.

Additional kwargs are pass on to *open()*.

**extract\_from\_archive**(*archive\_filename*, *members*, *target\_dir*, *preserve\_dirs=True*) Extract a file or files from an archive, which may be a tarball or a zip file (determined by the file extension).

**extract\_archive**(*archive\_filename*, *target\_dir*, *preserve\_dirs=True*) Extract all files from an archive, which may be a tarball or a zip file (determined by the file extension).

#### **pimlico.utils.format module**

**multiline\_tablate**(*table*, *widths*, *\*\*kwargs*)

**title\_box**(*title\_text*) Make a nice big pretty title surrounded by a box.

# **pimlico.utils.linguistic module**

**strip\_punctuation**(*s*, *split\_words=True*)

# **pimlico.utils.logging module**

# **get\_console\_logger**(*name*, *debug=False*)

Convenience function to make it easier to create new loggers.

#### **Parameters**

- **name** logging system logger name
- **debug** whether to use DEBUG level. By default, uses INFO

Returns

# **pimlico.utils.network module**

### **get\_unused\_local\_port**()

Find a local port that's not currently being used, which we'll be able to bind a service to once this function returns.

#### **get\_unused\_local\_ports**(*n*)

Find a number of local ports not currently in use. Binds each port found before looking for the next one. If you just called get\_unused\_local\_port() multiple times, you'd get to same answer coming back.

### **pimlico.utils.pipes module**

#### **qget**(*queue*, *\*args*, *\*\*kwargs*)

Wrapper that calls the get() method of a queue, catching EINTR interrupts and retrying. Recent versions of Python have this built in, but with earlier versions you can end up having processes die while waiting on queue output because an EINTR has received (which isn't necessarily a problem).

### **Parameters**

- **queue** –
- **args** args to pass to queue's get()
- **kwargs** kwargs to pass to queue's get()

### Returns

### **class OutputQueue**(*out*)

# Bases: object

Direct a readable output (e.g. pipe from a subprocess) to a queue. Returns the queue. Output is added to the queue one line at a time. To perform a non-blocking read call get nowait() or get(timeout=T)

### **get\_nowait**()

**get**(*timeout=None*)

# **get\_available**()

Don't block. Just return everything that's available in the queue.

# **pimlico.utils.pos module**

### **pos\_tag\_to\_ptb**(*tag*)

see :doc:pos\_pos\_tags\_to\_ptb

### **pos\_tags\_to\_ptb**(*tags*)

Takes a list of POS tags and checks they're all in the PTB tagset. If they're not, tries mapping them according to CCGBank's special version of the tagset. If that doesn't work, raises a NonPTBTagError.

# **exception NonPTBTagError**

Bases: exceptions.Exception

# **pimlico.utils.probability module**

### <span id="page-215-0"></span>**limited\_shuffle**(*iterable*, *buffer\_size*, *rand\_generator=None*)

Some algorithms require the order of data to be randomized. An obvious solution is to put it all in a list and shuffle, but if you don't want to load it all into memory that's not an option. This method iterates over the data, keeping a buffer and choosing at random from the buffer what to put next. It's less shuffled than the simpler solution, but limits the amount of memory used at any one time to the buffer size.

### **limited\_shuffle\_numpy**(*iterable*, *buffer\_size*, *randint\_buffer\_size=1000*)

Identical behaviour to  $limited\_shuffle()$ , but uses Numpy's random sampling routines to generate a large number of random integers at once. This can make execution a bit bursty, but overall tends to speed things up, as we get the random sampling over in one big call to Numpy.

### **batched\_randint**(*low*, *high=None*, *batch\_size=1000*)

Infinite iterable that produces random numbers in the given range by calling Numpy now and then to generate lots of random numbers at once and then yielding them one by one. Faster than sampling one at a time.

#### **Parameters**

- **a** lowest number in range
- **b** highest number in range
- **batch\_size** number of ints to generate in one go

#### **sequential\_document\_sample**(*corpus*, *start=None*, *shuffle=None*, *sample\_rate=None*)

Wrapper around a pimlico.datatypes.tar.TarredCorpus to draw infinite samples of documents from the corpus, by iterating over the corpus (looping infinitely), yielding documents at random. If *sample\_rate* is given, it should be a float between 0 and 1, specifying the rough proportion of documents to sample. A lower value spreads out the documents more on average.
<span id="page-216-2"></span>Optionally, the samples are shuffled within a limited scope. Set *shuffle* to the size of this scope (higher will shuffle more, but need to buffer more samples in memory). Otherwise (*shuffle=0*), they will appear in the order they were in the original corpus.

If *start* is given, that number of documents will be skipped before drawing any samples. Set *start=0* to start at the beginning of the corpus. By default (*start=None*) a random point in the corpus will be skipped to before beginning.

## **sequential\_sample**(*iterable*, *start=0*, *shuffle=None*, *sample\_rate=None*)

Draw infinite samples from an iterable, by iterating over it (looping infinitely), yielding items at random. If *sample\_rate* is given, it should be a float between 0 and 1, specifying the rough proportion of documents to sample. A lower value spreads out the documents more on average.

Optionally, the samples are shuffled within a limited scope. Set *shuffle* to the size of this scope (higher will shuffle more, but need to buffer more samples in memory). Otherwise (*shuffle=0*), they will appear in the order they were in the original corpus.

If *start* is given, that number of documents will be skipped before drawing any samples. Set *start=0* to start at the beginning of the corpus. Note that setting this to a high number can result in a slow start-up, if iterating over the items is slow.

Note: If you're sampling documents from a *TarredCorpus*, it's better to use [sequential\\_document\\_sample\(\)](#page-215-0), since it makes use of *TarredCorpus*'s built-in features to do the skipping and sampling more efficiently.

**subsample**(*iterable*, *sample\_rate*)

Subsample the given iterable at a given rate, between 0 and 1.

## <span id="page-216-1"></span>**pimlico.utils.progress module**

```
get_progress_bar(maxval, counter=False, title=None, start=True)
```
Simple utility to build a standard progress bar, so I don't have to think about this each time I need one. Starts the progress bar immediately.

start is no longer used, included only for backwards compatibility.

```
get_open_progress_bar(title=None)
```
Builds a standard progress bar for the case where the total length (max value) is not known, i.e. an open-ended progress bar.

<span id="page-216-0"></span>**class SafeProgressBar**(*maxval=None*, *widgets=None*, *term\_width=None*, *poll=1*, *left\_justify=True*,

*fd=None*)

Bases: progressbar.progressbar.ProgressBar

Override basic progress bar to wrap update() method with a couple of extra features.

- 1. You don't need to call start() it will be called when the first update is received. This is good for processes that have a bit of a start-up lag, or where starting to iterate might generate some other output.
- 2. An error is not raised if you update with a value higher than maxval. It's the most annoying thing ever if you run a long process and the whole thing fails near the end because you slightly miscalculated maxval.

```
update(value=None)
```
Updates the ProgressBar to a new value.

**increment**()

**class DummyFileDescriptor**

Bases: object

<span id="page-217-2"></span>Passed in to ProgressBar instead of a file descriptor (e.g. stderr) to ensure that nothing gets output.

**read**(*size=None*)

**readLine**(*size=None*)

**write**(*s*)

**close**()

```
class NonOutputtingProgressBar(*args, **kwargs)
```
Bases: [pimlico.utils.progress.SafeProgressBar](#page-216-0)

Behaves like ProgressBar, but doesn't output anything.

```
class LittleOutputtingProgressBar(*args, **kwargs)
```
Bases: [pimlico.utils.progress.SafeProgressBar](#page-216-0)

Behaves like ProgressBar, but doesn't output much. Instead of constantly redrawing the progress bar line, it outputs a simple progress message every time it hits the next 10% mark.

If running on a terminal, this will update the line, as with a normal progress bar. If piping to a file, this will just print a new line occasionally, so won't fill up your file with thousands of progress updates.

#### **start**()

Starts measuring time, and prints the bar at 0%.

It returns self so you can use it like this:  $\gg$  pbar = ProgressBar().start()  $\gg$  for i in range(100): ... # do something ...  $\text{pbar.update}(i+1) \ldots \implies \text{pbar.find}(i)$ 

#### **finish**()

Puts the ProgressBar bar in the finished state.

# **slice\_progress**(*iterable*, *num\_items*, *title=None*)

#### **class ProgressBarIter**(*iterable*, *title=None*)

Bases: object

# <span id="page-217-0"></span>**pimlico.utils.strings module**

### **truncate**(*s*, *length*, *ellipsis=u'...'*)

#### **similarities**(*targets*, *reference*)

Compute string similarity of each of a list of targets to a given reference string. Uses *difflib.SequenceMatcher* to compute similarity.

**Parameters** 

- **reference** compare all strings to this one
- **targets** list of targets to measure similarity of

Returns list of similarity values

### **sorted\_by\_similarity**(*targets*, *reference*)

Return target list sorted by similarity to the reference string. See :func:similarities for similarity measurement.

## <span id="page-217-1"></span>**pimlico.utils.system module**

Lowish-level system operations

#### <span id="page-218-3"></span>**set\_proc\_title**(*title*)

Tries to set the current process title. This is very system-dependent and may not always work.

If it's available, we use the *setproctitle* package, which is the most reliable way to do this. If not, we try doing it by loading libc and calling *prctl* ourselves. This is not reliable and only works on Unix systems. If neither of these works, we give up and return False.

If you want to increase the chances of this working (e.g. your process titles don't seem to be getting set by Pimlico and you'd like them to), try installing *setproctitle*, either system-wide or in Pimlico's virtualenv.

@return: True if the process succeeds, False if there's an error

#### <span id="page-218-2"></span>**pimlico.utils.timeout module**

**timeout**(*func*, *args=()*, *kwargs={}*, *timeout\_duration=1*, *default=None*)

#### <span id="page-218-1"></span>**pimlico.utils.urwid module**

Some handy Urwid utilities.

Take care only to import this where we already have a dependency on Urwid, e.g. in the browser implementation modules.

Some of these are taken pretty exactly from Urwid examples.

Todo: Not got these things working yet, but they'll be useful in the long run

#### **exception DialogExit**

Bases: exceptions.Exception

```
class DialogDisplay(original_widget, text, height=0, width=0, body=None)
     Bases: urwid.wimp.PopUpLauncher
```

```
palette = [('body', 'black', 'light gray', 'standout'), ('border', 'black', 'dark blue
```
**add\_buttons**(*buttons*)

**button\_press**(*button*)

**on\_exit**(*exitcode*)

```
class ListDialogDisplay(original_widget, text, height, width, constr, items, has_default)
     Bases: pimlico.utils.urwid.DialogDisplay
```
**unhandled\_key**(*size*, *k*)

**on\_exit**(*exitcode*) Print the tag of the item selected.

**msgbox**(*original\_widget*, *text*, *height=0*, *width=0*)

**options\_dialog**(*original\_widget*, *text*, *options*, *height=0*, *width=0*, *\*items*)

**yesno\_dialog**(*original\_widget*, *text*, *height=0*, *width=0*, *\*items*)

# <span id="page-219-5"></span><span id="page-219-4"></span>**pimlico.utils.web module**

**download\_file**(*url*, *target\_file*) Now just an alias for urllib.urlretrieve()

## <span id="page-219-3"></span>**Module contents**

**Submodules**

# <span id="page-219-1"></span>**pimlico.cfg module**

Global config

Various global variables. Access as follows:

from pimlico import cfg

# Set global config parameter cfg.parameter = "Value" # Use parameter print cfg.parameter

There are some global variables in pimlico (in the \_\_init\_\_.py) that probably should be moved here, but I'm leaving them for now. At the moment, none of those are ever written from outside that file (i.e. think of them as constants, rather than config), so the only reason to move them is to keep everything in one place.

# <span id="page-219-2"></span>**Module contents**

The Pimlico Processing Toolkit (PIpelined Modular LInguistic COrpus processing) is a toolkit for building pipelines made up of linguistic processing tasks to run on large datasets (corpora). It provides a wrappers around many existing, widely used NLP (Natural Language Processing) tools.

```
install_core_dependencies()
```
# <span id="page-219-0"></span>**1.6 Module test pipelines**

Test pipelines provide a special sort of unit testing for Pimlico.

Pimlico is distributed with a set of test pipeline config files, each just a small pipeline with a couple of modules in it. Each is designed to test the use of a particular one of Pimlico's builtin module types, or some combination of a smaller number of them.

# **1.6.1 Available pipelines**

# **nltk\_nist\_tokenize**

This is one of the test pipelines included in Pimlico's repository. See *[Module test pipelines](#page-219-0)* for more details.

# **Config file**

The complete config file for this test pipeline:

```
[pipeline]
name=nltk_nist_tokenize
release=latest
# Prepared grouped corpus of raw text data
[europarl]
type=pimlico.datatypes.corpora.GroupedCorpus
data_point_type=RawTextDocumentType
dir=%(test_data_dir)s/datasets/text_corpora/europarl
# Tokenize the data using NLTK's simple NIST tokenizer
[tokenize_euro]
type=pimlico.modules.nltk.nist_tokenize
# Another tokenization, using the non_european option
[tokenize_non_euro]
type=pimlico.modules.nltk.nist_tokenize
input=europarl
non_european=T
```
# **Modules**

The following Pimlico module types are used in this pipeline:

- [nist\\_tokenize](#page-85-0)
- [nist\\_tokenize](#page-85-0)

## **normalize**

This is one of the test pipelines included in Pimlico's repository. See *[Module test pipelines](#page-219-0)* for more details.

# **Config file**

The complete config file for this test pipeline:

```
[pipeline]
name=normalize
release=latest
# Take input from a prepared Pimlico dataset
[europarl]
type=pimlico.datatypes.corpora.GroupedCorpus
data_point_type=TokenizedDocumentType
dir=%(test_data_dir)s/datasets/corpora/tokenized
[norm]
type=pimlico.modules.text.normalize
case=lower
remove_empty=T
```
# **Modules**

The following Pimlico module types are used in this pipeline:

• [normalize](#page-101-0)

## **simple\_tokenize**

This is one of the test pipelines included in Pimlico's repository. See *[Module test pipelines](#page-219-0)* for more details.

## **Config file**

The complete config file for this test pipeline:

```
[pipeline]
name=simple_tokenize
release=latest
# Take input from a prepared Pimlico dataset
[europarl]
type=pimlico.datatypes.corpora.GroupedCorpus
# This corpus is actually tokenized text, but we treat it as raw text and apply the
˓→simple tokenizer
data_point_type=RawTextDocumentType
dir=%(test_data_dir)s/datasets/corpora/tokenized
[tokenize]
type=pimlico.modules.text.simple_tokenize
```
## **Modules**

The following Pimlico module types are used in this pipeline:

```
• simple_tokenize
```
#### **filter\_map**

This is one of the test pipelines included in Pimlico's repository. See *[Module test pipelines](#page-219-0)* for more details.

## **Config file**

The complete config file for this test pipeline:

```
# Pipeline designed to test the use of a document
# map module as a filter. It uses the text normalization
# module and will therefore fail if that module's
# test is also failing, but since the module is so
# simple, this is unlikely
[pipeline]
name=filter_map
```
(continues on next page)

(continued from previous page)

```
release=latest
# Take input from a prepared Pimlico dataset
[europarl]
type=pimlico.datatypes.corpora.GroupedCorpus
data_point_type=TokenizedDocumentType
dir=%(test_data_dir)s/datasets/corpora/tokenized
# Apply text normalization
# Unlike the test text/normalize.conf, we apply this
# as a filter, so its result is not stored, but computed
# on the fly and passed straight through to the
# next module
[norm_filter]
type=pimlico.modules.text.normalize
# Use the general filter option, which can be applied
# to any document map module
filter=T
case=lower
# Store the result of the previous, filter, module.
# This is a stupid thing to do, since we could have
# just not used the module as a filter and had the
# same effect, but we do it here to test the use
# of a module as a filter
[store]
type=pimlico.modules.corpora.store
```
## **Modules**

The following Pimlico module types are used in this pipeline:

• [store](#page-58-0)

## **raw\_text\_files\_test**

This is one of the test pipelines included in Pimlico's repository. See *[Module test pipelines](#page-219-0)* for more details.

# **Config file**

The complete config file for this test pipeline:

```
[pipeline]
name=raw_text_files_test
release=latest
# Read in some Europarl raw files
[europarl]
type=pimlico.modules.input.text.raw_text_files
files=%(test_data_dir)s/datasets/europarl_en_raw/*
```
## **fasttext\_input\_test**

This is one of the test pipelines included in Pimlico's repository. See *[Module test pipelines](#page-219-0)* for more details.

# **Config file**

The complete config file for this test pipeline:

```
[pipeline]
name=fasttext_input_test
release=latest
# Read in some vectors
[vectors]
type=pimlico.modules.input.embeddings.fasttext
path=%(test_data_dir)s/input_data/fasttext/wiki.en_top50.vec
```
## **Modules**

The following Pimlico module types are used in this pipeline:

• [fasttext](#page-76-0)

# **glove\_input\_test**

This is one of the test pipelines included in Pimlico's repository. See *[Module test pipelines](#page-219-0)* for more details.

# **Config file**

The complete config file for this test pipeline:

```
[pipeline]
name=glove_input_test
release=latest
# Read in some vectors
[vectors]
type=pimlico.modules.input.embeddings.glove
path=%(test_data_dir)s/input_data/glove/glove.small.300d.txt
```
# **Modules**

The following Pimlico module types are used in this pipeline:

• [glove](#page-78-0)

## **tsvvec\_store**

This is one of the test pipelines included in Pimlico's repository. See *[Module test pipelines](#page-219-0)* for more details.

# **Config file**

The complete config file for this test pipeline:

```
# Output trained embeddings in the TSV format for external use
[pipeline]
name=tsvvec_store
release=latest
# Take trained embeddings from a prepared Pimlico dataset
[embeddings]
type=pimlico.datatypes.embeddings.Embeddings
dir=%(test_data_dir)s/datasets/embeddings
[store]
type=pimlico.modules.embeddings.store_tsv
```
## **Modules**

The following Pimlico module types are used in this pipeline:

• [store\\_tsv](#page-66-0)

# **word2vec\_train**

This is one of the test pipelines included in Pimlico's repository. See *[Module test pipelines](#page-219-0)* for more details.

# **Config file**

The complete config file for this test pipeline:

```
[pipeline]
name=word2vec_train
release=latest
# Take tokenized text input from a prepared Pimlico dataset
[europarl]
type=pimlico.datatypes.corpora.GroupedCorpus
data_point_type=TokenizedDocumentType
dir=%(test_data_dir)s/datasets/corpora/tokenized
[word2vec]
type=pimlico.modules.embeddings.word2vec
# Set low, since we're training on a tiny corpus
min_count=1
# Very small vectors: usually this will be more like 100 or 200
size=10
```
## **Modules**

The following Pimlico module types are used in this pipeline:

• [word2vec](#page-68-0)

## **word2vec\_store**

This is one of the test pipelines included in Pimlico's repository. See *[Module test pipelines](#page-219-0)* for more details.

# **Config file**

The complete config file for this test pipeline:

```
# Output trained embeddings in the word2vec format for external use
[pipeline]
name=word2vec_store
release=latest
# Take trained embeddings from a prepared Pimlico dataset
[embeddings]
type=pimlico.datatypes.embeddings.Embeddings
dir=%(test_data_dir)s/datasets/embeddings
[store]
type=pimlico.modules.embeddings.store_word2vec
```
## **Modules**

The following Pimlico module types are used in this pipeline:

• store word2vec

## **opennlp\_tokenize**

This is one of the test pipelines included in Pimlico's repository. See *[Module test pipelines](#page-219-0)* for more details.

## **Config file**

The complete config file for this test pipeline:

```
[pipeline]
name=opennlp_tokenize
release=latest
# Prepared tarred corpus
[europarl]
type=pimlico.datatypes.corpora.GroupedCorpus
data_point_type=RawTextDocumentType
dir=%(test_data_dir)s/datasets/text_corpora/europarl
# There's a problem with the tests here
# Pimlico still has a clunky old Makefile-based system for installing model data for
˓→modules
# The tests don't know that this needs to be done before the pipeline can be run
# This is why this test is not in the main suite, but a special OpenNLP one
[tokenize]
type=pimlico.modules.opennlp.tokenize
```
(continues on next page)

(continued from previous page)

```
token_model=en-token.bin
sentence_model=en-sent.bin
```
## **Modules**

The following Pimlico module types are used in this pipeline:

• [tokenize](#page-93-0)

### **store**

This is one of the test pipelines included in Pimlico's repository. See *[Module test pipelines](#page-219-0)* for more details.

## **Config file**

The complete config file for this test pipeline:

```
[pipeline]
name=store
release=latest
# Read in some Europarl raw files
[europarl]
type=pimlico.modules.input.text.raw_text_files
files=%(test_data_dir)s/datasets/europarl_en_raw/*
encoding=utf8
# Group works as a filter module, so its output is not stored.
# This pipeline shows how you can store the output from such a
# module for static use by later modules.
# In this exact case, you don't gain anything by doing that, since
# the grouping filter is fast, but sometimes it could be desirable
# with other filters
[group]
type=pimlico.modules.corpora.group
[store]
type=pimlico.modules.corpora.store
```
# **Modules**

The following Pimlico module types are used in this pipeline:

- [group](#page-52-0)
- [store](#page-58-0)

# **shuffle**

This is one of the test pipelines included in Pimlico's repository. See *[Module test pipelines](#page-219-0)* for more details.

# **Config file**

The complete config file for this test pipeline:

```
[pipeline]
name=shuffle
release=latest
# Take input from a prepared Pimlico dataset
[europarl]
type=pimlico.datatypes.corpora.GroupedCorpus
data_point_type=RawTextDocumentType
dir=%(test_data_dir)s/datasets/text_corpora/europarl
[shuffle]
```
type=pimlico.modules.corpora.shuffle

## **Modules**

The following Pimlico module types are used in this pipeline:

• [shuffle](#page-56-0)

# **filter\_tokenize**

This is one of the test pipelines included in Pimlico's repository. See *[Module test pipelines](#page-219-0)* for more details.

## **Config file**

The complete config file for this test pipeline:

```
# Essentially the same as the simple_tokenize test pipeline,
# but uses the filter=T parameter on the tokenizer.
# This can be applied to any document map module, so this
# is intended as a test for that feature, rather than for
# simple_tokenize
[pipeline]
name=filter_tokenize
release=latest
[europarl]
type=pimlico.datatypes.corpora.GroupedCorpus
# This corpus is actually tokenized text, but we treat it as raw text and apply the
˓→simple tokenizer
data_point_type=RawTextDocumentType
dir=%(test_data_dir)s/datasets/corpora/tokenized
# Tokenize as a filter: this module is not executable
[tokenize]
type=pimlico.modules.text.simple_tokenize
filter=T
```
(continues on next page)

(continued from previous page)

```
# Then store the output
# You wouldn't really want to do this, as it's equivalent to not using
# the tokenizer as a filter! But we're testing the filter feature
[store]
type=pimlico.modules.corpora.store
```
## **Modules**

The following Pimlico module types are used in this pipeline:

• [store](#page-58-0)

#### **vocab\_mapper**

This is one of the test pipelines included in Pimlico's repository. See *[Module test pipelines](#page-219-0)* for more details.

## **Config file**

The complete config file for this test pipeline:

```
[pipeline]
name=vocab_mapper
release=latest
# Take input from a prepared Pimlico dataset
[europarl]
type=pimlico.datatypes.corpora.GroupedCorpus
data_point_type=TokenizedDocumentType
dir=%(test_data_dir)s/datasets/corpora/tokenized
# Load the prepared vocabulary
# (created by the vocab_builder test pipeline)
[vocab]
type=pimlico.datatypes.dictionary.Dictionary
dir=%(test_data_dir)s/datasets/vocab
# Perform the mapping from words to IDs
[ids]
type=pimlico.modules.corpora.vocab_mapper
input_vocab=vocab
input_text=europarl
```
## **Modules**

The following Pimlico module types are used in this pipeline:

• [vocab\\_mapper](#page-63-0)

# **concat**

This is one of the test pipelines included in Pimlico's repository. See *[Module test pipelines](#page-219-0)* for more details.

# **Config file**

The complete config file for this test pipeline:

```
[pipeline]
name=concat
release=latest
# Take input from some prepared Pimlico datasets
[europarl1]
type=pimlico.datatypes.corpora.GroupedCorpus
data_point_type=RawTextDocumentType
dir=%(test_data_dir)s/datasets/text_corpora/europarl
[europarl2]
type=pimlico.datatypes.corpora.GroupedCorpus
data_point_type=RawTextDocumentType
dir=%(test_data_dir)s/datasets/text_corpora/europarl2
[concat]
type=pimlico.modules.corpora.concat
input_corpora=europarl1,europarl2
```
**[output]** type=pimlico.modules.corpora.format

# **Modules**

The following Pimlico module types are used in this pipeline:

- [concat](#page-49-0)
- [format](#page-51-0)

## **group**

This is one of the test pipelines included in Pimlico's repository. See *[Module test pipelines](#page-219-0)* for more details.

# **Config file**

The complete config file for this test pipeline:

```
[pipeline]
name=group
release=latest
# Read in some Europarl raw files
[europarl]
type=pimlico.modules.input.text.raw_text_files
files=%(test_data_dir)s/datasets/europarl_en_raw/*
encoding=utf8
```
**[group]**

(continues on next page)

(continued from previous page)

type=pimlico.modules.corpora.group

# **[output]**

type=pimlico.modules.corpora.format

# **Modules**

The following Pimlico module types are used in this pipeline:

- [group](#page-52-0)
- [format](#page-51-0)

# **vocab\_builder**

This is one of the test pipelines included in Pimlico's repository. See *[Module test pipelines](#page-219-0)* for more details.

## **Config file**

The complete config file for this test pipeline:

```
[pipeline]
name=vocab_builder
release=latest
# Take input from a prepared Pimlico dataset
[europarl]
type=pimlico.datatypes.corpora.GroupedCorpus
data_point_type=TokenizedDocumentType
dir=%(test_data_dir)s/datasets/corpora/tokenized
```
**[vocab]** type=pimlico.modules.corpora.vocab\_builder threshold=2 limit=500

# **Modules**

The following Pimlico module types are used in this pipeline:

```
• vocab_builder
```
# **subset**

This is one of the test pipelines included in Pimlico's repository. See *[Module test pipelines](#page-219-0)* for more details.

# **Config file**

The complete config file for this test pipeline:

```
[pipeline]
name=subset
release=latest
# Take input from a prepared Pimlico dataset
[europarl]
type=pimlico.datatypes.corpora.GroupedCorpus
data_point_type=RawTextDocumentType
dir=%(test_data_dir)s/datasets/text_corpora/europarl
[subset]
type=pimlico.modules.corpora.subset
size=1
offset=2
```
**[output]** type=pimlico.modules.corpora.format

# **Modules**

The following Pimlico module types are used in this pipeline:

- [subset](#page-59-0)
- [format](#page-51-0)

# **interleave**

This is one of the test pipelines included in Pimlico's repository. See *[Module test pipelines](#page-219-0)* for more details.

## **Config file**

The complete config file for this test pipeline:

```
[pipeline]
name=interleave
release=latest
# Take input from some prepared Pimlico datasets
[europarl1]
type=pimlico.datatypes.corpora.GroupedCorpus
data_point_type=RawTextDocumentType
dir=%(test_data_dir)s/datasets/text_corpora/europarl
[europarl2]
type=pimlico.datatypes.corpora.GroupedCorpus
data_point_type=RawTextDocumentType
dir=%(test_data_dir)s/datasets/text_corpora/europarl2
```
# **[interleave]**

```
type=pimlico.modules.corpora.interleave
input_corpora=europarl1,europarl2
```
(continues on next page)

(continued from previous page)

```
[output]
type=pimlico.modules.corpora.format
```
### **Modules**

The following Pimlico module types are used in this pipeline:

- [interleave](#page-54-0)
- [format](#page-51-0)

# **vocab\_counter**

This is one of the test pipelines included in Pimlico's repository. See *[Module test pipelines](#page-219-0)* for more details.

## **Config file**

The complete config file for this test pipeline:

```
[pipeline]
name=vocab_counter
release=latest
# Load the prepared vocabulary
# (created by the vocab_builder test pipeline)
[vocab]
type=pimlico.datatypes.dictionary.Dictionary
dir=%(test_data_dir)s/datasets/vocab
# Load the prepared token IDs
# (created by the vocab_mapper test pipeline)
[ids]
type=pimlico.datatypes.corpora.GroupedCorpus
data_point_type=IntegerListsDocumentType
dir=%(test_data_dir)s/datasets/corpora/ids
# Count the frequency of each word in the corpus
[counts]
type=pimlico.modules.corpora.vocab_counter
input_corpus=ids
input_vocab=vocab
```
## **Modules**

The following Pimlico module types are used in this pipeline:

```
• vocab_counter
```
# **stats**

This is one of the test pipelines included in Pimlico's repository. See *[Module test pipelines](#page-219-0)* for more details.

# **Config file**

The complete config file for this test pipeline:

```
[pipeline]
name=stats
release=latest
# Take input from a prepared Pimlico dataset
[europarl]
type=pimlico.datatypes.corpora.GroupedCorpus
data_point_type=TokenizedDocumentType
dir=%(test_data_dir)s/datasets/corpora/tokenized
[stats]
```
type=pimlico.modules.corpora.corpus\_stats

## **Modules**

The following Pimlico module types are used in this pipeline:

• [corpus\\_stats](#page-50-0)

# **list\_filter**

This is one of the test pipelines included in Pimlico's repository. See *[Module test pipelines](#page-219-0)* for more details.

# **Config file**

The complete config file for this test pipeline:

```
[pipeline]
name=list_filter
release=latest
# Take input from a prepared Pimlico dataset
[europarl]
type=pimlico.datatypes.corpora.GroupedCorpus
data_point_type=RawTextDocumentType
dir=%(test_data_dir)s/datasets/text_corpora/europarl
[filename_list]
type=StringList
dir=%(test_data_dir)s/datasets/europarl_filename_list
# Use the filename list to filter the documents
# This should leave 3 documents (of original 5)
[europarl_filtered]
type=pimlico.modules.corpora.list_filter
input_corpus=europarl
input_list=filename_list
```
# **Modules**

The following Pimlico module types are used in this pipeline:

• [list\\_filter](#page-55-0)

# **split**

This is one of the test pipelines included in Pimlico's repository. See *[Module test pipelines](#page-219-0)* for more details.

# **Config file**

The complete config file for this test pipeline:

```
[pipeline]
name=split
release=latest
# Take input from a prepared Pimlico dataset
[europarl]
type=pimlico.datatypes.corpora.GroupedCorpus
data_point_type=RawTextDocumentType
dir=%(test_data_dir)s/datasets/text_corpora/europarl
[split]
type=pimlico.modules.corpora.split
```
## **Modules**

set1\_size=2

The following Pimlico module types are used in this pipeline:

```
• split
```
# **tokenized\_formatter**

This is one of the test pipelines included in Pimlico's repository. See *[Module test pipelines](#page-219-0)* for more details.

## **Config file**

The complete config file for this test pipeline:

```
# Test the tokenized text formatter
[pipeline]
name=tokenized_formatter
release=latest
# Take input from a prepared tokenized dataset
[europarl]
type=pimlico.datatypes.corpora.GroupedCorpus
data_point_type=TokenizedDocumentType
```
(continues on next page)

(continued from previous page)

```
dir=%(test_data_dir)s/datasets/corpora/tokenized
# Format the tokenized data using the default formatter,
# which is declared for the tokenized datatype
[format]
type=pimlico.modules.corpora.format
```
## **Modules**

The following Pimlico module types are used in this pipeline:

• [format](#page-51-0)

# **1.6.2 Input data**

Pimlico also comes with all the data necessary to run the pipelines. They all use very small datasets, so that they don't take long to run and can be easily distributed.

Some of the datasets are raw data, of the sort you might find in a distributed corpus, and these are used to test input readers for that type of data. Most, however, are stored in one of Pimlico's datatype formats, exactly as they were output from some other module (most often from another test pipeline), so that they can be read in to test one module in isolation.

# **1.6.3 Usage examples**

In addition to providing unit testing for core Pimlico modules, test pipelines also function as a source of examples of each module's usage. They are for that reason linked to from the module's documentation, so that example usages can be easily found where available.

# **1.6.4 Running**

To run test pipelines, you can use the script test\_pipeline.sh in Pimlico's bin directory, e.g.:

```
./test_pipeline.sh ../test/data/pipelines/corpora/concat.conf output
```
This will load a single test pipeline from the given config file and execute the module named output.

There are also some suites of tests, specified as CSV files giving a number of config files and module names to execute for each. To run the main suite of test pipelines for Pimlico's core modules, run:

```
./all_test_pipelines.sh
```
# **1.7 Future plans**

Various things I plan to add to Pimlico in the futures. For a summary, see *[Pimlico Wishlist](#page-236-0)*.

# <span id="page-236-0"></span>**1.7.1 Pimlico Wishlist**

Things I plan to add to Pimlico.

- Further modules:
	- *[CherryPicker](#page-242-0)* for coreference resolution
	- *[Berkeley Parser](#page-242-1)* for fast constituency parsing
	- [Reconcile](https://www.cs.utah.edu/nlp/reconcile/) coref. Seems to incorporate upstream NLP tasks. Would want to interface such that we can reuse output from other modules and just do coref.
- Pipeline graph visualizations: *[Outputting pipeline diagrams](#page-242-2)*. Maybe an interactive GUI to help with viewing large pipelines
- See [issue list on Github](https://github.com/markgw/pimlico/issues) for other specific plans
- Big redesign of datatype implementation is [documented as a Github project](https://github.com/markgw/pimlico/projects/1)

# **Todos**

The following to-dos appear elsewhere in the docs. They are generally bits of the documentation I've not written yet, but am aware are needed.

Todo: Add unit test for ScoredReadFeatureSets

(The [original entry](#page-200-0) is located in /home/docs/checkouts/readthedocs.org/user\_builds/pimlico/checkouts/latest/src/python/pimlico/datatype of pimlico.datatypes.features.ScoredRealFeatureSets, line 9.)

Todo: Not got these things working yet, but they'll be useful in the long run

(The [original entry](#page-218-1) is located in /home/docs/checkouts/readthedocs.org/user\_builds/pimlico/checkouts/latest/src/python/pimlico/utils/urv of pimlico.utils.urwid, line 8.)

Todo: Describe how module dependencies are defined for different types of deps

(The [original entry](#page-42-0) is located in /home/docs/checkouts/readthedocs.org/user\_builds/pimlico/checkouts/latest/docs/core/dependencies.rst, line 73.)

Todo: Include some examples from the core modules of how deps are defined and some special cases of software fetching

(The [original entry](#page-42-1) is located in /home/docs/checkouts/readthedocs.org/user\_builds/pimlico/checkouts/latest/docs/core/dependencies.rst, line 80.)

# Todo: Write documentation for this

(The [original entry](#page-37-0) is located in /home/docs/checkouts/readthedocs.org/user\_builds/pimlico/checkouts/latest/docs/core/module\_structure line 9.)

Todo: Filter module guide needs to be updated for new datatypes. This section is currently completely wrong – ignore it! This is quite a substantial change.

The difficulty of describing what you need to do here suggests we might want to provide some utilities to make this easier!

(The [original entry](#page-19-0) is located in /home/docs/checkouts/readthedocs.org/user\_builds/pimlico/checkouts/latest/docs/guides/filters.rst, line 31.)

Todo: Write a guide to building document map modules.

For now, the skeletons below are a useful starting point, but there should be a more fulsome explanation here of what document map modules are all about and how to use them.

(The [original entry](#page-17-0) is located in /home/docs/checkouts/readthedocs.org/user\_builds/pimlico/checkouts/latest/docs/guides/map\_module.rst, line 5.)

Todo: Document map module guides needs to be updated for new datatypes.

(The [original entry](#page-17-0) is located in /home/docs/checkouts/readthedocs.org/user\_builds/pimlico/checkouts/latest/docs/guides/map\_module.rst, line 12.)

Todo: Module writing guide needs to be updated for new datatypes.

In particular, the executor example and datatypes in the module definition need to be updated.

(The [original entry](#page-12-0) is located in /home/docs/checkouts/readthedocs.org/user\_builds/pimlico/checkouts/latest/docs/guides/module.rst, line 23.)

Todo: Setup guide has a lot that needs to be updated for the new datatypes system. I've updated up to Getting input.

(The [original entry](#page-7-0) is located in /home/docs/checkouts/readthedocs.org/user\_builds/pimlico/checkouts/latest/docs/guides/setup.rst, line 5.)

Todo: Continue writing from here

(The [original entry](#page-8-0) is located in /home/docs/checkouts/readthedocs.org/user\_builds/pimlico/checkouts/latest/docs/guides/setup.rst, line 110.)

Todo: Update to new datatypes system and add test pipeline

(The [original entry](#page-46-0) is located in /home/docs/checkouts/readthedocs.org/user\_builds/pimlico/checkouts/latest/docs/modules/pimlico.modu line 25.)

Todo: Update to new datatypes system and add test pipelines

(The [original entry](#page-47-0) is located in /home/docs/checkouts/readthedocs.org/user\_builds/pimlico/checkouts/latest/docs/modules/pimlico.modu line 36.)

### Todo: Document this module

(The [original entry](#page-64-0) is located in /home/docs/checkouts/readthedocs.org/user\_builds/pimlico/checkouts/latest/docs/modules/pimlico.modu line 16.)

Todo: Update to new datatypes system and add test pipeline

(The [original entry](#page-64-0) is located in /home/docs/checkouts/readthedocs.org/user\_builds/pimlico/checkouts/latest/docs/modules/pimlico.modu line 20.)

Todo: Document this module

(The [original entry](#page-69-0) is located in /home/docs/checkouts/readthedocs.org/user\_builds/pimlico/checkouts/latest/docs/modules/pimlico.modu line 16.)

Todo: Update to new datatypes system and add test pipeline

(The [original entry](#page-69-0) is located in /home/docs/checkouts/readthedocs.org/user\_builds/pimlico/checkouts/latest/docs/modules/pimlico.modu line 20.)

Todo: Document this module

(The [original entry](#page-70-0) is located in /home/docs/checkouts/readthedocs.org/user\_builds/pimlico/checkouts/latest/docs/modules/pimlico.modu line 16.)

Todo: Update to new datatypes system and add test pipeline

(The [original entry](#page-70-0) is located in /home/docs/checkouts/readthedocs.org/user\_builds/pimlico/checkouts/latest/docs/modules/pimlico.modu line 20.)

Todo: Document this module

(The [original entry](#page-71-0) is located in /home/docs/checkouts/readthedocs.org/user\_builds/pimlico/checkouts/latest/docs/modules/pimlico.modu line 16.)

Todo: Update to new datatypes system and add test pipeline

(The [original entry](#page-71-0) is located in /home/docs/checkouts/readthedocs.org/user\_builds/pimlico/checkouts/latest/docs/modules/pimlico.modu line 20.)

Todo: Document this module

(The [original entry](#page-72-0) is located in /home/docs/checkouts/readthedocs.org/user\_builds/pimlico/checkouts/latest/docs/modules/pimlico.modu line 16.)

Todo: Update to new datatypes system and add test pipeline

(The [original entry](#page-72-0) is located in /home/docs/checkouts/readthedocs.org/user\_builds/pimlico/checkouts/latest/docs/modules/pimlico.modu line 20.)

Todo: Add test pipeline and test

(The [original entry](#page-73-0) is located in /home/docs/checkouts/readthedocs.org/user\_builds/pimlico/checkouts/latest/docs/modules/pimlico.modu line 15.)

Todo: Add test pipeline and test

(The [original entry](#page-75-0) is located in /home/docs/checkouts/readthedocs.org/user\_builds/pimlico/checkouts/latest/docs/modules/pimlico.modu line 19.)

Todo: Add test pipeline. This is slightly difficult, as we need a small FastText binary file, which is harder to produce, since you can't easily just truncate a big file.

(The [original entry](#page-77-0) is located in /home/docs/checkouts/readthedocs.org/user\_builds/pimlico/checkouts/latest/docs/modules/pimlico.modu line 27.)

Todo: Update to new datatypes system and add test pipeline

(The [original entry](#page-83-0) is located in /home/docs/checkouts/readthedocs.org/user\_builds/pimlico/checkouts/latest/docs/modules/pimlico.modu line 20.)

Todo: Document this module

(The [original entry](#page-84-0) is located in /home/docs/checkouts/readthedocs.org/user\_builds/pimlico/checkouts/latest/docs/modules/pimlico.modu line 16.)

Todo: Update to new datatypes system and add test pipeline

(The [original entry](#page-84-0) is located in /home/docs/checkouts/readthedocs.org/user\_builds/pimlico/checkouts/latest/docs/modules/pimlico.modu line 20.)

#### Todo: Document this module

(The [original entry](#page-86-0) is located in /home/docs/checkouts/readthedocs.org/user\_builds/pimlico/checkouts/latest/docs/modules/pimlico.modu line 16.)

Todo: Update to new datatypes system and add test pipeline

(The [original entry](#page-86-0) is located in /home/docs/checkouts/readthedocs.org/user\_builds/pimlico/checkouts/latest/docs/modules/pimlico.modu line 20.)

Todo: Update to new datatypes system and add test pipeline

(The [original entry](#page-88-0) is located in /home/docs/checkouts/readthedocs.org/user\_builds/pimlico/checkouts/latest/docs/modules/pimlico.modu line 19.)

Todo: Update to new datatypes system and add test pipeline

(The [original entry](#page-89-0) is located in /home/docs/checkouts/readthedocs.org/user\_builds/pimlico/checkouts/latest/docs/modules/pimlico.modu line 26.)

Todo: Document this module

(The [original entry](#page-90-0) is located in /home/docs/checkouts/readthedocs.org/user\_builds/pimlico/checkouts/latest/docs/modules/pimlico.modu line 16.)

Todo: Update to new datatypes system and add test pipeline

(The [original entry](#page-90-0) is located in /home/docs/checkouts/readthedocs.org/user\_builds/pimlico/checkouts/latest/docs/modules/pimlico.modu line 20.)

Todo: Update to new datatypes system and add test pipeline

(The [original entry](#page-92-0) is located in /home/docs/checkouts/readthedocs.org/user\_builds/pimlico/checkouts/latest/docs/modules/pimlico.modu line 22.)

Todo: Update to new datatypes system and add test pipeline

(The [original entry](#page-95-0) is located in /home/docs/checkouts/readthedocs.org/user\_builds/pimlico/checkouts/latest/docs/modules/pimlico.modu line 19.)

Todo: Document this module

(The [original entry](#page-96-0) is located in /home/docs/checkouts/readthedocs.org/user\_builds/pimlico/checkouts/latest/docs/modules/pimlico.modu line 16.)

Todo: Update to new datatypes system and add test pipeline

(The [original entry](#page-96-0) is located in /home/docs/checkouts/readthedocs.org/user\_builds/pimlico/checkouts/latest/docs/modules/pimlico.modu line 20.)

Todo: Update to new datatypes system and add test pipeline

(The [original entry](#page-99-0) is located in /home/docs/checkouts/readthedocs.org/user\_builds/pimlico/checkouts/latest/docs/modules/pimlico.modu line 25.)

Todo: Update to new datatypes system and add test pipeline

(The [original entry](#page-100-0) is located in /home/docs/checkouts/readthedocs.org/user\_builds/pimlico/checkouts/latest/docs/modules/pimlico.modu line 21.)

Todo: Update to new datatypes system and add test pipeline

(The [original entry](#page-103-0) is located in /home/docs/checkouts/readthedocs.org/user\_builds/pimlico/checkouts/latest/docs/modules/pimlico.modu line 18.)

Todo: Update to new datatypes system and add test pipeline

(The [original entry](#page-104-0) is located in /home/docs/checkouts/readthedocs.org/user\_builds/pimlico/checkouts/latest/docs/modules/pimlico.modu line 26.)

Todo: Update to new datatypes system and add test pipeline

(The [original entry](#page-106-0) is located in /home/docs/checkouts/readthedocs.org/user\_builds/pimlico/checkouts/latest/docs/modules/pimlico.modu line 51.)

Todo: Update to new datatypes system and add test pipeline

(The [original entry](#page-107-0) is located in /home/docs/checkouts/readthedocs.org/user\_builds/pimlico/checkouts/latest/docs/modules/pimlico.modu line 24.)

Todo: Update to new datatypes system and add test pipeline

(The [original entry](#page-108-0) is located in /home/docs/checkouts/readthedocs.org/user\_builds/pimlico/checkouts/latest/docs/modules/pimlico.modu line 21.)

Todo: Update to new datatypes system and add test pipeline

(The [original entry](#page-109-0) is located in /home/docs/checkouts/readthedocs.org/user\_builds/pimlico/checkouts/latest/docs/modules/pimlico.modu line 18.)

Todo: Update to new datatypes system and add test pipeline

(The [original entry](#page-110-0) is located in /home/docs/checkouts/readthedocs.org/user\_builds/pimlico/checkouts/latest/docs/modules/pimlico.modu line 24.)

# <span id="page-242-1"></span>**1.7.2 Berkeley Parser**

## <https://github.com/slavpetrov/berkeleyparser>

Java constituency parser. Pre-trained models are also provided in the Github repo.

Probably no need for a Java wrapper here. The parser itself accepts input on stdin and outputs to stdout, so just use a subprocess with pipes.

# <span id="page-242-0"></span>**1.7.3 Cherry Picker**

# Coreference resolver

<http://www.hlt.utdallas.edu/~altaf/cherrypicker/>

Requires NER, POS tagging and constituency parsing to be done first. Tools for all of these are included in the Cherry Picker codebase, but we just need a wrapper around the Cherry Picker tool itself to be able to feed these annotations in from other modules and perform coref.

Write a Java wrapper and interface with it using Py4J, as with OpenNLP.

# <span id="page-242-2"></span>**1.7.4 Outputting pipeline diagrams**

Once pipeline config files get big, it can be difficult to follow what's going on in them, especially if the structure is more complex than just a linear pipeline. A useful feature would be the ability to display/output a visualization of the pipeline as a flow graph.

It looks like the easiest way to do this will be to construct a DOT graph using Graphviz/Pydot and then output the diagram using Graphviz.

<http://www.graphviz.org>

## <https://pypi.python.org/pypi/pydot>

Building the graph should be pretty straightforward, since the mapping from modules to nodes is fairly direct.

We could also add extra information to the nodes, like current execution status.

- genindex
- search

# Python Module Index

# c

```
pimlico.cfg, 216
pimlico.cli, 131
pimlico.cli.browser, 121
pimlico.cli.browser.tool, 121
pimlico.cli.browser.tools, 121
pimlico.cli.browser.tools.corpus, 119
pimlico.cli.browser.tools.files, 120
pimlico.cli.browser.tools.formatter, 120
pimlico.cli.check, 124
pimlico.cli.clean, 125
pimlico.cli.debug, 122
pimlico.cli.debug.stepper, 122
pimlico.cli.loaddump, 125
pimlico.cli.locations, 126
pimlico.cli.main, 127
pimlico.cli.newmodule, 128
pimlico.cli.pyshell, 128
pimlico.cli.recover, 128
pimlico.cli.reset, 129
pimlico.cli.run, 129
pimlico.cli.shell, 124
pimlico.cli.shell.base, 122
pimlico.cli.shell.commands, 123
pimlico.cli.shell.runner, 124
pimlico.cli.status, 129
pimlico.cli.subcommands, 130
pimlico.cli.testemail, 130
pimlico.cli.util, 131
pimlico.core, 168
pimlico.core.config, 163
pimlico.core.dependencies, 138
pimlico.core.dependencies.base, 131
pimlico.core.dependencies.core, 134
pimlico.core.dependencies.java, 134
pimlico.core.dependencies.python, 136
pimlico.core.dependencies.versions, 138
pimlico.core.external, 139
pimlico.core.external.java, 138
```

```
pimlico.core.logs, 167
pimlico.core.modules, 163
pimlico.core.modules.base, 147
pimlico.core.modules.execute, 155
pimlico.core.modules.inputs, 157
pimlico.core.modules.map, 144
pimlico.core.modules.map.filter, 140
pimlico.core.modules.map.multiproc, 141
pimlico.core.modules.map.singleproc, 142
pimlico.core.modules.map.threaded, 143
pimlico.core.modules.multistage, 160
pimlico.core.modules.options, 162
pimlico.core.paths, 168
```
# d

```
pimlico.datatypes, 205
pimlico.datatypes.arrays, 184
pimlico.datatypes.base, 186
pimlico.datatypes.core, 192
pimlico.datatypes.corpora, 184
pimlico.datatypes.corpora.base, 168
pimlico.datatypes.corpora.data_points,
       171
pimlico.datatypes.corpora.floats, 175
pimlico.datatypes.corpora.grouped, 177
pimlico.datatypes.corpora.ints, 179
pimlico.datatypes.corpora.json, 181
pimlico.datatypes.corpora.table, 182
pimlico.datatypes.corpora.tokenized, 182
pimlico.datatypes.dictionary, 193
pimlico.datatypes.embeddings, 194
pimlico.datatypes.features, 197
pimlico.datatypes.files, 199
pimlico.datatypes.gensim, 202
pimlico.datatypes.sklearn, 204
```
# m

pimlico.modules, [43](#page-46-1) pimlico.modules.candc, [43](#page-46-0) pimlico.modules.corenlp, [44](#page-47-0)

```
pimlico.modules.corpora, 46
pimlico.modules.corpora.concat, 46
pimlico.modules.corpora.corpus_stats,
      47
pimlico.modules.corpora.format, 48
pimlico.modules.corpora.group, 49
pimlico.modules.corpora.interleave, 51
pimlico.modules.corpora.list_filter, 52
pimlico.modules.corpora.shuffle, 53
pimlico.modules.corpora.split, 54
pimlico.modules.corpora.store, 55
pimlico.modules.corpora.subset, 56
pimlico.modules.corpora.vocab_builder,
      57
pimlico.modules.corpora.vocab_counter,
      59
pimlico.modules.corpora.vocab_mapper,
      60
pimlico.modules.embeddings, 61
pimlico.modules.embeddings.dependencies,
pimlico.modules.output.text_corpus, 91
      61
pimlico.modules.embeddings.store_embeddings,
pimlico.modules.r.script, 92
      62
pimlico.modules.embeddings.store_tsv,
      63
95
      64
pimlico.modules.embeddings.word2vec, 65
pimlico.modules.features, 66
pimlico.modules.features.term_feature_compiler,
96
      66
97
      67
pimlico.modules.features.vocab_builder,
      68
pimlico.modules.features.vocab_mapper,
      69
pimlico.modules.gensim, 70
pimlico.modules.gensim.lda, 70
pimlico.modules.gensim.lda_doc_topics,
      72
pimlico.modules.input, 73
pimlico.modules.input.embeddings, 73
pimlico.modules.input.embeddings.fasttexpimlico.modules.visualization.bar_chart,
      73
pimlico.modules.input.embeddings.fasttexpimethommodules.visualization.embeddings_plot,
      74
pimlico.modules.input.embeddings.glove,
      75
216
      76
pimlico.modules.input.text, 77
206
      77
                                      pimlico.modules.input.text.raw_text_files,
                                             78
                                      pimlico.modules.input.text_annotations,
                                             80
                                      pimlico.modules.malt, 80
                                      pimlico.modules.malt.conll_parser_input,
                                             80
                                      pimlico.modules.malt.parse, 81
                                      pimlico.modules.nltk, 82
                                      pimlico.modules.nltk.nist_tokenize, 82
                                      pimlico.modules.opennlp, 83
                                      pimlico.modules.opennlp.coreference, 83
                                      pimlico.modules.opennlp.coreference_pipeline,
                                             85
                                      pimlico.modules.opennlp.ner, 86
                                      pimlico.modules.opennlp.parse, 87
                                      pimlico.modules.opennlp.pos, 89
                                      pimlico.modules.opennlp.tokenize, 90
                                      pimlico.modules.output, 91
                                      pimlico.modules.r, 92
                                      pimlico.modules.regex, 93
                                      pimlico.modules.regex.annotated_text,
                                             93
                                      pimlico.modules.sklearn.logistic_regression,
                                             95
                                      pimlico.modules.sklearn.matrix_factorization,
                                      pimlico.modules.text, 97
                                      pimlico.modules.text.normalize, 98
                                      pimlico.modules.text.simple_tokenize,
                                             99
                                      pimlico.modules.text.text_normalize, 100
                                      pimlico.modules.text.untokenize, 101
                                      pimlico.modules.utility, 103
                                      pimlico.modules.utility.alias, 103
                                      pimlico.modules.utility.collect_files,
                                             104
                                      pimlico.modules.utility.copy_file, 105
                                      pimlico.modules.visualization, 106
                                             106
                                             107
                                      \mathsf{D}t
                                      pimlico.test.pipeline, 205
```
pimlico.test.suite, [206](#page-209-1)

# u

```
pimlico.utils, 216
pimlico.utils.communicate, 208
pimlico.utils.core, 208
pimlico.utils.docs, 207
pimlico.utils.docs.commandgen, 206
pimlico.utils.docs.modulegen, 207
pimlico.utils.docs.rest, 207
pimlico.utils.docs.testgen, 207
pimlico.utils.email, 209
pimlico.utils.filesystem, 210
pimlico.utils.format, 211
pimlico.utils.linguistic, 211
pimlico.utils.logging, 211
pimlico.utils.network, 211
pimlico.utils.pipes, 211
pimlico.utils.pos, 212
pimlico.utils.probability, 212
pimlico.utils.progress, 213
pimlico.utils.strings, 214
pimlico.utils.system, 214
pimlico.utils.timeout, 215
pimlico.utils.urwid, 215
pimlico.utils.web, 216
```
# Index

# A

abs\_path\_or\_model\_dir\_path() (*in module pimlico.core.paths*), [168](#page-171-3) absolute\_filenames (*NamedFileCollection.Reader attribute*), [200](#page-203-0) absolute\_filenames (*Word2VecFiles.Reader attribute*), [197](#page-200-2) absolute\_path (*NamedFile.Reader attribute*), [201](#page-204-0) absolute\_path (*NamedFile.Writer attribute*), [201](#page-204-0) absolute\_paths (*NamedFileCollection.Reader attribute*), [200](#page-203-0) absolute\_paths (*NamedFileCollection.Writer attribute*), [200](#page-203-0) absolute\_paths (*Word2VecFiles.Reader attribute*), [197](#page-200-2) absolute\_paths (*Word2VecFiles.Writer attribute*), [197](#page-200-2) add\_arguments() (*BrowseCmd method*), [127](#page-130-1) add\_arguments() (*DepsCmd method*), [124](#page-127-3) add\_arguments() (*DumpCmd method*), [125](#page-128-2) add\_arguments() (*InputsCmd method*), [126](#page-129-1) add\_arguments() (*InstallCmd method*), [124](#page-127-3) add\_arguments() (*LoadCmd method*), [126](#page-129-1) add\_arguments() (*MoveStoresCmd method*), [126](#page-129-1) add\_arguments() (*OutputCmd method*), [126](#page-129-1) add\_arguments() (*PimlicoCLISubcommand method*), [130](#page-133-2) add\_arguments() (*PythonShellCmd method*), [128](#page-131-3) add\_arguments() (*RecoverCmd method*), [129](#page-132-3) add\_arguments() (*ResetCmd method*), [129](#page-132-3) add\_arguments() (*RunCmd method*), [129](#page-132-3) add\_arguments() (*ShellCLICmd method*), [124](#page-127-3) add\_arguments() (*StatusCmd method*), [130](#page-133-2) add\_arguments() (*UnlockCmd method*), [127](#page-130-1) add\_arguments() (*VariantsCmd method*), [127](#page-130-1) add\_arguments() (*VisualizeCmd method*), [128](#page-131-3) add\_buttons() (*DialogDisplay method*), [215](#page-218-3) add\_document() (*GroupedCorpus.Writer method*), [178](#page-181-0)

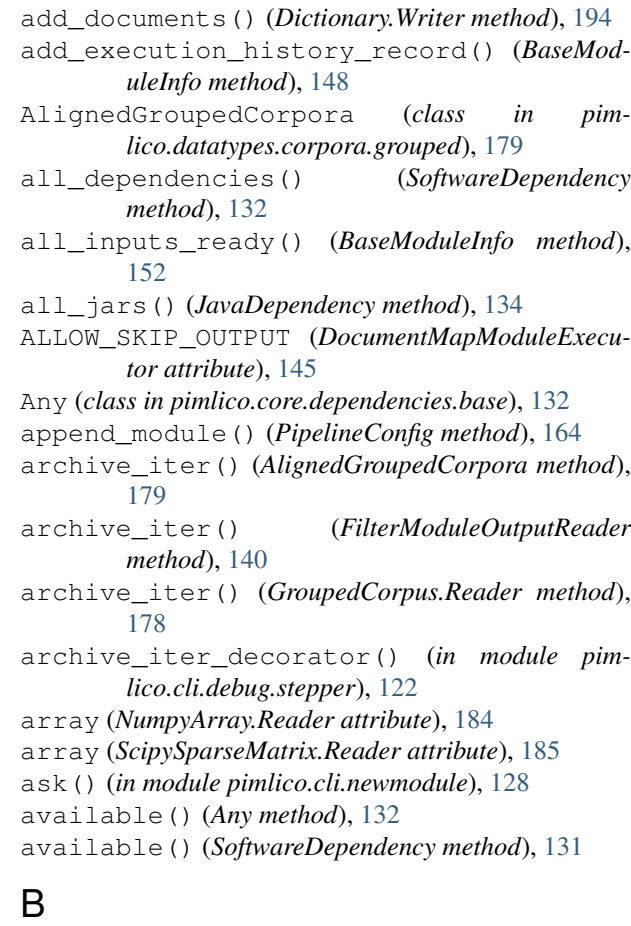

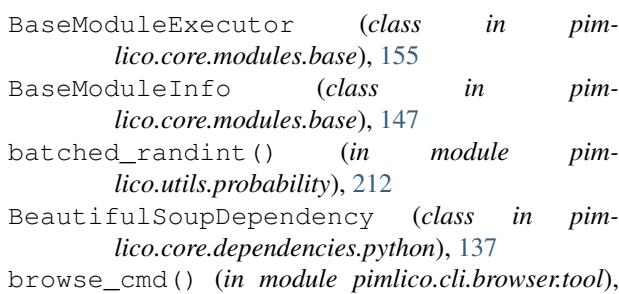

[121](#page-124-3)

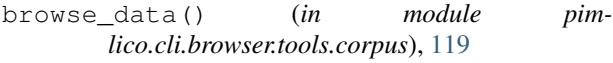

browse\_file() (*NamedFileCollection method*), [199](#page-202-1)

- browse\_file() (*ScoredRealFeatureSets method*), [198](#page-201-0)
- browse\_files() (*in module pimlico.cli.browser.tools.files*), [120](#page-123-2)
- BrowseCmd (*class in pimlico.cli.main*), [127](#page-130-1)
- build\_index() (*in module pimlico.utils.docs.testgen*), [207](#page-210-4)
- build\_test\_config\_doc() (*in module pimlico.utils.docs.testgen*), [207](#page-210-4)
- build\_test\_config\_docs() (*in module pimlico.utils.docs.testgen*), [207](#page-210-4)
- button\_press() (*DialogDisplay method*), [215](#page-218-3)

# C

- cached\_property (*class in pimlico.utils.core*), [209](#page-212-1)
- call\_java() (*in module pimlico.core.external.java*), [138](#page-141-3)
- cap\_first() (*in module pimlico.utils.docs.commandgen*), [207](#page-210-4)
- CharacterTokenizedDocumentType (*class in pimlico.datatypes.corpora.tokenized*), [183](#page-186-0)
- CharacterTokenizedDocumentType.Document (*class in pimlico.datatypes.corpora.tokenized*), [183](#page-186-0)
- check\_and\_execute\_modules() (*in module pimlico.core.modules.execute*), [155](#page-158-1)
- check\_and\_install() (*in module pimlico.core.dependencies.base*), [133](#page-136-0)
- check\_data\_ready() (*InputReader.Setup method*), [157](#page-160-1)
- check\_for\_cycles() (*in module pimlico.core.config*), [167](#page-170-1)
- check\_for\_error() (*InputQueueFeeder method*), [146](#page-149-0)
- check\_invalid() (*InputQueueFeeder method*), [146](#page-149-0)
- check\_java() (*in module pimlico.core.dependencies.java*), [135](#page-138-0)
- check\_java\_dependency() (*in module pimlico.core.dependencies.java*), [135](#page-138-0)
- check\_modules\_ready() (*in module pimlico.core.modules.execute*), [156](#page-159-0)
- check\_pipeline() (*in module pimlico.core.config*), [167](#page-170-1)
- check\_ready\_to\_run() (*BaseModuleInfo method*), [153](#page-156-0)
- check\_ready\_to\_run() (*MultistageModuleInfo method*), [161](#page-164-0)
- check\_release() (*in module pimlico.core.config*), [167](#page-170-1)
- check\_type() (*DynamicInputDatatypeRequirement method*), [191](#page-194-0)
- check\_type() (*FilesInput method*), [201](#page-204-0) check\_type() (*in module pim*
	- *lico.core.modules.base*), [154](#page-157-0)
	- check\_type() (*IterableCorpus method*), [171](#page-174-1)
	- check\_type() (*NamedFileCollection method*), [199](#page-202-1)
	- check\_type() (*PimlicoDatatype method*), [187](#page-190-0)
	- choose\_from\_list() (*in module pimlico.core.modules.options*), [163](#page-166-2)
	- chunk\_list() (*in module pimlico.utils.core*), [209](#page-212-1)
	- CleanCmd (*class in pimlico.cli.clean*), [125](#page-128-2)
	- clear\_output\_queues() (*Py4JInterface method*), [139](#page-142-1)
	- clear\_storage\_dir() (*in module pimlico.test.pipeline*), [206](#page-209-3)
	- close() (*DummyFileDescriptor method*), [214](#page-217-2)
	- cmdloop() (*DataShell method*), [123](#page-126-1)
	- collect\_runnable\_modules() (*in module pimlico.core.modules.base*), [154](#page-157-0)
	- collect\_unexecuted\_dependencies() (*in module pimlico.core.modules.base*), [154](#page-157-0)
	- comma\_separated\_list() (*in module pimlico.core.modules.options*), [163](#page-166-2)
	- comma\_separated\_strings() (*in module pimlico.core.modules.options*), [163](#page-166-2)
	- command\_desc (*CleanCmd attribute*), [125](#page-128-2)
	- command\_desc (*DumpCmd attribute*), [125](#page-128-2)
	- command\_desc (*InputsCmd attribute*), [126](#page-129-1)
	- command\_desc (*ListStoresCmd attribute*), [126](#page-129-1)
	- command\_desc (*LoadCmd attribute*), [126](#page-129-1)
	- command\_desc (*MoveStoresCmd attribute*), [126](#page-129-1)
	- command\_desc (*NewModuleCmd attribute*), [128](#page-131-3)
	- command\_desc (*PimlicoCLISubcommand attribute*), [130](#page-133-2)
	- command\_desc (*UnlockCmd attribute*), [127](#page-130-1)
	- command\_desc (*VisualizeCmd attribute*), [127](#page-130-1)
	- command\_help (*BrowseCmd attribute*), [127](#page-130-1)
	- command\_help (*CleanCmd attribute*), [125](#page-128-2)
	- command\_help (*DepsCmd attribute*), [124](#page-127-3)
	- command\_help (*DumpCmd attribute*), [125](#page-128-2)
	- command\_help (*EmailCmd attribute*), [130](#page-133-2)
	- command\_help (*InputsCmd attribute*), [126](#page-129-1)
	- command\_help (*InstallCmd attribute*), [124](#page-127-3)
	- command\_help (*ListStoresCmd attribute*), [126](#page-129-1)
	- command\_help (*LoadCmd attribute*), [126](#page-129-1)
	- command\_help (*MoveStoresCmd attribute*), [126](#page-129-1)
	- command\_help (*NewModuleCmd attribute*), [128](#page-131-3)
	- command\_help (*OutputCmd attribute*), [126](#page-129-1)
	- command\_help (*PimlicoCLISubcommand attribute*), [130](#page-133-2)
	- command\_help (*PythonShellCmd attribute*), [128](#page-131-3)
	- command\_help (*RecoverCmd attribute*), [129](#page-132-3)
	- command\_help (*ResetCmd attribute*), [129](#page-132-3)
	- command\_help (*RunCmd attribute*), [129](#page-132-3)
	- command\_help (*ShellCLICmd attribute*), [124](#page-127-3)

command\_help (*StatusCmd attribute*), [130](#page-133-2) command\_help (*UnlockCmd attribute*), [127](#page-130-1) command\_help (*VariantsCmd attribute*), [127](#page-130-1) command\_help (*VisualizeCmd attribute*), [127](#page-130-1) command\_name (*BrowseCmd attribute*), [127](#page-130-1) command\_name (*CleanCmd attribute*), [125](#page-128-2) command\_name (*DepsCmd attribute*), [124](#page-127-3) command\_name (*DumpCmd attribute*), [125](#page-128-2) command\_name (*EmailCmd attribute*), [130](#page-133-2) command\_name (*InputsCmd attribute*), [126](#page-129-1) command\_name (*InstallCmd attribute*), [124](#page-127-3) command\_name (*ListStoresCmd attribute*), [126](#page-129-1) command\_name (*LoadCmd attribute*), [126](#page-129-1) command\_name (*MoveStoresCmd attribute*), [126](#page-129-1) command\_name (*NewModuleCmd attribute*), [128](#page-131-3) command\_name (*OutputCmd attribute*), [126](#page-129-1) command\_name (*PimlicoCLISubcommand attribute*), [130](#page-133-2) command\_name (*PythonShellCmd attribute*), [128](#page-131-3) command\_name (*RecoverCmd attribute*), [129](#page-132-3) command\_name (*ResetCmd attribute*), [129](#page-132-3) command\_name (*RunCmd attribute*), [129](#page-132-3) command\_name (*ShellCLICmd attribute*), [124](#page-127-3) command\_name (*StatusCmd attribute*), [129](#page-132-3) command\_name (*UnlockCmd attribute*), [127](#page-130-1) command\_name (*VariantsCmd attribute*), [127](#page-130-1) command\_name (*VisualizeCmd attribute*), [127](#page-130-1) commands (*CountInvalidCmd attribute*), [168](#page-171-3) commands (*MetadataCmd attribute*), [123](#page-126-1) commands (*PythonCmd attribute*), [124](#page-127-3) commands (*ShellCommand attribute*), [122](#page-125-3) compare\_dotted\_versions() (*in module pimlico.core.dependencies.versions*), [138](#page-141-3) copy\_dir\_with\_progress() (*in module pimlico.utils.filesystem*), [210](#page-213-1) CORE\_PIMLICO\_DEPENDENCIES (*in module pimlico.core.dependencies.core*), [134](#page-137-2) CorpusAlignmentError, [179](#page-182-1) CorpusState (*class in pimlico.cli.browser.tools.corpus*), [119](#page-122-1) CorpusWithTypeFromInput (*class in pimlico.datatypes.corpora.grouped*), [179](#page-182-1) count() (*InputReader.Setup method*), [157](#page-160-1) count\_docs() (*in module pimlico.cli.recover*), [129](#page-132-3) CountInvalidCmd (*class in pimlico.datatypes.corpora.base*), [168](#page-171-3) create\_pool() (*DocumentMapModuleExecutor method*), [145](#page-148-0) create\_pool() (*MultiprocessingMapModuleExecutor method*), [141](#page-144-1) create\_pool() (*SingleThreadMapModuleExecutor method*), [142](#page-145-1) create\_pool() (*ThreadingMapModuleExecutor method*), [144](#page-147-1)

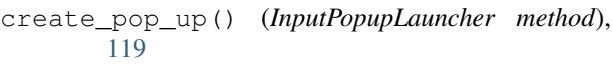

- create\_pop\_up() (*MessagePopupLauncher method*), [120](#page-123-2)
- create\_queue() (*DocumentProcessorPool static method*), [147](#page-150-1)
- create\_queue() (*MultiprocessingMapPool static method*), [141](#page-144-1)
- create\_queue() (*ThreadingMapPool static method*), [143](#page-146-1)

# D

data\_point\_type\_opt() (*in module pimlico.datatypes.corpora.base*), [168](#page-171-3) data\_ready() (*GensimLdaModel.Reader.Setup method*), [203](#page-206-0) data\_ready() (*GroupedCorpus.Reader.Setup method*), [178](#page-181-0) data\_ready() (*IterableCorpus.Reader.Setup method*), [170](#page-173-0) data\_ready() (*PimlicoDatatype.Reader.Setup method*), [189](#page-192-0) data\_to\_document() (*IterableCorpus.Reader method*), [169](#page-172-0) DataPointError, [175](#page-178-1) DataPointType (*class in pimlico.datatypes.corpora.data\_points*), [171](#page-174-1) DataPointType.Document (*class in pimlico.datatypes.corpora.data\_points*), [172](#page-175-0) DataShell (*class in pimlico.cli.shell.base*), [123](#page-126-1) DATATYPE (*DefaultFormatter attribute*), [121](#page-124-3) DATATYPE (*DocumentBrowserFormatter attribute*), [120](#page-123-2) DATATYPE (*FloatListsFormatter attribute*), [176](#page-179-0) DATATYPE (*VectorFormatter attribute*), [177](#page-180-1) datatype\_doc\_info (*DynamicInputDatatypeRequirement attribute*), [191](#page-194-0) datatype\_doc\_info (*FilesInput attribute*), [201](#page-204-0) datatype\_full\_class\_name() (*pimlico.datatypes.base.PimlicoDatatype class method*), [187](#page-190-0) datatype\_name (*CorpusWithTypeFromInput attribute*), [179](#page-182-1) datatype\_name (*Dict attribute*), [192](#page-195-1) datatype\_name (*Dictionary attribute*), [193](#page-196-1) datatype\_name (*DynamicOutputDatatype attribute*), [191](#page-194-0) datatype\_name (*Embeddings attribute*), [194](#page-197-1) datatype\_name (*GensimLdaModel attribute*), [202](#page-205-1) datatype\_name (*GroupedCorpus attribute*), [177](#page-180-1) datatype\_name (*GroupedCorpusWithTypeFromInput attribute*), [179](#page-182-1) datatype\_name (*IterableCorpus attribute*), [169](#page-172-0) datatype\_name (*NamedFile attribute*), [201](#page-204-0) datatype\_name (*NamedFileCollection attribute*), [199](#page-202-1)

datatype\_name (*NumpyArray attribute*), [184](#page-187-2) datatype\_name (*PimlicoDatatype attribute*), [186](#page-189-1) datatype\_name (*ScipySparseMatrix attribute*), [185](#page-188-0) datatype\_name (*ScoredRealFeatureSets attribute*), [198](#page-201-0) datatype\_name (*SklearnModel attribute*), [204](#page-207-1) datatype\_name (*StringList attribute*), [192](#page-195-1) datatype\_name (*TextFile attribute*), [201](#page-204-0) datatype\_name (*TSVVecFiles attribute*), [196](#page-199-0) datatype\_name (*Word2VecFiles attribute*), [196](#page-199-0) datatype\_options (*IterableCorpus attribute*), [169](#page-172-0) datatype\_options (*NamedFile attribute*), [201](#page-204-0) datatype\_options (*NamedFileCollection attribute*), [199](#page-202-1) datatype\_options (*PimlicoDatatype attribute*), [186](#page-189-1) datatype\_options (*TextFile attribute*), [201](#page-204-0) datatype\_to\_link() (*in module pimlico.utils.docs.modulegen*), [207](#page-210-4) DatatypeLoadError, [192](#page-195-1) DatatypeWriteError, [192](#page-195-1) default() (*DataShell method*), [123](#page-126-1) DefaultFormatter (*class in pimlico.cli.browser.tools.formatter*), [120](#page-123-2) dependencies (*BaseModuleInfo attribute*), [152](#page-155-0) dependencies() (*Any method*), [133](#page-136-0) dependencies() (*NLTKResource method*), [138](#page-141-3) dependencies() (*Py4JSoftwareDependency method*), [135](#page-138-0) dependencies() (*SoftwareDependency method*), [132](#page-135-0) DependencyCheckerError, [139](#page-142-1) DependencyError, [155](#page-158-1) DepsCmd (*class in pimlico.cli.check*), [124](#page-127-3) DialogDisplay (*class in pimlico.utils.urwid*), [215](#page-218-3) DialogExit, [215](#page-218-3) Dict (*class in pimlico.datatypes.core*), [192](#page-195-1) Dict.Reader (*class in pimlico.datatypes.core*), [192](#page-195-1) Dict.Reader.Setup (*class in pimlico.datatypes.core*), [192](#page-195-1) Dict.Writer (*class in pimlico.datatypes.core*), [192](#page-195-1) Dictionary (*class in pimlico.datatypes.dictionary*), [193](#page-196-1) Dictionary.Reader (*class in pimlico.datatypes.dictionary*), [193](#page-196-1) Dictionary.Reader.Setup (*class in pimlico.datatypes.dictionary*), [193](#page-196-1) Dictionary.Writer (*class in pimlico.datatypes.dictionary*), [194](#page-197-1) dirsize() (*in module pimlico.utils.filesystem*), [210](#page-213-1) do\_EOF() (*DataShell method*), [123](#page-126-1) doc\_iter() (*GroupedCorpus.Reader method*), [178](#page-181-0) document() (*DocumentMapModuleInfo method*), [145](#page-148-0) document\_preprocessors (*GroupedCorpus attribute*), [177](#page-180-1)

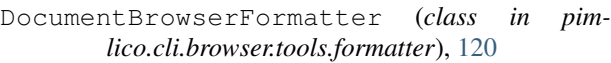

DocumentCounterModuleExecutor (*class in pimlico.core.modules.inputs*), [158](#page-161-0)

- DocumentMapModuleExecutor (*class in pimlico.core.modules.map*), [145](#page-148-0)
- DocumentMapModuleInfo (*class in pimlico.core.modules.map*), [144](#page-147-1)
- DocumentMapper (*class in pimlico.core.modules.map*), [145](#page-148-0)
- DocumentMapProcessMixin (*class in pimlico.core.modules.map*), [147](#page-150-1)
- DocumentProcessorPool (*class in pimlico.core.modules.map*), [146](#page-149-0)
- download\_file() (*in module pimlico.utils.web*), [216](#page-219-5) DummyFileDescriptor (*class in pimlico.utils.progress*), [213](#page-216-2)
- DumpCmd (*class in pimlico.cli.loaddump*), [125](#page-128-2)
- DynamicInputDatatypeRequirement (*class in pimlico.datatypes.base*), [191](#page-194-0)
- DynamicOutputDatatype (*class in pimlico.datatypes.base*), [191](#page-194-0)

# E

- EmailCmd (*class in pimlico.cli.testemail*), [130](#page-133-2) EmailConfig (*class in pimlico.utils.email*), [209](#page-212-1) EmailError, [210](#page-213-1) Embeddings (*class in pimlico.datatypes.embeddings*), [194](#page-197-1) Embeddings.Reader (*class in pimlico.datatypes.embeddings*), [195](#page-198-0) Embeddings.Reader.Setup (*class in pimlico.datatypes.embeddings*), [195](#page-198-0) Embeddings.Writer (*class in pimlico.datatypes.embeddings*), [195](#page-198-0) empty() (*PipelineConfig static method*), [165](#page-168-0) empty\_all\_queues() (*DocumentProcessorPool method*), [147](#page-150-1) empty\_all\_queues() (*MultiprocessingMapPool method*), [141](#page-144-1) emptyline() (*DataShell method*), [123](#page-126-1) enable\_step() (*PipelineConfig method*), [166](#page-169-0) enable\_step\_for\_pipeline() (*in module pimlico.cli.debug.stepper*), [122](#page-125-3) encode() (*StreamCommunicationPacket method*), [208](#page-211-2) error\_info (*InvalidDocument.Document attribute*), [174](#page-177-0) execute() (*BaseModuleExecutor method*), [155](#page-158-1) execute() (*CountInvalidCmd method*), [168](#page-171-3) execute() (*DocumentCounterModuleExecutor method*), [158](#page-161-0) execute() (*DocumentMapModuleExecutor method*),
- execute() (*MetadataCmd method*), [123](#page-126-1)

[145](#page-148-0)
execute() (*PythonCmd method*), [124](#page-127-0) execute() (*ShellCommand method*), [123](#page-126-0) execute\_count (*InputReader.Setup attribute*), [157](#page-160-0) execute\_modules() (*in module pimlico.core.modules.execute*), [156](#page-159-0) execution\_history (*BaseModuleInfo attribute*), [148](#page-151-0) execution\_history\_path (*BaseModuleInfo attribute*), [148](#page-151-0) extract\_archive() (*in module pimlico.utils.filesystem*), [211](#page-214-0) extract\_file() (*FilterModuleOutputReader method*), [140](#page-143-0) extract\_file() (*GroupedCorpus.Reader method*), [178](#page-181-0) extract\_from\_archive() (*in module pimlico.utils.filesystem*), [210](#page-213-0) extract\_input\_options() (*pimlico.core.modules.base.BaseModuleInfo class*

# F

*method*), [149](#page-152-0)

feature\_types (*ScoredRealFeatureSets.Reader attribute*), [198](#page-201-0) file\_written() (*NamedFileCollection.Writer method*), [200](#page-203-0) file\_written() (*Word2VecFiles.Writer method*), [197](#page-200-0) FileInput (*in module pimlico.datatypes.files*), [201](#page-204-0) FilesInput (*class in pimlico.datatypes.files*), [201](#page-204-0) filter() (*Dictionary.Writer method*), [194](#page-197-0) filter\_document() (*DocumentBrowserFormatter method*), [120](#page-123-0) filter\_document() (*InvalidDocumentFormatter method*), [121](#page-124-0) FilterModuleOutputReader (*class in pimlico.core.modules.map.filter*), [140](#page-143-0) FilterModuleOutputReader.Setup (*class in pimlico.core.modules.map.filter*), [140](#page-143-0) find\_data() (*PipelineConfig method*), [166](#page-169-0) find\_data\_path() (*PipelineConfig method*), [165](#page-168-0) find\_data\_store() (*PipelineConfig method*), [166](#page-169-0) finish() (*LittleOutputtingProgressBar method*), [214](#page-217-0) FloatListDocumentType (*class in pimlico.datatypes.corpora.floats*), [176](#page-179-0) FloatListDocumentType.Document (*class in pimlico.datatypes.corpora.floats*), [176](#page-179-0) FloatListsDocumentType (*class in pimlico.datatypes.corpora.floats*), [175](#page-178-0) FloatListsDocumentType.Document (*class in pimlico.datatypes.corpora.floats*), [175](#page-178-0) FloatListsFormatter (*class in pimlico.datatypes.corpora.floats*), [176](#page-179-0)

flush() (*GroupedCorpus.Writer method*), [178](#page-181-0)

- fmt\_frame\_info() (*in module pimlico.cli.debug*), [122](#page-125-0)
- format\_document() (*DefaultFormatter method*), [121](#page-124-0)
- format\_document() (*DocumentBrowserFormatter method*), [120](#page-123-0)
- format\_document() (*FloatListsFormatter method*), [176](#page-179-0)
- format\_document() (*InvalidDocumentFormatter method*), [121](#page-124-0)
- format\_document() (*VectorFormatter method*), [177](#page-180-0)
- format\_execution\_dependency\_tree() (*in module pimlico.core.modules.execute*), [156](#page-159-0)
- format\_execution\_error() (*in module pimlico.cli.util*), [131](#page-134-0)
- format\_file\_size() (*in module pimlico.utils.filesystem*), [210](#page-213-0)
- format\_option\_type() (*in module pimlico.core.modules.options*), [163](#page-166-0)
- formatters (*DataPointType attribute*), [172](#page-175-0)
- formatters (*JsonDocumentType attribute*), [181](#page-184-0)
- formatters (*TokenizedDocumentType attribute*), [183](#page-186-0)
- formatters (*VectorDocumentType attribute*), [177](#page-180-0)
- from\_local\_config() (*pimlico.utils.email.EmailConfig class method*), [209](#page-212-0)
- full\_class\_name() (*pimlico.datatypes.corpora.data\_points.DataPointType class method*), [172](#page-175-0)
- full\_datatype\_name() (*IterableCorpus method*), [171](#page-174-0)
- full\_datatype\_name() (*PimlicoDatatype method*), [187](#page-190-0)

# G

- gateway\_client\_to\_running\_server() (*in module pimlico.core.external.java*), [139](#page-142-0)
- generate\_contents\_page() (*in module pimlico.utils.docs.commandgen*), [207](#page-210-0)
- generate\_contents\_page() (*in module pimlico.utils.docs.modulegen*), [207](#page-210-0)
- generate\_docs() (*in module pimlico.utils.docs.commandgen*), [206](#page-209-0)
- generate\_docs\_for\_command() (*in module pimlico.utils.docs.commandgen*), [207](#page-210-0)
- generate\_docs\_for\_pimlico\_mod() (*in module pimlico.utils.docs.modulegen*), [207](#page-210-0)
- generate\_docs\_for\_pymod() (*in module pimlico.utils.docs.modulegen*), [207](#page-210-0)
- generate\_example\_config() (*in module pimlico.utils.docs.modulegen*), [207](#page-210-0)
- GensimLdaModel (*class in pimlico.datatypes.gensim*), [202](#page-205-0)

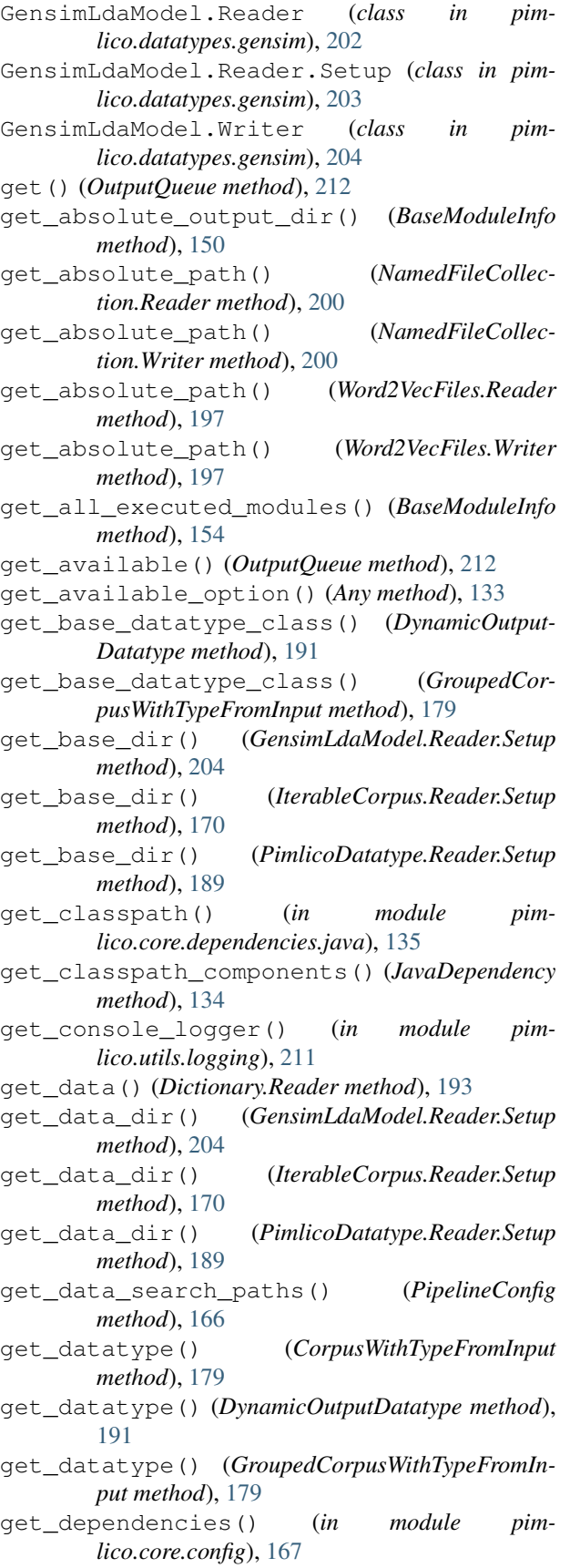

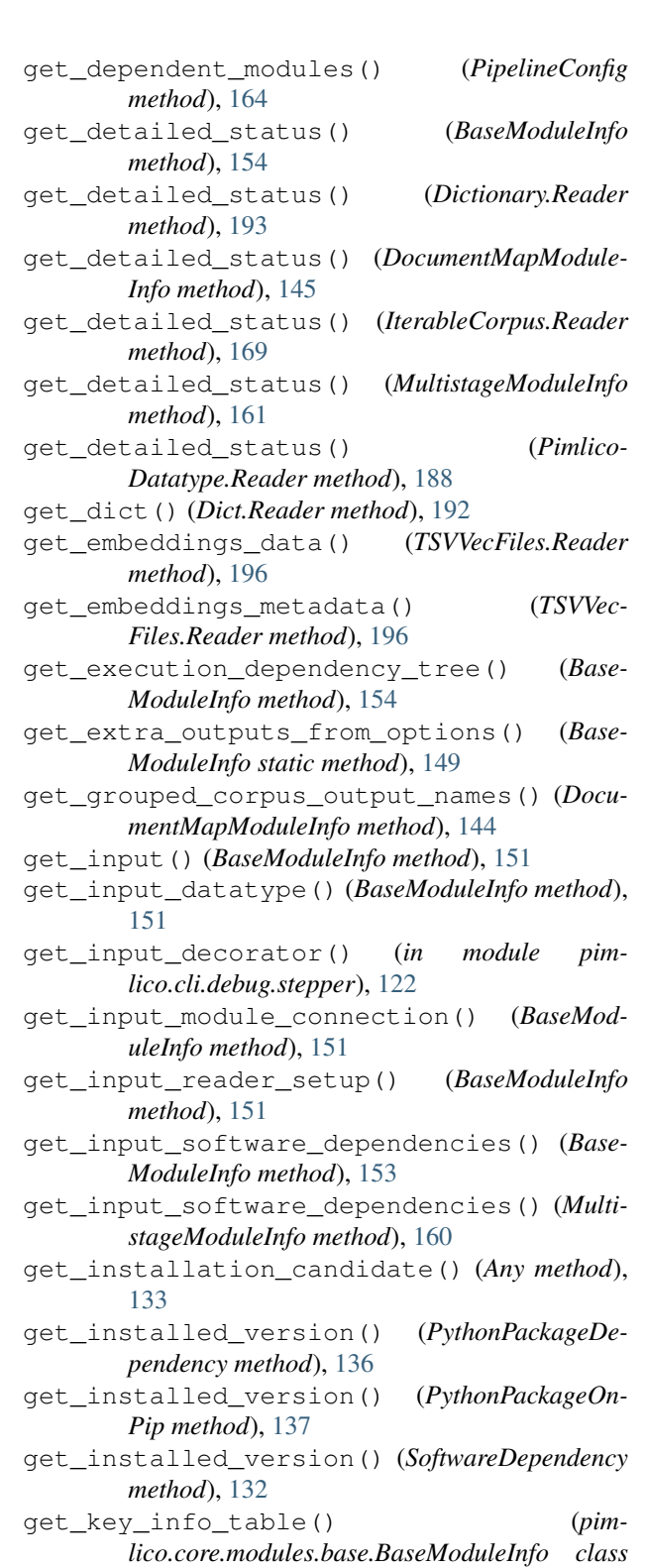

*method*), [148](#page-151-0) get\_key\_info\_table() (*pimlico.core.modules.multistage.MultistageModuleInfo class method*), [161](#page-164-0)

get\_list() (*StringList.Reader method*), [193](#page-196-0) get\_log\_file() (*in module pimlico.core.logs*), [167](#page-170-0)

get\_metadata() (*BaseModuleInfo method*), [148](#page-151-0) get\_module\_classpath() (*in module pimlico.core.dependencies.java*), [135](#page-138-0) get\_module\_output\_dir() (*BaseModuleInfo method*), [149](#page-152-0) get\_module\_schedule() (*PipelineConfig method*), [164](#page-167-0) get\_named\_writers() (*DocumentMapModuleInfo method*), [144](#page-147-0) get\_names() (*DataShell method*), [123](#page-126-0) get\_new\_log\_filename() (*BaseModuleInfo method*), [154](#page-157-0) get\_next\_output\_document() (*InputQueue-Feeder method*), [146](#page-149-0) get\_next\_stage() (*MultistageModuleInfo method*), [161](#page-164-0) get\_nowait() (*OutputQueue method*), [212](#page-215-0) get\_open\_progress\_bar() (*in module pimlico.utils.progress*), [213](#page-216-0) get\_output() (*BaseModuleInfo method*), [150](#page-153-0) get\_output\_datatype() (*BaseModuleInfo method*), [150](#page-153-0) get\_output\_dir() (*BaseModuleInfo method*), [150](#page-153-0) get\_output\_reader\_setup() (*BaseModuleInfo method*), [150](#page-153-0) get\_output\_software\_dependencies() (*BaseModuleInfo method*), [153](#page-156-0) get\_output\_writer() (*BaseModuleInfo method*), [151](#page-154-0) get\_pipeline() (*in module pimlico.cli.pyshell*), [128](#page-131-0) get\_pop\_up\_parameters() (*InputPopupLauncher method*), [119](#page-122-0) get\_pop\_up\_parameters() (*MessagePopupLauncher method*), [120](#page-123-0) get\_progress\_bar() (*in module pimlico.utils.progress*), [213](#page-216-0) get\_reader() (*GensimLdaModel.Reader.Setup method*), [204](#page-207-0) get\_reader() (*IterableCorpus.Reader.Setup method*), [170](#page-173-0) get\_reader() (*PimlicoDatatype.Reader.Setup method*), [189](#page-192-0) get\_redirect\_func() (*in module pimlico.core.external.java*), [139](#page-142-0) get\_required\_paths() (*Dict.Reader.Setup method*), [192](#page-195-0) get\_required\_paths() (*Dictionary.Reader.Setup method*), [193](#page-196-0) get\_required\_paths() (*Embeddings.Reader.Setup method*), [195](#page-198-0) get\_required\_paths() (*GensimLdaModel.Reader.Setup method*), [204](#page-207-0) get\_required\_paths() (*IterableCor-*

*pus.Reader.Setup method*), [170](#page-173-0)

get\_required\_paths() (*NamedFile.Reader.Setup method*), [201](#page-204-0) get\_required\_paths() (*NamedFileCollection.Reader.Setup method*), [200](#page-203-0) get\_required\_paths() (*NumpyArray.Reader.Setup method*), [184](#page-187-0) get\_required\_paths() (*Pimlico-Datatype.Reader.Setup method*), [189](#page-192-0) get\_required\_paths() (*ScipySparseMatrix.Reader.Setup method*), [185](#page-188-0) get\_required\_paths() (*ScoredRealFeature-Sets.Reader.Setup method*), [198](#page-201-0) get\_required\_paths() (*Sklearn-Model.Reader.Setup method*), [205](#page-208-0) get\_required\_paths() (*StringList.Reader.Setup method*), [193](#page-196-0) get\_required\_paths() (*TextFile.Reader.Setup method*), [202](#page-205-0) get\_required\_paths() (*TSVVec-Files.Reader.Setup method*), [196](#page-199-0) get\_required\_paths() (*Word2VecFiles.Reader.Setup method*), [196](#page-199-0) get\_setup() (*pimlico.datatypes.base.PimlicoDatatype.Reader class method*), [190](#page-193-0) get\_software\_dependencies() (*BaseModule-Info method*), [153](#page-156-0) get\_software\_dependencies() (*Embeddings method*), [194](#page-197-0) get\_software\_dependencies() (*GensimLdaModel method*), [202](#page-205-0) get\_software\_dependencies() (*Multistage-ModuleInfo method*), [160](#page-163-0) get\_software\_dependencies() (*NumpyArray method*), [184](#page-187-0) get\_software\_dependencies() (*Pimlico-Datatype method*), [186](#page-189-0) get\_software\_dependencies() (*ScipySparse-Matrix method*), [185](#page-188-0) get\_software\_dependencies() (*SklearnModel method*), [204](#page-207-0) get\_struct() (*in module pimlico.datatypes.corpora.table*), [182](#page-185-0) get\_transitive\_dependencies() (*BaseModuleInfo method*), [152](#page-155-0) get\_uninstalled\_dependencies() (*Test-Pipeline method*), [206](#page-209-0) get\_unused\_local\_port() (*in module pimlico.utils.network*), [211](#page-214-0) get\_unused\_local\_ports() (*in module pimlico.utils.network*), [211](#page-214-0) get\_writer() (*PimlicoDatatype method*), [187](#page-190-0) get\_writer\_software\_dependencies() (*Embeddings method*), [195](#page-198-0) get\_writer\_software\_dependencies() (*Pim-*

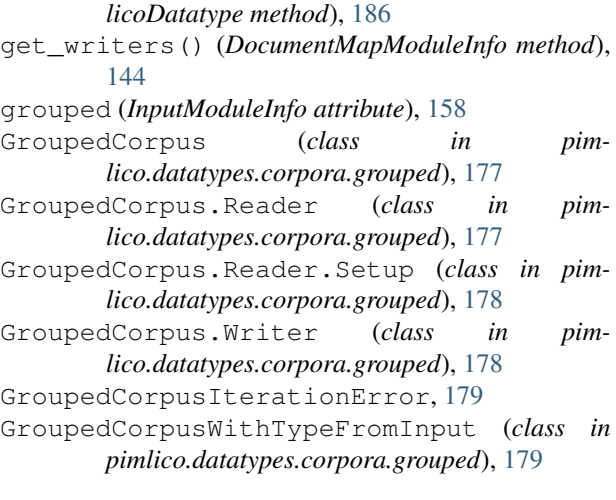

# H

help\_text (*CountInvalidCmd attribute*), [168](#page-171-0) help\_text (*MetadataCmd attribute*), [123](#page-126-0) help\_text (*PythonCmd attribute*), [124](#page-127-0) help\_text (*ShellCommand attribute*), [123](#page-126-0)

# I

import\_member() (*in module pimlico.utils.core*), [208](#page-211-0) import\_package() (*BeautifulSoupDependency method*), [137](#page-140-0) import\_package() (*PythonPackageDependency method*), [136](#page-139-0) incomplete\_tasks (*PimlicoDatatype.Writer attribute*), [191](#page-194-0) increment() (*SafeProgressBar method*), [213](#page-216-0) indent() (*in module pimlico.utils.docs.modulegen*), [207](#page-210-0) index2vocab (*Embeddings.Reader attribute*), [195](#page-198-0) index2word (*Embeddings.Reader attribute*), [195](#page-198-0) infinite\_cycle() (*in module pimlico.utils.core*), [208](#page-211-0) init\_before\_data\_point() (*IterableCorpus.Reader method*), [169](#page-172-0) input\_corpora (*DocumentMapModuleInfo attribute*), [144](#page-147-0) input\_datatype\_list() (*in module pimlico.utils.docs.modulegen*), [207](#page-210-0) input\_datatype\_text() (*in module pimlico.utils.docs.modulegen*), [207](#page-210-0) input\_module\_factory() (*in module pimlico.core.modules.inputs*), [158](#page-161-0) input\_names (*BaseModuleInfo attribute*), [149](#page-152-0) input\_reader\_class (*InputModuleInfo attribute*), [158](#page-161-0) input\_ready() (*BaseModuleInfo method*), [152](#page-155-0) InputDialog (*class in pimlico.cli.browser.tools.corpus*), [119](#page-122-0)

InputModuleInfo (*class in pimlico.core.modules.inputs*), [157](#page-160-0) InputPopupLauncher (*class in pimlico.cli.browser.tools.corpus*), [119](#page-122-0) InputQueueFeeder (*class in pimlico.core.modules.map*), [146](#page-149-0) InputReader (*class in pimlico.core.modules.inputs*), [157](#page-160-0) InputReader.Setup (*class in pimlico.core.modules.inputs*), [157](#page-160-0) InputsCmd (*class in pimlico.cli.locations*), [126](#page-129-0) install() (*Any method*), [133](#page-136-0) install() (*in module pimlico.core.dependencies.base*), [133](#page-136-0) install() (*JavaJarsDependency method*), [135](#page-138-0) install() (*NLTKResource method*), [138](#page-141-0) install() (*Py4JSoftwareDependency method*), [136](#page-139-0) install() (*PythonPackageOnPip method*), [137](#page-140-0) install() (*SoftwareDependency method*), [132](#page-135-0) install\_core\_dependencies() (*in module pimlico*), [216](#page-219-0) install\_dependencies() (*in module pimlico.core.dependencies.base*), [133](#page-136-0) installable() (*Any method*), [132](#page-135-0) installable() (*JavaDependency method*), [134](#page-137-0) installable() (*JavaJarsDependency method*), [135](#page-138-0) installable() (*NLTKResource method*), [137](#page-140-0) installable() (*Py4JSoftwareDependency method*), [135](#page-138-0) installable() (*PythonPackageOnPip method*), [137](#page-140-0) installable() (*PythonPackageSystemwideInstall method*), [136](#page-139-0) installable() (*SoftwareDependency method*), [131](#page-134-0) installable() (*SystemCommandDependency method*), [133](#page-136-0) installation\_instructions() (*PythonPackageSystemwideInstall method*), [136](#page-139-0) installation\_instructions() (*SoftwareDependency method*), [131](#page-134-0) installation\_notes() (*Any method*), [133](#page-136-0) installation\_notes() (*SoftwareDependency method*), [132](#page-135-0) InstallationError, [133](#page-136-0) InstallCmd (*class in pimlico.cli.check*), [124](#page-127-0) instantiate\_from\_options() (*pimlico.datatypes.base.PimlicoDatatype class method*), [187](#page-190-0) instantiate\_output\_reader() (*BaseModule-Info method*), [150](#page-153-0) instantiate\_output\_reader\_decorator() (*in module pimlico.cli.debug.stepper*), [122](#page-125-0) instantiate\_output\_reader\_setup() (*Base-ModuleInfo method*), [150](#page-153-0) instantiate\_output\_reader\_setup() (*Input-*

*ModuleInfo method*), [158](#page-161-0) IntegerListDocumentType (*class in pimlico.datatypes.corpora.ints*), [180](#page-183-0) IntegerListDocumentType.Document (*class in pimlico.datatypes.corpora.ints*), [181](#page-184-0) IntegerListsDocumentType (*class in pimlico.datatypes.corpora.ints*), [179](#page-182-0) IntegerListsDocumentType.Document (*class in pimlico.datatypes.corpora.ints*), [180](#page-183-0) IntegerTableDocumentType (*class in pimlico.datatypes.corpora.table*), [182](#page-185-0) IntegerTableDocumentType.Document (*class in pimlico.datatypes.corpora.table*), [182](#page-185-0) internal\_available() (*DataPointType.Document method*), [173](#page-176-0) internal\_data (*DataPointType.Document attribute*), [173](#page-176-0) internal\_to\_raw() (*CharacterTokenizedDocumentType.Document method*), [183](#page-186-0) internal\_to\_raw() (*DataPointType.Document method*), [173](#page-176-0) internal\_to\_raw() (*FloatListDocument-Type.Document method*), [176](#page-179-0) internal to raw() (*FloatListsDocument-Type.Document method*), [176](#page-179-0) internal\_to\_raw() (*IntegerListDocument-Type.Document method*), [181](#page-184-0) internal\_to\_raw() (*IntegerListsDocument-Type.Document method*), [180](#page-183-0) internal\_to\_raw() (*IntegerTableDocument-Type.Document method*), [182](#page-185-0) internal\_to\_raw() (*InvalidDocument.Document method*), [174](#page-177-0) internal\_to\_raw() (*JsonDocumentType.Document method*), [181](#page-184-0) internal\_to\_raw() (*RawDocumentType.Document method*), [174](#page-177-0) internal\_to\_raw() (*SegmentedLinesDocument-Type.Document method*), [184](#page-187-0) internal\_to\_raw() (*TextDocumentType.Document method*), [174](#page-177-0) internal to raw() (*TokenizedDocument-Type.Document method*), [183](#page-186-0) internal\_to\_raw() (*VectorDocument-Type.Document method*), [177](#page-180-0) InternalModuleConnection (*class in pimlico.core.modules.multistage*), [162](#page-165-0) invalid\_doc\_on\_error() (*in module pimlico.core.modules.map*), [146](#page-149-0) invalid\_docs\_on\_error() (*in module pimlico.core.modules.map*), [146](#page-149-0) InvalidDocument (*class in pimlico.datatypes.corpora.data\_points*), [173](#page-176-0) J K

InvalidDocument.Document (*class in pim-*

*lico.datatypes.corpora.data\_points*), [173](#page-176-0) InvalidDocumentFormatter (*class in pimlico.cli.browser.tools.formatter*), [121](#page-124-0) is\_binary\_file() (*in module pimlico.cli.browser.tools.files*), [120](#page-123-0) is\_binary\_string() (*in module pimlico.cli.browser.tools.files*), [120](#page-123-0) is\_filter() (*pimlico.core.modules.base.BaseModuleInfo class method*), [152](#page-155-0) is\_identifier() (*in module pimlico.utils.core*), [208](#page-211-0) is\_input() (*pimlico.core.modules.base.BaseModuleInfo class method*), [152](#page-155-0) is\_locked() (*BaseModuleInfo method*), [154](#page-157-0) is\_locked() (*MultistageModuleInfo method*), [161](#page-164-0) is\_multiple\_input() (*BaseModuleInfo method*), [151](#page-154-0) is\_type\_for\_doc() (*DataPointType method*), [172](#page-175-0) iter\_ids() (*ScoredRealFeatureSets.Reader method*), [198](#page-201-0) iterable\_input\_reader() (*in module pimlico.core.modules.inputs*), [159](#page-162-0) IterableCorpus (*class in pimlico.datatypes.corpora.base*), [168](#page-171-0) IterableCorpus.Reader (*class in pimlico.datatypes.corpora.base*), [169](#page-172-0) IterableCorpus.Reader.Setup (*class in pimlico.datatypes.corpora.base*), [169](#page-172-0) IterableCorpus.Writer (*class in pimlico.datatypes.corpora.base*), [171](#page-174-0) iterate() (*InputReader method*), [157](#page-160-0)

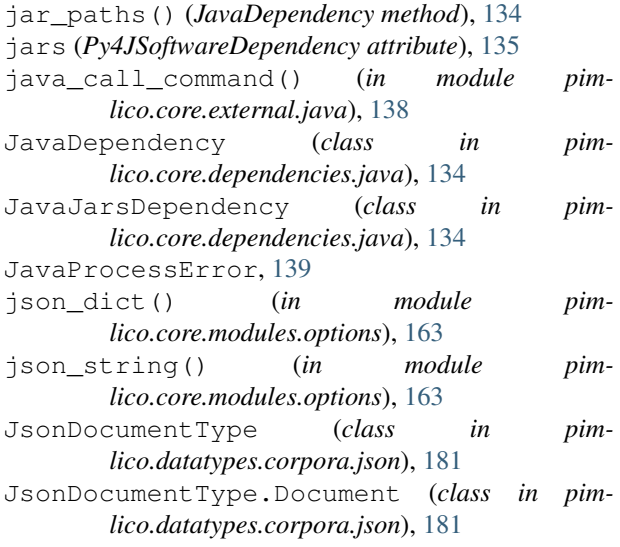

keypress() (*InputDialog method*), [119](#page-122-0) keys (*DataPointType.Document attribute*), [173](#page-176-0)

keys (*FloatListDocumentType.Document attribute*), [176](#page-179-0)

- [175](#page-178-0)
- keys (*IntegerListDocumentType.Document attribute*), [181](#page-184-0)
- keys (*IntegerListsDocumentType.Document attribute*), [180](#page-183-0)
- keys (*IntegerTableDocumentType.Document attribute*), [182](#page-185-0)
- keys (*InvalidDocument.Document attribute*), [173](#page-176-0)
- keys (*JsonDocumentType.Document attribute*), [181](#page-184-0)
- keys (*RawDocumentType.Document attribute*), [174](#page-177-0)
- keys (*TextDocumentType.Document attribute*), [174](#page-177-0)
- keys (*TokenizedDocumentType.Document attribute*), [183](#page-186-0)
- keys (*VectorDocumentType.Document attribute*), [177](#page-180-0)

## L

- launch\_gateway() (*in module pimlico.core.external.java*), [139](#page-142-0)
- launch\_shell() (*in module pimlico.cli.shell.runner*), [124](#page-127-0)
- length (*StreamCommunicationPacket attribute*), [208](#page-211-0)
- length\_struct (*IntegerListsDocumentType attribute*), [180](#page-183-0)
- limited\_shuffle() (*in module pimlico.utils.probability*), [212](#page-215-0)
- limited\_shuffle\_numpy() (*in module pimlico.utils.probability*), [212](#page-215-0)
- list (*FloatListDocumentType.Document attribute*), [176](#page-179-0)
- list (*IntegerListDocumentType.Document attribute*), [181](#page-184-0)
- list\_archive\_iter() (*FilterModuleOutputReader method*), [140](#page-143-0)
- list\_archive\_iter() (*GroupedCorpus.Reader method*), [178](#page-181-0)
- ListDialogDisplay (*class in pimlico.utils.urwid*), [215](#page-218-0)
- lists (*FloatListsDocumentType.Document attribute*), [175](#page-178-0)
- lists (*IntegerListsDocumentType.Document attribute*), [180](#page-183-0)
- ListStoresCmd (*class in pimlico.cli.locations*), [126](#page-129-0)
- LittleOutputtingProgressBar (*class in pimlico.utils.progress*), [214](#page-217-0)
- load() (*PipelineConfig static method*), [165](#page-168-0)
- load\_datatype() (*in module pimlico.datatypes*), [205](#page-208-0)
- load\_executor() (*BaseModuleInfo method*), [148](#page-151-0)
- load\_formatter() (*in module pimlico.cli.browser.tools.formatter*), [121](#page-124-0)
- load\_local\_config() (*PipelineConfig static method*), [165](#page-168-0)
- load\_model() (*GensimLdaModel.Reader method*), metadata\_defaults (*ScipySparseMatrix.Writer at-*[202](#page-205-0)

keys (*FloatListsDocumentType.Document attribute*), load\_model() (*SklearnModel.Reader method*), [205](#page-208-0) load\_module\_executor() (*in module pimlico.core.modules.base*), [155](#page-158-0)

- load\_module\_info() (*in module pimlico.core.modules.base*), [155](#page-158-0)
- load\_pipeline() (*TestPipeline static method*), [206](#page-209-0)
- LoadCmd (*class in pimlico.cli.loaddump*), [125](#page-128-0)
- lock() (*BaseModuleInfo method*), [154](#page-157-0)
- lock\_path (*BaseModuleInfo attribute*), [154](#page-157-0)
- long\_term\_store (*PipelineConfig attribute*), [164](#page-167-0)

- M main\_module (*BaseModuleInfo attribute*), [148](#page-151-0) make\_py4j\_errors\_safe() (*in module pimlico.core.external.java*), [139](#page-142-0) make\_table() (*in module pimlico.utils.docs.rest*), [207](#page-210-0) map\_documents() (*DocumentMapper method*), [145](#page-148-0) MessageDialog (*class in pimlico.cli.browser.tools.corpus*), [119](#page-122-0) MessagePopupLauncher (*class in pimlico.cli.browser.tools.corpus*), [120](#page-123-0) metadata (*FilterModuleOutputReader attribute*), [140](#page-143-0) metadata (*InputReader attribute*), [157](#page-160-0) metadata (*PimlicoDatatype.Reader attribute*), [190](#page-193-0) metadata\_defaults (*DataPointType attribute*), [172](#page-175-0) metadata\_defaults (*Dict.Writer attribute*), [192](#page-195-0) metadata\_defaults (*Dictionary.Writer attribute*), [194](#page-197-0) metadata\_defaults (*Embeddings.Writer attribute*), [196](#page-199-0) metadata\_defaults (*FloatListsDocumentType attribute*), [175](#page-178-0) metadata\_defaults (*GensimLdaModel.Writer attribute*), [204](#page-207-0) metadata\_defaults (*GroupedCorpus.Writer attribute*), [178](#page-181-0) metadata\_defaults (*IntegerListDocumentType attribute*), [180](#page-183-0) metadata\_defaults (*IntegerListsDocumentType attribute*), [180](#page-183-0) metadata\_defaults (*IntegerTableDocumentType attribute*), [182](#page-185-0) metadata\_defaults (*IterableCorpus.Writer attribute*), [171](#page-174-0) metadata\_defaults (*NamedFile.Writer attribute*), [201](#page-204-0) metadata\_defaults (*NamedFileCollection.Writer attribute*), [200](#page-203-0) metadata\_defaults (*NumpyArray.Writer attribute*), [185](#page-188-0) metadata\_defaults (*PimlicoDatatype.Writer attribute*), [190](#page-193-0)
- *tribute*), [185](#page-188-0)

metadata\_defaults (*ScoredRealFeatureSets.Writer* module\_status\_color() (*in module pimattribute*), [199](#page-202-0) metadata\_defaults (*SklearnModel.Writer attribute*), [205](#page-208-0) metadata\_defaults (*StringList.Writer attribute*), [193](#page-196-0) metadata\_defaults (*TextFile.Writer attribute*), [202](#page-205-0) metadata\_defaults (*TSVVecFiles.Writer attribute*), [196](#page-199-0) metadata\_defaults (*Word2VecFiles.Writer attribute*), [197](#page-200-0) metadata\_filename (*BaseModuleInfo attribute*), [148](#page-151-0) MetadataCmd (*class in pimlico.cli.shell.commands*), [123](#page-126-0) missing\_data() (*BaseModuleInfo method*), [152](#page-155-0) missing\_module\_data() (*BaseModuleInfo method*), [152](#page-155-0) missing\_module\_data() (*InputModuleInfo method*), [158](#page-161-0) module\_dependencies (*PipelineConfig attribute*), [164](#page-167-0) module\_dependents (*PipelineConfig attribute*), [164](#page-167-0) module\_executable (*BaseModuleInfo attribute*), [148](#page-151-0) module\_executable (*InputModuleInfo attribute*), [158](#page-161-0) module\_executable (*MultistageModuleInfo attribute*), [160](#page-163-0) module\_executor\_override (*BaseModuleInfo attribute*), [148](#page-151-0) module\_inputs (*BaseModuleInfo attribute*), [148](#page-151-0) module\_name (*InvalidDocument.Document attribute*), [174](#page-177-0) module\_number\_to\_name() (*in module pimlico.cli.util*), [131](#page-134-0) module\_numbers\_to\_names() (*in module pimlico.cli.util*), [131](#page-134-0) module\_optional\_inputs (*BaseModuleInfo attribute*), [148](#page-151-0) module\_optional\_outputs (*BaseModuleInfo attribute*), [148](#page-151-0) module\_options (*BaseModuleInfo attribute*), [148](#page-151-0) module\_outputs (*BaseModuleInfo attribute*), [148](#page-151-0) module\_outputs (*DocumentMapModuleInfo attribute*), [144](#page-147-0) module\_package\_name() (*pimlico.core.modules.base.BaseModuleInfo class method*), [154](#page-157-0) module\_readable\_name (*BaseModuleInfo attribute*), [148](#page-151-0) module\_readable\_name (*InputModuleInfo attribute*), [158](#page-161-0)

*lico.cli.status*), [130](#page-133-0) module\_type\_name (*BaseModuleInfo attribute*), [148](#page-151-0) module\_type\_name (*InputModuleInfo attribute*), [158](#page-161-0) ModuleAlreadyCompletedError, [156](#page-159-0) ModuleConnection (*class in pimlico.core.modules.multistage*), [162](#page-165-0) ModuleExecutionError, [156](#page-159-0) ModuleExecutorLoadError, [155](#page-158-0) ModuleInfoLoadError, [155](#page-158-0) ModuleInputConnection (*class in pimlico.core.modules.multistage*), [162](#page-165-0) ModuleNotReadyError, [156](#page-159-0) ModuleOptionParseError, [163](#page-166-0) ModuleOutputConnection (*class in pimlico.core.modules.multistage*), [162](#page-165-0) modules (*PipelineConfig attribute*), [164](#page-167-0) ModuleStage (*class in pimlico.core.modules.multistage*), [161](#page-164-0) ModuleTypeError, [155](#page-158-0) move\_dir\_with\_progress() (*in module pimlico.utils.filesystem*), [210](#page-213-0) MoveStoresCmd (*class in pimlico.cli.locations*), [126](#page-129-0) msgbox() (*in module pimlico.utils.urwid*), [215](#page-218-0) multiline\_tablate() (*in module pimlico.utils.format*), [211](#page-214-0) MultipleInputs (*class in pimlico.datatypes.base*), [191](#page-194-0) multiprocessing\_executor\_factory() (*in module pimlico.core.modules.map.multiproc*), [142](#page-145-0) MultiprocessingMapModuleExecutor (*class in pimlico.core.modules.map.multiproc*), [141](#page-144-0) MultiprocessingMapPool (*class in pimlico.core.modules.map.multiproc*), [141](#page-144-0) MultiprocessingMapProcess (*class in pimlico.core.modules.map.multiproc*), [141](#page-144-0) multistage\_module() (*in module pimlico.core.modules.multistage*), [161](#page-164-0) MultistageModuleInfo (*class in pimlico.core.modules.multistage*), [160](#page-163-0) MultistageModulePreparationError, [162](#page-165-0) multiwith() (*in module pimlico.utils.core*), [208](#page-211-0)

#### N

name (*DataPointType attribute*), [172](#page-175-0)

named\_storage\_locations (*PipelineConfig attribute*), [164](#page-167-0)

NamedFile (*class in pimlico.datatypes.files*), [200](#page-203-0)

NamedFile.Reader (*class in pimlico.datatypes.files*), [201](#page-204-0)

NamedFile.Reader.Setup (*class in pimlico.datatypes.files*), [201](#page-204-0)

module\_status() (*in module pimlico.cli.status*), [130](#page-133-0)

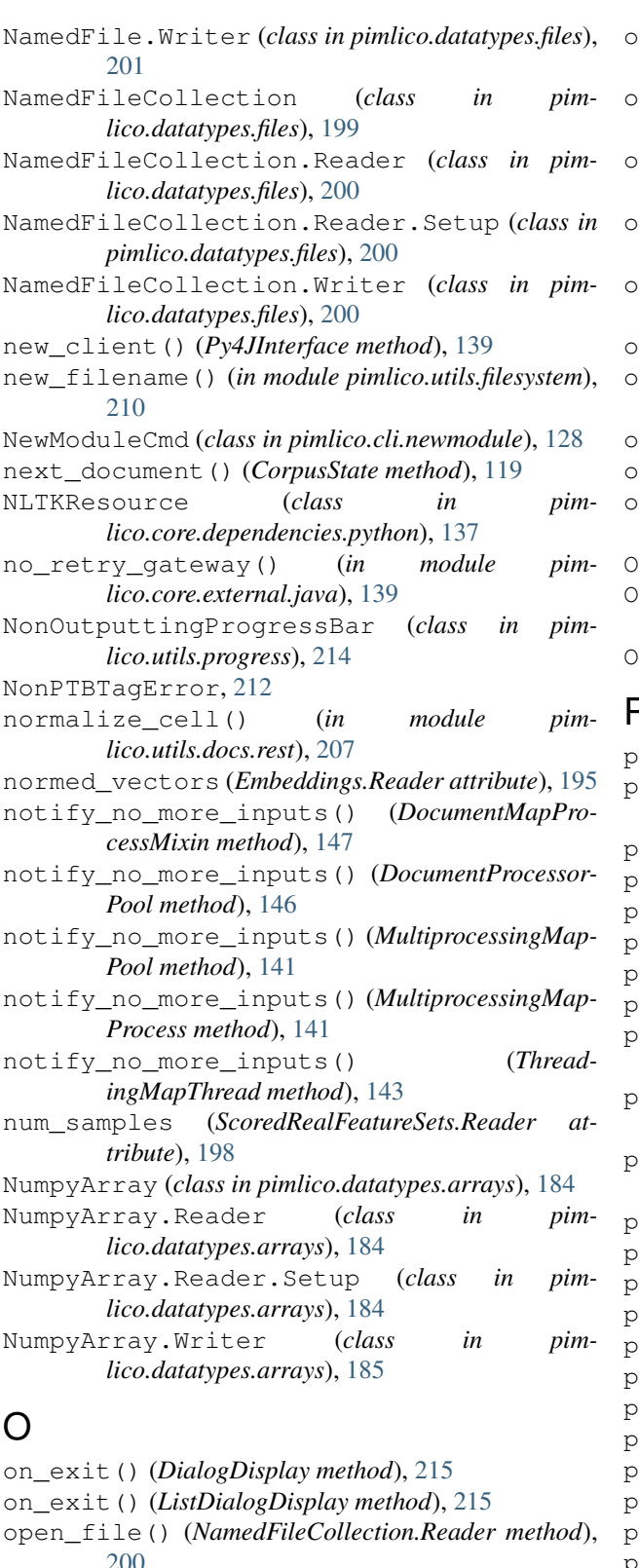

[200](#page-203-0) open\_file() (*NamedFileCollection.Writer method*), [200](#page-203-0) open\_file() (*Word2VecFiles.Reader method*), [197](#page-200-0) open\_file() (*Word2VecFiles.Writer method*), [197](#page-200-0)

- opt\_type\_example() (*in module pimlico.core.modules.options*), [163](#page-166-0)
- opt\_type\_help() (*in module pimlico.core.modules.options*), [162](#page-165-0)
- option\_message() (*in module pimlico.cli.debug.stepper*), [122](#page-125-0)
- options\_dialog() (*in module pimlico.utils.urwid*), [215](#page-218-0)
- output\_datatype\_text() (*in module pimlico.utils.docs.modulegen*), [207](#page-210-0)
- output\_names (*BaseModuleInfo attribute*), [149](#page-152-0)
- output\_p4j\_error\_info() (*in module pimlico.core.external.java*), [139](#page-142-0)
- output\_path (*PipelineConfig attribute*), [164](#page-167-0)
- output\_ready() (*BaseModuleInfo method*), [150](#page-153-0)
- output\_stack\_trace() (*in module pimlico.cli.debug*), [122](#page-125-0)
- OutputCmd (*class in pimlico.cli.locations*), [126](#page-129-0) OutputConsumer (*class in pimlico.core.external.java*), [139](#page-142-0)
- OutputQueue (*class in pimlico.utils.pipes*), [212](#page-215-0)

# **C**

palette (*DialogDisplay attribute*), [215](#page-218-0) path\_relative\_to\_config() (*PipelineConfig method*), [164](#page-167-0) pimlico (*module*), [216](#page-219-0) pimlico.cfg (*module*), [216](#page-219-0) pimlico.cli (*module*), [131](#page-134-0) pimlico.cli.browser (*module*), [121](#page-124-0) pimlico.cli.browser.tool (*module*), [121](#page-124-0) pimlico.cli.browser.tools (*module*), [121](#page-124-0) pimlico.cli.browser.tools.corpus (*module*), [119](#page-122-0) pimlico.cli.browser.tools.files (*module*), [120](#page-123-0) imlico.cli.browser.tools.formatter (*module*), [120](#page-123-0) pimlico.cli.check (*module*), [124](#page-127-0) pimlico.cli.clean (*module*), [125](#page-128-0) pimlico.cli.debug (*module*), [122](#page-125-0) pimlico.cli.debug.stepper (*module*), [122](#page-125-0) pimlico.cli.loaddump (*module*), [125](#page-128-0) pimlico.cli.locations (*module*), [126](#page-129-0) pimlico.cli.main (*module*), [127](#page-130-0) pimlico.cli.newmodule (*module*), [128](#page-131-0) pimlico.cli.pyshell (*module*), [128](#page-131-0) pimlico.cli.recover (*module*), [128](#page-131-0) pimlico.cli.reset (*module*), [129](#page-132-0) pimlico.cli.run (*module*), [129](#page-132-0) pimlico.cli.shell (*module*), [124](#page-127-0) pimlico.cli.shell.base (*module*), [122](#page-125-0) pimlico.cli.shell.commands (*module*), [123](#page-126-0) pimlico.cli.shell.runner (*module*), [124](#page-127-0)

pimlico.cli.status (*module*), [129](#page-132-0) pimlico.cli.subcommands (*module*), [130](#page-133-0) pimlico.cli.testemail (*module*), [130](#page-133-0) pimlico.cli.util (*module*), [131](#page-134-0) pimlico.core (*module*), [168](#page-171-0) pimlico.core.config (*module*), [163](#page-166-0) pimlico.core.dependencies (*module*), [138](#page-141-0) pimlico.core.dependencies.base (*module*), [131](#page-134-0) pimlico.core.dependencies.core (*module*), [134](#page-137-0) pimlico.core.dependencies.java (*module*), [134](#page-137-0) pimlico.core.dependencies.python (*module*), [136](#page-139-0) pimlico.core.dependencies.versions (*module*), [138](#page-141-0) pimlico.core.external (*module*), [139](#page-142-0) pimlico.core.external.java (*module*), [138](#page-141-0) pimlico.core.logs (*module*), [167](#page-170-0) pimlico.core.modules (*module*), [163](#page-166-0) pimlico.core.modules.base (*module*), [147](#page-150-0) pimlico.core.modules.execute (*module*), [155](#page-158-0) pimlico.core.modules.inputs (*module*), [157](#page-160-0) pimlico.core.modules.map (*module*), [144](#page-147-0) pimlico.core.modules.map.filter (*module*), [140](#page-143-0) pimlico.core.modules.map.multiproc (*module*), [141](#page-144-0) pimlico.core.modules.map.singleproc (*module*), [142](#page-145-0) pimlico.core.modules.map.threaded (*module*), [143](#page-146-0) pimlico.core.modules.multistage (*module*), [160](#page-163-0) pimlico.core.modules.options (*module*), [162](#page-165-0) pimlico.core.paths (*module*), [168](#page-171-0) pimlico.datatypes (*module*), [205](#page-208-0) pimlico.datatypes.arrays (*module*), [184](#page-187-0) pimlico.datatypes.base (*module*), [186](#page-189-0) pimlico.datatypes.core (*module*), [192](#page-195-0) pimlico.datatypes.corpora (*module*), [184](#page-187-0) pimlico.datatypes.corpora.base (*module*), [168](#page-171-0) pimlico.datatypes.corpora.data\_points (*module*), [171](#page-174-0) pimlico.datatypes.corpora.floats (*module*), [175](#page-178-0) pimlico.datatypes.corpora.grouped (*module*), [177](#page-180-0) pimlico.datatypes.corpora.ints (*module*), [179](#page-182-0) pimlico.datatypes.corpora.json (*module*), [181](#page-184-0)

pimlico.datatypes.corpora.table (*module*), [182](#page-185-0) pimlico.datatypes.corpora.tokenized (*module*), [182](#page-185-0) pimlico.datatypes.dictionary (*module*), [193](#page-196-0) pimlico.datatypes.embeddings (*module*), [194](#page-197-0) pimlico.datatypes.features (*module*), [197](#page-200-0) pimlico.datatypes.files (*module*), [199](#page-202-0) pimlico.datatypes.gensim (*module*), [202](#page-205-0) pimlico.datatypes.sklearn (*module*), [204](#page-207-0) pimlico.modules (*module*), [43](#page-46-0) pimlico.modules.candc (*module*), [43](#page-46-0) pimlico.modules.corenlp (*module*), [44](#page-47-0) pimlico.modules.corpora (*module*), [46](#page-49-0) pimlico.modules.corpora.concat (*module*), [46](#page-49-0) pimlico.modules.corpora.corpus\_stats (*module*), [47](#page-50-0) pimlico.modules.corpora.format (*module*), [48](#page-51-0) pimlico.modules.corpora.group (*module*), [49](#page-52-0) pimlico.modules.corpora.interleave (*module*), [51](#page-54-0) pimlico.modules.corpora.list\_filter (*module*), [52](#page-55-0) pimlico.modules.corpora.shuffle (*module*), [53](#page-56-0) pimlico.modules.corpora.split (*module*), [54](#page-57-0) pimlico.modules.corpora.store (*module*), [55](#page-58-0) pimlico.modules.corpora.subset (*module*), [56](#page-59-0) pimlico.modules.corpora.vocab\_builder (*module*), [57](#page-60-0) pimlico.modules.corpora.vocab\_counter (*module*), [59](#page-62-0) pimlico.modules.corpora.vocab\_mapper (*module*), [60](#page-63-0) pimlico.modules.embeddings (*module*), [61](#page-64-0) pimlico.modules.embeddings.dependencies (*module*), [61](#page-64-0) pimlico.modules.embeddings.store\_embeddings (*module*), [62](#page-65-0) pimlico.modules.embeddings.store\_tsv (*module*), [63](#page-66-0) pimlico.modules.embeddings.store\_word2vec (*module*), [64](#page-67-0) pimlico.modules.embeddings.word2vec (*module*), [65](#page-68-0) pimlico.modules.features (*module*), [66](#page-69-0) pimlico.modules.features.term\_feature\_compiler (*module*), [66](#page-69-0) pimlico.modules.features.term\_feature\_matrix\_builder (*module*), [67](#page-70-0) pimlico.modules.features.vocab\_builder

(*module*), [68](#page-71-0) pimlico.modules.features.vocab\_mapper (*module*), [69](#page-72-0) pimlico.modules.gensim (*module*), [70](#page-73-0) pimlico.modules.gensim.lda (*module*), [70](#page-73-0) pimlico.modules.gensim.lda\_doc\_topics (*module*), [72](#page-75-0) pimlico.modules.input (*module*), [73](#page-76-0) pimlico.modules.input.embeddings (*module*), [73](#page-76-0) pimlico.modules.input.embeddings.fasttexpimlico.modules.text.untokenize (*module*), (*module*), [73](#page-76-0) pimlico.modules.input.embeddings.fasttexpimedinates.utility (*module*), [103](#page-106-0) (*module*), [74](#page-77-0) pimlico.modules.input.embeddings.glove (*module*), [75](#page-78-0) pimlico.modules.input.embeddings.word2vec (*module*), [76](#page-79-0) pimlico.modules.input.text (*module*), [77](#page-80-0) pimlico.modules.input.text.raw\_text\_archpimisico.modules.visualization (*module*), (*module*), [77](#page-80-0) pimlico.modules.input.text.raw\_text\_filepimlico.modules.visualization.bar\_chart (*module*), [78](#page-81-0) pimlico.modules.input.text\_annotations (*module*), [80](#page-83-0) pimlico.modules.malt (*module*), [80](#page-83-0) pimlico.modules.malt.conll\_parser\_input pimlico.test.pipeline (*module*), [205](#page-208-0) (*module*), [80](#page-83-0) pimlico.modules.malt.parse (*module*), [81](#page-84-0) pimlico.modules.nltk (*module*), [82](#page-85-0) pimlico.modules.nltk.nist\_tokenize (*module*), [82](#page-85-0) pimlico.modules.opennlp (*module*), [83](#page-86-0) pimlico.modules.opennlp.coreference (*module*), [83](#page-86-0) pimlico.modules.opennlp.coreference\_pipeline pimlico.utils.docs.rest (*module*), [207](#page-210-0) (*module*), [85](#page-88-0) pimlico.modules.opennlp.ner (*module*), [86](#page-89-0) pimlico.modules.opennlp.parse (*module*), [87](#page-90-0) pimlico.modules.opennlp.pos (*module*), [89](#page-92-0) pimlico.modules.opennlp.tokenize (*module*), [90](#page-93-0) pimlico.modules.output (*module*), [91](#page-94-0) pimlico.modules.output.text\_corpus (*module*), [91](#page-94-0) pimlico.modules.r (*module*), [92](#page-95-0) pimlico.modules.r.script (*module*), [92](#page-95-0) pimlico.modules.regex (*module*), [93](#page-96-0) pimlico.modules.regex.annotated\_text (*module*), [93](#page-96-0) pimlico.modules.sklearn (*module*), [95](#page-98-0) pimlico.modules.sklearn.logistic\_regression pimlico.utils.web (*module*), [216](#page-219-0) (*module*), [95](#page-98-0) pimlico.modules.sklearn.matrix\_factorization (*module*), [96](#page-99-0) pimlico.modules.text (*module*), [97](#page-100-0) pimlico.modules.text.char\_tokenize (*module*), [97](#page-100-0) pimlico.modules.text.normalize (*module*), [98](#page-101-0) pimlico.modules.text.simple\_tokenize (*module*), [99](#page-102-0) pimlico.modules.text.text\_normalize (*module*), [100](#page-103-0) [101](#page-104-0) pimlico.modules.utility.alias (*module*), [103](#page-106-0) pimlico.modules.utility.collect\_files (*module*), [104](#page-107-0) pimlico.modules.utility.copy\_file (*module*), [105](#page-108-0) [106](#page-109-0) (*module*), [106](#page-109-0) pimlico.modules.visualization.embeddings\_plot (*module*), [107](#page-110-0) pimlico.test (*module*), [206](#page-209-0) pimlico.test.suite (*module*), [206](#page-209-0) pimlico.utils (*module*), [216](#page-219-0) pimlico.utils.communicate (*module*), [208](#page-211-0) pimlico.utils.core (*module*), [208](#page-211-0) pimlico.utils.docs (*module*), [207](#page-210-0) pimlico.utils.docs.commandgen (*module*), [206](#page-209-0) pimlico.utils.docs.modulegen (*module*), [207](#page-210-0) pimlico.utils.docs.testgen (*module*), [207](#page-210-0) pimlico.utils.email (*module*), [209](#page-212-0) pimlico.utils.filesystem (*module*), [210](#page-213-0) pimlico.utils.format (*module*), [211](#page-214-0) pimlico.utils.linguistic (*module*), [211](#page-214-0) pimlico.utils.logging (*module*), [211](#page-214-0) pimlico.utils.network (*module*), [211](#page-214-0) pimlico.utils.pipes (*module*), [211](#page-214-0) pimlico.utils.pos (*module*), [212](#page-215-0) pimlico.utils.probability (*module*), [212](#page-215-0) pimlico.utils.progress (*module*), [213](#page-216-0) pimlico.utils.strings (*module*), [214](#page-217-0) pimlico.utils.system (*module*), [214](#page-217-0) pimlico.utils.timeout (*module*), [215](#page-218-0) pimlico.utils.urwid (*module*), [215](#page-218-0) PimlicoCLISubcommand (*class in pimlico.cli.subcommands*), [130](#page-133-0)

PimlicoDatatype (*class in pimlico.datatypes.base*), process\_module\_options() (*in module pim-*[186](#page-189-0) PimlicoDatatype.Reader (*class in pimlico.datatypes.base*), [188](#page-191-0) PimlicoDatatype.Reader.Setup (*class in pimlico.datatypes.base*), [188](#page-191-0) PimlicoDatatype.Writer (*class in pimlico.datatypes.base*), [190](#page-193-0) PimlicoJavaLibrary (*class in pimlico.core.dependencies.java*), [135](#page-138-0) PimlicoPythonShellContext (*class in pimlico.cli.pyshell*), [128](#page-131-0) PipelineCheckError, [166](#page-169-0) PipelineConfig (*class in pimlico.core.config*), [163](#page-166-0) PipelineConfigParseError, [166](#page-169-0) PipelineStructureError, [166](#page-169-0) POOL\_TYPE (*MultiprocessingMapModuleExecutor attribute*), [141](#page-144-0) POOL\_TYPE (*ThreadingMapModuleExecutor attribute*), [143](#page-146-0) pos\_tag\_to\_ptb() (*in module pimlico.utils.pos*), [212](#page-215-0) pos\_tags\_to\_ptb() (*in module pimlico.utils.pos*), [212](#page-215-0) postloop() (*DataShell method*), [123](#page-126-0) postprocess() (*DocumentMapModuleExecutor method*), [145](#page-148-0) postprocess() (*MultiprocessingMapModuleExecutor method*), [142](#page-145-0) postprocess() (*ThreadingMapModuleExecutor method*), [144](#page-147-0) preloop() (*DataShell method*), [123](#page-126-0) preprocess() (*DocumentMapModuleExecutor method*), [145](#page-148-0) preprocess\_config\_file() (*in module pimlico.core.config*), [167](#page-170-0) print\_dependency\_leaf\_problems() (*in module pimlico.core.config*), [167](#page-170-0) print\_execution\_error() (*in module pimlico.cli.util*), [131](#page-134-0) print\_missing\_dependencies() (*in module pimlico.core.config*), [167](#page-170-0) problems() (*Any method*), [132](#page-135-0) problems() (*JavaDependency method*), [134](#page-137-0) problems() (*NLTKResource method*), [137](#page-140-0) problems() (*PythonPackageDependency method*), [136](#page-139-0) problems() (*SoftwareDependency method*), [131](#page-134-0) problems() (*SystemCommandDependency method*), [133](#page-136-0) process\_document() (*DocumentMapProcessMixin method*), [147](#page-150-0) process\_documents() (*DocumentMapProcess-Mixin method*), [147](#page-150-0)

*lico.core.modules.options*), [163](#page-166-0) process\_module\_options() (*pimlico.core.modules.base.BaseModuleInfo class method*), [149](#page-152-0) process\_setup() (*FilterModuleOutputReader method*), [140](#page-143-0) process\_setup() (*InputReader method*), [157](#page-160-0) process\_setup() (*NamedFile.Reader method*), [201](#page-204-0) process\_setup() (*NamedFileCollection.Reader method*), [200](#page-203-0) process\_setup() (*PimlicoDatatype.Reader method*), [188](#page-191-0) process\_setup() (*Word2VecFiles.Reader method*), [197](#page-200-0) PROCESS\_TYPE (*MultiprocessingMapPool attribute*), [141](#page-144-0) ProcessOutput (*class in pimlico.core.modules.map*), [146](#page-149-0) ProgressBarIter (*class in pimlico.utils.progress*), [214](#page-217-0) prompt (*DataShell attribute*), [123](#page-126-0) provide\_further\_outputs() (*BaseModuleInfo method*), [149](#page-152-0) Py4JInterface (*class in pimlico.core.external.java*), [138](#page-141-0) Py4JSafeJavaError, [139](#page-142-0) Py4JSoftwareDependency (*class in pimlico.core.dependencies.java*), [135](#page-138-0) PythonCmd (*class in pimlico.cli.shell.commands*), [123](#page-126-0) PythonPackageDependency (*class in pimlico.core.dependencies.python*), [136](#page-139-0) PythonPackageOnPip (*class in pimlico.core.dependencies.python*), [137](#page-140-0) PythonPackageSystemwideInstall (*class in pimlico.core.dependencies.python*), [136](#page-139-0)

PythonShellCmd (*class in pimlico.cli.pyshell*), [128](#page-131-0)

### Q

```
qget() (in module pimlico.utils.pipes), 211
```
# R

- raw\_available() (*DataPointType.Document method*), [173](#page-176-0) raw\_data (*DataPointType.Document attribute*), [173](#page-176-0)
- raw\_to\_internal() (*CharacterTokenizedDocumentType.Document method*), [183](#page-186-0)

raw\_to\_internal() (*DataPointType.Document method*), [173](#page-176-0)

raw\_to\_internal() (*FloatListDocument-Type.Document method*), [176](#page-179-0)

raw\_to\_internal() (*FloatListsDocument-Type.Document method*), [175](#page-178-0)

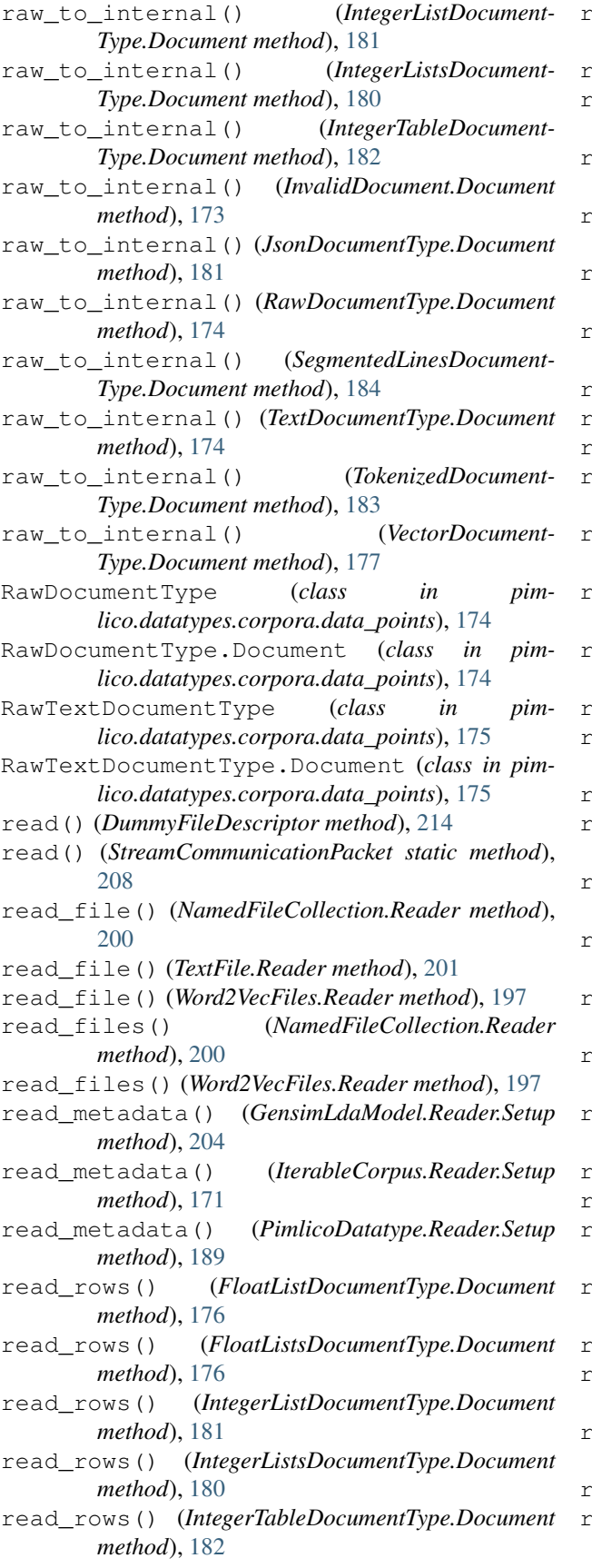

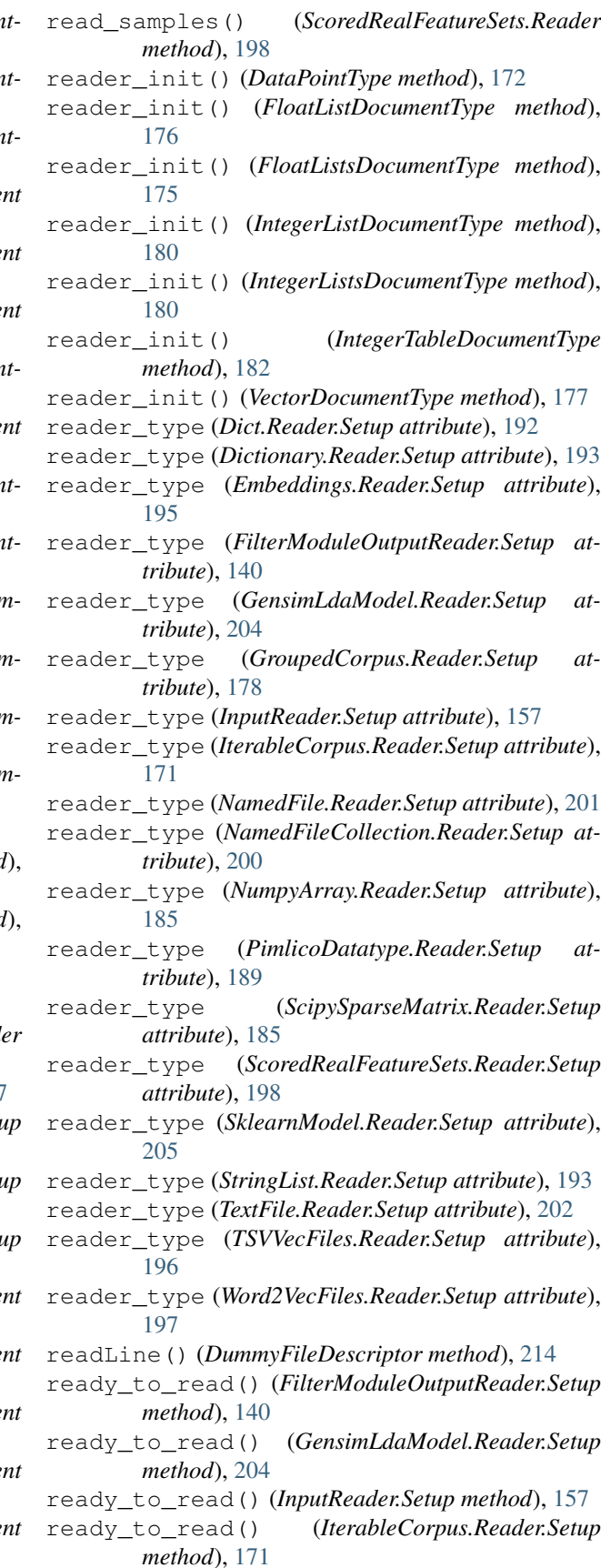

ready\_to\_read() (*PimlicoDatatype.Reader.Setup* run\_command() (*ResetCmd method*), [129](#page-132-0) *method*), [189](#page-192-0) RecoverCmd (*class in pimlico.cli.recover*), [128](#page-131-0) recursive\_deps() (*in module pimlico.core.dependencies.base*), [134](#page-137-0) remove\_duplicates() (*in module pimlico.utils.core*), [208](#page-211-0) remove\_temporary\_redirects() (*OutputConsumer method*), [139](#page-142-0) require\_tasks() (*PimlicoDatatype.Writer method*), [191](#page-194-0) required\_tasks (*Dict.Writer attribute*), [192](#page-195-0) required\_tasks (*Embeddings.Writer attribute*), [195](#page-198-0) required\_tasks (*GensimLdaModel.Writer attribute*), [204](#page-207-0) required\_tasks (*PimlicoDatatype.Writer attribute*), [191](#page-194-0) required\_tasks (*StringList.Writer attribute*), [193](#page-196-0) reset\_all\_modules() (*PipelineConfig method*), [164](#page-167-0) reset\_execution() (*BaseModuleInfo method*), [153](#page-156-0) reset\_execution() (*MultistageModuleInfo method*), [161](#page-164-0) ResetCmd (*class in pimlico.cli.reset*), [129](#page-132-0) retrieve\_processing\_status() (*DocumentMapModuleExecutor method*), [145](#page-148-0) retry\_open() (*in module pimlico.utils.filesystem*), [210](#page-213-0) row\_size (*IntegerTableDocumentType.Document attribute*), [182](#page-185-0) run() (*InputQueueFeeder method*), [146](#page-149-0) run() (*MultiprocessingMapProcess method*), [141](#page-144-0) run() (*OutputConsumer method*), [139](#page-142-0) run() (*ThreadingMapThread method*), [143](#page-146-0) run\_browser() (*GensimLdaModel method*), [202](#page-205-0) run\_browser() (*IterableCorpus method*), [169](#page-172-0) run\_browser() (*NamedFileCollection method*), [199](#page-202-0) run\_browser() (*PimlicoDatatype method*), [187](#page-190-0) run\_command() (*BrowseCmd method*), [127](#page-130-0) run\_command() (*CleanCmd method*), [125](#page-128-0) run\_command() (*DepsCmd method*), [125](#page-128-0) run\_command() (*DumpCmd method*), [125](#page-128-0) run\_command() (*EmailCmd method*), [130](#page-133-0) run\_command() (*InputsCmd method*), [126](#page-129-0) run\_command() (*InstallCmd method*), [124](#page-127-0) run\_command() (*ListStoresCmd method*), [126](#page-129-0) run\_command() (*LoadCmd method*), [126](#page-129-0) run\_command() (*MoveStoresCmd method*), [127](#page-130-0) run\_command() (*NewModuleCmd method*), [128](#page-131-0) run\_command() (*OutputCmd method*), [126](#page-129-0) run\_command() (*PimlicoCLISubcommand method*), [130](#page-133-0) run\_command() (*PythonShellCmd method*), [128](#page-131-0) run\_command() (*RecoverCmd method*), [129](#page-132-0)

- 
- run\_command() (*RunCmd method*), [129](#page-132-0)
- run\_command() (*ShellCLICmd method*), [124](#page-127-0)
- run\_command() (*StatusCmd method*), [130](#page-133-0)
- run\_command() (*UnlockCmd method*), [127](#page-130-0)
- run\_command() (*VariantsCmd method*), [127](#page-130-0)
- run\_command() (*VisualizeCmd method*), [128](#page-131-0)
- run\_test\_pipeline() (*in module pimlico.test.pipeline*), [206](#page-209-0)
- run\_test\_suite() (*in module pimlico.test.pipeline*), [206](#page-209-0)
- RunCmd (*class in pimlico.cli.run*), [129](#page-132-0)

#### S

- safe\_import\_bs4() (*in module pimlico.core.dependencies.python*), [137](#page-140-0)
- SafeProgressBar (*class in pimlico.utils.progress*), [213](#page-216-0)
- satisfies\_typecheck() (*in module pimlico.core.modules.base*), [154](#page-157-0)
- save\_model() (*SklearnModel.Writer method*), [205](#page-208-0)
- save popup launcher() (*in module pimlico.cli.browser.tools.corpus*), [119](#page-122-0)
- ScipySparseMatrix (*class in pimlico.datatypes.arrays*), [185](#page-188-0)
- ScipySparseMatrix.Reader (*class in pimlico.datatypes.arrays*), [185](#page-188-0)
- ScipySparseMatrix.Reader.Setup (*class in pimlico.datatypes.arrays*), [185](#page-188-0)
- ScipySparseMatrix.Writer (*class in pimlico.datatypes.arrays*), [185](#page-188-0)
- ScoredRealFeatureSets (*class in pimlico.datatypes.features*), [197](#page-200-0)
- ScoredRealFeatureSets.Reader (*class in pimlico.datatypes.features*), [198](#page-201-0)
- ScoredRealFeatureSets.Reader.Setup (*class in pimlico.datatypes.features*), [198](#page-201-0)
- ScoredRealFeatureSets.Writer (*class in pimlico.datatypes.features*), [198](#page-201-0)
- SegmentedLinesDocumentType (*class in pimlico.datatypes.corpora.tokenized*), [183](#page-186-0)
- SegmentedLinesDocumentType.Document (*class in pimlico.datatypes.corpora.tokenized*), [184](#page-187-0)
- send\_final\_report\_email() (*in module pimlico.core.modules.execute*), [156](#page-159-0)
- send\_module\_report\_email() (*in module pimlico.core.modules.execute*), [156](#page-159-0)
- send\_pimlico\_email() (*in module pimlico.utils.email*), [210](#page-213-0)
- send\_text\_email() (*in module pimlico.utils.email*), [210](#page-213-0)
- sentences (*CharacterTokenizedDocument-Type.Document attribute*), [183](#page-186-0)

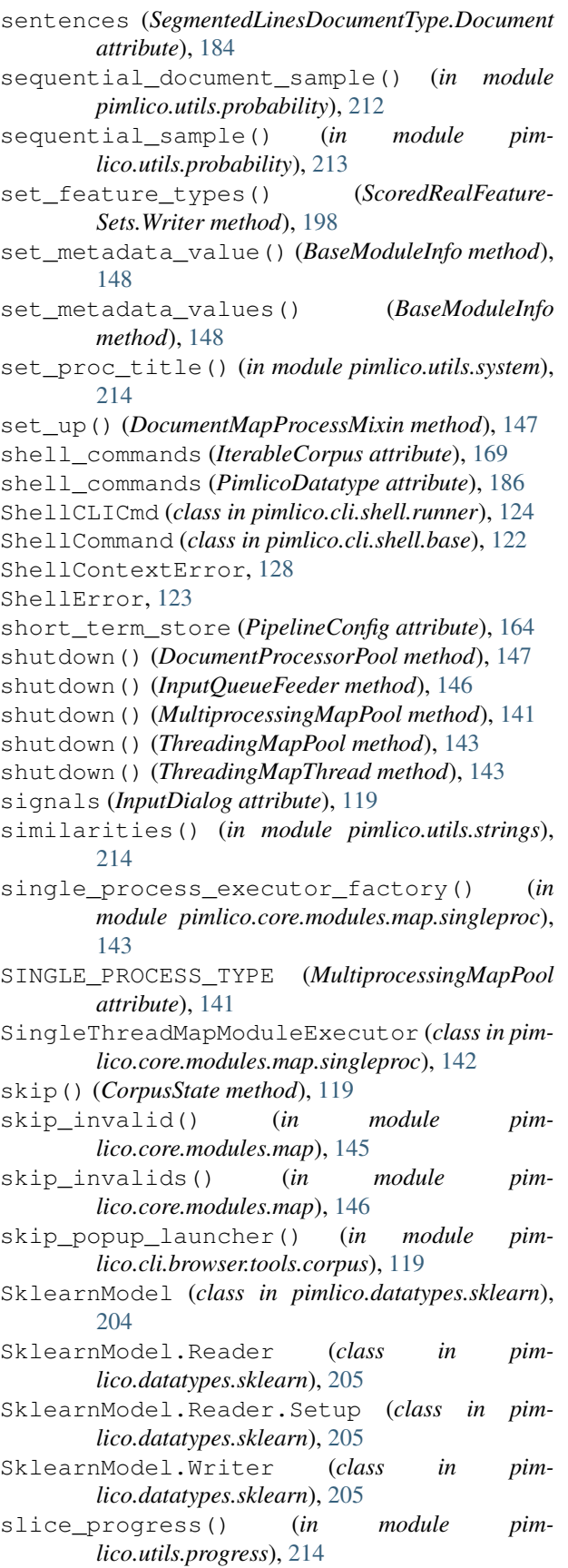

SoftwareDependency (*class in pimlico.core.dependencies.base*), [131](#page-134-0) SoftwareVersion (*class in pimlico.core.dependencies.versions*), [138](#page-141-0) sorted by similarity() (*in module pimlico.utils.strings*), [214](#page-217-0) split\_seq() (*in module pimlico.utils.core*), [208](#page-211-0) split\_seq\_after() (*in module pimlico.utils.core*), [209](#page-212-0) stages (*MultistageModuleInfo attribute*), [160](#page-163-0) start() (*LittleOutputtingProgressBar method*), [214](#page-217-0) start() (*Py4JInterface method*), [138](#page-141-0) start\_java\_process() (*in module pimlico.core.external.java*), [138](#page-141-0) start\_worker() (*MultiprocessingMapPool method*), [141](#page-144-0) start\_worker() (*ThreadingMapPool method*), [143](#page-146-0) status (*BaseModuleInfo attribute*), [148](#page-151-0) status (*MultistageModuleInfo attribute*), [161](#page-164-0) status\_colored() (*in module pimlico.cli.status*), [130](#page-133-0) StatusCmd (*class in pimlico.cli.status*), [129](#page-132-0) step (*PipelineConfig attribute*), [166](#page-169-0) Stepper (*class in pimlico.cli.debug.stepper*), [122](#page-125-0) stop() (*Py4JInterface method*), [139](#page-142-0) StopProcessing, [156](#page-159-0) store\_names (*PipelineConfig attribute*), [164](#page-167-0) str\_to\_bool() (*in module pimlico.core.modules.options*), [163](#page-166-0) StreamCommunicationError, [208](#page-211-0) StreamCommunicationPacket (*class in pimlico.utils.communicate*), [208](#page-211-0) StringList (*class in pimlico.datatypes.core*), [192](#page-195-0) StringList.Reader (*class in pimlico.datatypes.core*), [192](#page-195-0) StringList.Reader.Setup (*class in pimlico.datatypes.core*), [193](#page-196-0) StringList.Writer (*class in pimlico.datatypes.core*), [193](#page-196-0) strip\_common\_indent() (*in module pimlico.utils.docs.commandgen*), [207](#page-210-0) strip\_punctuation() (*in module pimlico.utils.linguistic*), [211](#page-214-0) struct (*IntegerListDocumentType attribute*), [181](#page-184-0) struct (*IntegerListsDocumentType attribute*), [180](#page-183-0) subsample() (*in module pimlico.utils.probability*), [213](#page-216-0) SystemCommandDependency (*class in pimlico.core.dependencies.base*), [133](#page-136-0) T

#### table (*IntegerTableDocumentType.Document attribute*), [182](#page-185-0)

table\_div() (*in module pimlico.utils.docs.rest*), [207](#page-210-0)

- task\_complete() (*PimlicoDatatype.Writer method*), TSVVecFiles.Reader (*class in pim-*[191](#page-194-0)
- tear\_down() (*DocumentMapProcessMixin method*), [147](#page-150-0)
- terminate\_process() (*in module pimlico.utils.communicate*), [208](#page-211-0)
- test\_all\_modules() (*TestPipeline method*), [206](#page-209-0)
- test\_input\_module() (*TestPipeline method*), [206](#page-209-0)
- test\_module\_execution() (*TestPipeline method*), [206](#page-209-0)
- TestPipeline (*class in pimlico.test.pipeline*), [206](#page-209-0) TestPipelineRunError, [206](#page-209-0)
- text (*SegmentedLinesDocumentType.Document attribute*), [184](#page-187-0)
- text (*TextDocumentType.Document attribute*), [174](#page-177-0)
- text (*TokenizedDocumentType.Document attribute*), [183](#page-186-0)
- TextDocumentType (*class in pimlico.datatypes.corpora.data\_points*), [174](#page-177-0)
- TextDocumentType.Document (*class in pimlico.datatypes.corpora.data\_points*), [174](#page-177-0)
- TextFile (*class in pimlico.datatypes.files*), [201](#page-204-0)
- TextFile.Reader (*class in pimlico.datatypes.files*), [201](#page-204-0)
- TextFile.Reader.Setup (*class in pimlico.datatypes.files*), [202](#page-205-0)
- TextFile.Writer (*class in pimlico.datatypes.files*), [202](#page-205-0)
- THREAD\_TYPE (*ThreadingMapPool attribute*), [143](#page-146-0)
- threading\_executor\_factory() (*in module pimlico.core.modules.map.threaded*), [144](#page-147-0)
- ThreadingMapModuleExecutor (*class in pimlico.core.modules.map.threaded*), [143](#page-146-0)
- ThreadingMapPool (*class in pimlico.core.modules.map.threaded*), [143](#page-146-0)
- ThreadingMapThread (*class in pimlico.core.modules.map.threaded*), [143](#page-146-0)
- timeout() (*in module pimlico.utils.timeout*), [215](#page-218-0)
- timeout\_process() (*in module pimlico.utils.communicate*), [208](#page-211-0)
- title\_box() (*in module pimlico.utils.format*), [211](#page-214-0)
- to\_keyed\_vectors() (*Embeddings.Reader method*), [195](#page-198-0)
- TokenizedDocumentType (*class in pimlico.datatypes.corpora.tokenized*), [182](#page-185-0)
- TokenizedDocumentType.Document (*class in pimlico.datatypes.corpora.tokenized*), [183](#page-186-0)
- trim\_docstring() (*in module pimlico.utils.docs*), [207](#page-210-0)
- truncate() (*in module pimlico.utils.strings*), [214](#page-217-0)
- truncate\_tar\_after() (*in module pimlico.cli.recover*), [129](#page-132-0)
- TSVVecFiles (*class in pimlico.datatypes.embeddings*), [196](#page-199-0)
- *lico.datatypes.embeddings*), [196](#page-199-0)
- TSVVecFiles.Reader.Setup (*class in pimlico.datatypes.embeddings*), [196](#page-199-0)
- TSVVecFiles.Writer (*class in pimlico.datatypes.embeddings*), [196](#page-199-0)
- type\_checking\_name() (*DynamicInputDatatypeRequirement method*), [191](#page-194-0)
- type\_checking\_name() (*in module pimlico.core.modules.base*), [155](#page-158-0)
- type\_checking\_name() (*IterableCorpus method*), [171](#page-174-0)
- type\_checking\_name() (*PimlicoDatatype method*), [187](#page-190-0)
- typecheck\_formatter() (*in module pimlico.cli.browser.tools.formatter*), [121](#page-124-0)
- typecheck\_input() (*BaseModuleInfo method*), [153](#page-156-0)
- typecheck\_inputs() (*BaseModuleInfo method*), [153](#page-156-0)
- typecheck\_inputs() (*MultistageModuleInfo method*), [160](#page-163-0)

```
TypeCheckError, 155
```
# U

unhandled\_key() (*ListDialogDisplay method*), [215](#page-218-0) unlock() (*BaseModuleInfo method*), [154](#page-157-0) UnlockCmd (*class in pimlico.cli.main*), [127](#page-130-0) update() (*SafeProgressBar method*), [213](#page-216-0) update\_processing\_status() (*DocumentMap-ModuleExecutor method*), [145](#page-148-0)

# V

VariantsCmd (*class in pimlico.cli.main*), [127](#page-130-0) vector\_size (*Embeddings.Reader attribute*), [195](#page-198-0) VectorDocumentType (*class in pimlico.datatypes.corpora.floats*), [176](#page-179-0) VectorDocumentType.Document (*class in pimlico.datatypes.corpora.floats*), [177](#page-180-0) VectorFormatter (*class in pimlico.datatypes.corpora.floats*), [177](#page-180-0) vectors (*Embeddings.Reader attribute*), [195](#page-198-0) VisualizeCmd (*class in pimlico.cli.main*), [127](#page-130-0) vocab (*Embeddings.Reader attribute*), [195](#page-198-0)

# W

- Word2VecFiles (*class in pimlico.datatypes.embeddings*), [196](#page-199-0)
- Word2VecFiles.Reader (*class in pimlico.datatypes.embeddings*), [196](#page-199-0)
- Word2VecFiles.Reader.Setup (*class in pimlico.datatypes.embeddings*), [196](#page-199-0)
- Word2VecFiles.Writer (*class in pimlico.datatypes.embeddings*), [197](#page-200-0)
- word\_counts (*Embeddings.Reader attribute*), [195](#page-198-0)

word\_vec() (*Embeddings.Reader method*), [195](#page-198-0) word\_vecs() (*Embeddings.Reader method*), [195](#page-198-0) WorkerShutdownError, [147](#page-150-0) WorkerStartupError, [147](#page-150-0) wrap\_grouped\_corpus() (*in module pimlico.cli.debug.stepper*), [122](#page-125-0) wrap\_module\_info\_as\_filter() (*in module pimlico.core.modules.map.filter*), [141](#page-144-0) write() (*DummyFileDescriptor method*), [214](#page-217-0) write\_array() (*NumpyArray.Writer method*), [185](#page-188-0) write\_dict() (*Dict.Writer method*), [192](#page-195-0) write\_file() (*NamedFile.Writer method*), [201](#page-204-0) write\_file() (*NamedFileCollection.Writer method*), [200](#page-203-0) write\_file() (*TextFile.Writer method*), [202](#page-205-0) write\_file() (*Word2VecFiles.Writer method*), [197](#page-200-0) write\_keyed\_vectors() (*Embeddings.Writer method*), [196](#page-199-0) write\_list() (*StringList.Writer method*), [193](#page-196-0) write\_matrix() (*ScipySparseMatrix.Writer method*), [185](#page-188-0) write\_metadata() (*PimlicoDatatype.Writer method*), [191](#page-194-0) write\_model() (*GensimLdaModel.Writer method*), writer\_param\_defaults (*StringList.Writer at-*[204](#page-207-0) write\_sample() (*ScoredRealFeatureSets.Writer* writer\_param\_defaults (*TextFile.Writer atmethod*), [198](#page-201-0) write\_samples() (*ScoredRealFeatureSets.Writer method*), [198](#page-201-0) write\_vectors() (*Embeddings.Writer method*), [195](#page-198-0) write\_vectors() (*TSVVecFiles.Writer method*), [196](#page-199-0) write\_vocab\_list() (*Embeddings.Writer method*), [195](#page-198-0) write\_vocab\_with\_counts() (*TSVVec-Files.Writer method*), [196](#page-199-0) write\_vocab\_without\_counts() (*TSVVec-Files.Writer method*), [196](#page-199-0) write\_word\_counts() (*Embeddings.Writer method*), [195](#page-198-0) writer\_init() (*DataPointType method*), [172](#page-175-0) writer\_init() (*FloatListDocumentType method*), [176](#page-179-0) writer\_init() (*FloatListsDocumentType method*), [175](#page-178-0) writer\_init() (*IntegerListDocumentType method*), [181](#page-184-0) writer\_init() (*IntegerListsDocumentType method*), [180](#page-183-0) writer\_init() (*IntegerTableDocumentType method*), [182](#page-185-0) writer\_init() (*VectorDocumentType method*), [177](#page-180-0) writer\_param\_defaults (*Dict.Writer attribute*), [192](#page-195-0) writer\_param\_defaults (*Dictionary.Writer*

*attribute*), [194](#page-197-0)

- writer\_param\_defaults (*Embeddings.Writer attribute*), [196](#page-199-0)
- writer\_param\_defaults (*GensimLdaModel.Writer attribute*), [204](#page-207-0)
- writer\_param\_defaults (*GroupedCorpus.Writer attribute*), [178](#page-181-0)
- writer\_param\_defaults (*IterableCorpus.Writer attribute*), [171](#page-174-0)
- writer\_param\_defaults (*NamedFile.Writer attribute*), [201](#page-204-0)
- writer\_param\_defaults (*NamedFileCollection.Writer attribute*), [200](#page-203-0)
- writer\_param\_defaults (*NumpyArray.Writer attribute*), [185](#page-188-0)
- writer\_param\_defaults (*PimlicoDatatype.Writer attribute*), [190](#page-193-0)
- writer\_param\_defaults (*ScipySparseMatrix.Writer attribute*), [185](#page-188-0)
- writer\_param\_defaults (*ScoredRealFeature-Sets.Writer attribute*), [199](#page-202-0)
- writer\_param\_defaults (*SklearnModel.Writer attribute*), [205](#page-208-0)
- *tribute*), [193](#page-196-0)
- *tribute*), [202](#page-205-0)
- writer\_param\_defaults (*TSVVecFiles.Writer attribute*), [196](#page-199-0)
- writer\_param\_defaults (*Word2VecFiles.Writer attribute*), [197](#page-200-0)

# Y

yesno\_dialog() (*in module pimlico.utils.urwid*), [215](#page-218-0)